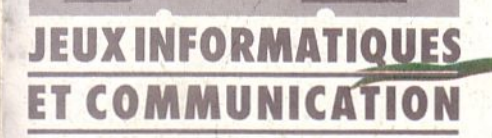

 $\bullet$ 

 $\bullet$ 

**MENSUEL - N° 7 - AVRIL 1988** 

VIEW

O

 $N^o7$ 

# DOSSIER : DES MOTARDS ET DES SIMULATIONS

# UN JAPONAIS AMBITIEUX: **SEGA**

DES AVANT -PREMIERES : VOYAGEUR 10 SPACE RACER SPIDERTRONIC **ECHELON** 

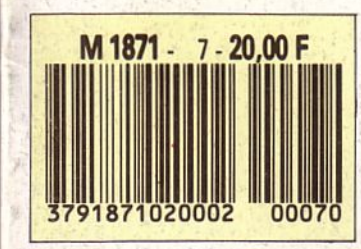

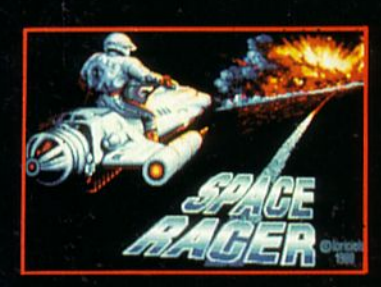

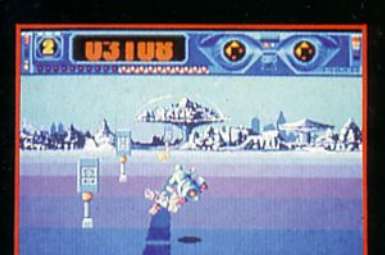

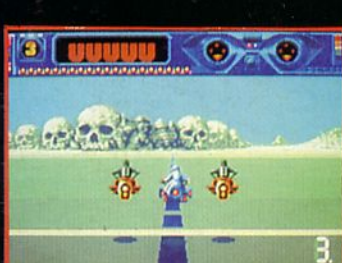

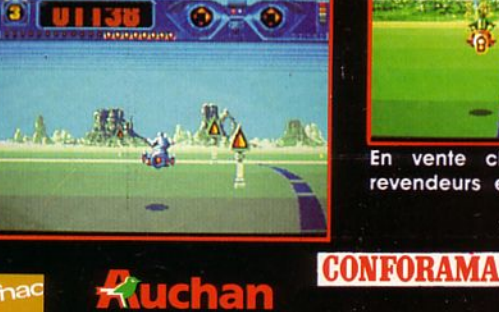

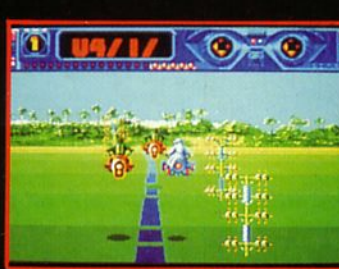

En vente chez tous les bons revendeurs et aussi chez :

**TAND** 

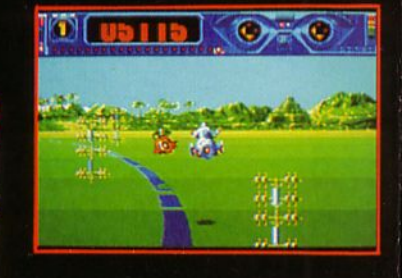

81 rue de la procession 92500 RUEIL MALMAISON Tél.: (1) 47 52 11 33 + Télex 631748 F DISTRIBUTION Tél. : (1) 47 52 18 18

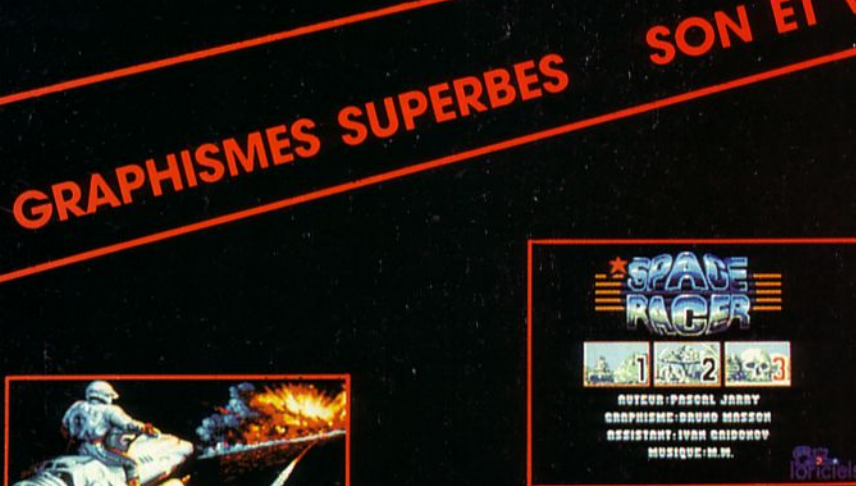

RVIER FOUR

# Space RACER La dernière course

2132... année décadente dans un monde décadent.

L'univers surpeuplé s'ennuie et cherche des sensations nouvelles.

La Rome antique ressurgie avec ses jeux à la mort, pour la mort et son public assoiffé de sang et de frayeurs.

Pris dans cet infernal tourbillon tu décides de participer toi aussi à l'une de ces courses folles où quel que soit le nombre de concurrents, un seul franchira la ligne d'arrivée... vivant..

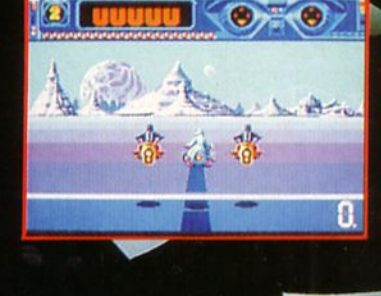

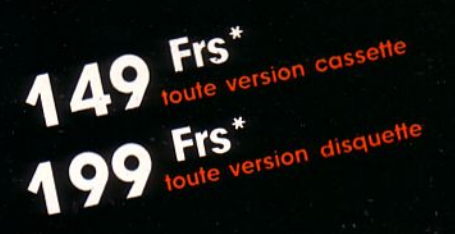

 $\blacktriangle$ 

ATARI ST AMIGA<br>AMSTRAD CPC

THOMSON MO6-T08-T09+ **IBM PC** AMSTRAD PC **OUVETTI PC1<br>TOMSON TO16** ATARI PC compatibles PC disquettes 5 1/4 et 3 1/2 sur Atari ST et le 3mai pour les autres ordinateurs

SON ET VOIX DIGITALISÉS

· Prix moyen constaté

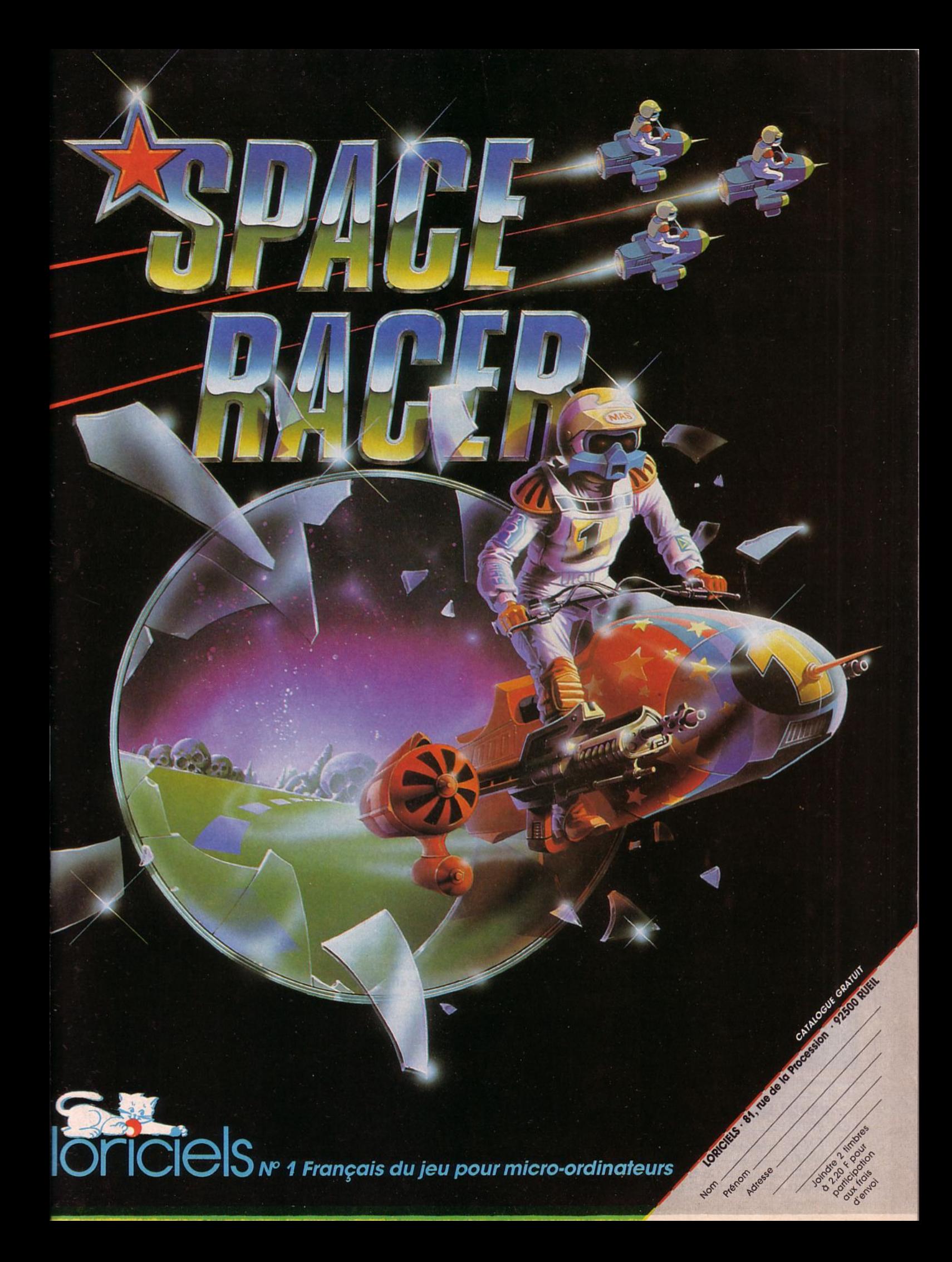

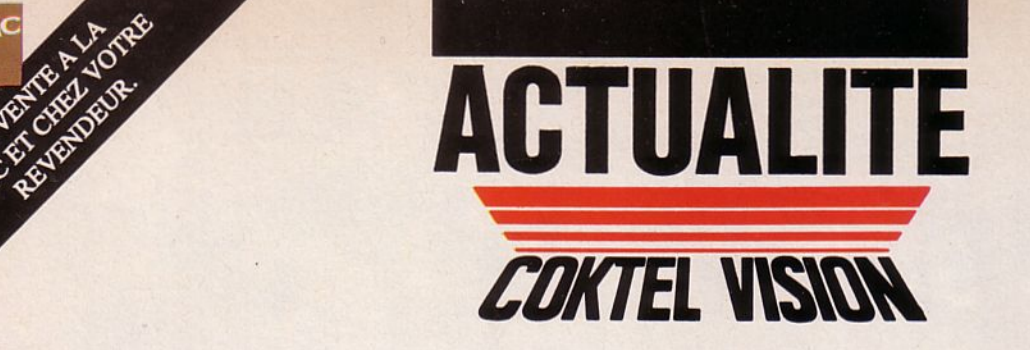

# **AUX FRONTIERES DU REEL**

#### LE MONSTRE DES EAUX A ENCORE FRAPPE !

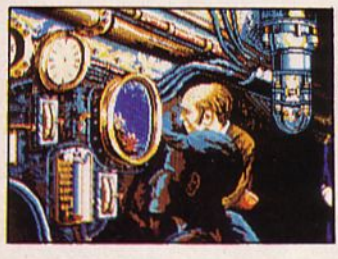

Un monde étrange où règne un homme, le capitaine Némo, génial inventeur du Nautilus.

Un monde cruel et inconnu d'où l'hostilit6 peut surgir à tout moment et vous précipiter dans des luttes sans merci.

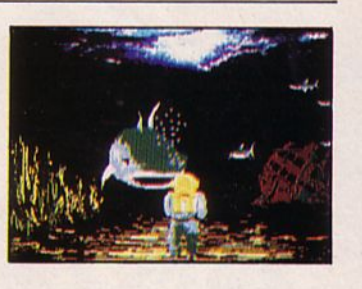

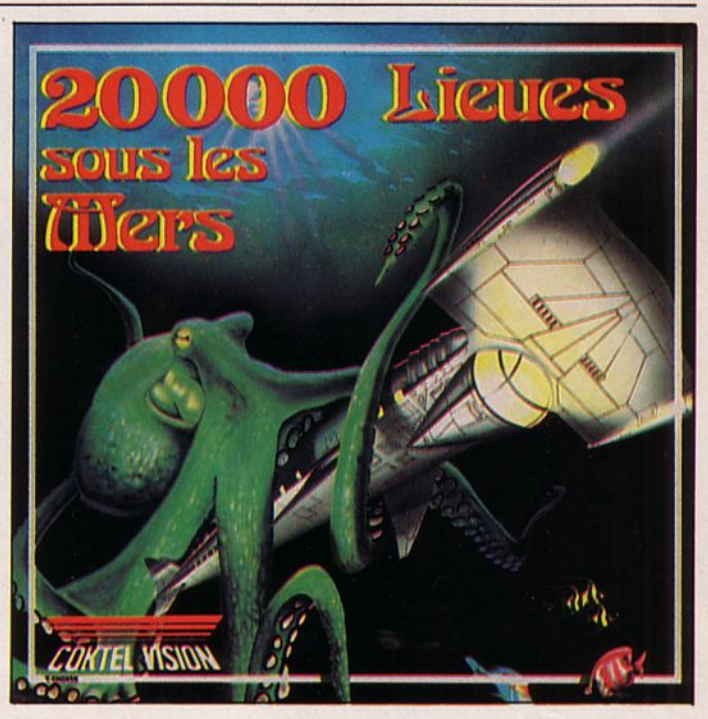

Coktel Vision vous entraîne dans l'incroyable univers de Jules Verne. Prenez les commandes du Nautilus et jetez vous dans cette grande aventure.

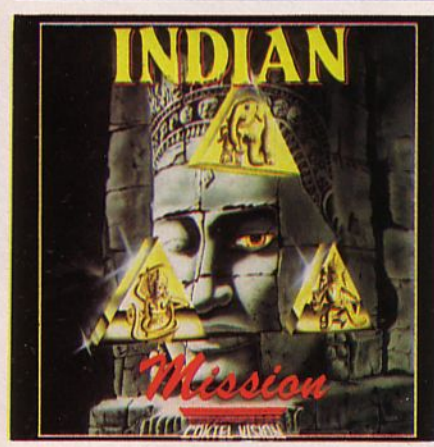

DE LA NORMANDIE AUX INDES... ... Un périple qui mène inexorablement au domaine infernal des Dieux maudits. Le Professeur Clark Bokel

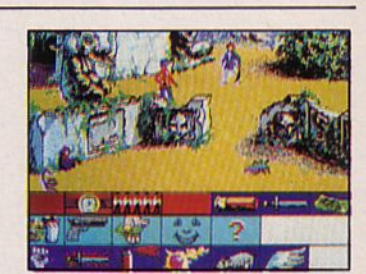

pourra-t-il surmonter tous les pièges afin de conjurer la malédiction qui pèse sur le monde?

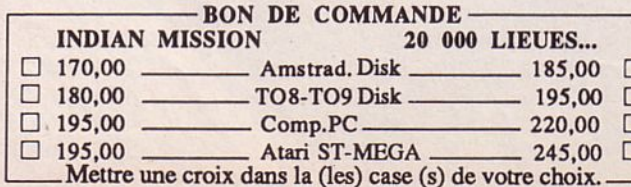

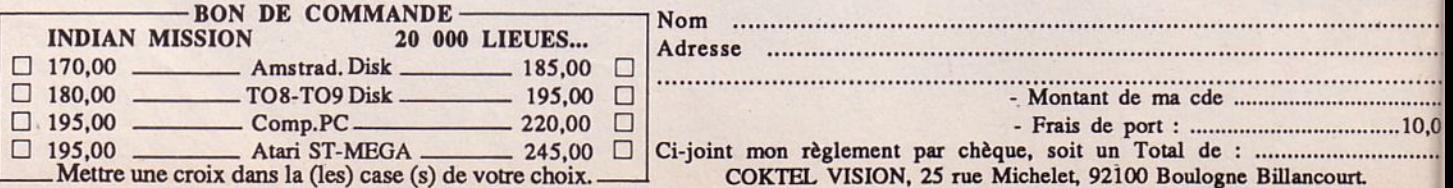

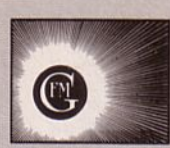

Arcades est une publication du groupe de presse FAUREZ-MELLET

Directeur de publication Sylvio FAUREZ

Rédacteur en chef Denis BONOMO

Rédactrice Laurence LE GENTIL

Maquette Patrick LOPEZ Rewriting Isabelle IIALBERT

Abonnements - Secr étariat Catherine FAUREZ - Tél. 99.52.98.11

Relations extérieures, Promotion **Sylvio FAUREZ** 

Administration, Diffusion Ediùons SORACOM La Haie de Pan - 35170 BRUZ RCS 8319 816 302 Tél. 99.52.98.11 + Télex 741.042 F Serveur 3615 MHZ

Vente au réseau exclusivement BEP • La Haie de Pan 35170 BRUZ Terminal E83 Christian CHOUARD

Directeur de fabrication Edmond COUDERT

Publicité IZARD CREATION - 15, rue Ste Melaine 35000 RENNES - tél. 99.38.95.33

Les noms, prénoms et adresses de nos abonnés sont *communiqués à nos services internes du groupe*, ainsi qu'aux organismes liés contractuellement pour le routage. Les informations peuvent faire *l'objet d'un droit d'accès et de rectification dans le cadre ligot.* 

Les articles et programmes que nous publions dans ce numéro bénéficient, pour une grande part, du droit d'auteur. De ce fait, ils ne peuvent être imités, contrefaits, copiés par quelque procédé que ce soit, même partiellement sans l'autorisation écrite de la Société SORACOM et de l'auteur concerné. Les opinions exprimées n'engagent que la responsabilité de leurs auteurs. Les différents montages présentés ne peuvent être réalisés que dans un but privé ou scientifique mais non commercial. Ces réserves s'appliquent également aux logiciels publiés dans la revue.

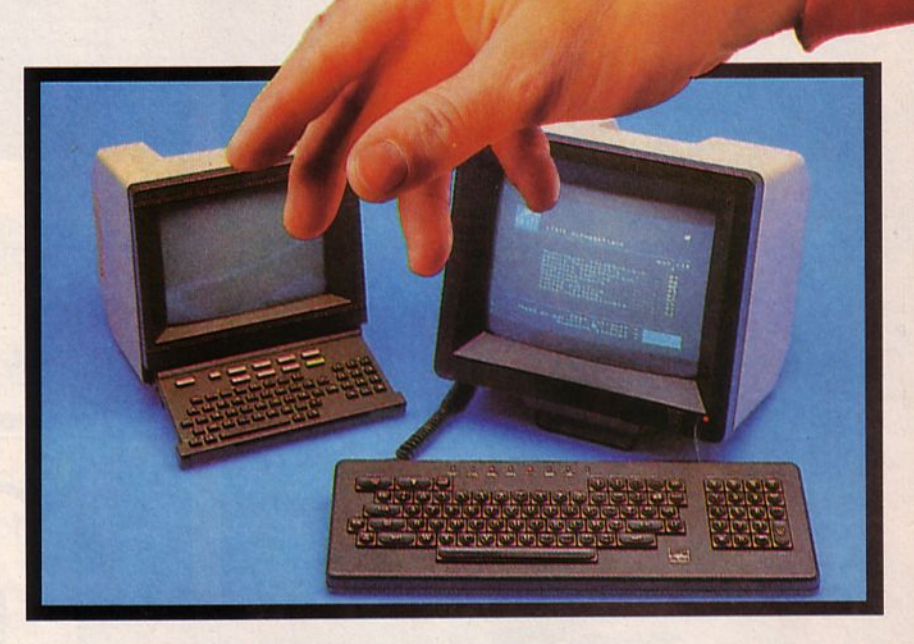

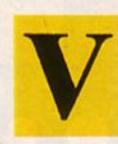

otre participation massive au sondage effectué dans le numéro 6 d'Arcades montre tout l'intérêt que vous portez au contenu de la revue. Nous saurons tenir compte de vos remarques et, pour vous le prou-

ver, nous changeons selon vos désirs; le 1er prix du concours permanent : ce sera désormais, un bon d'achat qui remplacera le voyage offert précédemment.

Autre bonne nouvelle, nous mettons en place un service minitel plus complet que celui dont nous disposions auparavant. Dans un très bref délai, vous y trouverez de l'actualité, des trucs et astuces, la rubrique Mayday !, un forum, etc.

Ne manquez pas de nous rendre visite sur le 3615 code MHZ. .. et maintenant, bonne lecture de ce numéro d' Arcades !

**La Rédaction** 

**MINITEL Nouvelle version** I **36 15 MHZ : dialogue, petites a nnonces, informations ...** 

Photocomposition SORACOM - Photogravure SCANN-OUEST - Impression La Haye Mureaux 78 - Distribution NMPP - Dépôt légal · N° 245?0 • Commission Paritaire n° 69768

# $\overline{\phantom{a}}$  $\overline{C}$ | ว D  $P$  $\equiv$

ъ

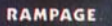

Le jeu qui n'est pas destiné aux braves gens.<br>Forcez votre chemin dans Chicago, détruisez New-York et<br>attaquez San Francisco.

G

accentures épouvantables qui ressemblent à King Kong et<br>3 creatures épouvantables qui ressemblent à King Kong et<br>6 Godzilla s'embarquent dans un long voyage dont le seul but<br>est la destruction de 50 villes différentes.

#### **INTERNATIONAL KARATE+**

La Presse avait dit qu'il serait difficile de faire mieux après la<br>première version de International Karaté, IK+ prouve le contraire avec l'introduction d'un 3ème combattant, une<br>animation parfaite du paysage et l'introduction de nouveaux mouvements.

Archer MCLEAN et Rob HUBBARD ont récidive dans cette deuxième version de LK. e.

#### **BARBARIAN**

The buimate warrior

P I

L'histoire commence comme celà L'affreux sorcier DRAX a jure de jeter un sort terrible<br>sur les habitants de la ville si la Princesse Mariana ne lui eté pas amenée Toutefois il a accepté de<br>la libérer si un vaillant guerrier venait à bout de

ses gardiens. Un jour un vaillant barbare, combattant d'elite et maniant le glaive avec dextérité décide de relever le defi.

Saura t-il venir à bout des forces de l'ombre et libérer la Princesse?

Vous seul pouvez le dire

#### RENEGADE

Dans le monde des bas-fonds, pas question de rester<br>peinards ni de s'endormir. IL faut être vigilant car la mort

penarus in us sendormin. It had eve vignant car ia mort<br>
Rest jamais loin.<br>
Que vous soyez dans le mêtro ou dans les terrains vagues,<br>
vous risquez toujours de recontrere renégats dont le seul<br>
plaisir est d'exterminer tou

white accessible **Portform** 

 $\overline{a}$ 

 $\cdot$ 

Un ou deux joueurs s'opposent sur 8 pistes plus terribles les<br>unes que les autres présentant chacune 4 niveaux de difficultes.

difficulties.<br>Evitez à tout prix les obstacles et attrappez des points<br>de bonus qui vous permettront d'améliorer les<br>catacteristiques de votre véhicule jusqu'à atteindre le<br>niveau de Super-Sprint.<br>La parfaite animation gra

jour sur Micro-Ordinateur

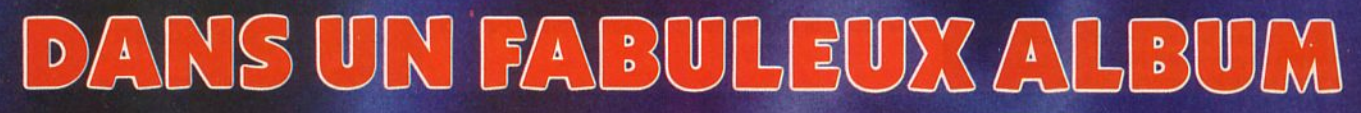

# AMSTRAD<br>COMMODORE

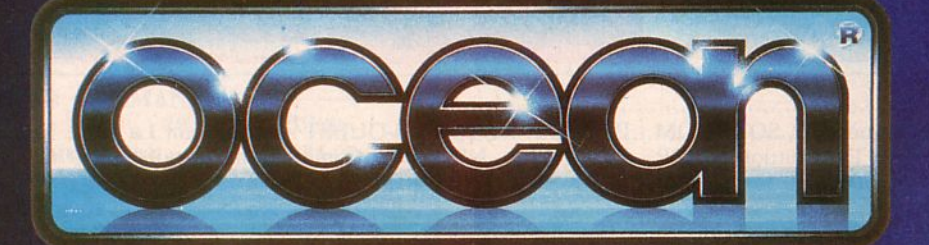

### **AMSTRAD COMMODORE**

ZAC DE MOUSQUETTE, 06740 CHATEAUNEUF DE GRASSE. TEL: 93 42 7145

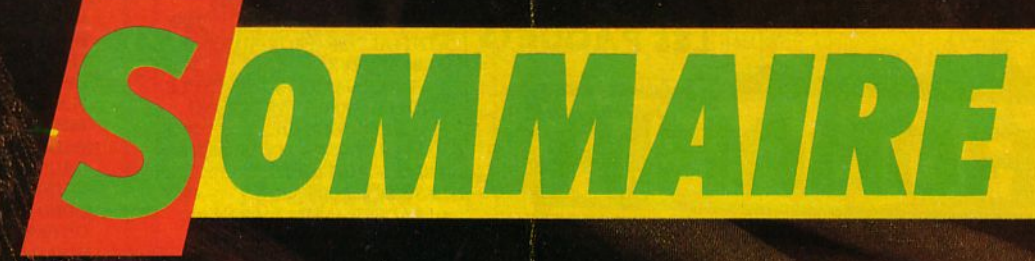

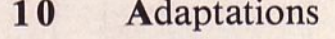

- **14** Testés dans Arcades n° 1 à 6 **122** Le Hit des lecteurs
- 
- 
- **34** Rencontre avec un auteur **126** Petites annonces
- 
- **100** Dossier : Plein Pot
- 112

HAFELD

- **116** Mayday **17** Actualité **123** Concours permanent **26** Reportage : Sega Japon **124** Courrier des lecteurs 36 Essais des logiciels **127** Bon de commande des anciens numéros
	- Les Flippers **129** Bulletin d'abonnement

~--·" .. ie\o .. ··'·''

La couverture de ce numéro d' ARCADES est une publicité MBC

Voyager 10

Nous attirons l'attention de nos annonceurs sur le fait qu'une couverture doit être réservée 3 mois à l'avance auprès de la régie publicitaire. Nous nous réservons le droit de conserver l'utilisation de notre couverture en cas d'opérations ponctuelles (jeux, concours). :\.,, ... - ~ J. '"

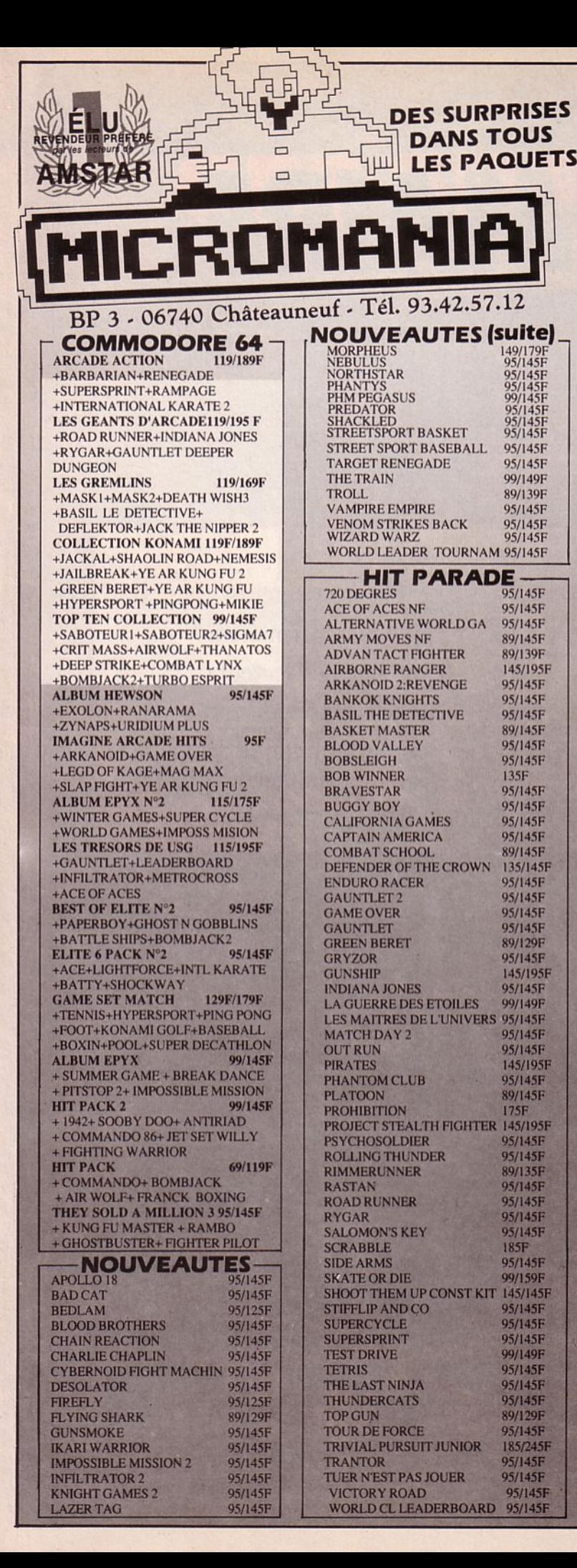

#### **ATARIST DUNGEON MASTER** 295F **ARCADE FORCE ECO** +ROAD RUNNER+INDIANA JONES **EDEN BLUES NF** +GAUNTLET+METROCROSS **ENDURO RACER NF**  $245F$ **LES GUERRIERS FAIAL** +TNT+ALTAIR+PROHIBITION FER ET FLAMME **ALBUM EPYX** 245F **FIS STRIKE EAGLE** + WINTER GAMES+SUPER CYCLE **FLIGHT SIMULATOR 2** +WORLD GAMES+WRESTLING **FORMULA ONE** MALETTE JEUX FIL  $245F$ + SUPER TENNIS+ MAJOR MOTION **GABRIELLE GAUNTLET** + SPACE SHUTTLE2 **GOLDENPATH** LES EXCLUSIFS Nº1 **195F GOLD RUNNER** + LEADERBOARD+ TAI PAN **GD PRIX 500 CC** + XEVIOUS + TOP GUN **GUILD OF THIEVES GUNSHIP HURLEMENTS NOUVEAUTES HMS COBRA NF ADVANCE ART STUDIO**  $225F$ IZNOGOUD<br>IMPACT **ARMY MOVES** 175F **BAD CAT**  $225F$ **IRON LORD**  $145F$ **BATTLESHIPS JASON LA TOISON D'OR** 225F **BOBO JINXTER BOULDERDASH2** 195F **KARATE KID 2 NF BRAVE STAR** 175F **KENNEDY APPROACH CAPTAIN AMERICA** 175F **L'ANGE DE CRISTAL CARRIER COMMAND** 225F **LA GUERRE DES ETOILES** 195F **CHARLIE CHAPLIN L'ARCHE CAPTAIN BLOOD GAUNTLET 2** 195F **LA MARQUE JAUNE**  $G.I.G.N$ 185F **LA MASCOTTE GOLD RUNNER 2** 225F **LES CLASSIQUES N1 HOT BALL** 225F **LES RIPOUX IMPOSSIBLE MISSION 2** 225E **LE MAITRE DES AMES** 119F **JOE BLADE LES MAITRES DE L'UNIVERS** 225F **L'AFFAIRE LES 3 MOUSQUETAIRES** L'ANNEAU DE ZENGARA 225F **LEVIATHAN LA CHOSE DE GOTEMBURG**  $225F$ **L'OEIL DE SET** 185F **NORTHSTAR LEADER BOARD NF** 195F **OUT RUN LES PASSAGERS VENT 2 OBLITERATOR** 225F **MANHATTAN DEALER** PEUR SUR AMYTIVILLE 225F **MANOIR DE MORTEVILLE PLATOON 185F MARBLE MADNESS POLICE QUEST** 185F **MASQUE PLUS POWER PLAY** 185F **MACACAM BUMPER RENEGADE** 195F MACH3 **ROLLING THUNDER** 225F **MEURTRES EN SERIES ROAD WARS** 185F **MEAN 18 GOLF MISSION ROCKFORD** 185F **ROCKET RANGER**  $275F$ **MISSION RAFALE SECONDS OUTS** 185F **MOEBIUS SPACE HARRIER**  $225F$ **PHANTAISIE 3** 185F **SPACE RACCER** PHOENIX NF  $215F$ **SPIDERTRONIC PREDATOR STAFF X29**  $215F$ **RAMPAGE SUPERSKI** 220F **RANARAMA TARGET RENEGADE**  $145F$  $S.D.1$ **TERRAMEX** 195F **SENTINEL TRANTOR**  $175F$ **SALOMON'S KEY TURLOGH LE RODEUR**  $225F$ **SLAP FIGHT NF VAMPIRE'S EMPIRE** 195F **SILENT SERVICE NF WARLOGH'S WEST**  $215F$ **SKY FOX WINTER OLYMPIAD 88** 185F **SLAYGON 3D GALAX** 155F **SPACE SPORT SPY VS SPY STRIKE FORCE HARRIER ALTERNA WORLD GAME** 175F **ARKANOID NF**  $125F$ **SUBBATTLE Simulator SUPER HANG ON ARCTIC FOX** 195F **ASTERIX CHEZ RAHAZADE SUPER HUEY**  $215F$ **AU NOM DE L'HERMINE**  $195F$ **STAR TRECK**  $225F$ **SUPERSPRINT AUTO DUEL**  $225F$ **BACKLASH SWOOPER BALANCE OF POWER<br>BARBARIAN (PSYGNOSIS)**<br>BARBARIAN (PALACE) **TANGLEWOOD** 225F 195F **TERRORPODS** 145F **TEST DRIVE BARDES TALE**  $225F$ **TETRIS**  $225F$ THE HUNT RED OCTOBER **BIVOUAC 180F THE PAWN** 199F **BLACKLAMP TIME BANDITS BLOOD VALLEY** 175F **TONIC TILES** 175F **BLUEBERRY TOUR DE FORCE BLUE WAR**  $225F$ **TRACKER** 185F **BOB WINNER NF** TRAUMA **BUBBLE BOBBLE** 175F **TRIVIAL PURSUIT** 175F **BUBBLE GHOST TURBO GT NF CHESS MASTER 2000**  $225F$ **ULTIMA4 COLONIAL CONQUEST**  $275F$ UNIVER MILITARY SIMULA **CRAFTON ET XUNK**  $225F$ **VERSAILLES STORY** 225F **CRASH GARET VROOM CRAZY CARS**  $225F$ **WESTERN GAMES** WIZARDS CROWN **DARK CASTLE**  $260F$ **DEFENDER OF THE CROWN** 275F

**DEGAS ELITE** 

**DIEUX DE LA MER** 

**DEMONIAC** 

 $225F$ 

 $225F$ 

**1958** 

WIZZBALL

**XENON** 

**ZOMBI** 

 $245F$ 

195F

 $155F$ 

185F

 $225F$ 

285F

195F

345F

 $175F$ 

225F

165F

 $175F$ 

185F

195F

185F

 $245F$ 

 $225F$ 

 $275F$ 

245F

140F

275F

225F

225F

155F

 $225F$ 

225F

 $175F$ 

 $225F$ 

 $225F$ 

195F

175F

 $175F$ 

 $225F$ 

195F

 $225F$ 

145F

245F

175F

265F

 $225F$ 

175F

195F

195F

 $225F$ 

195F

225F

**195F** 

185F

225F

**225F** 

**245F** 

145F

225F

145F

99F

275F

175F

175F

175F

 $225F$ 

195F

185F

 $225F$ 

 $225F$ 

 $225F$ 

 $225F$ 

 $145F$ 

195F

 $175F$ 

145F

185F

185F

195F

 $295F$ 

185F

 $225F$ 

 $225F$ 

185F

185F

175F

190F

 $225F$ 

 $285F$ 

195F

 $225F$ 

 $225F$ 

245F

185F

185F

 $245F$ 

**195F** 

195F

185F

**195F** 

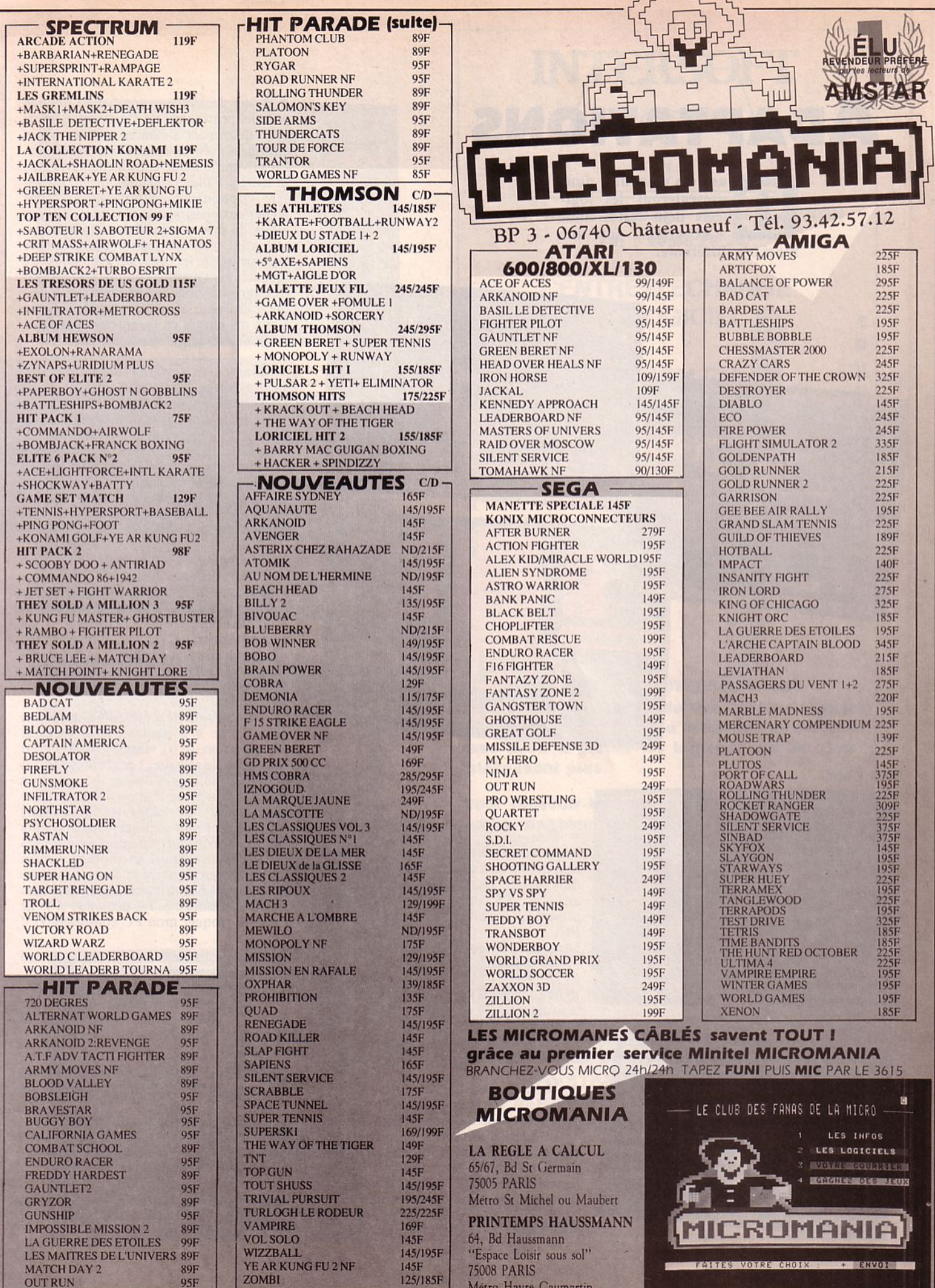

# **ADAPTATIONS**

ans ces colonnes, nous<br>
présenterons les logi-<br>
ciels déjà testés dans<br>
ARCADES, sur une<br>
machine différente. présenterons les logiciels déjà testés dans machine différente.

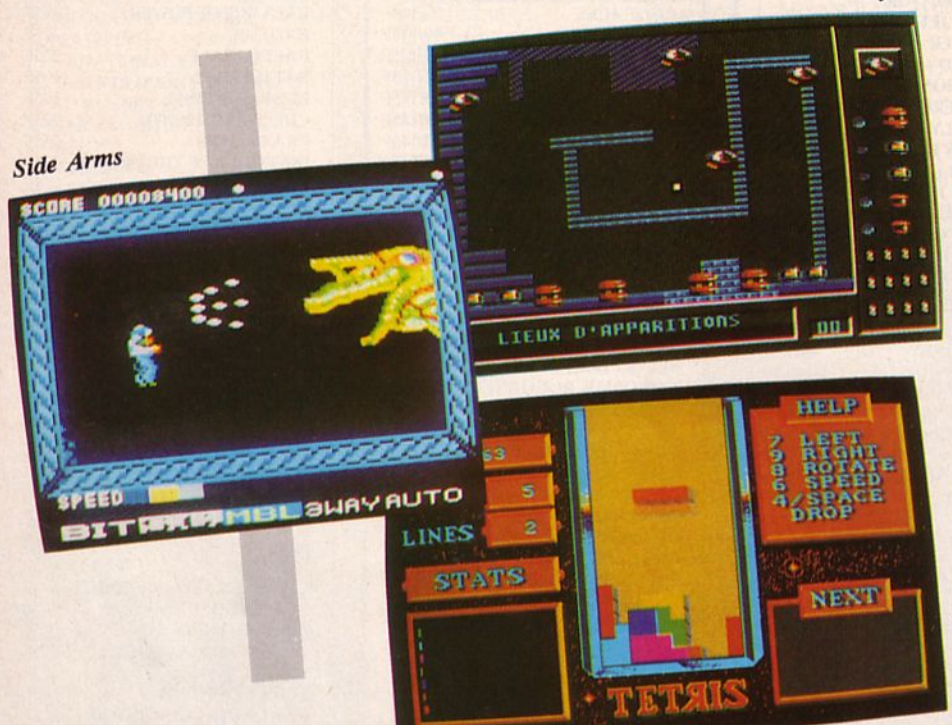

**Tetris** 

*Kya* 

*Dark Castle* 

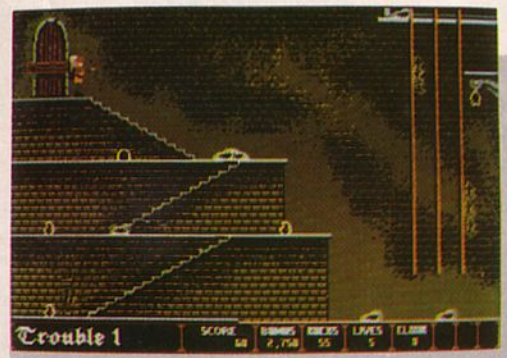

Super Ski

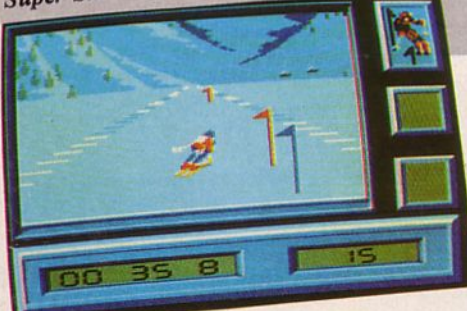

• Pestez collez rats... euh, peste et choléra ! Vous le vaillant guerrier arriverez sans nul doute à vaincre les pièges du maudit château. **Dark** Castle de Three Sixty arrive sur ST. Pour le thème, voir notre présentation dans Arcades n° 6 en version PC.

Sur Atari, le jeu avait tout à gagner au niveau des graphismes et animations. Dans les séquences d'arcade, les sprites sont toujours aussi petits mais sons et couleurs sont convaincants. Si vous aimez flirter avec les chauves-souris et les rats, voici 3 disquettes (eh oui 1) à donner à manger à votre ST.

• Voici la version Thomson de KYA (Loriciels). C'est de l'arcade tout simple où le but est de s'évader d'une multitude de cellules encombrées d'ennemis qu'il faut abattre. L'intérêt du logiciel est sans nul doute l'éditeur de tableaux. li vous permettra, en effet, de varier les situations de jeu. Côté réalisation, c'est très simple, tant en ce qui concerne les graphismes que l'animation. A jouer seul ou à deux.

• C'est décidément une bonne période pour les possesseurs de Thomson. Ils peuvent désormais s'élancer sur les pistes enneigées avec "Super Ski" de Microïds. En suivant le mode entraînement ou s'ils se sentent l'âme de champions en choisissant l'option compétition, ils pourront goilter aux plaisirs de la descente, du super géant, du slalom, seuls ou en duo. L'adaptation est bien réalisée car elle a su tirer parti de toutes les capacités graphiques de la machine. Quant à l'animation, elle est très agréable pour le spectateur mais pas du tout facile à mener pour le joueur. Voilà des chutes en perspective mais que de bons moments vous allez passer...

• Humour et dextérité sont toujours au rendez-vous de Western Games de Magic Bytes. Présenté dans le n° 5 d'Arcades, il vient de sortir sur Amiga. Les graphismes sont toujours aussi beaux et colorés. Les sons bénéficient d'une amélioration due à la digitalisation d'où ils puisent un certain réalisme. Les mouvements sont toujours aussi difficiles à apprendre mais génèrent de bonnes parties de rigolade. A tester entre copains 1

• Un aviateur un peu fouille-merde, ca vous rappelle quoi au juste ? Crash Garrett bien sûr de Ere Informatique. On vous a présenté sur PC cette aventure au goût d'enquête policière dans Arcades n° *5.* La version Amstrad CPC vient d'arriver avec des graphismes en 4 couleurs et des tracés très proches de ce que l'on a vu sur PC. L'histoire est la même ; au boulot !

Nous avons déjà présenté Gunship de MicroProse à 2 reprises dans Arcades. L'adaptation sur ST vient d'arriver et c'est une véritable réussite. Les graphismes ont gagné en couleurs et finesse. L'animation plus rapide a perdu l'aspect un peu saccadé qu'elle avait sur PC et les illustrations sonores sont plus réalistes. Gunship, que nous avions beaucoup apprécié dans ses précédentes versions, atteint là un niveau de qualité qui poussera les fanas de machines volantes à courir chez leur revendeur. Une confidence : je me demande si je ne vais pas troquer mon PC contre un ST !

• Side Arms de Go 1, le célèbre dérivé de la machine d'arcades arrive sur CPC. Testé dans Arcades n° 4, en version C64, il paraît un peu décevant sur Amstrad : le jeu est moins rapide et l'option "2 joueurs" a disparu.

• Gare au virus ! Celui-ci vient du froid et porte pour nom, Tetris. Il va hanter les mémoires de vos Amiga. Merci Mirrorsoft ! D'un graphisme pratiquement identique à celui de la version ST (voir Arcades n° 6) il devrait ravir tous ceux qui veulent faire travailler leur matière grise.

• **Arkanoïd 2**, The Revenge of Doh est disponible sur CPC et... il n'est pas mal, qu'on se le dise 1

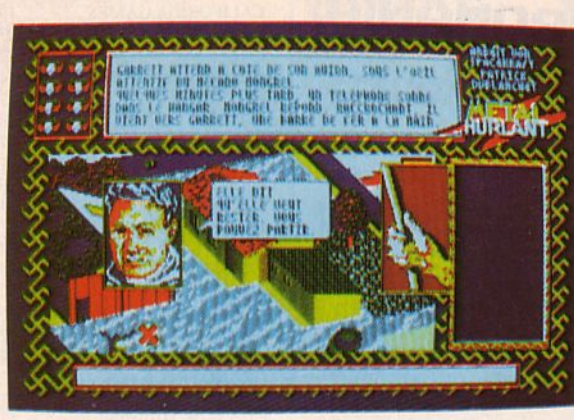

**Crash Garrett** 

**Western Games** 

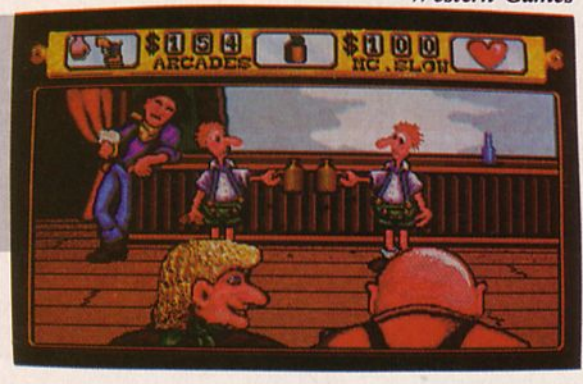

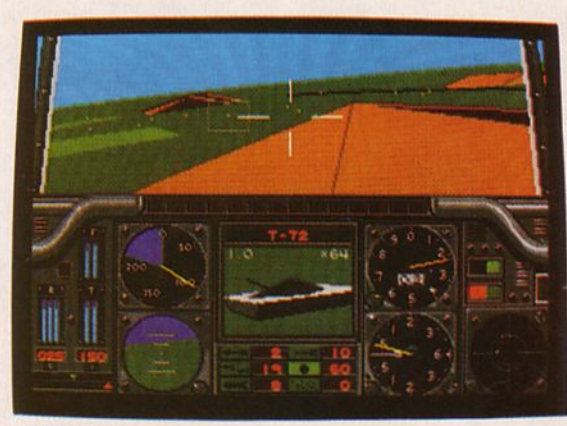

Gunship

Arkanoïd 2

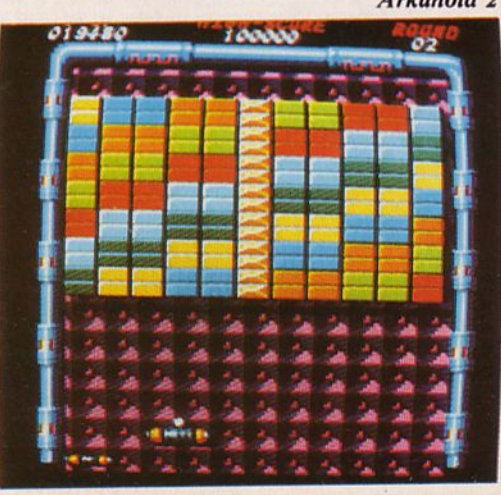

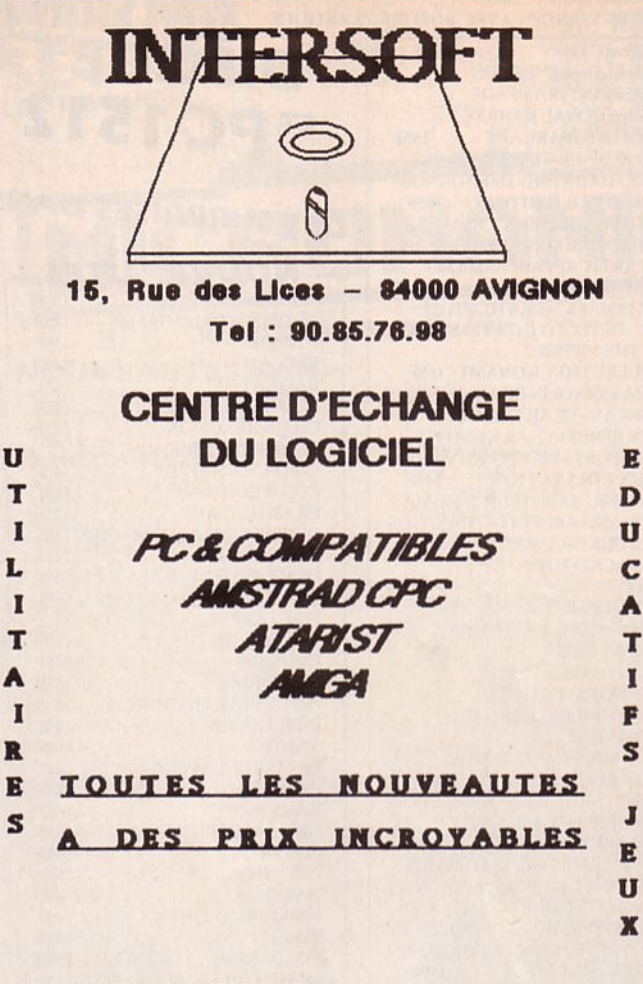

#### **FONCTIONNEMENT:**

Le centre d'échange INTERSOFT vous propose un échange de vos anciens logiciels afin de vous permettre d'avoir des nouveautés sans avoir à garder les logiciels qui ne vous Intéressent plus.

Pour recevoir le catalogue des logiciels de votre machine, retournez nous le bon dûment remplis

Bon à retourner à : INTERSOFT 15 Rue des Lices 84000 AVIGNON

Oui, je désire recevoir le catalogue de logiciel

pour □ PC & COMPATIBLES **DAMSTRAD CPC DATARIST**  $\Box$  AMIGA

Joindre 1 timbre à 2,20 F

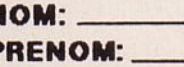

**ADRESSE:** 

CODE POSTAL:

VILLE:

 $11$ 

R

**ARCADE ACTION 189F** +BARBARIAN+RENEGADE +SUPERSPRINT+RAMPAGE +INTERNATIONAL KARATE 2 **LES GEANTS D'ARCADE** 195F +ROAD RUNNER+INDIANA JONES +RYGAR+GAUNTLET DEEP DUNGE AMSTRAD GOLD HITS N°3 195F +TRANTOR+SOLOMON'S KEY +WC LEADERBOARD+BRAVESTAR +RAMPART+CAPTAIN AMERICA  $169F$ **LES GREMLINS** +MASK1+MASK2+DEATH WISH3 +BASIL DETECTIVE+DEFLEKTOR +JACK THE NIPPER 2 **LA COLLECTION KONAMI 189F** +JACKAL+SHAOLIN ROAD+NEMESIS +JAILBREAK+YE AR KUNG FU 2 +GREEN BERET+YE AR KUNG FU +HYPERSPORT +PINGPONG+MIKIE TOP TEN COLLECTION 145F +SABOTEUR1 SABOTEUR 2+SIGMA 7 +CRITI MASS+AIRWOLF+THANATOS +DEEP STRIKE+COMBAT LYNX +BOMBJACK2+TURBO ESPRIT  $225F$ **ERE HIT 3** +STRYFE+DESPOTIK DESIGN +TENSION+CONTAMINATION **HIT AVENTURE** 225F +SCRAM1+HARRY+1001BC 195F **LES TRESORS US GOLD** +GAUNTLET+LEADERBOARD +INFILTRATOR +ACE OF ACES +METROCROSS **BEST OF ELITE 2** 145F +PAPERBOY+GHOST N GOBBLINS +BATLE SHIPS+BOMBJACK 2 **189F ALBUM EPYX** +WINTER GAMES+WORLD GAMES +SUPER CYCLE+IMPOSS MISSION **OCEAN ALL STAR HIT 2** 145F +ARMYMOVES+MUTANT+WIZZBAL HEAD OVER HEALS+COBRA+TANK **LORICIEL HITS N°6** 179F +COSA NOSTRA+ATOMIC+LAST MISS **IMAGINE ARCADE HITS 145F** +ARKANOID+GAME OVER +MAG MAX+LEGEND OF KAGE +SLAP FIGHT+YE AR KUNG FU 2 **ALBUM DIGITAL** 165F +TOMAHAWK+FIGHTER PILOT +TT RACER+NIGHT GUNNER **ALBUM HEWSON** 145F +EXOLON+ZYNAPS +RANARAMA+URIDIUM PLUS **ALBUM LORICIEL** 145F +5° AXE+SAPIENS+MGT+AIGLE D'OR **ALBUM UBISOFT** 195F +ZOMBI+INERTIE+ASPHALT +MANHATTAN LIGHT+MGE CAILL **CARRE D'AS** 195F +STARTING BLOCK+DAKAR +GORBAF+JAMES DEBUG3 **MALETTE JEUX FIL**  $225F$ +EXPRESS RAIDER+SUPER SOCCER +TAI PAN+XEVIOUS ELITE 6 PACK Nº2 145F +BATTY+ACE+INTL KARATE +LIGHTFORCE+ACE+SCHOCK RIDER **HIT PACK 2** 145F +SCOOBY DOO+FIGHTING WARRIOR +ANTIRIAD+COMMANDO 86 +JET SET WILLY+1942 **GAME SET MATCH** 179F +TENNIS+HYPERSPORT+PING PONG +FOOT+KONAMI GOLF/BASEBALL +BOXING+POOL+SUPERDECATHLON **OCEAN STAR HITS** 145F +TOP GUN + SHORT CIRCUIT +GALVAN + KNIGHT RIDER + STREET HAWK+MIAMI VICE **AMSTRAD GOLD HITS Nº2 145F** +BREAKTHRU + THE GOONIES +AVENGER+DESERT FOX+GOLF PACK FIL Nº2 **189F** +GREAT ESCAPE + REVOLUTION +CAULDRON 2 + SORCERY **HIT PACK 1**  $75F$ +COMMANDO +FRANCK BOXING +BOMBJACK + AIR WOLF THEY SOLD A MILLION Nº3 145F

+KUNG FU MASTER +FIGHTER PILOT

+GHOSTBUSTER + RAMBO

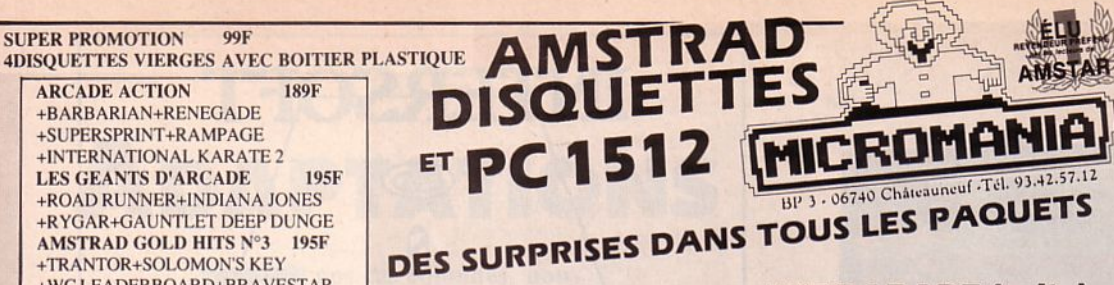

#### **NOUVEAUTES-**

**AOUANAUTE** 159F ALTERN WORLD GAMES 145F **ATOMIK** 159F **BEDLAM**  $145F$ **BAD CAT** 145F **BLOOD BROTHERS**  $145F$ **CHAIN REACTION** 145F **CHAMPIONSHIP SPRINT145F CHARLIE CHAPLIN**  $145F$ **CONSPIRATION** 185F **CRASH GARRET** 225F **CYBERNOID FIGHT MACHIN 145F DANDARE 2** 145F **DESOLATOR**  $145F$ **DRILLER** 185F **FIRE FRAP** 145F **GABRIEL NF** 175F **GUNSHIP** 245F **GUNSMOKE**  $145F$ **IMPOSSIBLE MISSION2** 145F **INFILTRATOR 2**  $145F$ **JINXTER** 195F **LA MARQUE JAUNE** 249F **LAZER TAG**  $145F$ **NAVY MOVES** 145F **NIGEL MANSEL** 145F **NORTHSTAR** 145F PEPE BEQUILLE 195F **PHANTYS** 145F **PIRATES**  $145F$ **RIMMERUNNER** 145F **ROAD WARS** 139F **SHACKLED**  $145F$ 195F **SKAAL SORCERER LORD**  $235F$  $175F$ **STRYFE 2 SUPER HANG ON** 145F **TARGET RENEGADE** 145F **TERRAMEX** 135F THE HUNT RED OCTOBER 195F **THE LAST NINJA** 145F 139F TROLL 175F **VAMPIRE'S EMPIRE**  $145F$ **VENOM STRIKES BACK**  $145F$ 145F **VICTORY ROAD WIZARD WARZ**  $145F$ 145F **WORLD LEADB TOURN HIT PARADE**<br>ARKANOID 2: REVENGE 145F **ASTERIX CHEZ RAHAZADE** 195F  $139F$ **A.T.FADV TACT FIGHTER** AU NOM DE L'HERMINE 195F 145F **BASKETMASTER<br>BLOOD VALLEY BOB WINNER** 169F **BOBSLEIGH**  $145F$ **BUBBLE BOBBLE**  $145F$ **BUGGY BOY** 145F **CALIFORNIA GAMES**  $145F$ **CLASH** 195F **COMBAT SCHOOL** 145F FER ET FLAMME 249F  $145F$ **FLYING SHARK GAUNTLET 2** 145F **GRYZOR**  $145F$ **GUILD OF THIEVES** 195F **HANS D'ISLANDE** 199F **HURLEMENTS** 175F **HMS COBRA** 299F **LA MASCOTTE** 175F **L'ANGE DE CRISTAL** 205F **LA GUERRE DES ETOILES** 149F **LES MAITRES DE L'UNIVERS 145F** MACH<sub>3</sub> 179F MATCH DAY 2 145F **OUT RUN** 145F **OXPHAR** 205F **PLATOON** 145F PEUR SUR AMYTIVILLE 169F **PREDATOR** 145F

#### **HIT PARADE (suite)-**

PROFESSION DETECTIVE 229F 179F **OUAD OUIN** 245F **RASTAN** 145F **ROLLING THUNDER** 145F **SANTA FE** 175F **SEPTEMBER** 145F **SCRABBLE** 220F **SIDE ARMS** 145F **SUPER SKI** 195F 135F **TETRIS** THE SENTINEL 149F **TOUR DE FORCE** 145F TRIVIAL PURSUIT JUNIOR 245F **WESTERN GAMES** 145F **WORLD CL LEADERBOARD**  $145F$  $ACE<sub>2</sub>$ 145F **BIG BAND NF** 195F **BIRDIE** 175F **195E BILLY 2 BIVOUAC** 195F **BLUEBERRY** 175F **CRAZY CARS** 159F **ENDURO RACER**  $125F$ **FI5 STRIKE EAGLE** 149F  $145F$ **FREDDY HARDEST GRAND PRIX 500 CC** 169F **GALACTIC GAME** 145F **IZNOGOUD** 245F **LA CHOSE GROTEMBURG** 175F L'ANNEAU DE ZENGARA **189F** Les Chiffres & Les Lettres 225F 195F LE PASSAGER du TempsNF Les Passagers du vent 1 **205F 195F LES DIEUX DE LA MER LES RIPOUX** 195F **LE MAITRE DES AMES** 189F **L'OEIL DE SETE 189F MAD BALLS** 145F **MARCHE A L'OMBRE** 195F **MASQUE PLUS** 189F **MEUTRES EN SERIES** 299F  $175F$ **MEWILO MONOPOLY NF** 245F **PHANTOM CLUB** 145F **PROHIBITION NF** 195F **PSHYCHOSOLDIER** 145F **SILENT SERVICE NF** 139F **SCALEXTRIC NF**  $175F$ STIFFLIP AND CONF 135F **THUNDERCATS** 145F **TOBROUCK** 169F **TRIVIAL PURSUIT**  $229F$ **TUER N'EST PAS JOUER** 145F **TURLOGH LE RODEUR**  $245F$ 165F **ZOMBI PC 1512 LA COLLECTION 185F** +ARKANOID+WC LEADERBOARD +WORLD GAMES+SUPER TENNIS **ALBUM EPYX** 225F +WINTER GAMES+PITSTOP 2 +SUMMER GAMES **CARRE D'AS**  $275F$ +DAKAR 4X4+ROBINSON +STARTING BLOCK+BIG BEN 275F **MALETTE JEUX FIL** +INFILTRATOR +ECHECS 3D+N 10 **PC HITS**  $225F$ + TOP GUN +THE DAMBUSTERS + GREAT ESCAPE+STRIP POKER **I8SE ACE OF ACES** 195F 195F **ARKANOID ARMONQUE LE VIKING** 225F **ARTICFOX** 185F **ASTERIX CHEZ RAHAZADE** 215F AU NOM DE L'HERMINE 195F **BALANCE OF POWER** 175F **BARDS TALE** 225F **BEDLAM** 185F **BIVOUAC**  $225F$ 

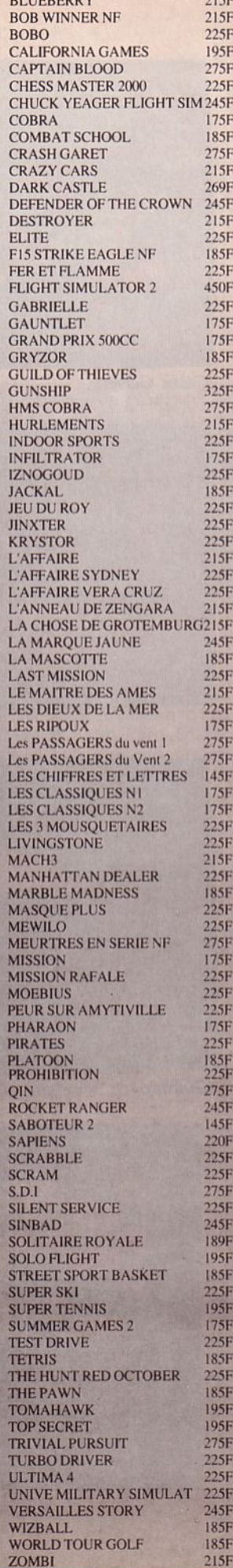

20h DU LUNDI AU VENDRED

8h A

DE

**OUVERT** 

**PC 1512 (suite)** 

**INCROYABLE I**<br>DE ACTION **ARCADE ACTION** +BARBARIAN+RENEGADE +SUPERSPRINT+RAMPAGE +INTERNATIONAL KARA TE 2 LES GEANTS D'ARCADE 119F +ROAD RUNNER+INDIANA JONES +RYGAR+GAUNTLET DEEP DUNGEO AMSTRAD GOLD HITS N°3 119F +TRANTOR+SOLOMON'S KEY +RAMPART+CAPTAIN AMERICA<br>LES GREMLINS 119F LES GREMLINS<br>+MASK1+MASK2+DEATH WISH3 +BASILE DETECTIVE+DEFLEKTOR +JACK THE NIPPER 2 LA COLLECTION KONAMI 119F +JACKAL+SHAOLIN ROAD+NEMESIS +JAILBREAK+ YE AR KUNG FU 2 +GREEN BERET+YEAR KUNG FU +HYPERSPORT +PINGPONG+MIKIE TOP TEN COLLECTION 99 F +SABOTEURl+SABOTEUR 2+SIOMA 7 +CRITI MASS+AIRWOLF+THANATOS +DEEP STRIKE+COMBAT LYNX +BOMBJACK2+TURBO ESPRIT<br>ERE HIT 3 145F ERE HIT 3<br>+STRYFE+DESPOTIK DESIGN +TENSION+CONTAMINATION LES TRESORS DE US GOLO 99F +GAUNTLET+LEADERBOARD +INFILTRATOR +METROCROSS +ACE OF ACES **BEST OF ELITE 2** +PAPERBOY +GHOST N GOBBUNS +BATTLE SHIPS+BOMBJACK2<br>ALBUM EPYX 119E **ALBUM EPYX** +WINTER GAMES+WORLD GAMES +SUPER CYCLE+IMPOSS MISSION OCEAN ALL STAR HIT N°2 99F +ARMY MOVES+MUTANTS+COBRA +HEAD 0 llEALS+WIZZBALL+ TANK IMAGIN•: ARCADE HITS 99·· +ARKANOIO+GAME OVER +LEGEND OF KAGE +MAO MAX +SLAP FIGHT+YE AR KUNG FU 2<br>ALBUM DIGITAL 119F **ALBUM DIGITAL** +TOMAHAWK+FIGHTER PILOT +TI RACER+NIGl!T OUNNER MALETTE JEUX FIL 175F +EXPRESS RAIDER+SUPER SOCCER +TAI PAN+XEVIOUS ELITE 6 PACK N°2 95F +BATIY+ACE+INTL KARATE +LIOHTFORCE+ACE.+RIDER ERE HITS N°2 145F +CRAFfONXUNK+ROBBOT +EDEN BLUES+SAI COMBAT **GAME SET MATCH** + TENNIS+HYPERSPORT +BASEBALL +PINO PONO+FOOT+SUPER DECATH +KONAMI OOLF+BOXINO+POOL **OCEAN ALL STAR HITS 95F** + TOP GUN + SHORT CIRCUIT +GAL VAN + KNIOHT RIDER +STREET HA WK +MIAMI VICE AMSTRAD GOLD HITS N°2 95F<br>+ BREAKTHRU + THE GOONIES + AVENGER + DESERT FOX +GOLF<br>PACK FIL N°2 139F PACK FIL N°2 **IJ9F**<br>+THE GREAT ESCAPE+ REVOLUTION<br>+ CAULDRON2 + SORCERY LES EXCLUSIFS N°1 99F + l.EADERBOARD +TAI PAN

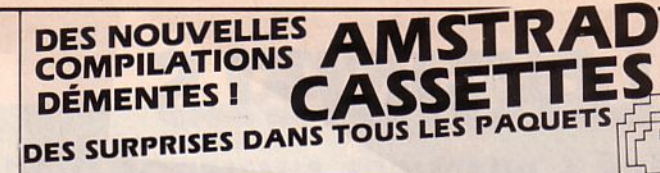

#### LES LAUREATS 95F

+SILENT SERVICE +GREEN BERET +CAULDRON 2 HIT PACK 2 95F +SCOOBY DOO+FIGHTING WARRIOR +ANTIRIAD +COMMANDO 86+1942<br>HIT PACK 1 75F HIT PACK 1 75F +BOMBJACK+AIRWOLF+COMANOO +FRANCK BRUNO BOXING THEY SOLO A MILLION N°J 95F +KUNG FU MASTER + RAMBO +GHOSTBUSTER +FIGHTER PILOT LORICIEL HIT N°6 129F +COSA NOSTRA+ATOMIC+LAST MISS<br>ALBUM HEWSON 95F **ALBUM HEWSON** +EXOLON+ZYNAPS +RANARAMA+URIDIUM PLUS **ALBUM UBISOFT** +ZOMBl+INERTIE+ASPHALT +MANHATrAN LlmlT+MOECAILL **ALBUM LORICIEL** +5°AXE+SAPIENS+MOT+ AIGLE D'OR

#### NOUVEAUTES

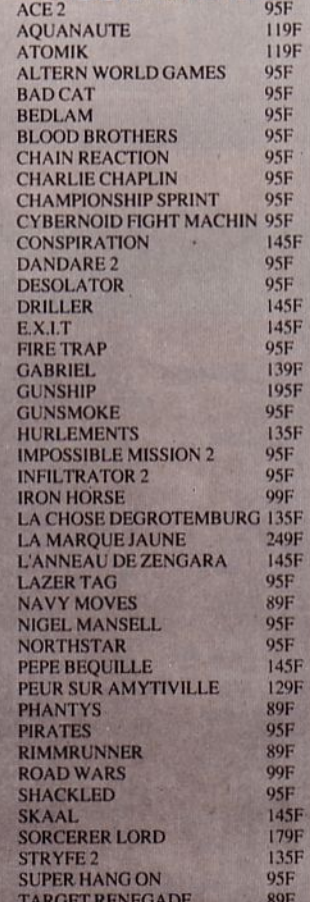

# HICR011ANIA

 $\Box$ 

# BP 3. 06740 Châteauneuf -Tél. 93.42.57.12

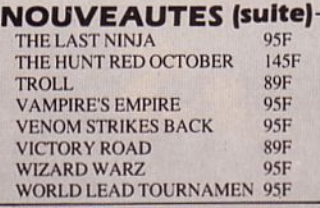

**HIT PARADE** A.T.F ADV TACT FIGHTER 89F **BASKET MASTER** 89F<br>BLOOD VALLEY 95F BLOOD VALLEY 95F<br>BURBLE ROBBLE 95F BUBBLE BOBBLE 95F<br>BUGGY BOY 95F BUGGY BOY 95F<br>BOB WINNER 129F BOB WINNER 129<br>
BOBSLEIGH 95F BOBSLEIGH 95F<br>CALIFORNIA GAMES 95F CALIFORNIA GAMES 95F<br>COMBAT SCHOOL 89F COMBAT SCHOOL 89F<br>CRASH GARET 195F **CRASH GARET** 195<br>FLYING SHARCK 99F FLYING SHARCK 99F<br>GAUNTLET 2 95F GAUNTLET 2 95F<br>GRYZOR 89F GRYZOR 89F<br>HSM CORRA 259F HSM COBRA 259<br>LA GUERRE DES ETOILES 99F LA GUERRE DES ETOILES 99F<br>L'ANGE DE CRISTAL 145F L'ANGE DE CRISTAL LES MAITRES DE L'UNIVERS 95F MACH 3 129<br>MATCH DAY 2 89F MATCH DAY 2 89F<br>
OUT RUN 95F OUT RUN 95F<br>PLATOON 89F PLATOON 89F<br>PREDATOR 80F PREDATOR 89F<br>OUAD 145F QUAD 145<br>RASTAN 89F RASTAN 89F<br>ROLLING THUNDER 95F ROLLING THUNDER 95F SANTA FE 139 SEPTEMBER<br>SILENT SERVICE 80F SILENT SERVICE 89F<br>SCRABBLE FR 175F SCRABBLE FR<br>SIDE ARMS<br>95F SIDE ARMS 95F<br>SUPERSKI 145F SUPERSKI 145<br>TETRIS 95F TETRIS 95F THE SENTINEL 99F TOUR DE FORCE **TRIVIAL PURSUIT JUNIOR 185F**<br>WESTERN GAMES 95F WESTERN GAMES 95F<br>WORLD C LEADERBOARD 89F

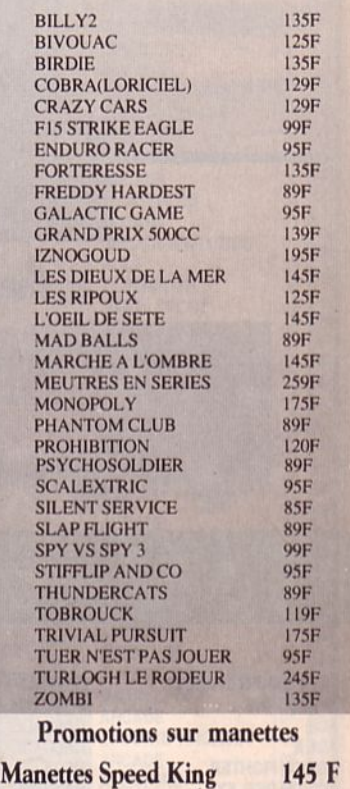

PREFERE

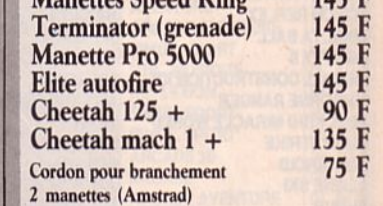

#### **SUPER! LA MANETTE US GOLD** 99F Micromania offre en avant pre- • Poignée de support type pistolet

95F mière des conditions exception-179F nelles sur la première manette 135F conçue par US GOLD, une **EXPLEMAGE PROPERTY AT A VOID SOFTEN** arme redoutable qui va vous aider

WORLD C LEADERBOARD

- Gachette "Fire" intégrée à la poignée<br>• Contacts ultra sensibles assurés par des<br>micro connecteurs • Mécanique en acier très robuste
- Câble ultra long pour plus de mobilité<br>• 1 an de garantie totale **125 F**

+XEVIOUS+TOPGUN TERRAMEX 89F à pulvériser vos scores. \* Pour tout programme disponible en stock, nous telephoner pour connaître la disponibilité exacte. Envoi le jour inême de la réception de la commande par paquet poste urgent **BON de COMMANDE EXPRESS à envoyer à MICROMANIA - B.P. 3 - 06740 CHATEAUNEUR<br>TITRES PRIX PRIX** ......... .... . . . .. .. .. ... ....... . .... TEL .. ...... . .. . NOUVEAU PAYEZ PAR CARTE BLEUE / INTERBANCAIRE<br>  $\begin{bmatrix} \text{carte} & \text{Decve} \\ \text{Dece} & \text{Dece} \end{bmatrix}$   $\begin{bmatrix} \text{Line} & \text{d} & \text{expiration} & \text{d} & \text{lognature} \\ \text{Date} & \text{d} & \text{expiration} & \text{d} & \text{lognature} \end{bmatrix}$ Parricipation aux frais de port et d'emballage  $+ 15 F$  $\text{Pr}$ écisez cassette  $\Box$  Disk  $\Box$  Total à payer = F Reglement : je joins  $\Box$  un cheque bancaire  $\Box$  CCP  $\Box$  mandat-lettre  $\Box$  je préfère payer au facteur à réception (en ajoutant 18/F pour frais de remboursement) N° de Membre facultatif | | | ENTOUREZ VOTRE ORDINATEUR DE JEUX: ATARI 800. AMSTRAD 464. AMSTRAD 6128. SEGA. NINTENDO. ATARI 2600. TO7/70. TO8. MO5. MO5. MSX. C64. PC 1512. ATARI-ST

# **LOGICIELS**

# **TESTES DANS LES 6 PREMIERS NUMEROS D'ARCADES**

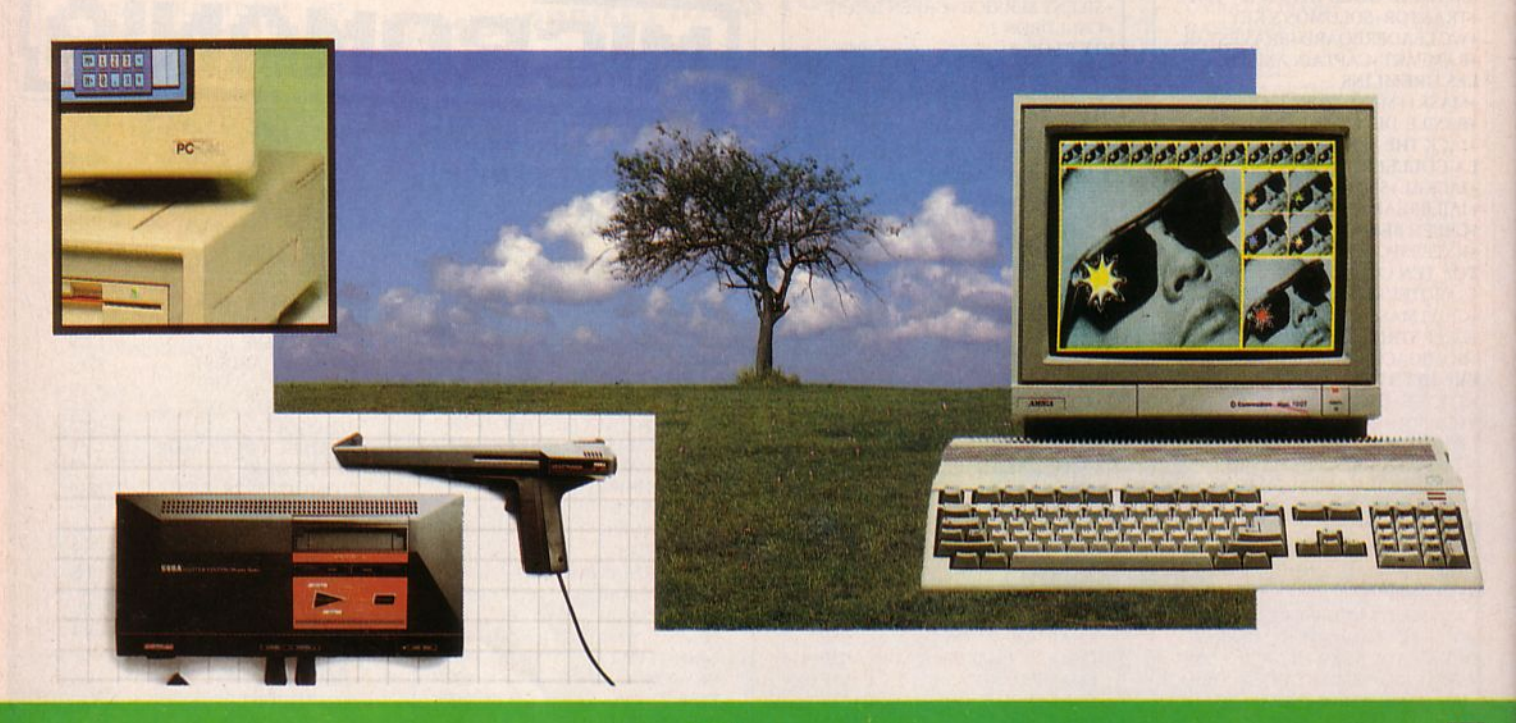

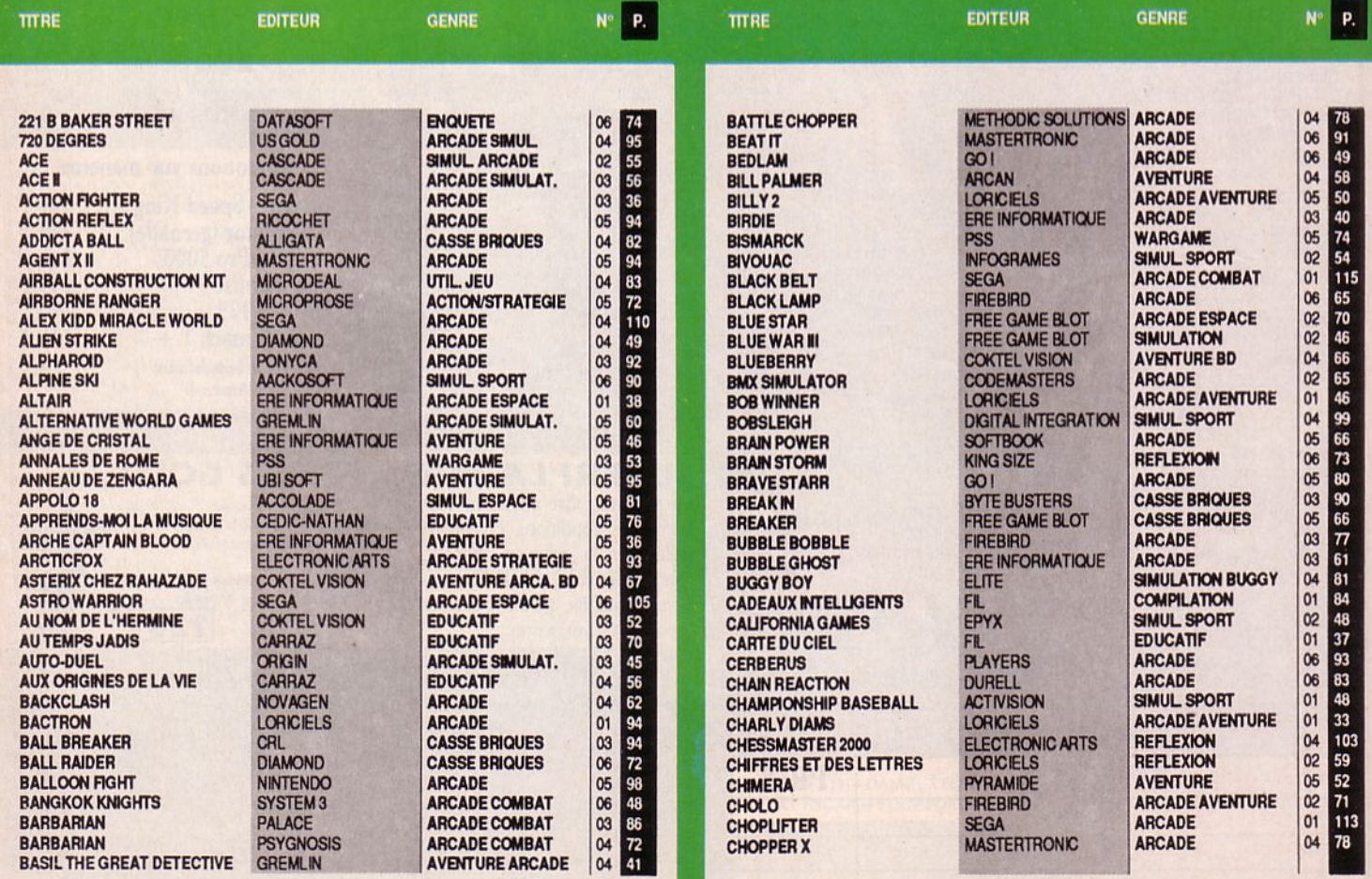

**Marine** 

# **LOGICIELS**

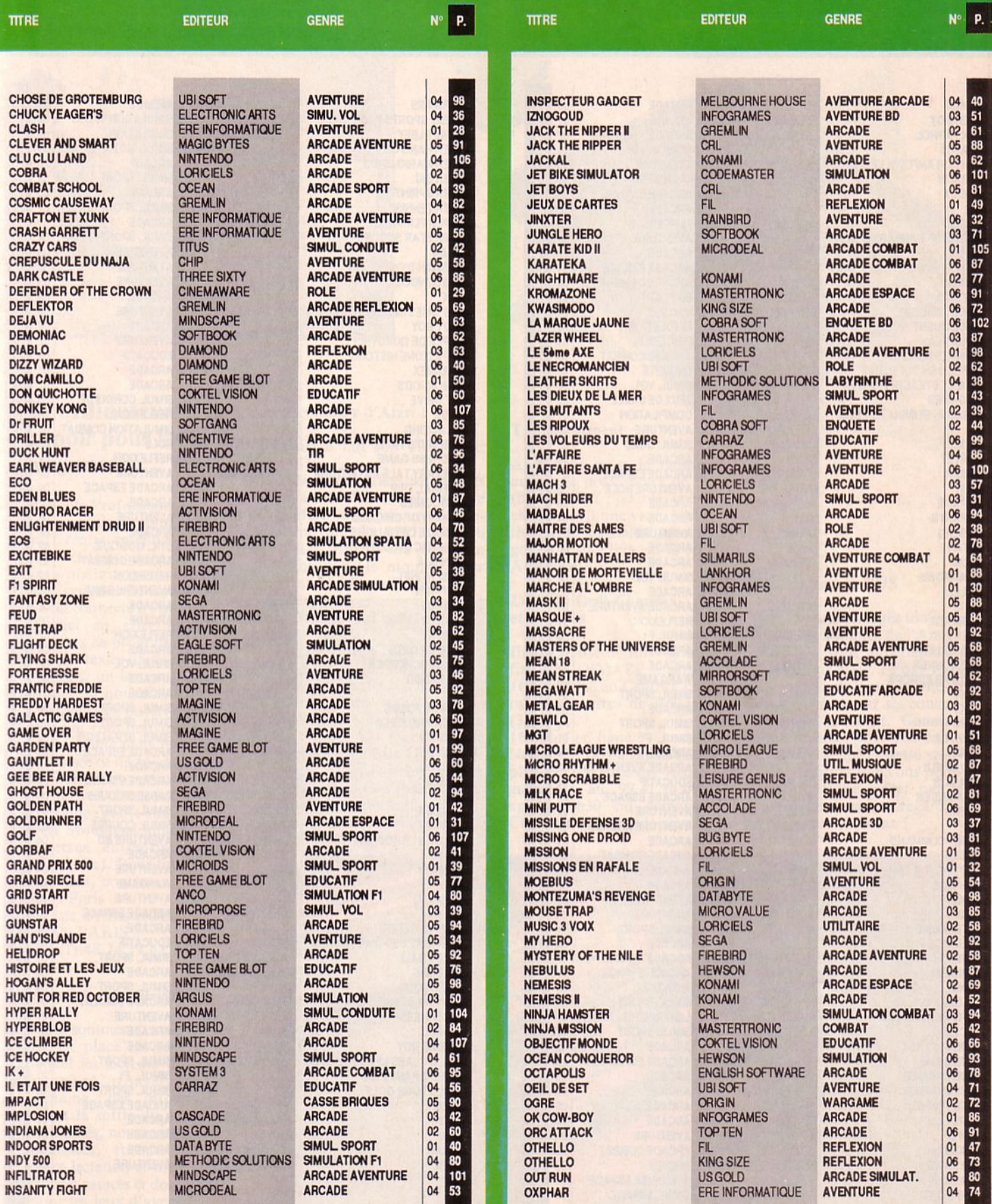

# **LOGICIELS**

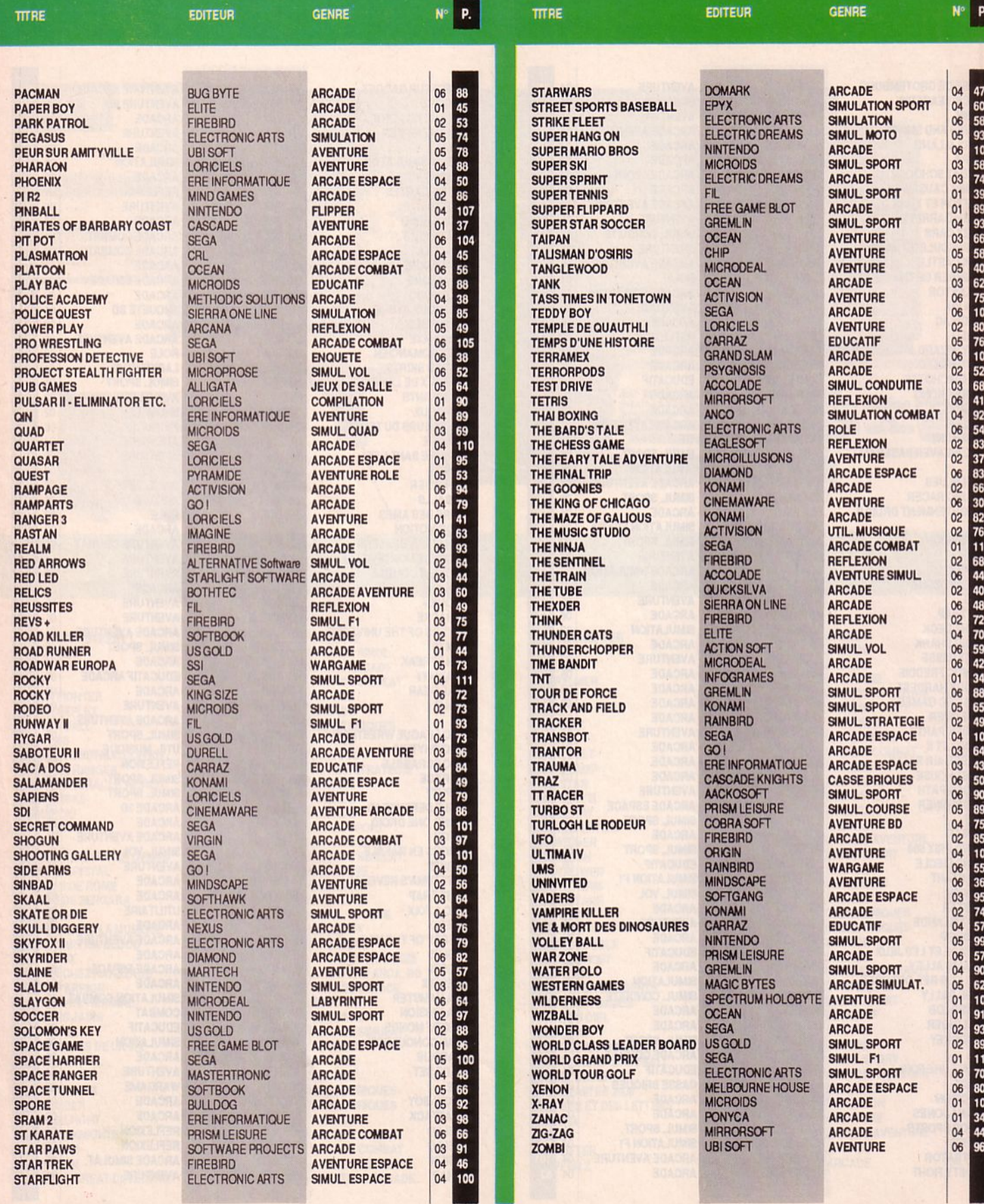

# **ActualitéS**

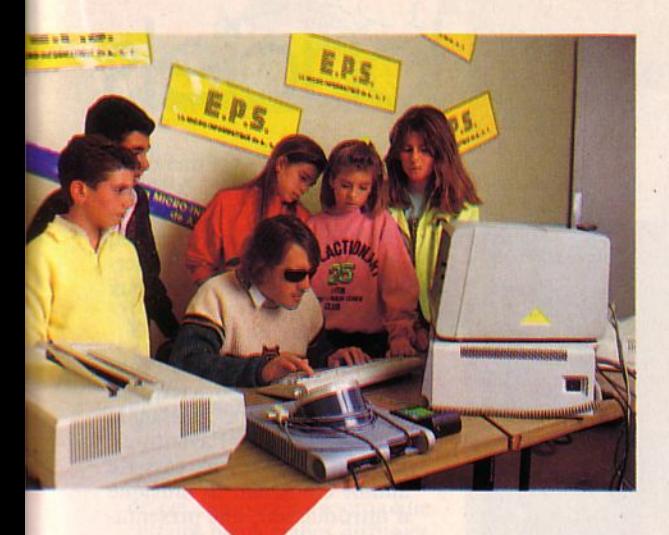

### L'ordinateur ; un espoir pour les nonvoyants.

L'Ecole Professionnelle Supé· rieure a mis au point, dans ses différentes antennes régionales, des formations de microinformatique pour aveugles. Un système de synthétiseur vocal connecté à l'ordinateur, permet en effet aux nonvoyants de programmer et de lire des textes dactylographiés (grâce à un lecteur optique). Ainsi, un nouvel avenir professionnel est ouvert aux aveugles qui vont pouvoir trouver des emplois dans les sociétés de service en micro-informatique cet autres entreprises utilisant la micro. L'association est parrainée par le chanteur Gll· bert Montagné ainsi que par diverses entreprises (Bull, Total, etc). Pour tout renseignement, contacter : EPS Paris 90 rue d'Amsterdam 75009 PARIS Tél.(1).48.74.19.62.

#### Arcades et la télématique

Nous sommes en train de mettre en place un serveur sur lequel les lecteurs d' Arcades pourront trouver, chaque semaine, des informations avant la sortie du magazine. Actualités, nouveautés, petites annonces, forum (dialogue entre lecteurs) et bientôt, des trucs et astuces et des solutions pour les jeux d'aventure. Un seul code : 3615 MHZ. A bientôt 1

#### 0 combien d' Atarl 1

Atari a fait son bilan pour 1987.

Je vous fais grâce des chiffres de leurs CA, bénef, etc. Je préfère vous indiquer simplement que, fin 1987, 700 000 unités avaient été mises en place dans le monde entier dont 80 000 en France.

#### Tique en tout genre

Robotique, cin6matique, informatique... même combat ! Fischertechnik a mis à son<br>catalogue une boîte de construction originale, permettant de s'initier à la commande de processus en 3D. L'interface avec l'ordinateur est assurée via la sortie Centronics. Pour tout renseignement, un seul num6ro : le 88.94.94.17.

#### Téléchargement

Accessible pour le moment aux seuls possesseurs de PC (bientôt CPC ; pour les autres, ça suivra...) une vaste bibliothèque de logiciels à télécharger est disponible sur le 3615 ARCADES.

#### Le Club Ordi Chartres et Arcades

Ils organisent une grande finale MIDIMAZE le samedi 16 avril 1988 au Centre Culturel de Chartres de Bretagne (35).

16 Atari en ligne 1 Nombreux prix à gagner. Déjà plus de 100 inscrits. Renseignements au 99.41.24.09 après l 8h30 ou demandez Christophe à la rédaction.

#### Ordinateur en VHS

Vous vous interrogez toujours sur les possibilités de l'Amiga 500, que vous aimeriez bien vous offrir mais ... Pour vous convaincre de la supériorité de cette machine sur ses concurrents du moment, Commo· dore diffuse, pour 100 balles de caution, une cassette vidéo de 15 minutes que vous pourrez vous faire prêter par Je revendeur du coin et regarder, tranquillos at home 1

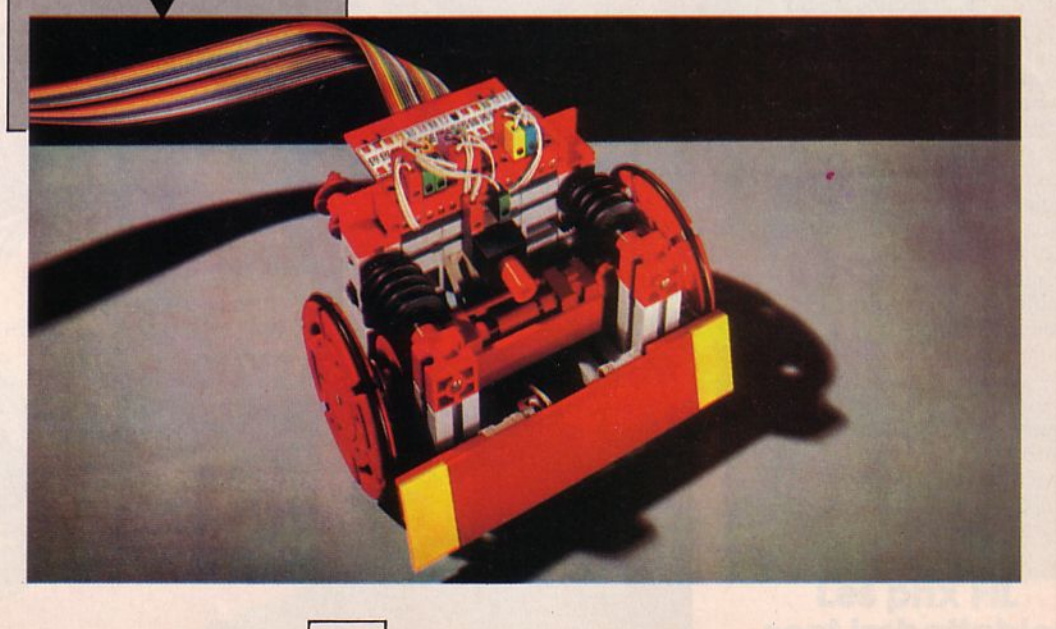

## **COBRA SOfT**

Le serpent passe à l'Est ! Il signe un accord avec les Soviétiques dont le but est de créer un jeu de Dames susceptible de battre le Champion du monde. Et qui c'est qui s'y colle ? Roland Morla, le créateur sera conseillé par Wladimir Agafonov, le grand maître soviétique. Dasvidania 1

## **COKTEL VISION**

Trois nouveautés ce mois-ci, dont 2 présentées dans ce numéro d'Arcades.

Découverte de la Terre sort sur Thomson, Amstrad, PC et ST. Il a pour thème la géologie.

Challenge, pour les chefs d'entreprises en herbe ou ceux... qui auraient besoin d'un recyclage. Sortie sur Thomson, Amstrad, PC et ST.

Défi au tarot pour ceux qui n'auraient pas réussi comme chef d'entreprise (voir cidessus) et qui n'ont plus rien à faire : le tarot est un jeu passionnant. Sur Thomson, PC, Amstrad, ST. Test dans Arcades n° 8.

Après l'excellent "Arche du Captain Blood'', Ere vient de sortir 3 nouveaux titres sur ST. Les 2 premiers, "Warlock's Quest" et "Spidertronic" sont présentés dans ce numéro. Le dernier, plus médiocre à notre avis, regroupe 2 jeux sur la même disquette : Staff X29 et Margoulin. Peut-être un test dans le prochain numéro ? Tiens, en passant, chez Ere ils sont fiers de leur patron. Emmanuel Viau vient de se voir attribuer la Nef d'Or. Non, pas parce qu'il bâtit des cathédrales ! Cette distinction récompense les initiatives et performances commerciales et industrielles. Pendant que j'y suis, je me fais un plaisir de vous apprendre que Ere n'est plus Informatique mais International. Donc j'aurais dû changer mon titre de paragraphe. Donc 2 baffes...

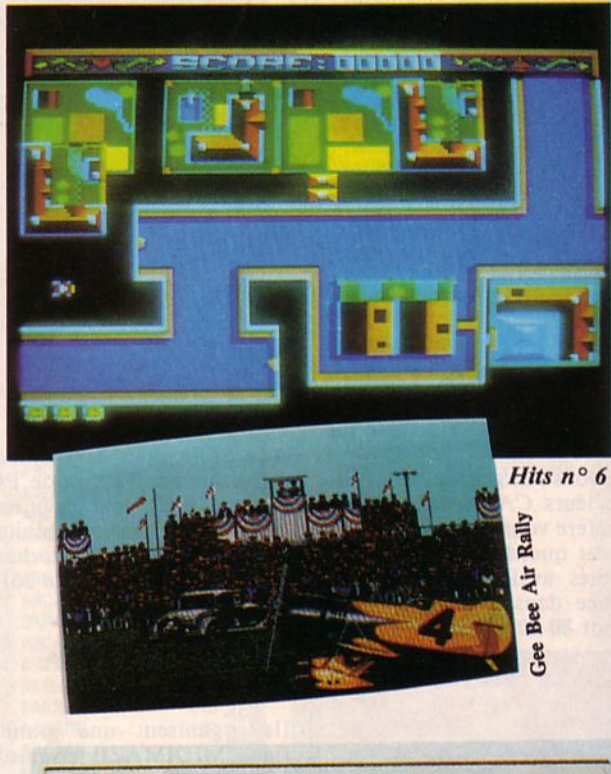

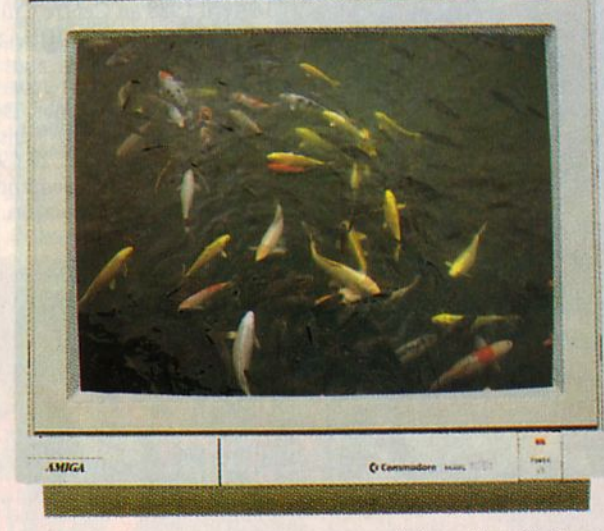

# **MICROPROSE**

Eux aussi, ils déménagent. Les gens ont la bougeotte en ce début de printemps ! Nouvelles coordonnées : *618,* rue de Milan 75009 PARIS Tél.45.26.44.14.

*Interaction Software* 

## **ACTIVISION**

Ça y est ! Gee Bee Air Rally que nous vous présentions sur Amiga en preview dans Arcades n° 5, sera disponible fin mars. Et il paraît que le C64, l'Amstrad CPC et le Spectrum ne seront pas oubliés !

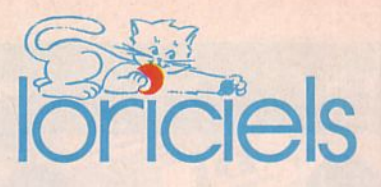

"Les hits  $n^{\circ}$  6" est une compilation de 3 logiciels, pour Amstrad CPC. On y trouve Flash, Last Mission et un jeu inédit : Atomic Driver à réserver aux nostalgiques des jeux vidéo de café.

Krystor, c'est le nom du tout dernier jeu de Loriciels, un peu "Space Opera", mêlant la science-fiction et l'aventure. li est livré avec une cassette audio, contenant la musique d'introduction, une présentation et qui présente la caractéristique d'être synchronisée sur le logiciel.

Le jeu est également accompagné d'une carte de la galaxie. li sera disponible début avril pour PC et compatibles.

Les logiciels PC édités par Loriciels sont désormais tous livrés en 5" 1/4 ou 3" 1/2, ceci afin d'être utilisables sur les portables. Le prix est le même pour les 2 versions. Les logiciels existant auparavant seront aussi disponibles dans ce format.

Les adaptations de Cobra sur PC et de Mach 3 sur Amiga sont annoncées. Sortie imminente !

### **INTERACTION SOFTWARE**

Cette jeune société française vient de développer une gamme de jeux interactifs, à la limite de la simulation. Une cassette vidéo diffuse un film (images réelles ou synthétiques) sur le téléviseur ou sur le moniteur. Le joueur dispose d'un élément actif (volant pour simulation de conduite, manche pour simulation de vol, fusil pour ball-trap) interfacé au magnétoscope à travers une petite boîte noire. Le plus étonnant est une simulation de pêche à la ligne où la canne du joueur pilote un curseur simulant l'appât. Reste à savoir si Interaction Software réussira à simuler le goût des poissons !

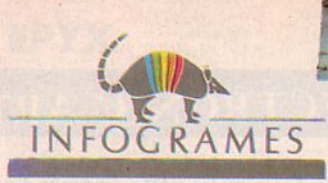

#### Allo, maman, Bobo !

Il est sorti, il est marrant, il est dans ce numéro. Il, c'est Bobo, le sympat hique tôlard. A cette occasion, nous vous présentons ses pères et mère<br>(ouais, y'en a qu'une !). De la gauche vers la droite, Véronique Genot, Laurent Salmeron, Williams Henne bois, Char les Callet, Kamel Bala, Didier Chanfray.

Tie ns, pendant qu'on y est 1 Vous avez tous entendu parler de ces salop eries de virus que certains petits mali ns diffuse nt sur des disquettes et qui contaminent ensuite vos logiciels les plus chers ? La presse en a parlé. INFOGRAMES diffuse, à ce sujet, une information sur le 3615 code CHOK.

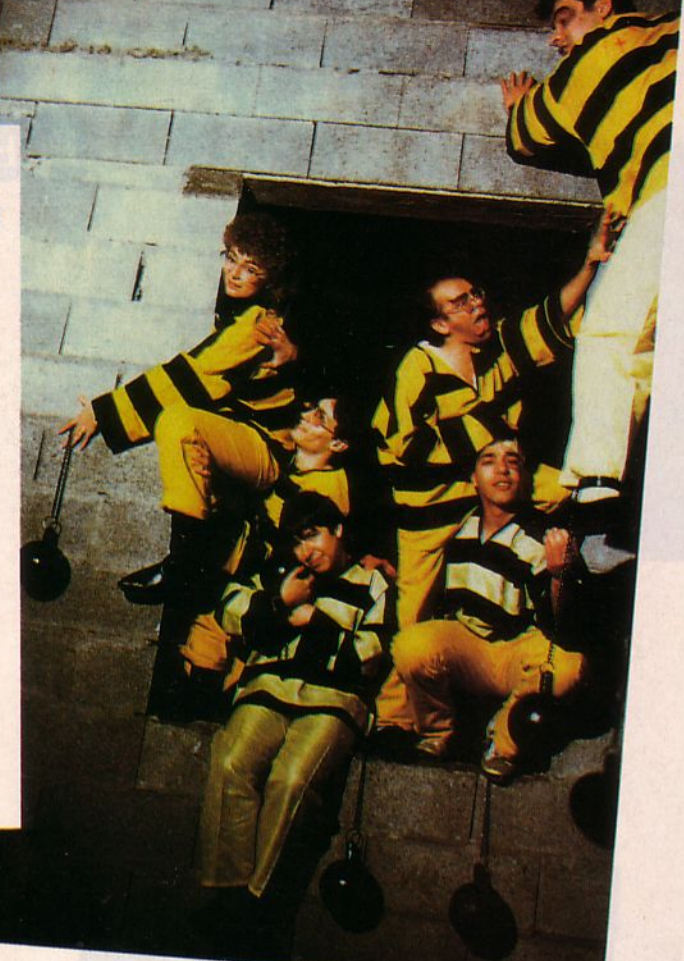

## **TITUS**

Une nouvelle distribution rep résente désormais en France les éditeurs suivants: LINEL (Suisse), TYNESOFT et SPA (Angleterre). Les p remiers produits importés seront disponibles dès la fin mars. "Art of Chess" de SPA, sur Amiga. Un jeu d'échec en 30 plein de petits raffinements y compris la redéfinition g raphique de la forme des pièces et la syn thèse vocale. "Seconds out" de Tynesoft, pour Amiga et ST ; un combat de boxe "Crack" de Linel pour Amiga. Un super "breakout" avec ISO niveaux et un éditeur. Pour 1 ou 2 joueurs.

Et en p lus, TITUS déménage 1 Notez bien leurs nouvelles coordonnées : 28 ter., Av. de Versailles 93220 GAGNY Tél.43 .32 .10 .92.

# Vivez les intrigues de la cour.

VERSAILLES STORY

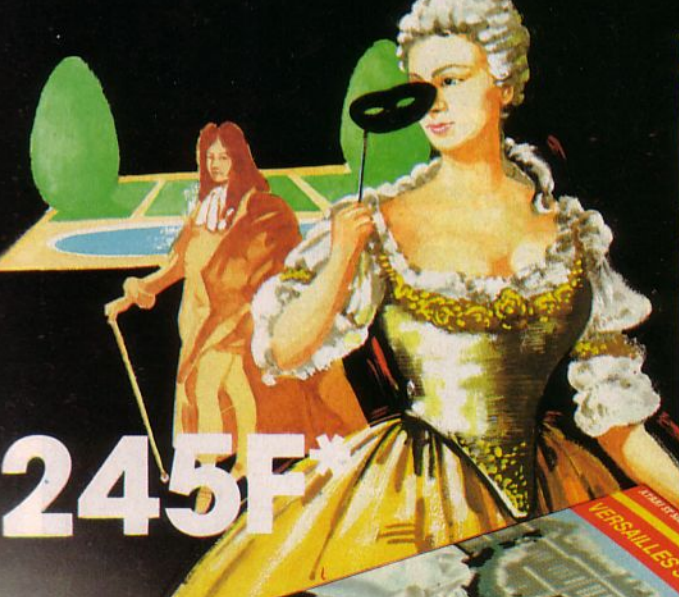

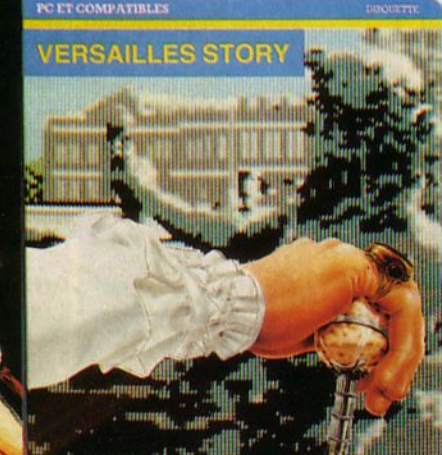

### VERSAILLES STORY

Votre un ique ambition , être présenté au Roi Soleil. Pour y<br>parvenir, une seule solution .<br>devenir gentilhomme.<br>Enrichissez-vous de petits trafics et off rez-vous l'habit de cou r, cor s'il ne fait pas le moine. avec un )abot. dentelles et perruque... il fait le courtisan!

A travers les allées du parc vous rencontrez Colbert. Turenne. des ma lfaiteurs et enfin Io charmante duchesse de Chaulnes.<br>Sachez la séduire ...<br>Louis XIV s'avance !

(PC Compatibles. Atari ST Disquette. 245 F\*).

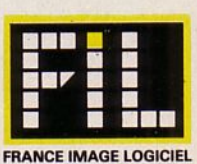

**Les prix FIL sont imbattables** 

# **ActualitéS**

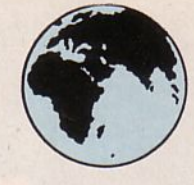

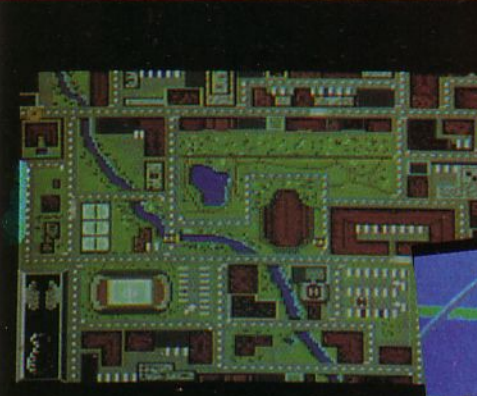

**Bad Cat** 

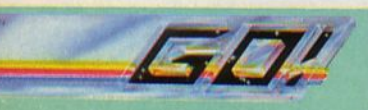

La sortie de 14 no uveaux est an noncée d' ici septembre. 12 de ces titres sorti ront aussi sur Atari ST et 7 sur Amiga : les 16/32 étaie nt p lutôt délaissés auparava nt 1

#### Wlzard W arz

Jeu d'avent ure et stratégie d'où l'arcade n'est pas absente. Sortie fin mars sur CPC, C64, ST et PC.<br>Bad Cat

Des c hats de gouttière qui organisent des Jeux Olympiques. Curieux, non ? C'était à Los Angeles en 1984 et ce sera sur CPC, C64, ST, Amiga fin mars.

#### Dream Warrior

Un grand jeu d'a rcade en 3D qui vous transfo rme en g uerrier des rêves. Fin ma rs sur CPC, C64, PC, Spectrum.

#### **Jinks**

A bord d'une sonde de reconna issance, partez à la découverte du mo nde hostile, étra nge et mystér ieux de la pla nète Atavi. En avril sur CPC, C64 et Amiga.

#### **Trantor**

Bientôt sur Atari ST (avant la fin avril, paraît-il !).

#### Slde Arms Sortie en avril des adap tatio ns ST et Amiga.

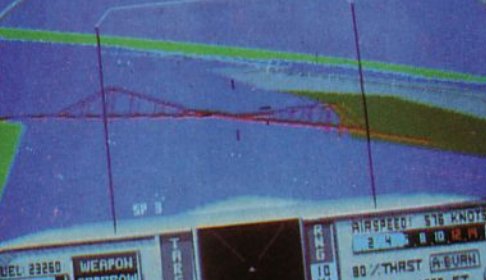

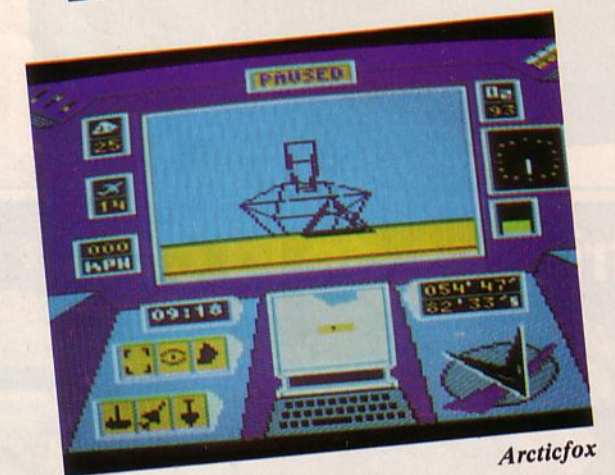

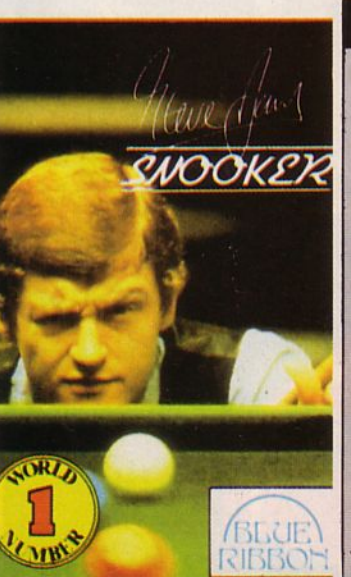

## ELECTRONIC ARTS®

lnterceptor. Aux commandes d'un Fl6 Falcon ou d'un FIS Hornet, envolez-vous en compagnie de votre Amiga. Des graphi s mes splendides en 3D surfaces pleines.

Message personnel du rédac chef d'Arcades aux programmeurs : grouillez-vous, je l'attends avec impatience 1

**Arcticfox arrive sur Amstrad** CPC. Une bonne nouvelle, non ? Si Elect ronic Arts pouvait convertir davantage de titres sur Amstrad, ce serait bien 1

Lords of Conquest part à la conquête du ST: Un jeu qui retiendra votre attention pendant 20 minutes ou plusieurs heures ... A vous de choisir, en fonct ion de votre temps dispo nible, le niveau de difficulté.

Skyfox II est annoncé pour Amiga et IBM avec des caractéristiques et des performances amélio rées par rapport à la version C64 (voir Arcades  $n^{\circ}$  6).

### **BLUE RIBBON**

Un éditeur dont on n'a pas souvent l'occas ion de vous par ler. lis viennent de sortir Steve Davis Snooker et c'est un... billard, of course ! Disponible sur C64, CPC, Spectrum, Atari XL et MSX.

### **US GOLD**

Qui représente Virgin Games, Palace Software et Outlaw, annonce les sorties prochaines des titres suivants : Gi Joe (Virgin) pour les fanas d'action militaire sur C64, Spectrum et CPC.

Interceptor

Rimrunner (Palace) du célèbre Steve Brown (Barbarian, Cauldron) est un shoot'em up dans lequel le joueur contrôle un guerrier insec toïde. Fin mars sur C64. Plus tard sur CPC, ST et Spectrum.

Troll (Outlaw) est un jeu d 'arca de pur et dur, hyperrapide qui se déroule dans un monde sauvage et coloré. Début avril sur C64, CPC et Spectrum.

Starring Charlie Chaplin (US Gold) devrait sortir sous peu sur C64, CPC, Spectrum, ST et PC.

Out Run ST est annoncé pour avril...

Les autres titres à venir sont Desolator/Halls of Kairo, Chernobyl, Shakled, Road Blasters.

20

# **EPYX**

California Games sort fin mars sur PC et MSX ; fin avril sur ST et Amiga.

Impossible Mission II pour votre Spectrum, c'est début avril. Pour les PC, ce sera en mai...

## **CASCADE GAMES**

Ring Wars est un de ces jeux d'action, en 3D, graphismes vectoriels, au cours duquel vous devrez défendre le système solaire. Sortie en avril pour CPC, C64, Spectrum, PC, ST, Amiga.

# **MARTECH**

Vixen. L'héroïne, Foxy Lady, est confrontée à toutes sortes de créatures. A vous de l'aider à triompher dans ce jeu d'arcade sur base d'images digitalisées.

Sortie en avril sur Spectrum, CPC, C64, Amiga et ST.

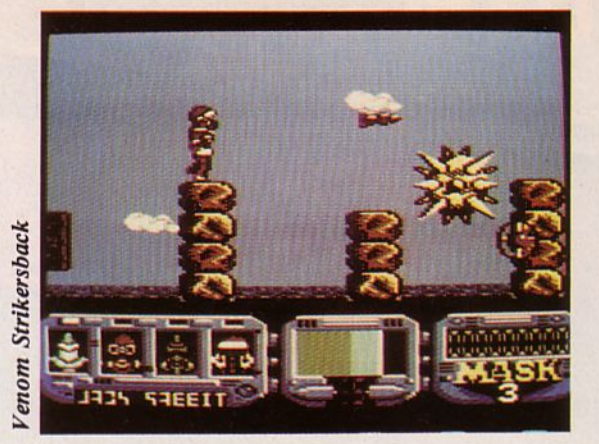

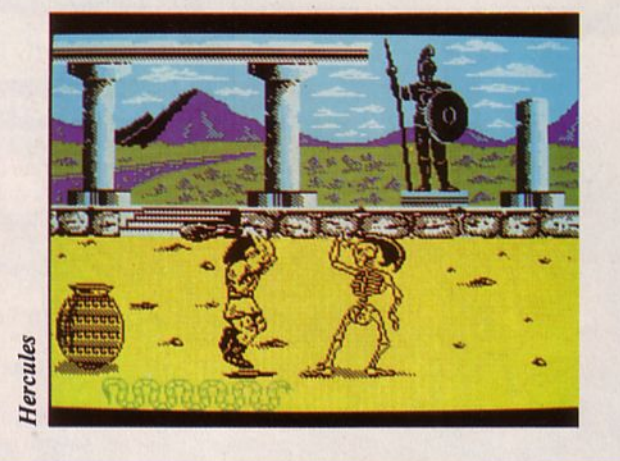

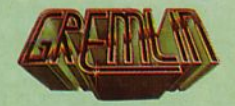

Venom Strikes back est la suite de vos démêlés (MASK) avec l'ignoble Venom et ses hommes. Aventure spatiale présentant de nombreux niveaux. Sortie prévue sur Spectrum, C64, CPC et MSX.

Hercules une arcade aventure sur fond de mythologie avec de très belles animations. Voici ce qu'on nous promet pour nos Spectrum, MSX, CPC, C64 et ST.

Alternative World Games arrive sur Spectrum et CPC début avril.

## **MICRODEAL**

International Soccer pour les amateurs de foot. La démo sur ST est convaincante ; attendons le produit définitif qui devrait être disponible en avril.

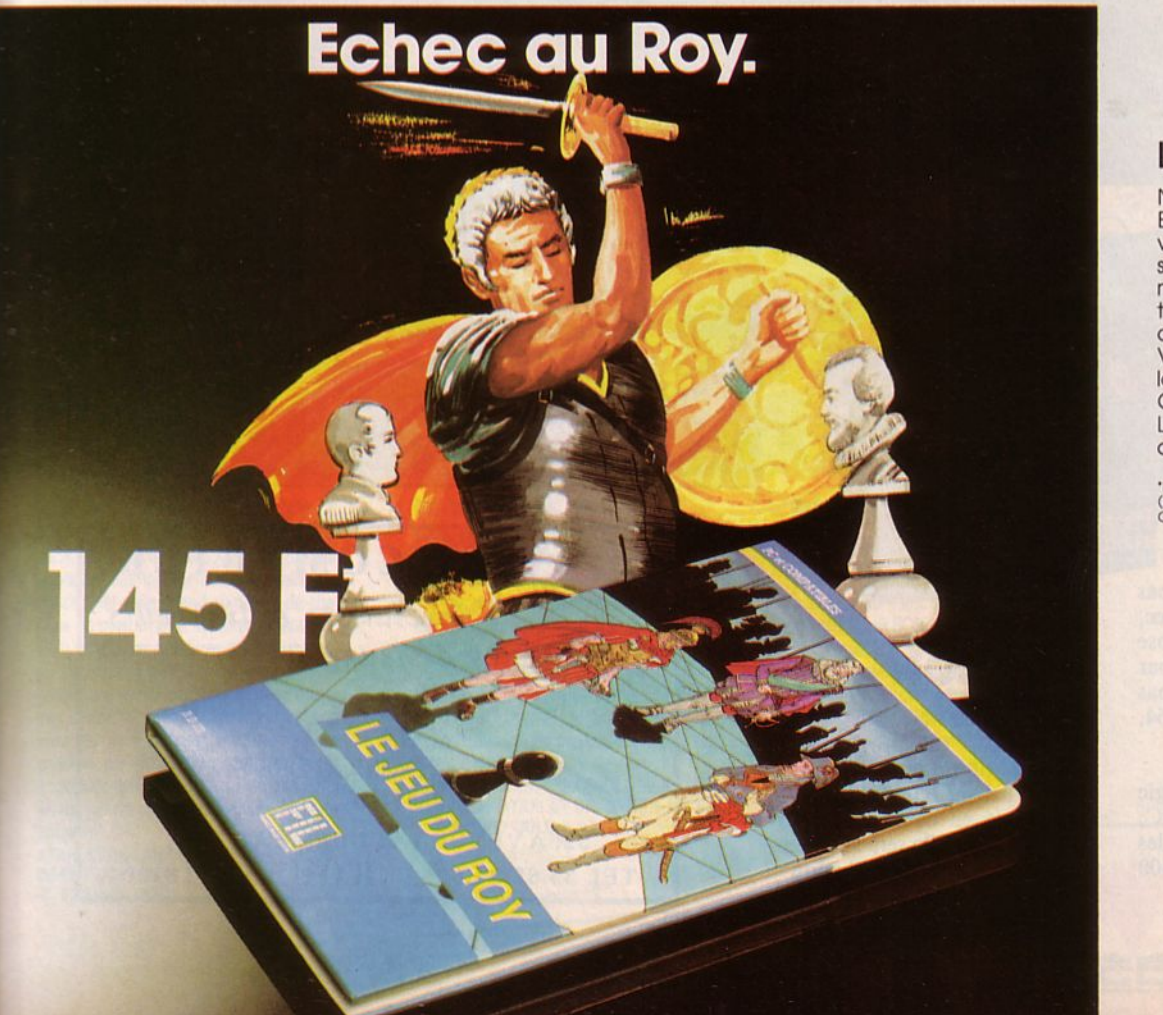

## LE JEU DU ROY

Napoléon ... Jules César ... Henri IV...<br>Enfin des adversaires dignes de vous 1 Adoptez-vous ô leurs stratégies , attaques, replis,<br>mouvements tournants, ruses... tout est bon pour surprendre,<br>désarmer et terrasser l'ennemi ! Vous luttez pion à pion pour<br>la victoire...

Gare aux coups bas! Le nouveau conquérant du monde, c'est vous !

'Prix public généralement constaté<br>(PC Compatibles Atari SI Amstrad CPC.<br>Cassette ou disquette, De 145 F\* à 245 F\*).

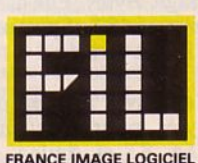

**Les prix FIL sont imbattables** 

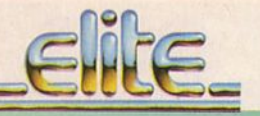

Une avalanche de bons jeux s'abat sur le ST. Adaptations d'arcades ou créations originales, Elite fait fort ! Toutes les sorties sont prévues pour le mois de mai.

Space Harrier : faut-il encore le présenter ? L'adaptation sur ST est meilleure que le jeu sur console Sega. A posséder impérativement.

Buggy Boy : là encore, un succès incontestable. Les animations et les couleurs nous ont enchantés 1

Ikari Warriors : très belle réalisation pour 1 ou 2 joueurs.

Thunder Cats : oh la, la !

Beyond the lce Palace : une création originale où le héros a rendez-vous avec des créatures étranges.

Un seul regret, Bernard Dugdale d'Elite n'a pas voulu nous laisser ses disquettes. Il a seulement pris pour partenaire notre collaboratrice, Laurence, dans une partie acharnée (lkari Warriors).

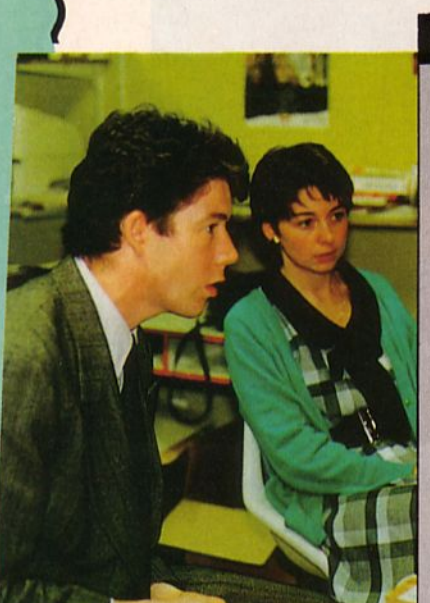

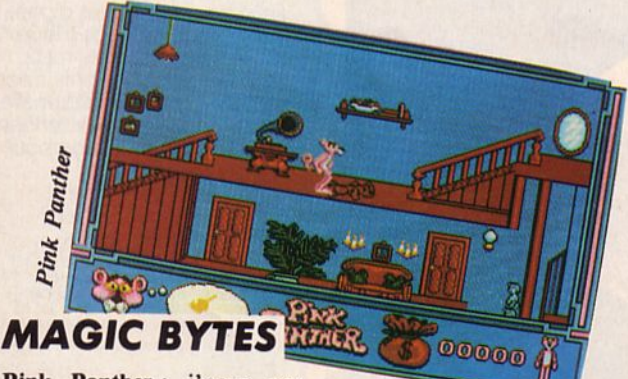

Pink Panther : j'peux pas vous mettre la musique avec, dommage ! La panthère rose vient d'être mise en scène par Magic Bytes. Elle arrive à pas lents sur ST, Spectrum, C64, CPC et Amiga.

Vamplre's Empire de Magic Bytes, pour Spectrum, CPC, C64, ST et Amiga. Pour les amateurs du genre dans 400 pièces différentes.

e din. ourni mae

## **HEWSON**

La sortie de "Nebulus", version CPC est programmée pour la fin du mois d'avril et plus tard sur ST, Amiga, PC et même en cartouche pour Atari 8 bits. Elle sera suivie en mai, par celle de "Exolon" sur ST et Amiga.

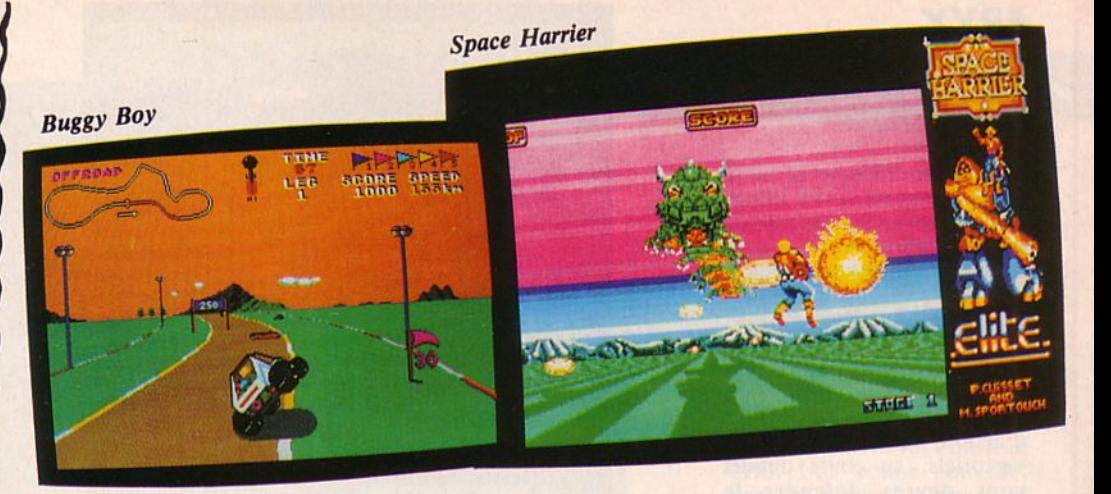

### **Concours Gremlin/Arcades**

Après tirage au sort parmi les nombreux participants, voici la liste des gagnants. Eh, Kevin, une bonne bouteille de Bordeaux, ça ferait plaisir à la rédaction !

1 lecteur compact dise laser portable à :

Kevin Armstrong - 33310 Lormont

#### 2 jeux Gremlin à :

Frank Petrini · 02200 Soissons ; Jacques Brasme · 62490 Vitryen-Artois ; Michel Savariradjalou - 91750 Champseuil ; David Maillaux Bertrand • 87000 Limoges ; Alain Pasquiou • 35400 St· Malo ; Céline Pairoys · 40430 Sore ; Bertrand Cussac - 15130 Arpajon-sur-Cère ; Patrice Hofmann · 57120 Rombas ; Ratta· mak Phong - 77400 Lagny-sur-Marne.

#### 1 jeu Gremlin à :

Nicolas Michaud. 40430 Sore ; Michel Zatind • 39100 Dole ; Jean-Paul Oliveira - 78360 Montesson ; Fabrice Bernard • 75012 Paris ; Jean-François Attiogbe • 36000 Châteauroux ; Frank Raffre - 94310 Orly ; Eric Dessi · 98000 Monaco ; Eric Vabre - 77380 Combs-la-Ville; Olivier Sollin - 91120 Palaiseau ; Raphaël Gozillon - 11400 Villeneuve-la-Comptal.

#### Concours permanent Arcades

L'identification des logiciels de jeu a déclenché une avalanche de réponses. Le tirage au sort a désigné Dominique Duchatelle de Cambrai comme Ier prix.

Nous, on aimerait bien quelques bêtises (on est gourmand à la rédaction !).

## **SERVICE COMPUTER**

*SpéciaCiste orâinateurs*  et consoles de jeux:

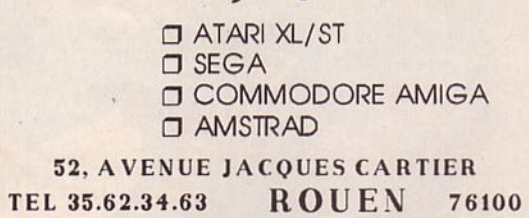

22

# DU NOUVEAU POUR

#### **BLACK LAMP**

Suivez les exploits de l'audacieux Jolly Jack, bouffon à la cour d'Allégorie, dans sa quête de la lampe enchantée. Un véritable cauchemar vous attend au détour de chemins de plus en plus sombres et sinueux. Petit à petit, des créatures diaboliques surgiront dans la nuit. Chauve-souris, loupgarous, vampires, sorcières et lutins seront vos seules rencontres. Trouverez-vous la route qui mène aux neuf lampes magiques, gardées par de terribles dragons? Des<br>angoisses assurées dans ce jeu d'arcade, illustré par de stupéfiantes animations graphiques.

ATARI ST OK • AMSTRAD K7/DK • COMMO· DORE K7/DK. De 89 à 199 F. **EREBIRD GOLD.** 

-

#### **FLYING SHARK**

En un décollage éclair, yous voilà parti pour une nouvelle mission à bord de votre chasseur déchaîné. Survolant d'étranges paysages, pourrez·vous survivre longtemps aux attaques surprises d'ennemis implacables ? Un combat sans merci vous oppose aux forces puissantes, escadrilles d'avions kamikazes, tanks amphibiens, bâtiments maritimes, bàteaux de patrouilles. Avec Flying Shark, Taito prouve, là encore, ses talents dans l'arcade.

AMSTRAD K7/DK • COMMODORE K7/DK • Blentôt sur ATARI ST DK. De 89 à 199 F. © FIREBIRO GOLD.

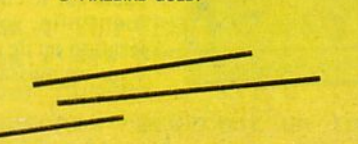

#### **BUBBLE BOBBLE**

Accompagnez BUB et BOB, deux malins petits brontauzores, le long d'un parcours peuplé d'innombrables et espiègles petites bulles, renfermant des figures de dessins animés : BUB BOB, Blubba, et le baron Von Bubble. Soyez vigilant face à leur compor· tement totalement imprévisible et aux obstacles mortels que votre principal ennemi • SKULL MONSTRA • ne manquera pas de

COMMODORE 64/128

faire surgir à tous moments. AMSTRAD K7/DK • COMMODORE K7/DK • ATARI ST. De 89 **à** 199 F.

#### © FIREBIRD GOLD.

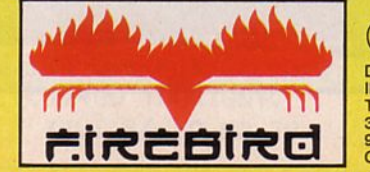

tano CAD

> Œ DIFFUSION FRANCE IMAGE LOGICIEL Tour Galllénl 2 • 36, avenue Galliéni<br>93175 BAGNOLET **Cedex**

**ENUGHTEMENT·DRUID** Il Après 103 ans d'absence, le druide Hasri nax est de retour à Belom pour y libérer ses habitants du diabolique Acamantor. A la recherche de la Tour d'Acamantor, vous parcourez de nombreux sites où se terre une multitude de morts vivants et autres démons. Pourvu de grands pouvoirs magiques, Hasrinax connaît trente-deux sorts différents, lance des éclairs, transforme les êtres en de fidèles serviteurs. AMSTRAD K7/DK • COMMODORE K7/DK •

ENLIGHTENMENT

AMIGA OK. De 89 à 199 F. © FIREBIRD GOLD.

# **ActualitéS**

# **L'ECHELO D'ACCESS SOFTWARE**

Au premier abord, il est possible que cette société d'édition de logiciels vous soit inconnue ; par contre, si nous vous donnons des titres tels que Beach-Head, Beach-Head Il ou Leaderboard, je vous entends d'ici vous exclamant : "Mais, c'est bien sûr !" De passage à Paris, lors d'un périple devant leur permettre de découvrir le marché européen de la micro-informatique, Access Software nous a convié à découvrir leur futur produit...

#### HISTORIQUE DE LA SOCIETE

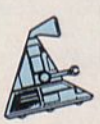

Acces Software est une société américaine qui a été fondée en 1982 par Bruce Carver et son frère ; ils tiennent à préciser qu'ils sont Mormons. Après avoir fait leurs débuts dans une

cave, (où ils ont été parmi les premiers à développer des jeux pour C64 aux Etats-Unis), ils ont leurs premiers contacts avec l'Europe, et US Gold en particulier, avec leur 2• jeu qui n'est autre que Beach-Head. C'est le succès d'emblée puisqu'ils en ont vendu environ 200 000 exemplaires. Cet exemple permet de mettre en avant un des

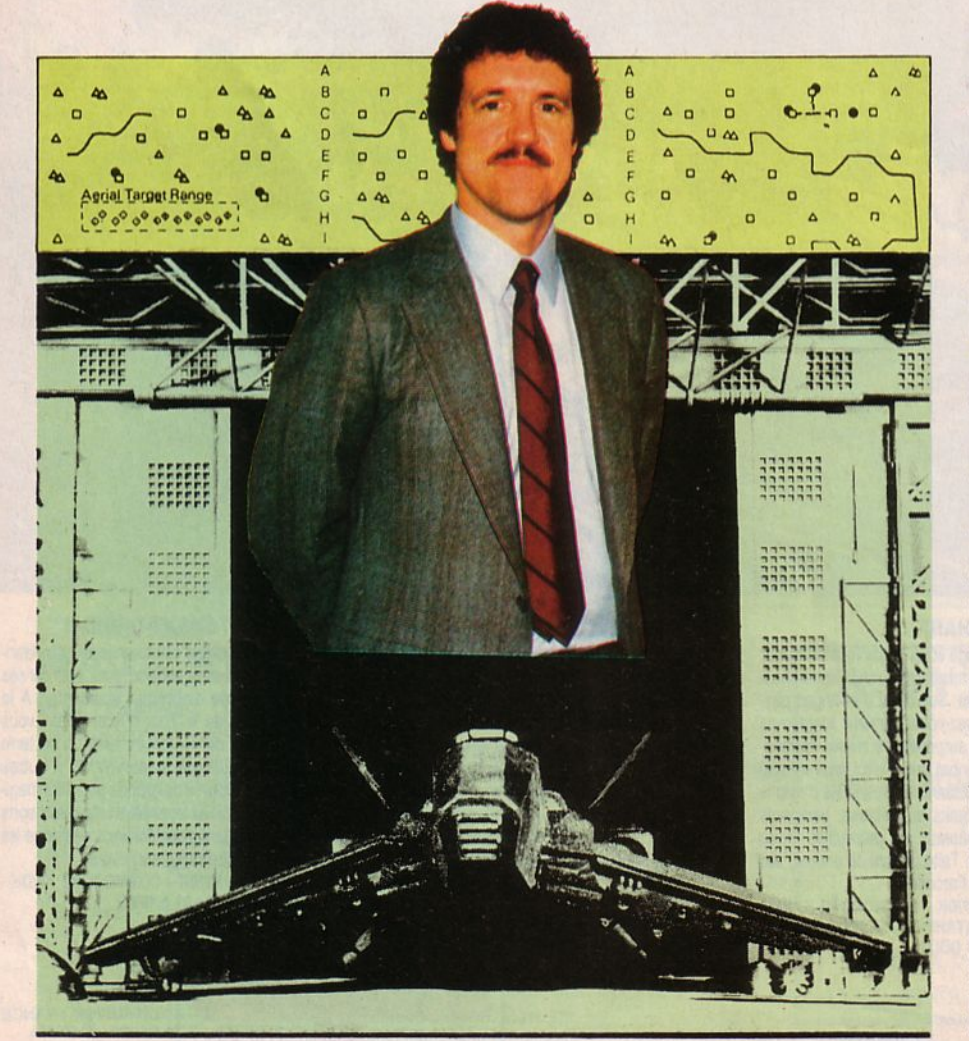

concepts primordiaux d' Access Software : ne produire que deux ou trois jeux par an, mais faire absolument des produits de qualité quj seront fortement appréciés par les utilisateurs et donneront de ce fait une marque indéniable de sérieux vis-à-vis du produit... Enfin, il faut préciser que Bruce Carver est ingénieur de formation et que, par conséquent, il fait plus que lancer un produit... Il y touche ! Ce qui fait que nous retrouvons sa "signature" dans les graphismes des différents produits...

#### LE NOUVEAU PRODUIT : ECHELON

Devant son nom à la station regroupant tous les experts de contre-piratage aux U.S.A., Echelon présente essentiellement deux grandes orientations dans le déroulement du jeu :

tout d'abord, il s'agit d'une simulation de vol dans l'espace qui se passe en 3D ; il est donc possible de s'arrêter à un simple jeu d'arcade simulation ... Mais il est également possible de pénétrer dans une aventure qui peut vous prendre entre 40 et 75 heures de recherches 1

Vous partez à bord de votre vaisseau de la station de base de l'espace ; vous pouvez vous repérer sur une carte (jointe au logiciel) comprenant 36 zones mais dont seulement 9 sont décrites ; les autres zones seront l'objet de votre propre découverte... Dans Echelon, vous avez la possibilité de ramasser 240 objets et d'obtenir à l'écran leur description après les avoir téléportés. Vous pouvez également lire des inscriptions sur des tours qui apparaissent à divers endroits. A noter que nous avons à l'écran un graphisme de vecteurs ... Les derniers éléments caractéristiques de ce logiciel sont les trois systèmes d'artillerie sophistiquée dont vous disposez et la possibilité d'envoyer une navette que vous contrôlez et désignez ensuite à partir de

votre vaisseau.<br>Afin de montrer l'aspect complet d'un logiciel comme Echelon, nous tenons à préciser que Bruce Carver a mis au point un "lipstick" se branchant sur le port du joystick et qui permet de donner l'ordre de tirer avec la voix grâce aux écouteurs et au micro dont vous disposez. Enfin, pour vous éviter de passer votre temps à chercher dans le manuel quelle touche per-<br>met d'exécuter quelle action, une correspondance des touches directement applicable sur le clavier est fournie avec Echelon. Enfin, vous avez un pouvoir d'accélération ou de ralentissement de votre vaisseau en agissant sur certaines fonctions.

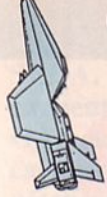

#### **CONCLUSION**

La seule présentation du produit sur C64 ne nous a pas permis d'apprécier complètement la qualité de la simulation de vol. Nous pouvons dire qu'il s'agit d'un programme très

complet et très complexe (avec sa phase aventure à laquelle est liée une fin de jeu) ; par ailleurs, le gadget du lipstick est très<br>impressionnant...

Mis à part la version d'Echelon qui existe sur C64 (pour ce programme, toute la mémoire a été épuisée) et qui arrivera très prochainement en France avec un manuel traduit en français, il est prévu de faire une adaptation sur Amiga où les graphismes seront pleins mais où il faudra faire appel à l'option graphiques filaires si on désire un peu plus de vitesse... Viendront ensuite les versions PC, Amstrad et peut-être Apple; quant à l'Atari ST, il n'est pas prévu pour l'instant, mais qui sait ?

Pour terminer, voici les deux prochains projets d'Access Software: tout d'abord, faire un logiciel présentant différents sports dans l'espace avec des individus qui bougent et se déplacent ; ensuite, penser au secteur des consoles de jeux car il ne faut quand même pas oublier qu'aux U.S.A., il y a eu 4 millions de consoles de vendues en 1987 ! Alors, surveillez bien nos pages, car nous vous livrerons tous les bancs d'essais de ces produits au fur et à mesure de leurs arrivées en France... *Catherine JllARD* 

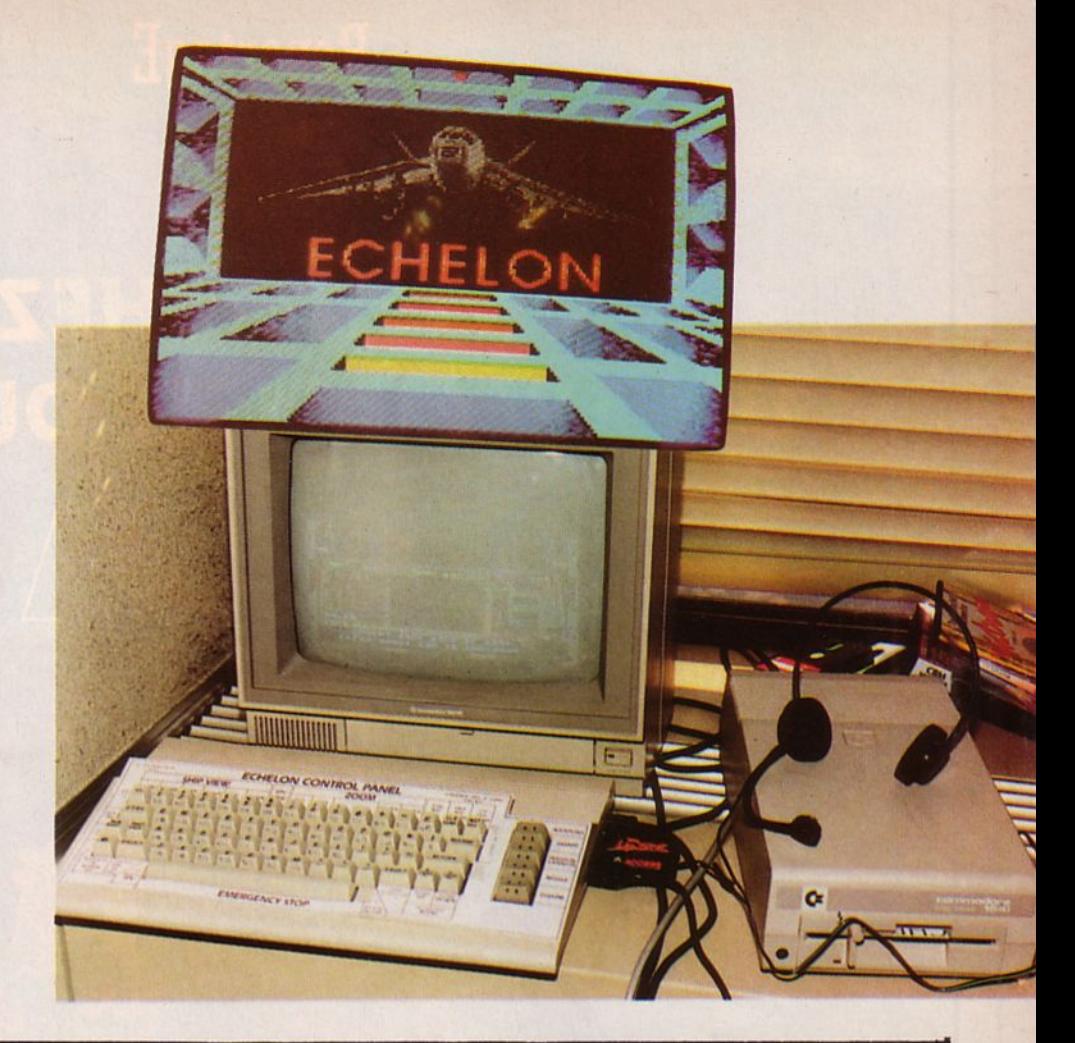

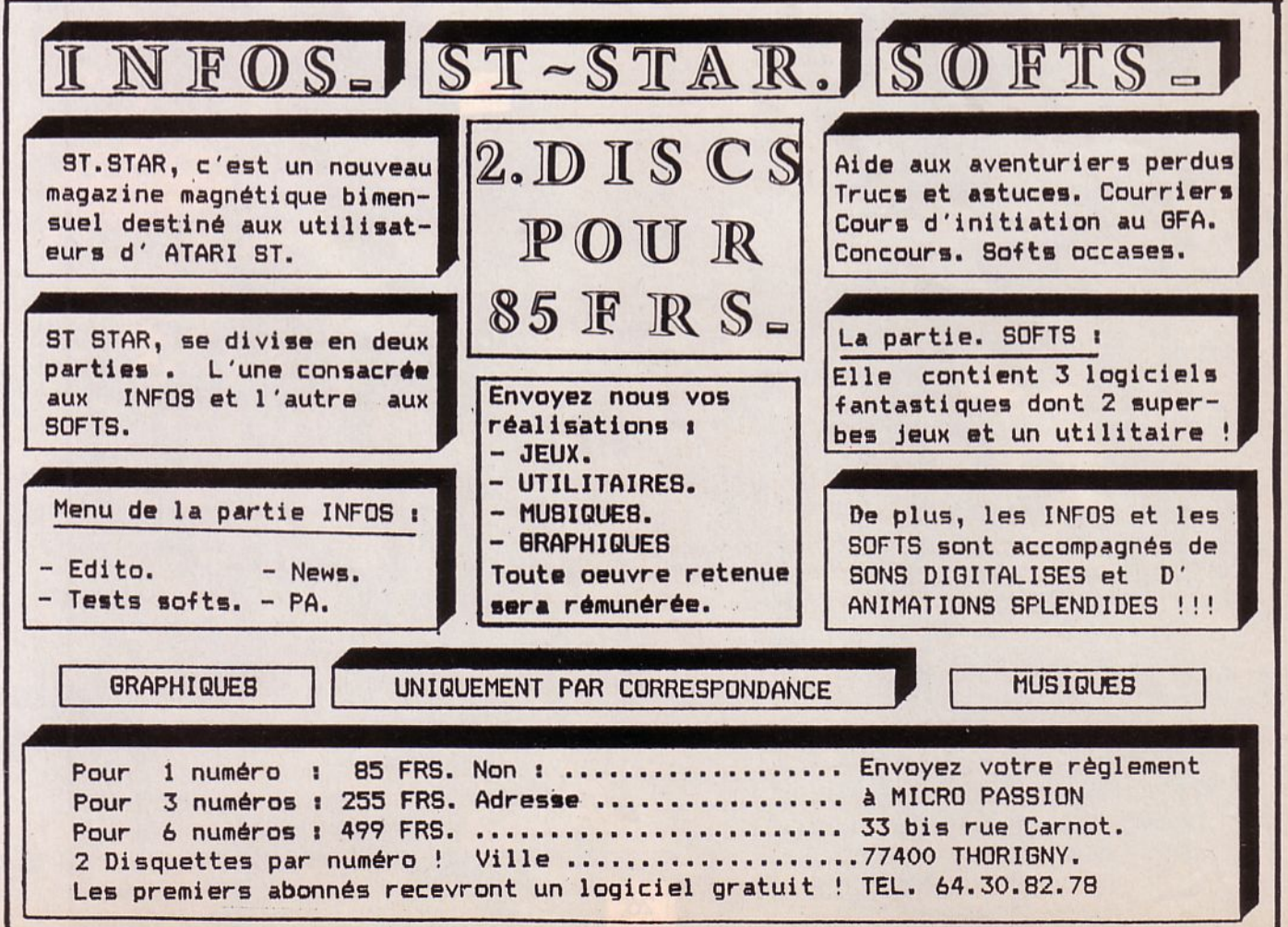

**ReportagE** 

# VISITE CHEZ S  $\sqrt{5}$  $\overline{\phantom{0}}$

SEGA. Derrière ces 4 lettres se cachent deux mots : SErvice GAmes. Derrière ces 2 mots se cachent un savoir-faire, des compétences et un dynamisme tout japonais. Sur l'initiative de Master Games Système, l'importateur des consoles Sega en France, nous avons eu le plaisir de visiter les services de Recherche et Développement de ce spécialiste du jeu, dont les locaux so nt implantés à Tokyo.

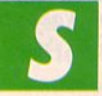

ega a été fondée en 1951 et importait à l'époq ue des jukeboxes et des machines à sous. Depuis, les temps ont bien

changé et Sega s'est fait une renommée le peloton de tête des concepteurs de machines d'arcade, Sega est en train de se faire un nom dans le familial grâce à ses consoles dont le succès va sans cesse croissant.

Tous ceux qui hantent les salles d'arcades connaissent la qualité des jeux développés par Sega. Au Japon, Sega contrô le d'ailleurs environ 200 de ces salles et déclare avoir installé près de 40 000 machines en plus de 2000 lieux différents. A l'échelon de la planète, c'est dans 44 pays que sont vendus les jeux Sega.

Tous ceux qui hantent les salles d ' arcades connaissent la qualité des jeux développés par Sega.

Lorsque l'on pénètre à Tokyo dans les locaux du constructeur, on est frappé par le calme et la propreté à la japonaise qui y règnent. Les gens qui y travaillent sont jeunes : la moyenne d'âge se situe autour de 27 ans pour les services R & D (Research & Development) qui emploient environ 350 personnes. Devant notre étonnement face à l'importance de cet effectif, Anton Bruch!, conseiller de Sega, nous explique que la firme consacre à ce service 1/3 de ses ressources ! Les jeunes qui travaillent ici sortent de

! 'université et gagnent environ 9 000 F par mois. Ils sont regroupés en équipes de programmeurs, concepteurs et scénaristes, planchant sur des projets particuliers. L'effectif est essentiellement masculin. 80 personnes travaillent sur les machines d'arcade, 60 sur la *"console".* Les autres sont affectées au *" hard".* La créativité ici est débordante.

Le temps de développement d'un jeu sur console est d'environ *5* mois. Sur les, *" coin-op machines"* (machines d'arcade) il peut aller jusqu'à 8 mois. Sega produit

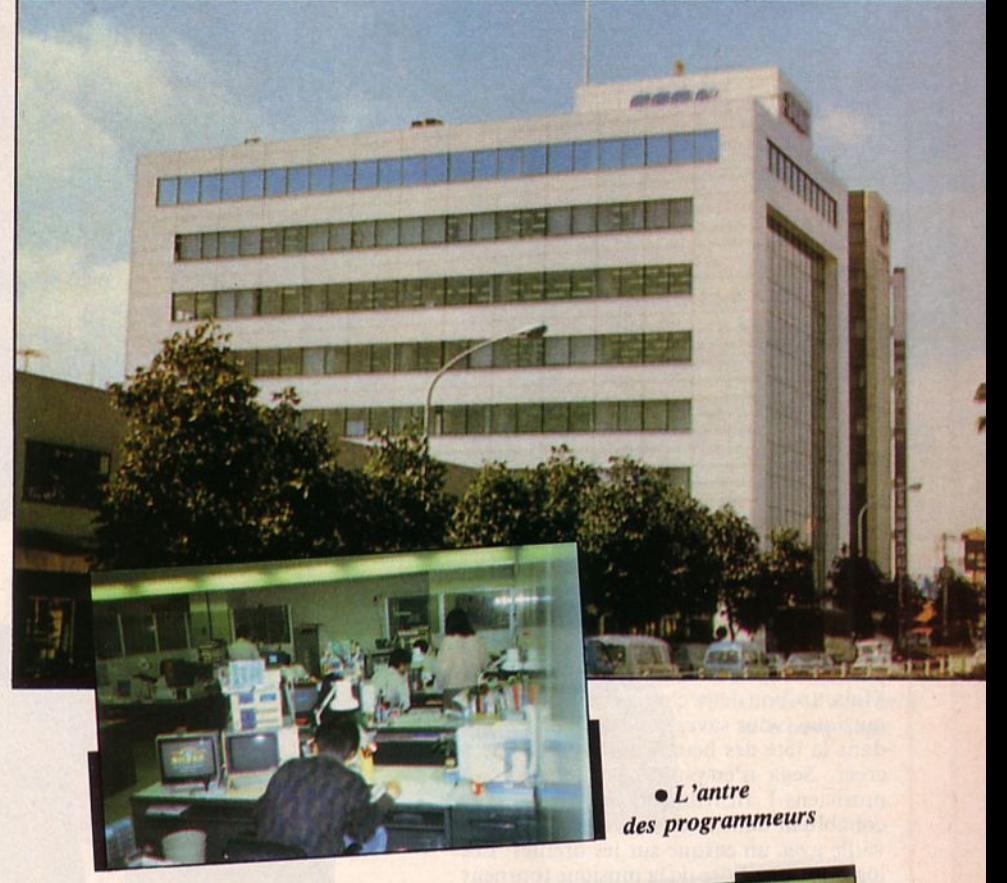

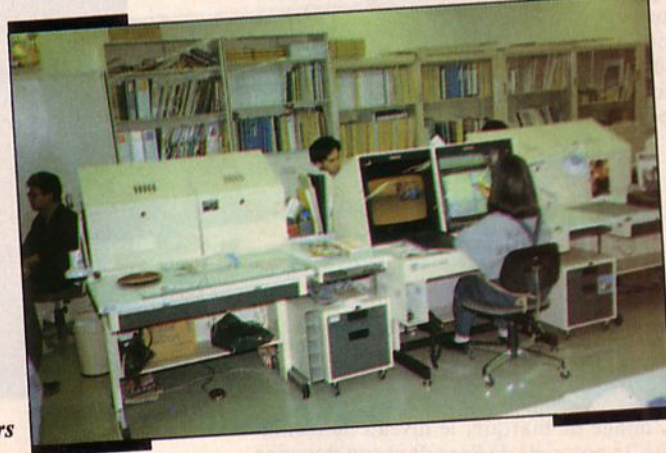

 $\bullet$  Conception graphique sur digitaliseurs

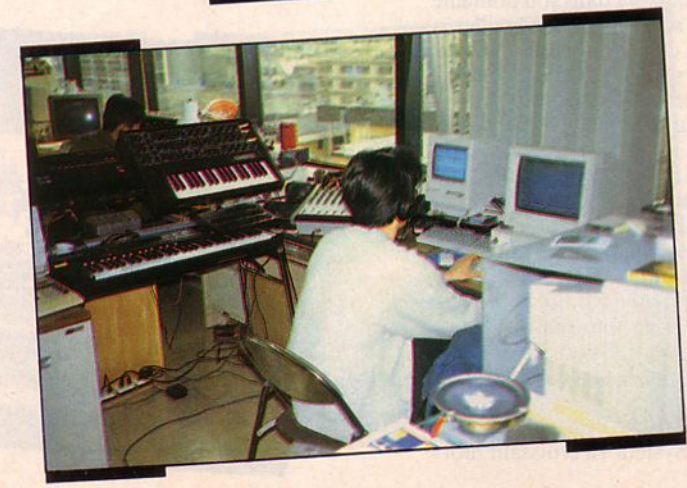

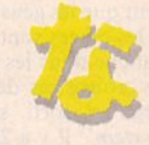

*•Le coin des musiciens* 

jusqu'à 4 jeux par mois ! 50 % des jeux sur consoles sont dérivés des machines d'arcade.<br>**M**ais où trouvent-ils leurs idées ? Dans la

BD ou encore en s'inspirant de séries té lévisées. Les jouets sont aussi source d'ins-<br>piration. Sur des étagères, des ours en peluche côtoient des poupées, des avions<br>de combat, des tanks ou des voitures de course. Il faut un peu une âme d'enfant pour travailler ici ! Un peu partout traînent des jouets fétiches qui semblent être de connivence avec les créateurs.

Les personnages ou héros de jeux sortent de la plume des dessinateurs. lis sont ensuite "digitalisés" au moyen de... digitaliseurs mis au point pour Sega sur base de 68 000. Les gra phismes sont, en général, de 320 x 256 points. Pour la suite, l'élaboration des logiciels fait appel à une programmation sur systèmes de déve loppement PC (Compatibles IBM) ou HP (Hewlett-Packard).

Après avoir été écrits, les jeux sont soi-<br>gneusement testés ce qui peut, dans certains cas, prendre jusqu'à une semaine pour les explorer complètement.

Mais un bon jeu, c'est aussi une bonne musique, vous savez celle qui vous trotte dans la tête des heures durant ! Pour les créer, Sega n'emploie pas moins de 10 musiciens ! Instruments et ordinateurs cohabitent dans une pièce ou chacun travaille avec un casque sur les oreilles. Les logiciels d'écriture de la musique tournent sur Mac ou PC. Le résultat est presque toujours *"un tu be".* Sega vend ainsi, chaque année, *50* à 100 000 exemplaires de disques avec ses musiques de jeux et a même obtenu un disque d'or <sup>1</sup>

L'image de marque, le nive au de technicité, la notoriété de Sega dans son domaine font que les gens sont fiers d'y travailler...

L'image de marque, le niveau de technicité, la notoriété de Sega dans son domaine font que les gens sont fiers d'y travailler. .. et les places sont chères ! Pourtant, l'embauche dans les services R & D n'a cessé de croître ces dernières années.

Sega a sorti sa console, le "*Master*<br>System" il y a 2 ans. Au Japon, les con-System" il y a 2 ans. Au Japon, les consoles connaissent un succès important. Les jeunes jouent beaucoup. Côté ordinateurs, il n'y a qu'une alternative: c'est le MSX face au PC. Pas étonnant donc que les consoles occupent une telle place. Nintendo arrive en tête suivi par Sega. Le challenger est NEC avec une console toute jeune, performante, mais qui ne dispose, pour le moment, que de peu de jeux : c'est le *" PC Engine".* 

Pour Sega, le chiffre d'affaires réalisé grâce au Master System va croissant a lors

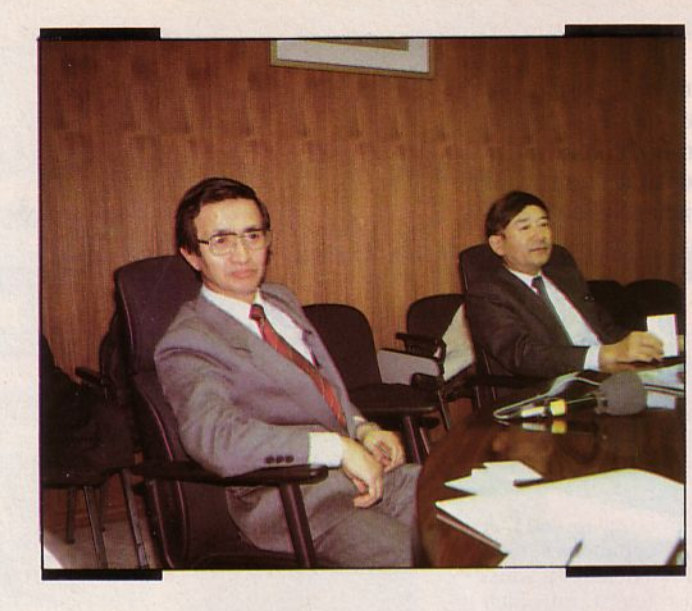

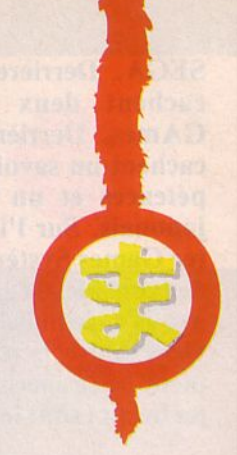

*•Keizo Hamah aro (Responsable export) et Hayao Naka yama (PDG de Sega)* 

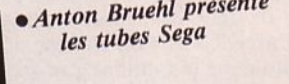

Super Hang-on

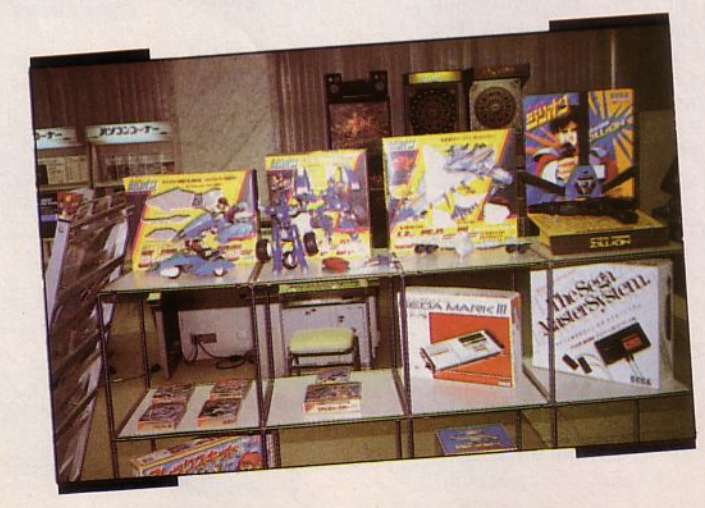

*• Sega, c'est aussi des jouets* 

que le marché des machines d'arcade se stabilise. Il y aurait environ 800 000 exemplaires de consoles Sega au Japon (contre 6 000 000 de Nintendo ... ). Le prix de vente tourne autour de 650 F. Les cartouches sont vendues entre 175 et 220 F. Ce prix est accepté du public face à la qualité des<br>jeux.

Le marché européen de Sega se partage entre le Royaume-Uni, l'Allemagne et la France. Il atteint le chiffre de 155 000 consoles et 600 000 cartouches vendues. Les intentions d'achat demeurent importantes, autour de 25 à 35%. Face à ce marché potentiel, Sega entend mener une campagne de sensibilisation dans la presse non spécialisée.

Sega ne travaille pas seulement sur le soft d'aujourd'hui mais surtout sur les projets de d emain.

Q uant aux licences, Sega affirme vouloir contr ô ler la qualité des adaptations de jeux faites sur micros. Ces jeux, dérivés des machines d'arcade sont impl antés sur consoles puis sur micros. Pour Out Run, on arrive au chiffre de 250 000 unités, rien que sur micros ! Succès dû au titre sans doute, car l'adaptation n'est pas ce qu'on peut appeler une réussite.

En France, Master Games Système entend bien développer la gamme de produits disponibles. D'ici la fin du premier trimestre, 14 nouveaux titres devraient arriver, dont *5* simulations de sports. Avant la fin de l'année, on devrait voir sortir 7 ou 8 nouveaux jeux en 3D. Le premier à arriver sera Zaxxon 3D.

Interrogés, les revendeurs japonais semblent d'accord entre eux : Sega propose moins de jeux que Nintendo mais ils sont de meilleure qualité. NEC, avec le PC Engi ne se pose en ou tsider avec des jeux bien réalisés mais encore trop peu nombreux. De plus, le gros atout de la console au Japon est son prix ... qui la situe en dessous des prix moyens des MSX.

Malgré le succès de ce marché, Hayao Nakayama, le PDG de Sega en poste depuis 6 ans, affirme rechercher de nou veaux débouchés. Il a ainsi obtenu des contrats avec le Disneyland de Tokyo. Sa devise co nsiste à dire que Sega ne travaille pas seul e m ent sur le soft d'aujourd'hui mais surtout sur les projets de demain.

Denis BONOMO

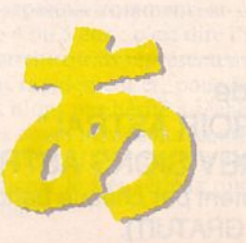

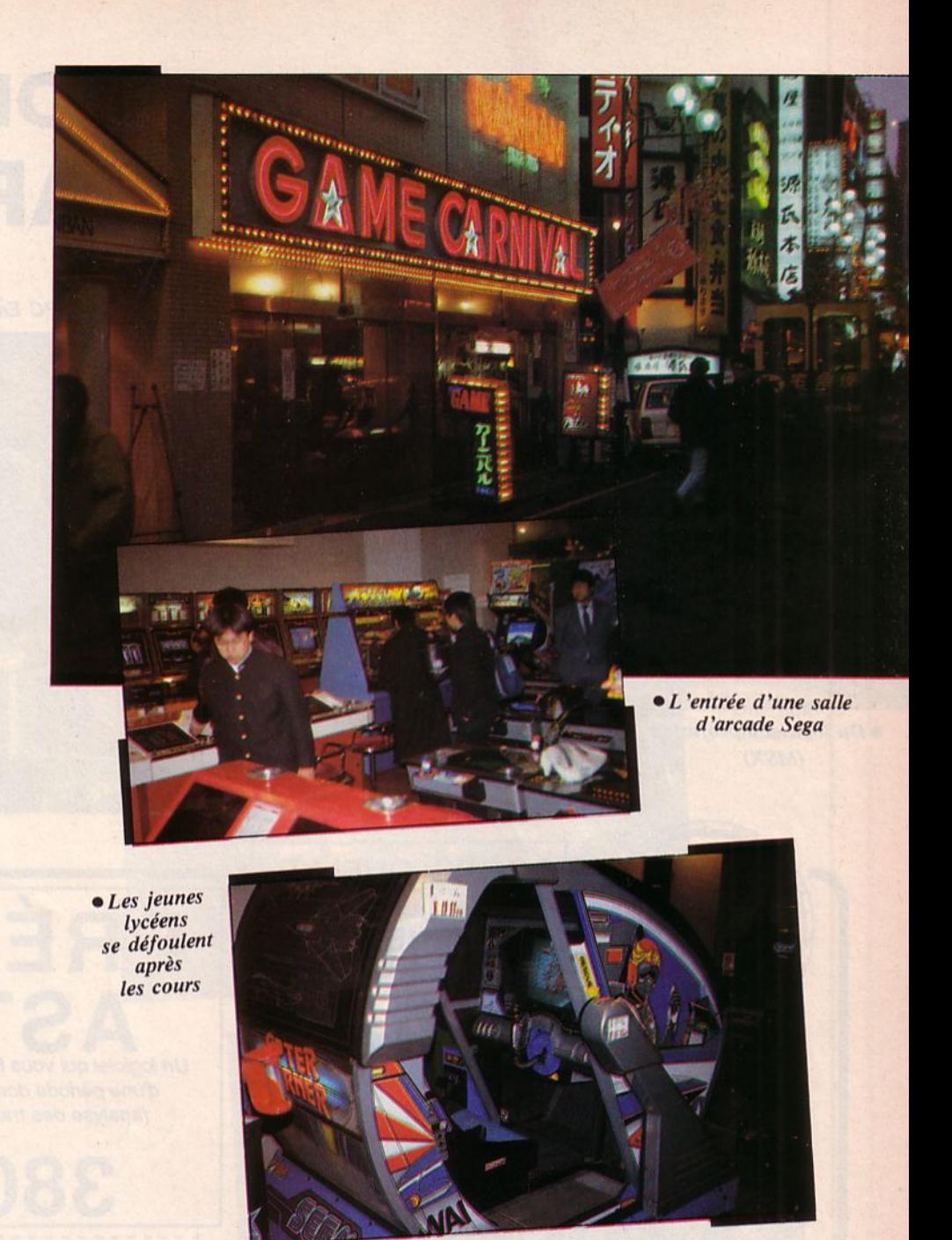

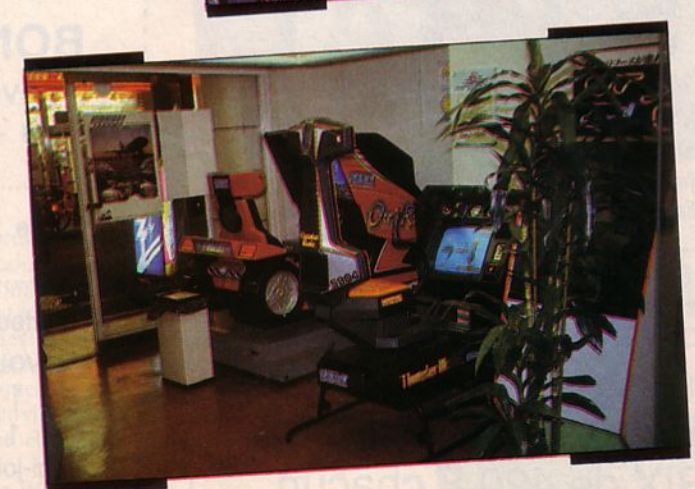

• *3 machines* <sup>à</sup>*succès : Out Run, Thunder Blade et A/ter Burner* 

# COUP D'OEIL SUR LA JAPONAISE

Le PC Engine de NEC

· Du logiciel à profusion  $(MSX)$ 

**MICR** 

**MSX2 ポケームソフト** 

SOUS QUELLE ETOILE SUIS-JE NE ?

Œ

 $320 F_{\text{La disquette double-face}}$ MIROIR ASTRAL Avec une date, une heure et un lieu de naissance,

votre CPC établira un portrait psychologique approfondi d'environ 15 pages sur Imprimante I un logiciel qui vous étonnera par sa profondeur ! (version familiale d'un logiciel utilisé par les professionnels)

Astropsychanalisez votre famille, vos amis, comme les plus grands hommes célèbres...

Ces deux programmes existent aussi pour compatible PC au PRIX de 420 F chacun.

(analyse des transits des planètes sur le ciel natal). POUR CPC 6128 ----------------- -- -------------- BON DE COMMANDE A renvoyer à URANIE Software B.P. 84 - 83110 SANARY - Tél. 94 74 32 00 Nom : ............................................................... . Adresse : ......................................................... . Ordinateur : .................................................... .. Je vous commande : 0 1 logiciel "MIROIR ASTRAL" 1 logiciel "PREVISIONS ASTRALES" ci-joint mon règlement par chèque bancaire ou C.C.P (port GRATUIT).

PRÉVISIONS

• Le coin des MSX

Un logiciel qui vous fera une étude prévisionnelle approfondie

d'une période donnée , un jour, un mois, un an ou plus;

30

Au pays où l'électronique et les techniques nouv elles sont reines, la micro-informatique occupe, on s'en serait douté, une place très importante. Sans entrer dans des détails trop fastidieux, il nous a paru intéressant de vous présenter brièvement les grandes lignes de cette activité au Japon.

'une balade à Tokyo, dans le quartier d'Asakusa, où abondent les boutiques d'informatique (et d'électronique), se dégage rapidement une première impression : on trouve là-bas des ordinateurs de poche (S harp, Casio, etc), des MSX en abondance et des compatibles PC. Point, ou si peu d'Atari ST, Commodore ou autres Amstrad... Ici, l'on travaille sur PC ou on développe des applications personnelles et on joue avec les MSX ... et les consoles. NEC est la marque la plus représentée en matériel "compatible PC". Les modèles sont très nombreux, du portable à cristaux liquides au 80386 multimodes graphiques. Mais notre attention a surtout été retenue par les machines "à jou er".

Les MSX connaissent là-bas un franc succès : les modèles sont nombreux et les prix s'étendent entre 900 et 2 *500* Fen moyenne. De marque Sony, Panasonic, Mitsubishi, Sanyo ... certains vont jusqu'à intégrer Modem et combiné téléphonique. La gamme des logiciels est vaste, très vaste et les prix se situent entre 150 et 360 F pour les cartouches. Les périphériques sont nombreux et permettent de passer du jeu à l'application plus sérieuse.

Du côté des co nso les, on trouve surtout dans les rayons, Nintendo, Sega et Nec. Nintendo est, de loin, le p l us vendu avec 6 000 000 de conso les. Il existe près de 300 titres de jeux au catalogue mais seuls 170 environ connaissent un certain succès commercial. Le jeux Sega sont, en général, mieux finis et plus attractifs. Le public ne s'y trompe pas même s'il n'y a "que" 800 000 consoles de vendues. Depuis un an, Nec propose aux joueurs japo nais le PC Enginc. La console est de petite taille, facile à utiliser et les quelques jeux que nous avons pu voir so nt de très bonne qualité, avec des animations et des tailles de personnages proches de celles rencontrées sur les machines d'arcade. Son prix est de 1 200 F environ...

Les petits japonais commencent à jouer dès l'âge de 4 ou *5* ans : c'est dire l'importance du marché qu'ils représentent. Ils se passionnent rapidement et, pour la petite histoire, ils n'ont pas hésité à sécher massivement les cours lors de la récente sortie de Dragon Quest Ill, ce que n'a pas man qué de souligner le très sérieux quotidien ''Japan Time''.

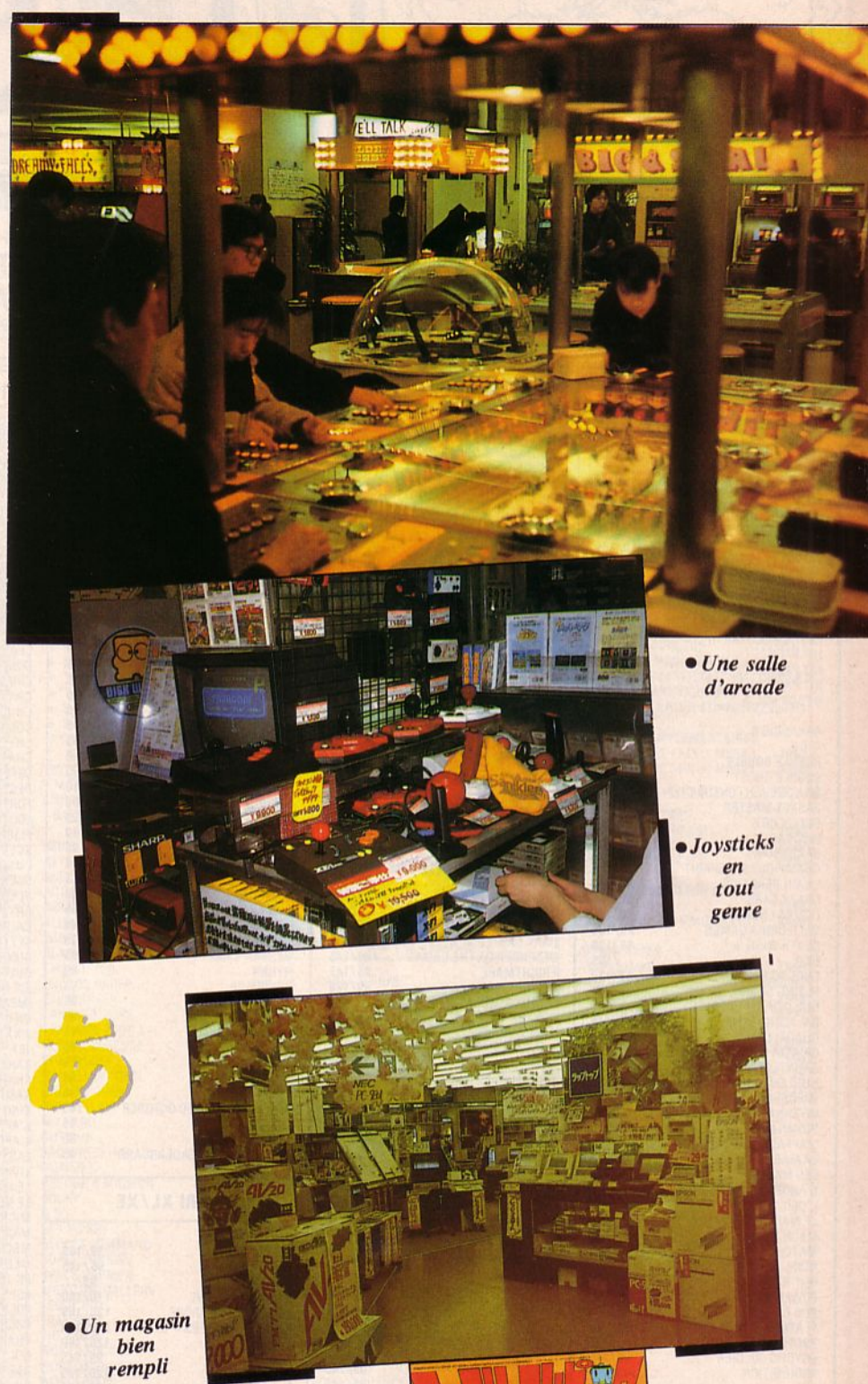

La presse micro, quant à elle, offre une vingtaine de titres à ses lecteurs, dans tous les domaines. Il y en a pour tous les goûts. Quant aux salles d'arcade s, elles sont nom breuses et appartiennent souvent à une marque : Sega, Taito, etc. Les jeux sont pratiquement tous au même prix : 100 yens soit environ 4,50 F la partie.

Le jeu électronique a aussi son paradis !

Denis BONOMO

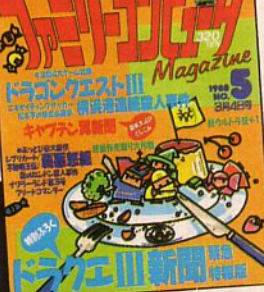

*• S i, si, c'est le "Arcades" japonais !* 

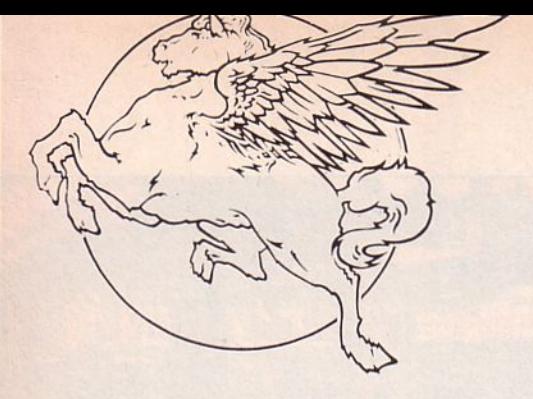

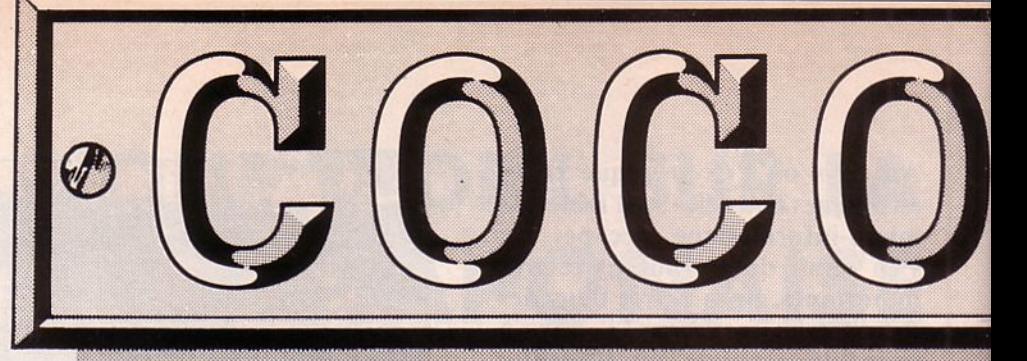

IL VALES CUENTS COCONUIT

**IL Y A CELIX OUL CHERCHENT ENCORE** 

195<br>225<br>225<br>235<br>195<br>235<br>185

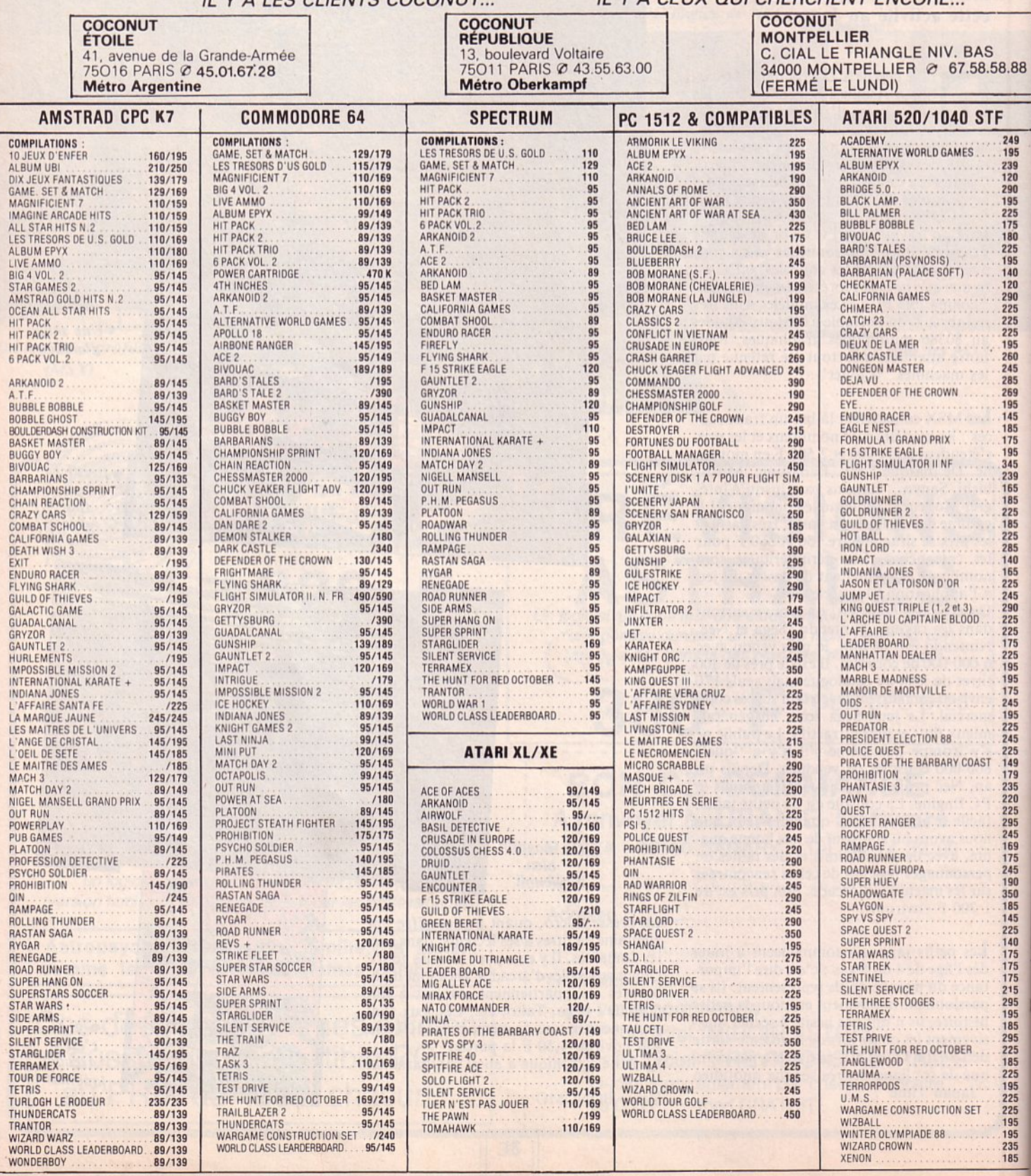

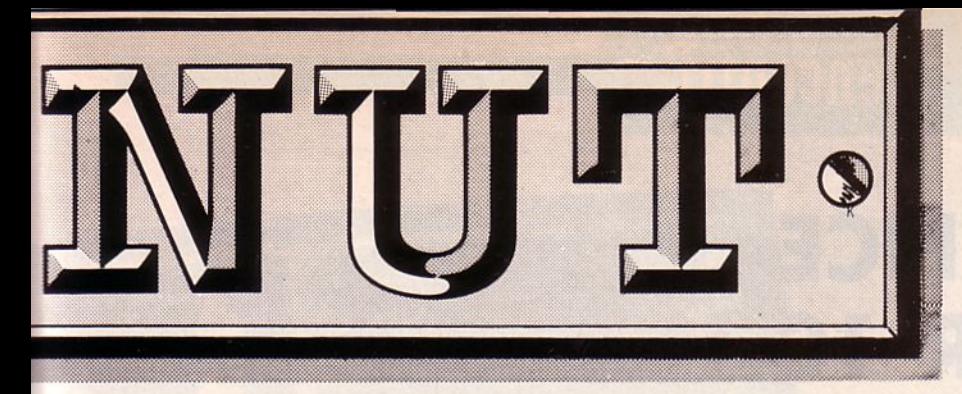

 $\frac{1}{1}$ 

**75011 Paris** 

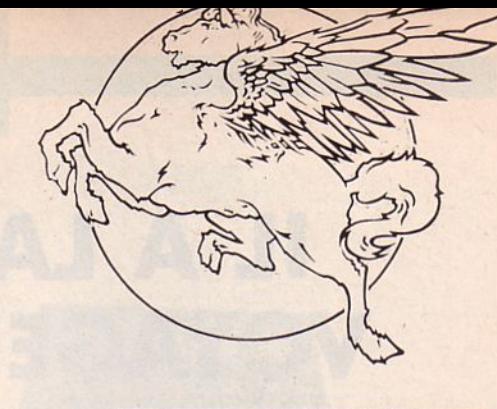

## 1er DISTRIBUTEUR DE LOGICIELS SUR PARIS ET REGION PARISIENNE

**HORAIRES D'OUVERTURE :** DU LUNDI AU SAMEDI **DE 10 H A 19 H** 

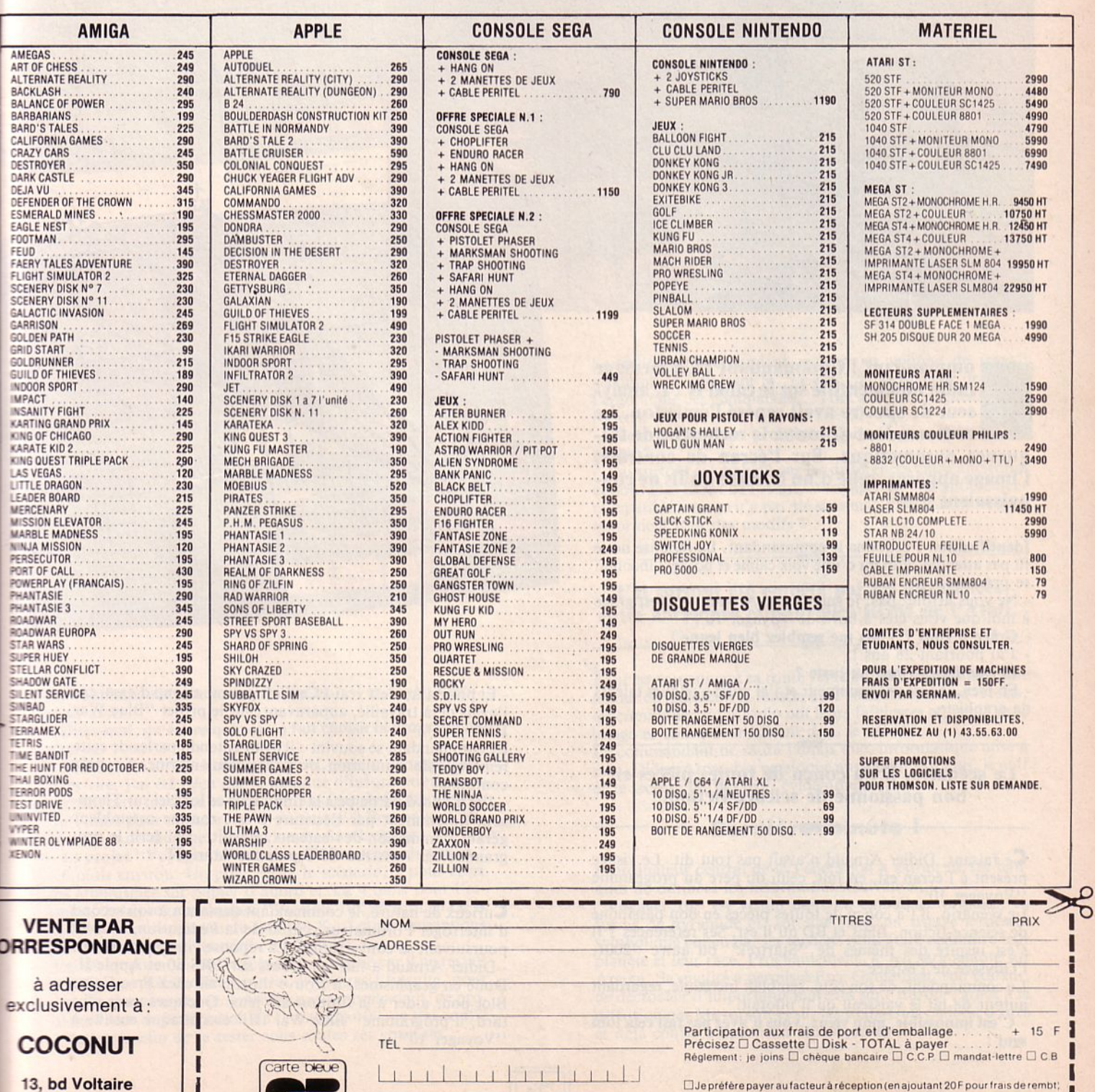

Date d'expiration  $-/-$  Signature

**Example of the properties and acteur are deption (en ajoutant 20F pour frais de rembt)<br>PRECISEZ VOTRE ORDINATEUR DE JEUX:<br>ENTARI STE ATARI XLE AMSTRADE APPLE E AMIGA E C64 ELSPECTRUM** 

# RencontrE

**1** ., ....... . . -·

 $\blacksquare$ 

# **IL A LANCE VOYAGER 10**

ommandant ! Commandant ! Un message radio non identifié sur le canal B ! L'analyseur de spectre avait repéré l'émission. Le commandant ordonna la recherche de fréquence automatique. Sur l'écran de contrôle, l'image apparut, celle d'un homme qu'ils ne connaissaient pas.

Identification ! ordonna le commandant. La réponse ne se fit pas attendre. Parlant d'une voix calme el posée, ! 'inconnu se présenta.

- Ne vous affolez pas, je suis Didier Arnaud, et c'est grâce à moi que vous êtes à bord de Voyager 10 !

- Grâce à vous? Vous me semblez bien jeune 1
- J'ai pourtant 26 ans !

- Et que faites-vous, au juste ?

- Eh bien, je suis programmeur et j'ai aussi quelques talents de graphiste.

Le scénario, il l'a conçu de toutes pièces en bon passionné de science-fiction.

Ce faisant, Didier Arnaud n'avait pas tout dit. Le visage présent à l'écran est, en fait, celui du père du programme "Voyager 10".

*le* scénario, il l'a conçu de toutes pièces en bon passionné de science-fiction, films et BD qu'il est. Ses références? Il s'est inspiré des thèmes de "Startrek" ou autre "2001, l'Odyssée de l'espace".

Le commandant, de son côté, semblait incrédule, regardant autour de lui le vaisseau qu'il pilotait.

- C'est impossible, mon vieux, vous n'avez pas fait cela tout seul 1

- Et pourtant, c'est vrai ! Ce n'est pas mon coup d'essai car j'avais déjà travaillé, auparavant, sur le projet " Blue War Ill".

 $\cdot$   $\cdot$   $\cdot$ 

 $4.188$ 

υ

1886

f ·-- ·-... ~ .. .. - *!* 

Le commandant se souvint : il avait entendu parler de cette remarquable simulation de guerre sous-marine. La voix continuait :

- J'ai d'abord participé à la finition de ce logiciel sur Thomson, notamment par l'écriture d'une routine assembleur gérant l'animation des bateaux. Ensuite, j'ai écrit le programme sur Amstrad CPC puis sur Atari ST.

Curieux de nature, le commandant demanda à son second d'interroger l'ordinateur central de la Fédération, tout en poursuivant sa conversation. La réponse vint rapidement : - Didier Arnaud a fait ses débuts sur TRS 80 et Apple II. Doué en graphismes, il trouve du travail chez Free Game Blot pour aider à la finition des jeux. Quelques mois plus tard, il programme "Blue War III" et s'attaque ensuite à "Voyager 10"...

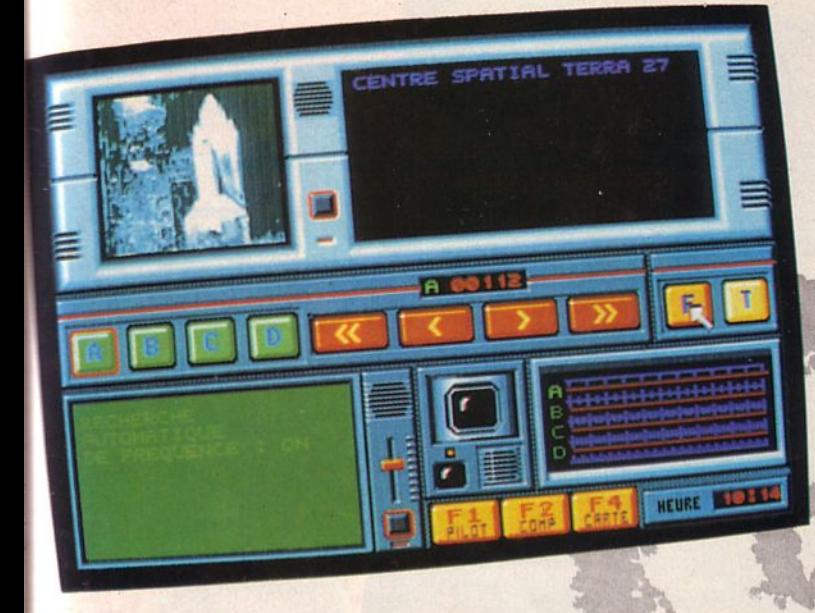

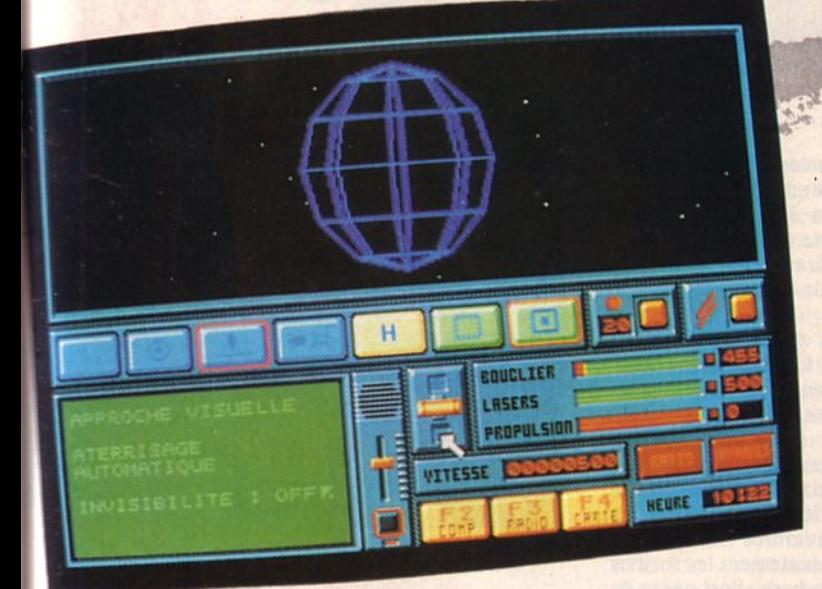

Le commandant interrompit la liaison : il en savait désormais assez.

#### - Dites-mol, qu'est-ce qui vous a fait choisir la programmation sur Atari ?

- J'ai eu un 520 ST, à titre personnel, puis un Amiga 1000. Très vite, j'ai été déçu par le manque d'informations concernant cette machine et le peu de langages performants. J'ai opté alors pour un Atari 1040. Avantage ? Beaucoup d'utilitaires et de langages au service du développeur.

- Le projet "Voyager 10" vous a pris beaucoup de temps ? - 6 mois environ. Un pour écrire le scénario, 2 pour créer les graphismes sur papier d'abord et 3 à 4 mois pour l'essentiel de la programmation. "Voyager 10" est écrit en GFA BASIC compilé (le source fait 140 K...) et les animations sont en assembleur (environ 30 à 40 K).

J'ai dû amputer un peu le scénario d'origine car il ne restait à la fin que 8 K de libres sur les disquettes ! Ensuite, pour être sûr que vous ne rencontreriez pas, commandant, de problèmes lors de l'utilisation de "Voyager 10", je l'ai confié à des amis afin de le tester sous toutes ses coulures.

Songeur, le commandant pensait au volume de travail accompli en admirant le "design" de sa planche de bord, l'ergonomie des commandes... Tout avait été soigneusement réfléchi !

**CINCING IN THE BOARD** 

**BEBERLY** 

THE SUPREME SPACE SIMULATION

- Quels ont été vos problèmes lors de la réalisation du projet ?

- J'ai surtout été embêté par les différences entre anciennes et nouvelles ROM de l'Atari. "Voyager 10" est entièrement compatible mais ça n'a pas été sans mal. Chez Atari, les gens ignoraient tout des modifs !

#### J'ai surtout été embêté par les différences entre anciennes et nouvelles ROM de l'Atari.

Tout en poursuivant sa route vers Oxo 992, le commandant tentait de maintenir la liaison avec son interlocuteur. Hélas, les communications radio ont leurs faiblesses et, peu à peu, image et voix s'évanouirent dans le néant.

Le commandant ne saura jamais que, informatique mise à part, Didier Arnaud se passionne aussi pour le tennis, le golf et la lecture de BD (SF, évidemment !)...

#### **Dernière minute l**

L'ordinateur central de la Fédération a extrait de ses banques de données les informations suivantes.

"Voyager 10" est vendu dans un emballage original, en forme de pyramjde et, sur une face, on trouve le dessin symbolique conçu par les terriens pour faire connaître leur planète et leur race. Prochainement, le jeu sera adapté sur Amiga. Sa qualité a permis à Free Game Blot, son éditeur, de décrocher d'importants marchés sur l'Europe, grâce à la diffusion par Mirrorsoft et sur les Etats-Unis où il est d'ores et déjà confié à Spectrum Holobyte. +

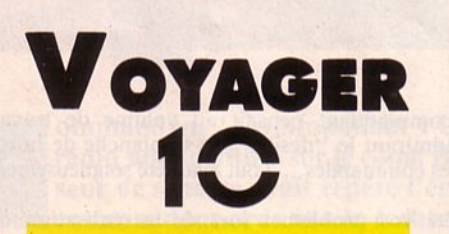

**Free** Game Blot Exploration Spafiale

*E-* n prenant place avec les 2 autres membres d'équipage aux commandes de Voyager 10, dans le cadre d'une mission habituelle d'exploration pour le compte de la Fédération, le commandant Waitfor ne se doutait pas des péripéties qui l'attendaient. C'était sa 69ème mission en cette fin de 21<sup>e</sup> siècle. Leur but : explorer les planètes inhabitées pour y fonder des bases avant que les Cybors ne s'y ins- tallent.

Son premier souci fut d'initialiser correctement l'ordinateur de bord, un XCRA Y de la 3ème génération. Cette machine, d'une puissance colossale devait être surveillée régulièrement car<br>elle contrôlait tous les systèmes de bord. Après avoir tapé son code confidentiel, Waitfor appuya sur le poussoir Reset et Frox (c'était le nom donné amicalement au XCRAY) lui répondit par un. Ready rassurant. li contrôla par un DIR le contenu du disque dur puis tapa SYS, afin de vérifier Frox. Son taux de fiabilité était, ce matin, de 97%.

Rassuré, Waitfor ordonna la programmation sur la radio de bord des

fréquences allouées à la mission : l'une pour communiquer avec le centre Spatial Terra 27, l'autre avec la base lunaire Delta 6, la 3ème avec le siège de la Fédération. Il avait pris pour habitude de conserver libre le 4ème canal.

**LogicielS** 

SOLAR

INTER-GALACTIQUE

**HEURE** 

**DAIN NO** 

Waitfor prépara ensuite sa check-list avant décollage. Les bilans de répartition d'énergie entre les boucliers de protection, les lasers et les propulseurs étaient corrects. Le voyant "A VA-RIES" éteint signalait que tout allait bien. Le commandant déclencha la séquence de décollage. Par les hublots, les membres d'équipage virent s'éloigner lentement les formes rassurantes de la base. Son ordre de mission prévoyait une navigation vers Lunar 534, située dans le quadrant 414-765. Cette planète neutre semblait propice à l'installation d'une base de la Fédération. En quelques secondes, Voyager 10 fut transportée à une vitesse gigantesque. Waitfor commanda la mise en place des boucliers protecteurs : simple précaution 1 Ensuite, il demanda la localisation de la planète et annula, au moyen de son manche, les écarts en X et Y. La distance était de 655 unités : à peine 2 minutes de vol ! Il fit appel à Frox pour commander un transfert d'énergie en prévision de l'atterrissage. A moins de 300 unités, Voyager IO entra dans un champ de mines. Instantanément, le commandant reprit le manche pour les éviter. Rien ne laissait prévoir ces embûches... Il réduisit sa vitesse près de Lunar 534. La planète n'étant pas dotée du systè-

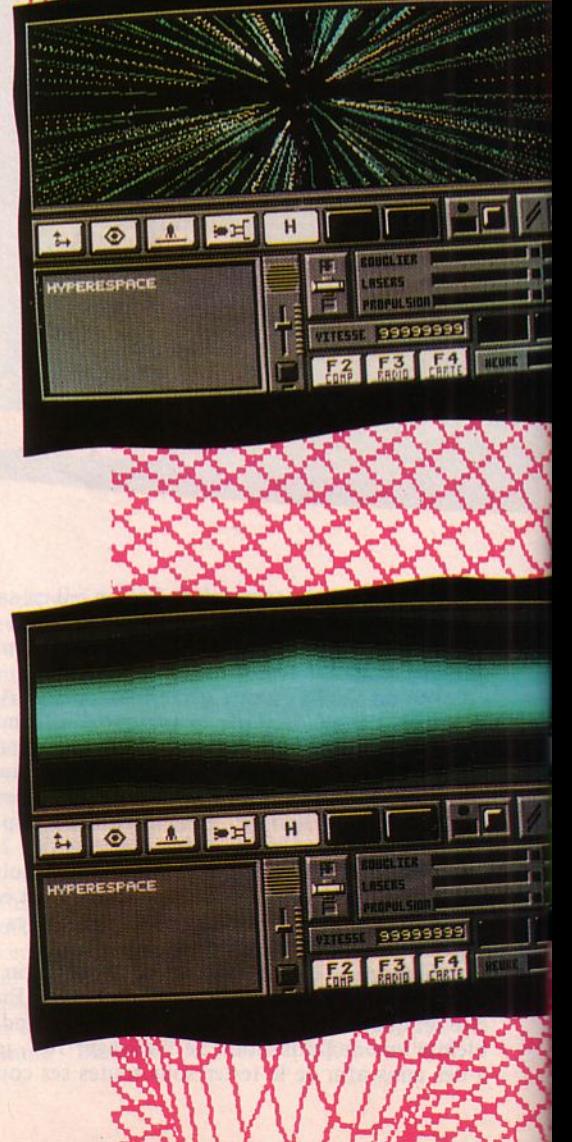
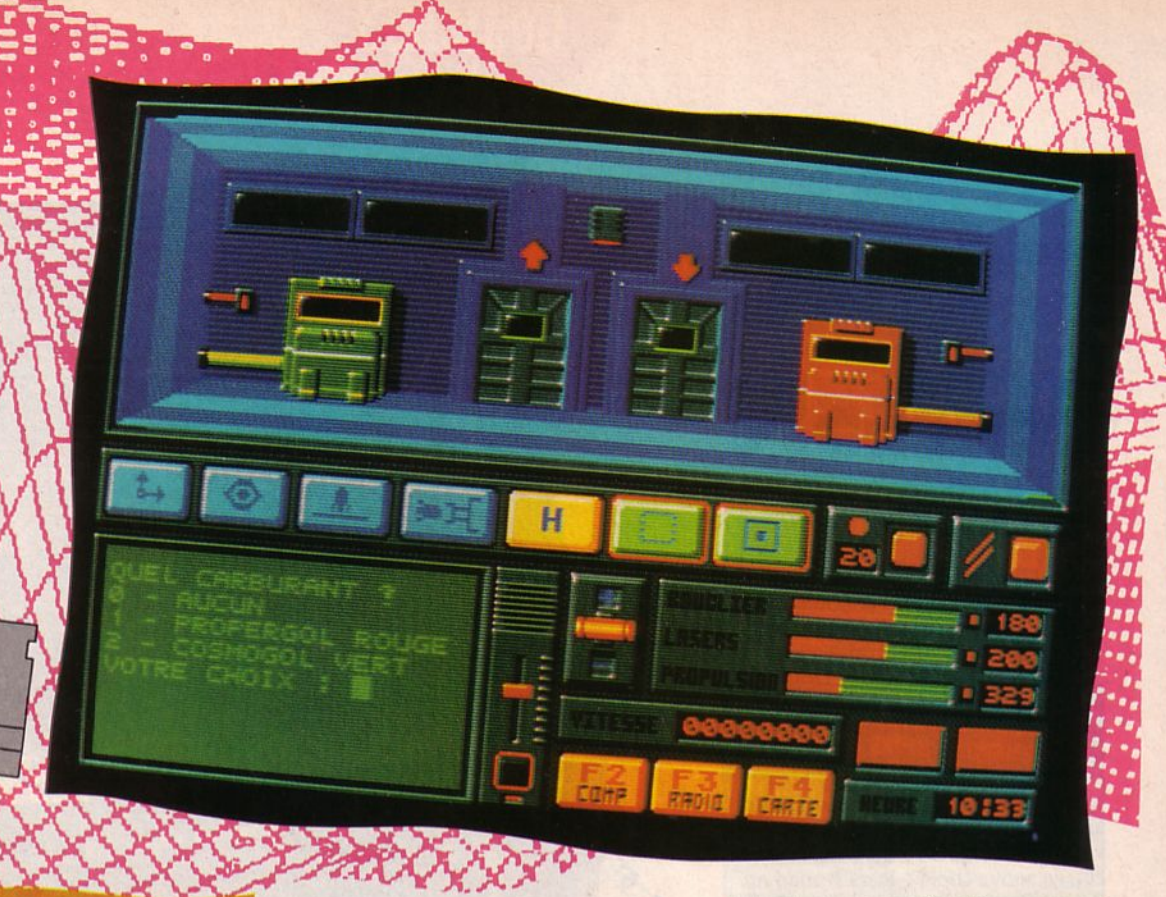

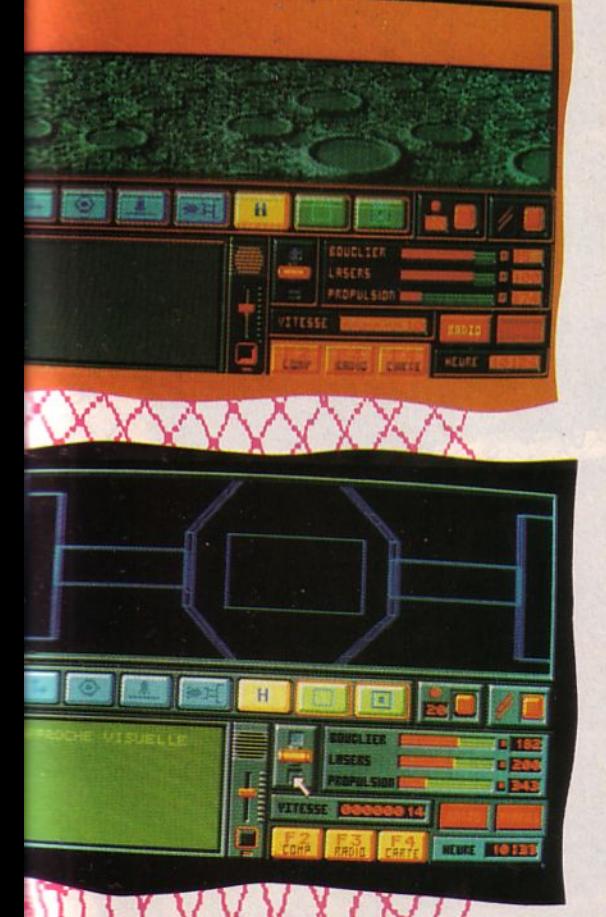

reem

me d'approche automatique, Waitfor<br>accepta l'approche manuelle et commanda la manœuvre. Les lasers étaient armés : on ne sait jamais 1 Il toucha la sol à moins de Sm/s.

Pendant plus d'une heure, l'équipage procéda à des analyses de la surface avant de repartir pour une escale intermédiaire, destinée à refaire le plein d'énergie. Arrivé sur la base spa- tiale, Waitfor réduisit la vitesse pour introduire Voyager 10 dans le sas, manœuvre qu'il maîtrisait parfaite-<br>ment après des heures d'entraînement. L'ordinateur gérant la station automatique lui souhaita la bienvenue et Waitfor commanda du Propergol Rouge. Dix minutes plus tard, il se sa base lorsque le voyant "RADIO" s'alluma. Pour une fois, ce n'était pas une banale annonce d'une rencontre de Punks sur Oxo 992. Non, l'heure<br>était plus grave : on signalait une forte concentration de vaisseaux Cybors près de Silo 244. Au même instant, le<br>voyant "AVARIES" s'alluma à son tour. Frox décela une panne du système d'atterrissage automatique. Waitfor en profita pour réinitialiser Frox dont le taux de fiabilité avait baissé.

Le passage en hyperespace s'effectua<br>comme d'habitude mais dès lors, Terra 27 perdit à tout jamais le contact. Le siège de la Fédération finit par se résigner et par déclarer dans un com- muniqué envoyé à toutes les bases, Voyager 10 perdue "corps et biens".

**Testé sur ATARI ST** 

# **Fiche technique**

Free Game Blot nous a confié une préversion de Voyager 10 dans laquelle il restait des petits détails à corriger : quelques fôtes d'hortografe, notice définitive à rédiger et musique de présentation absente. Pour le reste, nous n'avons pas été déçus : on attendait Voyager 10, appâtés par une démo reçue il y; quelques mois. Le jeu propose une exploration spatiale qui s'étale sur près d'un millier de quadrants. L'intérêt est ménagé ! On ne risque pas de se lasser trop rapide-<br>ment...

Techniquement, on notera la qualité de la réalisation, avec un souci des détails : radio/téléviseur où l'image se brouille pendant la recherche, système de traduction pour les émissions codées, computer capricieux (il *y* a même un casse-briques sur son disque dur). Le pilotage de la sonde est facile, par l'intermédiaire du joystick et de la souris.

Les graphismes sont bons et les animations rapides : vaisseaux, mines, planètes et bases apparaissent en 3D "fil de fer"

Des effets sonores ponctuent le jeu<br>d'où l'humour n'est pas absent, ce qui n'est pas désagréable. On aura beaucoup de plaisir à jouer avec Voyager 10 et à découvrir le monde que nous offre Free Game Blot. (Fonctionne sans problème sur ST nouvelle ROM).

**ORDROOM** 

 $D$ 

**DESERVER** 

 $595$ 

 $B$ 

asaan

TRETERINER

**9 10 %** 

to !! Ocen

 $\ddot{\circ}$ 

ە

 $\Diamond$  $\ddot{\circ}$ 

OP

 $\circ$ 

**LOURSED** 

 $n \times n$ <́m

**JUDURARE** 

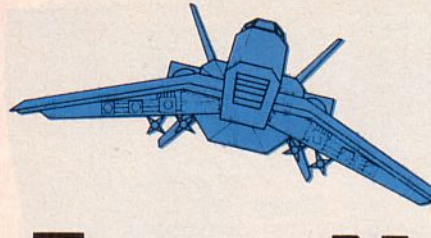

/

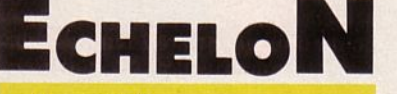

Access *Software Simulation Aventure Spatiale* 

> omme tous les jours, Brent se préparait pour une mission d'entraînement en compagnie de Doug son

instructeur. Le vaisseau, un C-104 Light Cruiser, appartenait aux forces de l'ISF (International Space Federation). Cette mission entrait dans le cadre du projet Echelon visant à anéantir, depuis la planète Isis, les vagues d'attaques de pirates de l'espa-ce.

Avant Brent, d'autres pilotes, confirmés eux, avaient exploré une bonne partie d'Isis et renseigné les cartes topographiques qu'il allait utiliser pour sa mission. Seules, 9 zones parmi 36 avaient été explorées et Brent, en cette fin de stage qui devait faire de lui un pilote opérationnel, allait apprendre à relever et consigner sur une carte tout ce qui pourrait servir de repères.

La mission allait durer 2 heures au cours desquelles Doug allait tester Brent sur ses capacités de pilote ISF. Entraînement au tir sur cibles aériennes et au sol, test de maniabilité dans un tunnel spécialement construit : une véritable hantise pour les pilotes mais une épreuve indispensable pour maîtriser pleinement le C-104 et... rentrer dans la base spatiale par l'un de ses 4 couloirs étroits. Doug avait également prévu une séance de "Touchand-go" à l'issue de laquelle Brent devrait arrêter le C-104 et manipuler la sonde robotisée qui l'équipe.

En coiffant son casque et en ajustant le micro-rail contre ses lèvres, Brent procéda à la reconnaissance vocale imposée par l'ordinateur de bord. Ce dispositif commandait également le système d'armes et déclenchait les tirs à la voix, faisant ainsi gagner quelques précieuses millisecondes au pilote.

Après avoir mis les contacts, le ronronnement des moteurs propulsa le C-104 hors de la base. Passant en Hyperdrive, Brent gagna la zone "inexplorée" que lui imposa Doug, située en Delta 4.

Volant à une altitude de 2000 pieds, Brent entreprit sa reconnaissance el

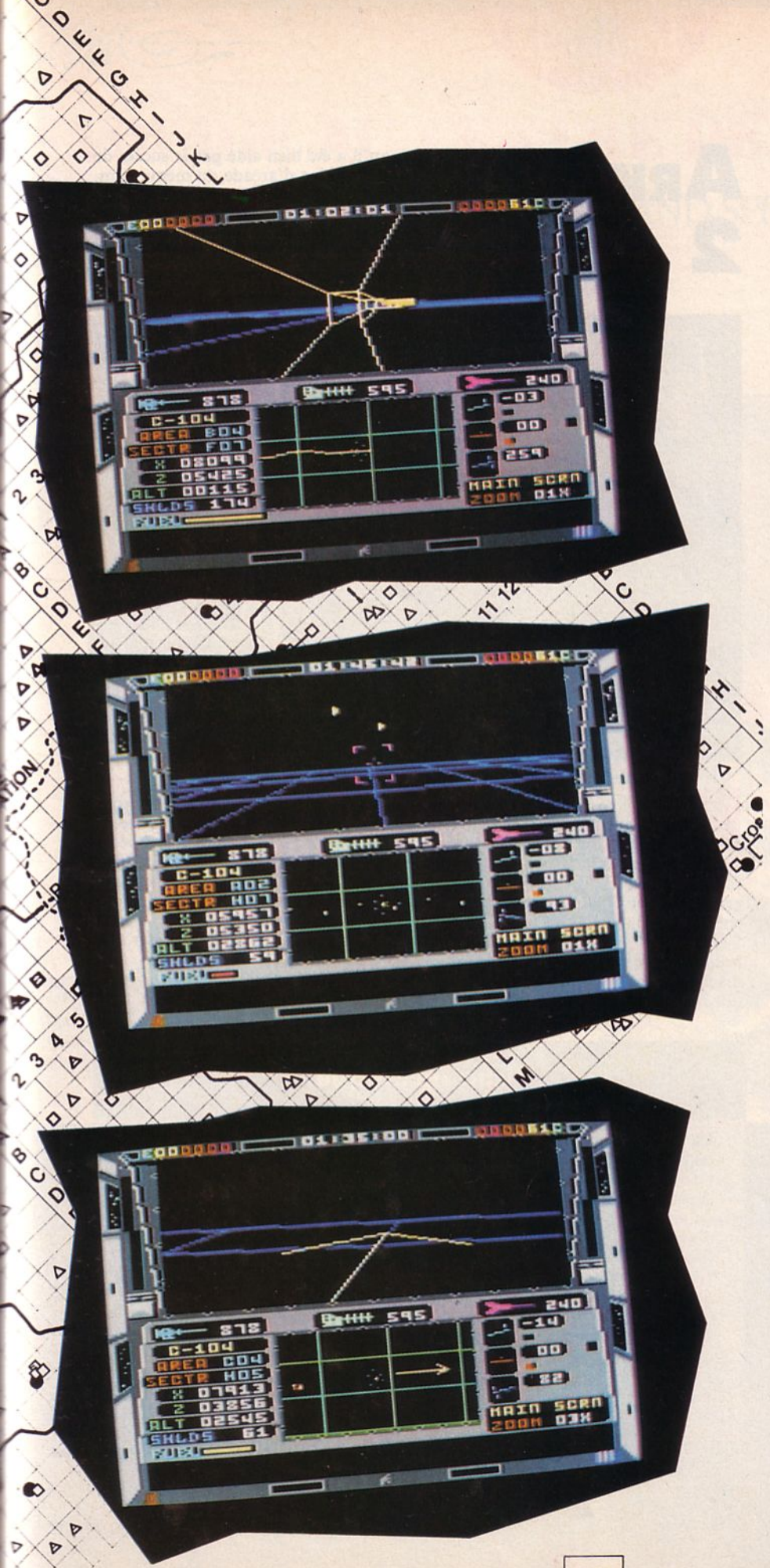

commença à renseigner sa carte. JI repéra au secteur Hotel *05* un bâtiment très long. Que pouvait-il abriter ? En Golf 06, une sorte d'obélisque pointait vers le ciel. Dans le secteur Fox *05,* une montagne constituait un danger qu'il prit soin de noter. Et ces signes, là, sur une sorte de panneau, ne constitueraient-ils pas un message codé des pirates ?

Tout en exécutant ce vol de contrôle, Brent pensait au jour où il serait lâché en mission de reconnaissance et brillait d'impatience de partir à la recherche d'indices qui pourraient lui signaler la présence de bases relais pour les pirates. Mais pour l'instant, il lui fallait réussir son test....

### *Testé sur C64*

# **Fiche technique**

Echelon est l'un de ces "monuments" que l'on n'achète qu'après mûre réflexion... ou après avoir lu un banc d'essai ! Nous avons passé du temps à tester ce jeu car, à notre avis, il est passionnant. On peut considérer Echelon comme un simple simulateur ... et jouer avec en "se promenant" ou vivre l'aventure, à la recherche des pirates de l'espace, ce qui demandera des heures et beaucoup de perspicacité pour percer leurs secrets. Les graphismes et les sons ne sont pas exceptionnels : paysages en fil de fer (tracé "vectoriel" pour les puristes) et illustrations sonores assez rares. *Mais* la simulation est très belle et le vaisseau n'est pas complexe à piloter ce qui laisse davantage de plaisir à l'exploration.

Un cache-clavier rappelle les commandes essentielles alors que le joystick sert au pilotage. Echelon, c'est aussi l'innovation, grâce au "lipstick", le casque-microphone grâce auquel on commande les tirs ... à la voix. Au-delà de l'aspect "gadget", on y trouvera un intérêt certain : les doigts resteront sur le manche pour commander poussée el attitude du vaisseau. Malgré la relative complexité du jeu et l'épaisseur du manuel qui l'accompagne, Echelon peut être abordé en quelques dizaines de minutes par le joueur impatient. Si l'on se prend au jeu de l'exploration, si l'on cherche à percer les secrets des pirates, on se rend vite compte que l'on a fait, en achetant Echelon, un excellent placement : des heures de plaisir et des nuits blanches nous guettent !

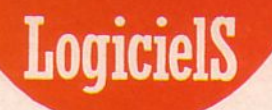

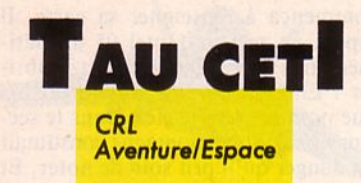

a vie reprenait son cours<br>
dans ce désert de Tau Ceti<br>
où l'on avait construit en<br>
quelques années de nou-<br>
velles cités aux noms de Jade, Novia, dans ce désert de Tau Ceti où l'on avait construit en quelques années de nou-

Botania, Tsula...<br>Hélas le système de défense devenait dangereux et il fut décidé de le détruire afin qu'il ne fasse courir aucun risque à la population. Pour y arriver, une seule méthode : faire sauter les réacteurs qui se trouvaient un peu partout sur la planète. Notre héros allait-il y parvenir ? C'est ce que vous découvrirez en chargeant ce logiciel..

### *Testé sur ST*

# Fiche technique

Vérifiez votre armement, contrôlez vos forces, explorez la planète dans ses moindres recoins, détruisez les ennemis, voilà votre programme. Pour cc faire, vous devez utiliser la souris, le joystick et le clavier. N'oubliez pas de garder un œll sur votre tableau de bord, très complet et dont le graphisme est bien détaillé. Lors du vol, vous verrez apparaître dans la fenêtre de gauche un paysage lunaire peuplé de robots étranges. Vous devrez les détruire en utilisant votre laser. Tau Ceti est un jeu qui plaira aux fous d'espace et de stra-<br>tégie. Pour les autres, il ne constituera qu'un passe-temps occa-<br>sionnel.

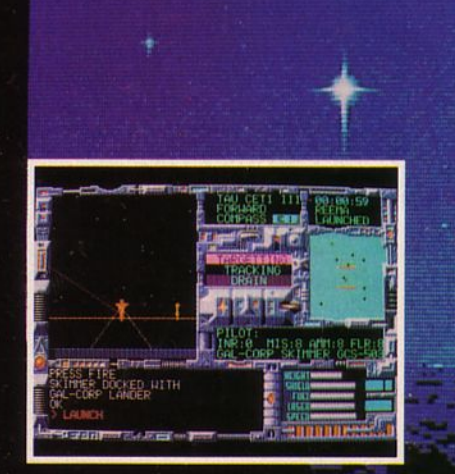

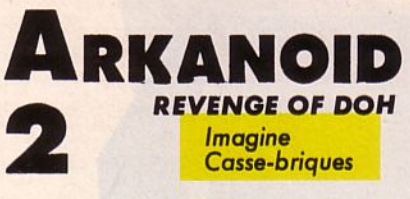

qu'il a été bien aidé par le succès de Aujourd'hui, l'événement tant attendu des casseurs de briques est enfin arrivé. Il se nomme "Arkanoïd, Revenge of Doh" ou "Arkanoïd 2" si vous préférez. Nous avons eu, entre

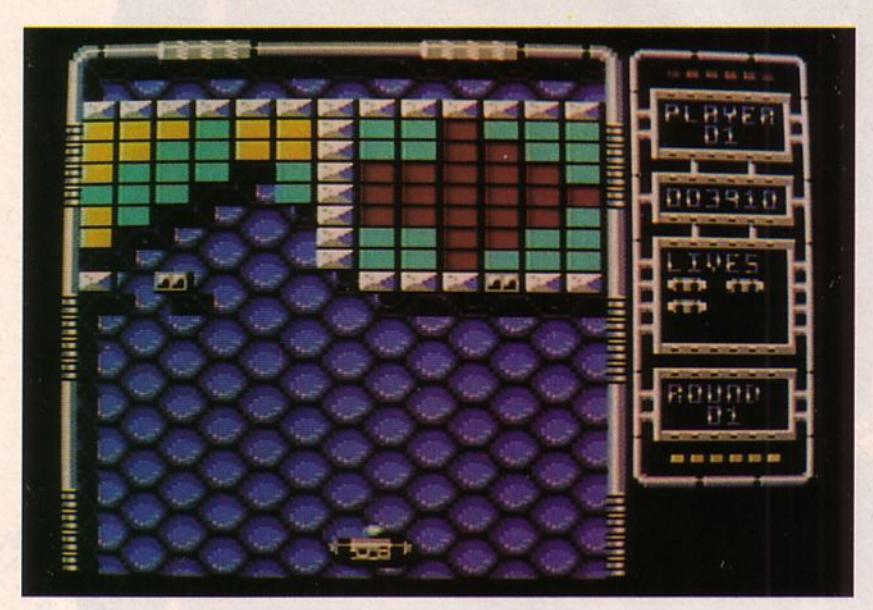

l est des casse-briques qui<br>
ne "cassent pas des briques", il en existe aussi qui<br>
ressemblent à de véritables<br>
casse-tête. Et puis, il y a Arkanoïd, le ne "cassent pas des bri- ques", il en existe aussi qui ressemblent à de véritables grand, le vrai casse-briques, pas encore détrôné aux hits anglais et français : la valeur sûre des cassebriques. Présent sur presque toutes les machines, qui ne l'a pas eu au moins une fois devant les yeux ? li faut dire

les mains, la version C64 qui est excellente, mais lisez plutôt la fiche technique et commencez à réunir vos économies paur vous offrir ce grand plaisir de casser des briques. (Attention, n'allez surtout pas le chourer sinon, au lieu de casser des briques, c'est à Cayenne que vous iriez casser des cailloux...)..

*Testé sur C64* 

# **Fiche technique**

La musique, tout à fait à la hauteur de ce qu'on fait de mieux sur C64 laisse présager un super jeu. Après avoir choisi votre nombre de joueurs (1 à 4) et avoir décidé d' utiliser le joystick (c'est plus facile que le clavier), apparait le 1er tableau d'Arkanoïd : entouré de tubulures métalliques, laissant passer, par de petites trappes, des bombes qui modifieront la trajectoire de la balle dès qu'elles entreront en contact avec elle, le mur de briques est composé de deux parties.

En bas, votre raquette qui pourra améliorer ses performances dès qu'elle touchera l'un des éléments libérés par les briques : laser,<br>" duplicateur" de raquette, etc. Bref, rien de bien nouveau à tout ceci. Pourtant Arkanoïd 2, malgré sa similitude avec le 1, devrait plaire car il permettra aux joueurs de repartir à la conquête de high-<br>scores.

Encore une nouvelle valeur sûre pour votre collection et sans doute, un nouveau titre pour les hits européens.

# VOYAGE AU CENTRE DE LA TERRE UNE AVENfURE A GRAND **SPECTACLE**

Le plus grand exploit du siècle dernier enfin sur écran, pour rendre hommage au père de l'aventure moderne, Jules Verne. Ce logiciel parsemé de jeux d'arcade *est* un hymne au progrès.

photos d'écran tirées del'AMIGA

AO

**Saltarford** 

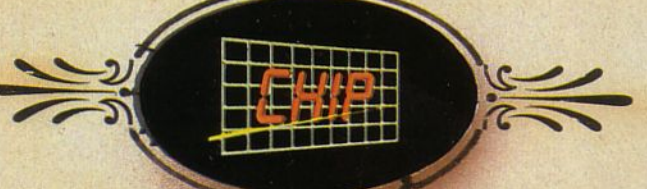

logiciel disponible pour AMIGA-ATARJ ST- PC

58 rue Louis VANNINI Z.I. des Chanoux 93330 Neuilly-sur-Marne Tél. 43 00 65 64

ट

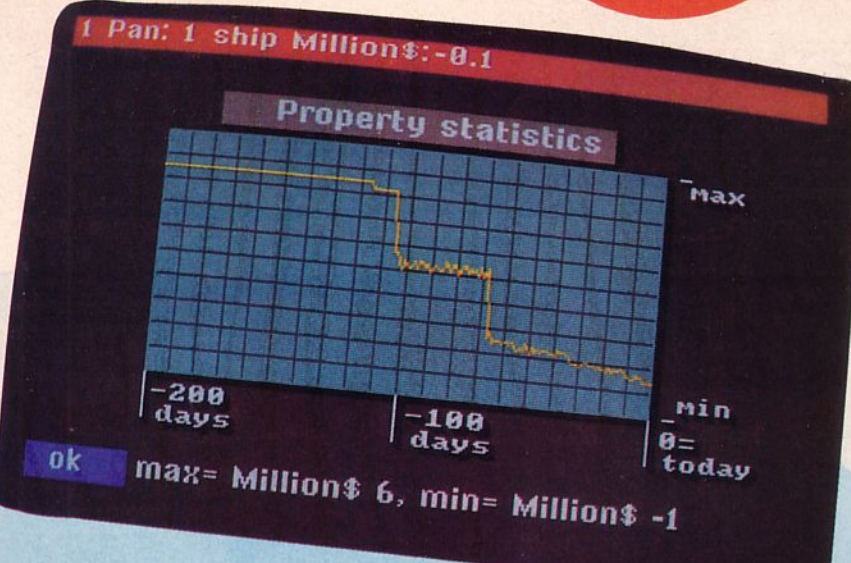

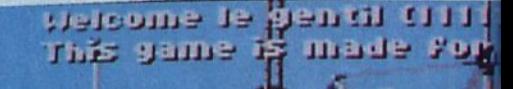

OriginalitE O rcode

Wille it

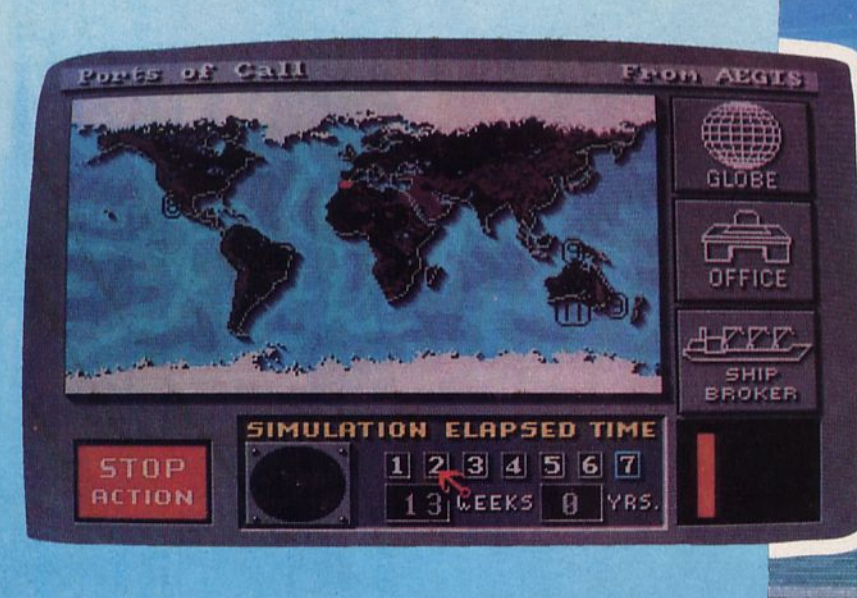

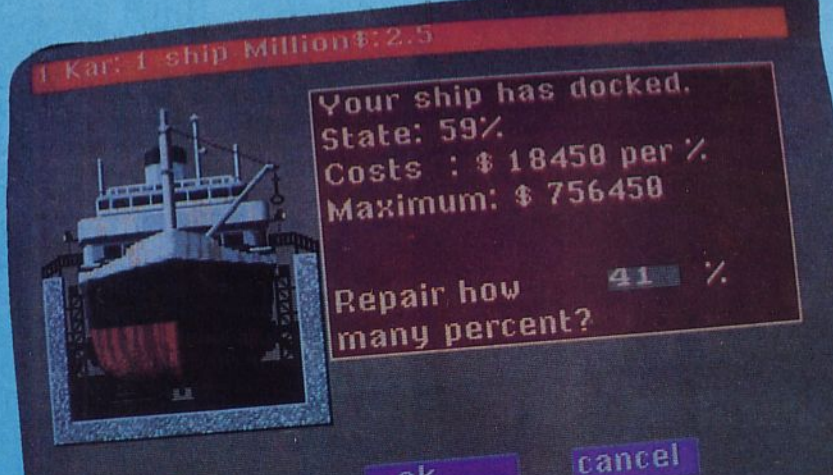

ok

 $\mathcal{L}$ 

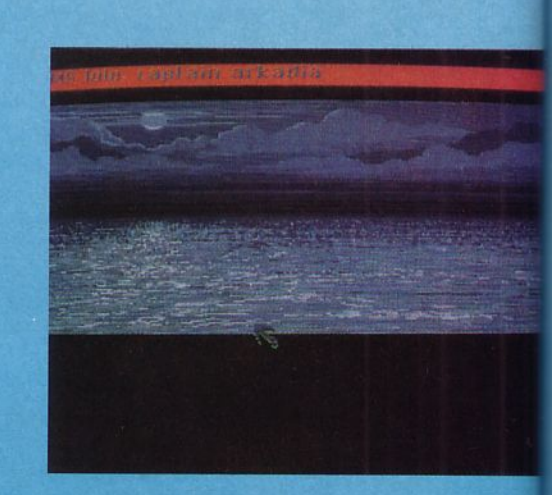

By Rolf-Dieter<br>Klein & Martin Ulnich

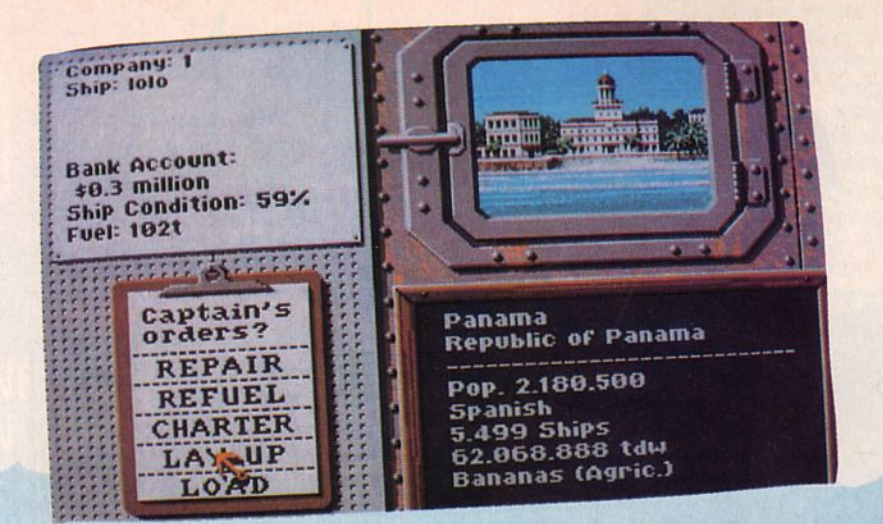

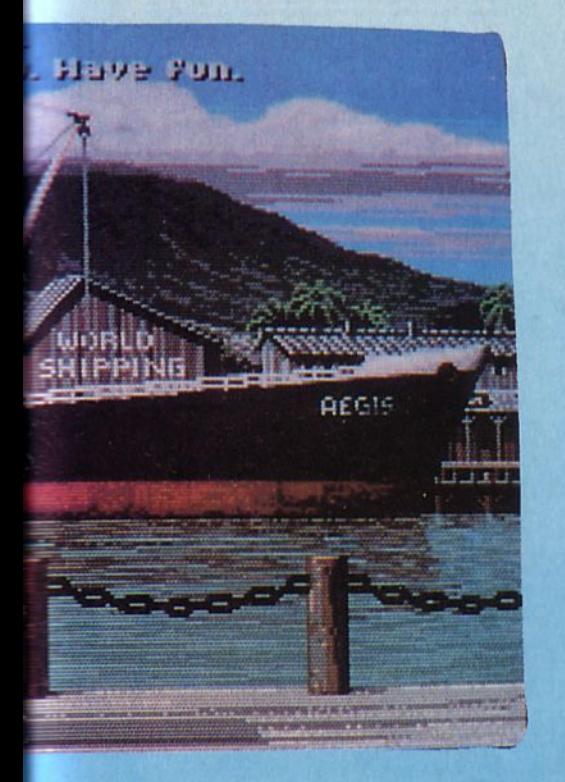

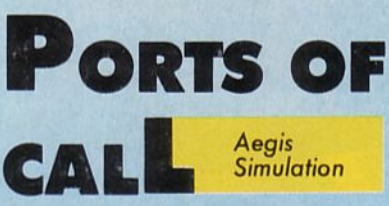

ous êtes-vous parfois senti l'âme d'un navigateur de commerce ? Avec les poches pleines de monnaies de tous les pays et d'adresses des qua-<br>tre "coins" du globe, les yeux remplis de souvenirs de tempêtes en mer, de fêtes à Karachi, d'heures d'attente lors des visites de la douane... C'est un métier dur, astreignant mais tellement fascinant... Ports of Call vous propose de tenter

cette expérience avec tout ce que cela comporte de risques, de joies, d'ennuis. Le programme vous demandera tout d'abord le temps que vous pensez y consacrer : 1 heure, deux, trois ou même une durée illimitée. Choisissez ensuite votre nom, votre compagnie maritime et votre port d'attache. (J'en vois déjà qui pensent battre<br>pavillon panaméen... Ici, il n'y aura guère de nuances entre ces différentes immatriculations si ce n'est leur position sur la Terre...).

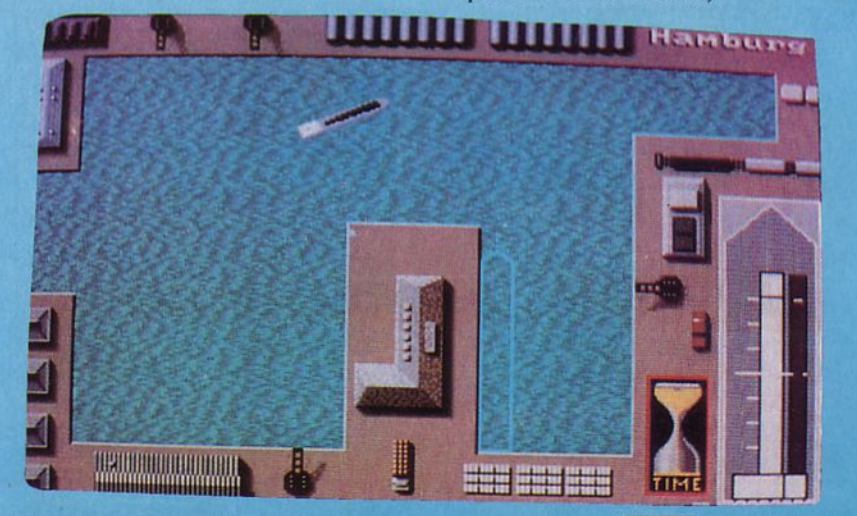

Mais pour monter une compagnie maritime il vous faudra acheter un bateau, l'armer et puis prendre le large.

Votre première manœuvre sera la sortie du port. Vous vous rendrez rapidement compte de la difficulté de la tâche. Certains ports ont une configuration suffisamment simple pour que vous y pénétriez ou pour que vous en sortiez sans problème (Hambourg par exemple) mais lorsque vous essaierez de quitter Alexandrie, vous aurez la subite envie de reprendre des cours de "bateau-école".

La mer ne vous fera pas non plus de cadeaux. Il vous faudra tenir compte de la force des vents sur l'échelle de Beaufort afin d'éviter les grosses tempêtes qui vous coûteraient cher en réparation et en temps perdu...

Bien sûr, vos qualités de négociant seront mises à rude épreuve (tout autant que votre compte en banque !). Ce n'est pas si évident que ça en a l'air de "manager" une importante compagnie maritime ! Bien sûr, certains filous tenteront de jouer un peu trop longtemps avec l'argent de la banque, mais la gloire ne leur sourira pas forcément. Parfois l'honnêteté paiera davantage mais de toutes façons, il vous faudra plus d'un voyage avant de vous permettre de rouler sur les dollars... Bon vent....

Testé sur AMIGA

# **Fiche technique**

Ports of Call est une très belle réalisation, tant du point de vue graphique que sonore.

Ce n'est bien évidemment ni un jeu d'arcade, ni une intrigue mais un soft à mi-chemin entre l'aventure maritime et la simulation mercantile. On avait déjà rencontré ce genre de logiciel avec Taï Pan. Mais, bien que le concept soit quasi semblable, la réalisation en est totalement différente. Ici, il vous faudra gérer bon nombre de paramètres afin d'assurer la bonne marche de l'expédition. Alterneront alors les scènes de manœuvres portuaires, de navigation en mer (plus rarement) et les différentes étapes de remplissage des citernes, réparation des navires, choix de la destination et de la marchandise, etc.

Ports of Call est un logiciel tout aussi captivant qu'une aventure mais sans doute beaucoup plus enrichissant dans le domaine commercial.

Un excellent soft à vous offrir si vous aimez le travail de longue haleine.

# **Logiciels**

**A.1.F.** 

**Action/Stratégie** 

1 était 5h du mat lorsque l'alerte se mit à hurler dans les bâtiments. Trois sonneries : un exercice de la plus haute importance allait avoir lieu et il fallait faire très vite. Je sortais quasi-instantanément de mon lit enfilant déjà ma combinaison de combat. Tout le monde était sur le pied de guerre et puis un exercice à cette heure-ci...

Les bottes de vol, le casque : je vérifiais rapidement que mon équipement était complet avant de m'élancer vers la plate-forme de lancement. En courant dans les couloirs qui me semblaient interminables, les hautparleurs hurlaient : "Annulationannulation. Ceci n'est pas un exercice, je répète, ceci n'est pas un exercice. Tous les pilotes sont priés de se rendre sur la plate-forme sept, je répète : plate-forme sept !"

J'arrivais enfin dans l'ascenseur de service qui menait à la plate-forme où le colonel Maverick m'attendait.

"Félicitations, vous êtes le premier et vous n'allez pas le regretter Logan, dit-il. Vous allez voler à bord de l'ATF. Malgré tout, vous devrez faire très attention, l'ennemi est déterminé et la moindre erreur, un millième de seconde de retard causerait votre perte. La guerre est déclarée mon vieux, dit-il froidement ! Votre ordinateur vous fera un rapport de situation dès que vous serez à bord. fi n'y a plus une seconde à perdre. Bonne chance à vous".

L'ATF (Advanced Tactical Fighter) est la machine de combat la plus efficace jamais développée.

A peine installé dans le cockpit de l'engin, l'ordinateur me fit un bilan

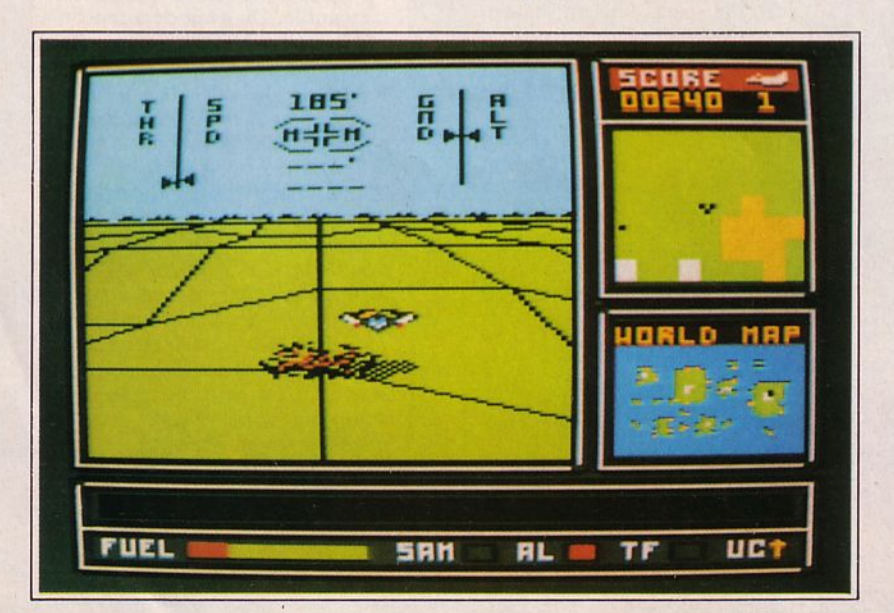

global des forces en présence et me signala que nous étions presque prêts à décoller. Presque ? Eh oui. J'avais oublié de déterminer mon armement et mon niveau de kérosène. En quelques instants, je fis le plein et m 'équipais de missiles Asraam qui se guident manuellement après l'amorçage, de

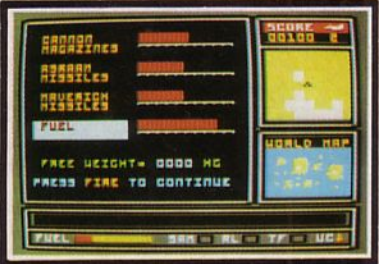

quelques Maverick pour anéantir les forces à terre et de mon canon ultrarapide pour riposter contre les intercepteurs. J'étais fin prêt au décollage, plein gaz ... et me voilà plaqué contre mon siège quittant le sol en moins de 10 secondes. L'ordinateur m'annonçait déjà des cibles à trois heures sur l'un de mes nombreux moniteurs : le combat venait de s'engager.<sup>•</sup>

*Testé sur AMSTRAD CPC* 

# Fiche technique

ATF n'est pas un de ces "shoot them up" comme il en existe tant ! Votre stratégie et votre rapidité sont requises pour empêcher l'assaillant d'envahir vos bases et d'anéantir forces terrestres et navales... dans un monde changeant au début de chaque nouvelle partie. Aussi, devez-vous être efficace et ne pas rater vos cibles. Dans le cas contraire, vous perdrez peu à peu du terrain et l'ennemi envahira totalement votre territoire.

L'écran est séparé en deux. La partie supérieure montre le paysage extérieur ; la moitié inférieure représente un tableau de bord muni des principaux instruments indiquant à chaque instant l'altitude, la vitesse, la direction et les missiles armés. De plus, les graphismes en 3D sont de bonne qualité par rapport à la vitesse de jeu . Deux moniteurs affichent en permanence votre situation à courte portée pour le scanner, tandis que l'ordinateur de bord vous indique l'état de votre armement et la carte des forces en présence. A posséder si vous aimez aller plus loin que l'action pure et simple.

# RRICR

UNE VERSION INFORMATIQUE<br>UN OU DEUX JOUEURS DU JEI<br>DE CAFE LEGENDAIRE<br>DISPONIBLE DES A PRESENTI

Le général Alexander Bonn des forces militaires américaines en Amérique Centrale a été capturé par une bande de révolutionnaires et est retenu prisonnier dans son propre quartier général. Avant de se rendre, il a eu le temps d'envoyer un signal de détresse que vous et votre collègue avez reçu.<br>Votre avion atterrit en plein coeur de la jungle, à une certaine distance du quartier général. Vous commencez par décider si vous devez tenter seul<br>cette mission ou demander l'aide de votre collègue. Vous vous trouvez en plein territoire ennemi. Des tireurs d'élite et des hommes bien entraînés plein territoire ennemi. Des tireurs d'élite et des hommes bien entraînés<br>vous guettent de tous les côtés, bien décidés à vous intercepter. Vous<br>manquez de munitions pour gagner mais vous devez quand même y<br>parvenir. Empar

Spectrum Spectrum Amstrad/Schneider Amstrad/Schneider Commodore 64/128 Commodore 64/128 Commodore C16 Atari ST IMB PC + Compatibles

**Cassette Disquette Cassette Disquette Cassette Disquette** 

**DATE DE DIFFUSION:** 

14 mars 1988

**ELITE SYSTEMS SARL** 1 VOIE FELIX EBOUE, 94000 CRETEIL, PARIS Tél: 43.39.23.21 Télex: 220 064, ext 3076

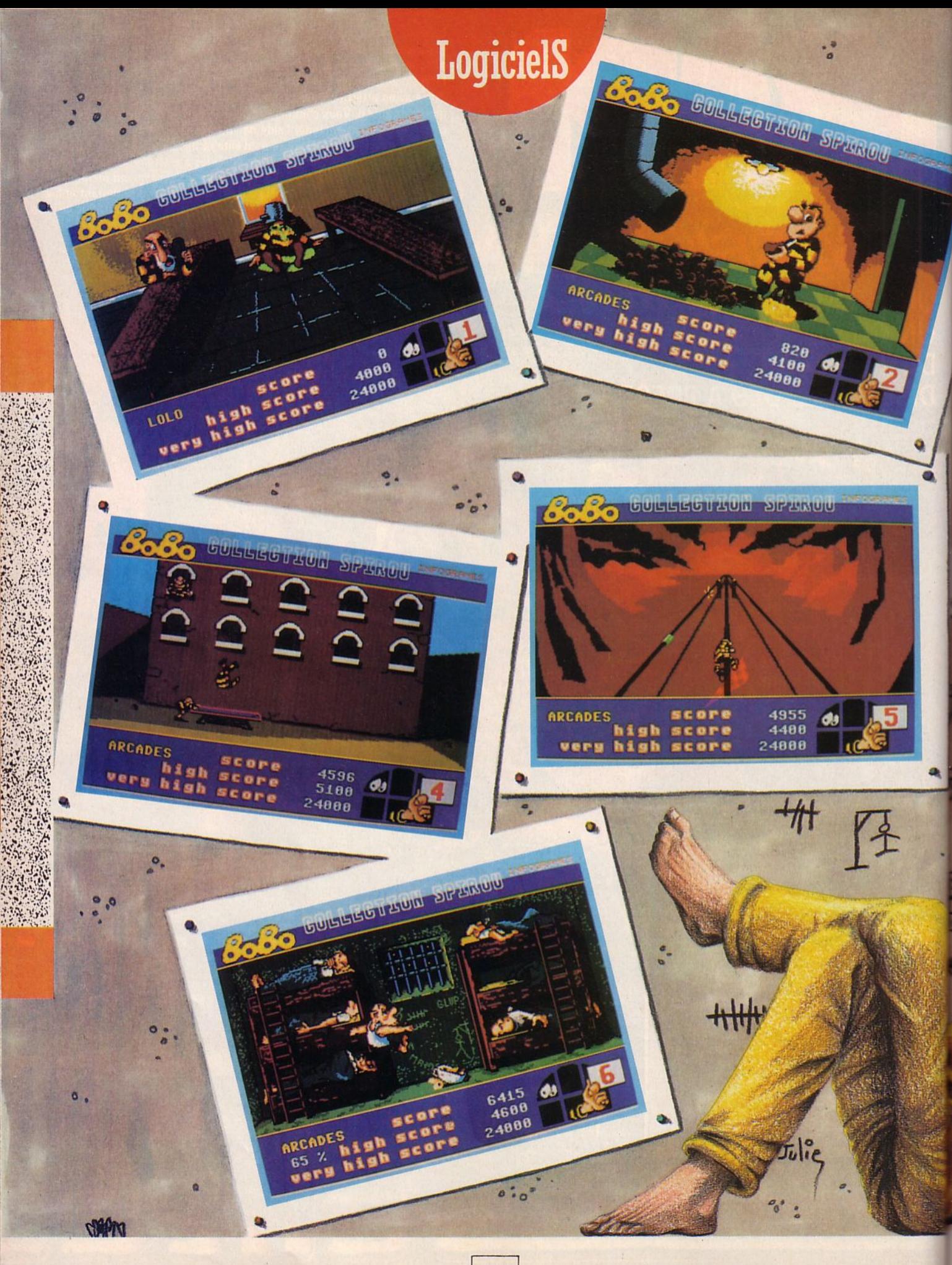

**BoaO**  *lnfogromes* 

*Arcade* 

• ••

•

o• •

65

 $38^{43}_{aa}$  $3843$ 42666

c;. *o.*  •

••

• •

BUILLEDTADN SPARDU

 $\frac{1}{\sqrt{2}}$ 

••

GINETTE

,,., 'o-  $9 - 7$ 

 $\ddot{\circ}$ . ..

HumouR

1 ne sait même plus pour quoi, depuis 17 ans, il purge une peine à la prison d'lnzepoket... Tout ce qu'il sait, c'est qu'il ne possède pas assez de doigts pour compter toutes les tentatives d'évasion qu'il a pu faire durant ces 17 années de bagne. Casser des cailloux ça vous donne par-

fois d'étranges idées : creuser des galeries pour s'enfuir hors des murs du pénitencier, par exemple.

C'est ainsi que Bobo a la plupart du temps tenté de s'évader. Parfois, le hasard lui portant secours, il est même sorti de la prison ... Hélas, la tenue de bagnard ne passe pas inaperçue... et notre brave Bobo s'est toujours fait "repincer".

C'est sans doute pour quoi on lui réserve toutes les corvées (et elles sont nombreuses en prison !}.

Le pauvre Bobo doit se lever très tôt le matin, bien avant les autres détenus, afin d'être là pour leur distribuer la soupe. Et une louche pour Billy, une pour le vieux, une pour Joe le barbu... et Billy qui en redemande ! Quel goinfre celui-là ! La casserole est vide, il en faut une deuxième puis une troisième. Ah la la ! Il n'y a pas de temps à perdre sinon si c'est froid les autres vont cogner les gamelles co n tre la table.

La matinée est longue pour le pauvre Bobo : il doit éplucher toutes les pommes de terre de la prison. Oh, il a pris

d end<br>désig<br>afin<br>du h le rythme maintenant : avec son pied, il balance une patate, la rattrape, l'épluche à toute vitesse et la jette derrière son épaule. Evidemment, s'il reste un peu de peau sur la pomme de terre, elle lui revient en pleine figure. En fin de matinée, il n'est pas rare que le pauvre Bobo soit complètement enseveli sous un monticule de patates... Et puis, comme chacun le sait, une prison doit être un modèle de propreté. Alors qui est-ce qui nettoie ? Ben, Bobo pardi l Armé du balai et de la serpillière, notre brave homme frotte, lessive, rcfrotte, relessive. Cela ne s'arrêterait jamais, si parfois les gardiens ne faisaient pas grève. Cet après-midi, les détenus ont tous décidé de s'évader. La solution la plus simple est de sauter par-dessus le mur d'enceinte. Aussi, notre Bobo a-t-il été désigné pour déplacer le trampoline afin de catapulter ses amis au-dessus du haut mur. Malgré quelques-uns qui se sont écrasés contre la paroi, le résul tat a été assez positif. Même Bobo s'est retrouvé en liberté...

Quel hasard l'a ensuite poussé à courir sur des fils électriques ? Nul ne le sait, en tout cas, sa chute l'a bel et bien renvoyé en prison...

La journée a été dure, Bobo a bien mérité une bonne nuit de sommeil. li s'étend sur son lit, mais hélas, dès qu'il ferme les yeux, ses *5* compagnons de chambrée en profitent lâchement pour pousser des ronflements horribles.

Notre pauvre bagnard doit alors se lever, bercer chacun de ses *5* voisins, éviter de faire tomber le pot de chambre et retourner à tâtons dans son lit. Ce n'est pas rose tous les jours la vie d'un bagnard...

*Testé sur ST* 

# **Fiche technique**

Dès la présentation, vous verrez que vous avez devant les yeux un logiciel plein d'humour. Bobo le bagnard tente en effet de faire une démonstration de danse classique : je ne vous en dis pas plus, à vous de juger de ses talents. La musique présente tout au long du jeu est digne d'un Harold Lloyd ou d'un Charlie Chaplin. Les ép reuves se déroulent sous la forme de dessin animé. L'ensemble est original, très sympa, coloré et bien dessiné. Bobo n'est certes pas un logiciel hautement intellectuel mais peut aisément trouver sa place d a ns votre ludothèque entre Western Games et Alternative World Games.

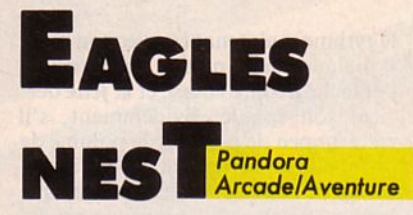

vers la gauche. Un couloir semble m'y conduire plus loin. D'autres olés : je les ramasse, ça pourra toujours m'aider si je me trouve coincé quelque part. Après avoir longé quatre couloirs et y avoir abattu huit ennemis, me voilà maintenant en possession d'un passe pour me permettre d'accé-

**Logiciels** 

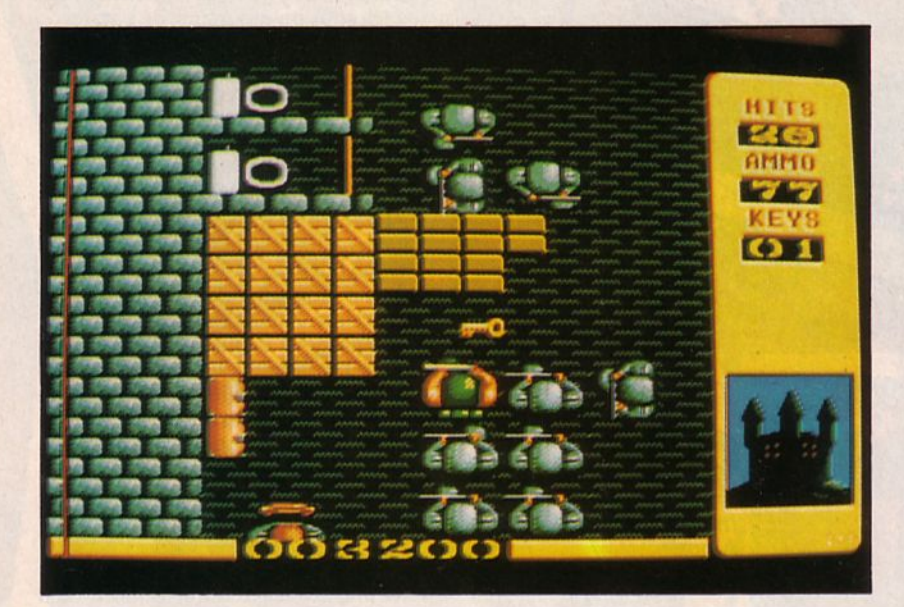

ctobre 1936, on dit que l'on est à l'aube d'une nouvelle guerre. Pour moi, elle est déjà commencée. Je suis dans une forteresse et je dois m'en sortir en abattant tous les militaires qui s'y trouvent. Bon, par où vais-je commencer ?

Ah 1 Voilà une clé, cela va me servir pour quitter cette pièce et me diriger

der au niveau supérieur de la forteresse. Mais pour l'instant, je ne vais pas m'en servir, il me faut d'abord "nettoyer" le secteur de ses occupants. Hum, un coffre : je dois m'en méfier, car s'il contient de la dynamite et qu'une balle perdue l'atteint, je suis "cuit".

Mais qu'est-ce que c'est ? Un tableau ? Bon, celui-là, je Je planque, qui sait, il a peut-être de la valeur ?

Bon alors maintenant vers où dois-je me diriger?

Voyons un peu le plan... Mouais... Je suis déjà passé par cette salle à droite donc ma seule solution, c'est de partir en face. Des couloirs encore des couloirs, tiens des munitions et de la nourriture froide, ça c'est parfait pour me refaire une santé. En revanche, il serait grand temps que je trouve de quoi soigner mes blessures, sinon je vais périr entre les mains de mes ennemis. Allez, encore un peu de courage, le but est sans doute très proche.<sup>•</sup>

*Testé sur AMIGA* 

# Fiche technique

Guidez un soldat, en "vue aérienne", au beau milieu d'une forteresse aux multiples cellules, aux embûches nombreuses et aux stocks de munitions importants. Son seul moyen de défense : un flingue ; ses ressources : les munitions, la nourriture et les caisses de secours planquées ici ou là. La vue "du dessus" permet de visualiser une importante partie du plan mals ne propose par un superbe graphisme. L'animation est très simple mals suffisante. Les couleurs ne provoquent pas de confusion : la dynamite est rouge, les ennemis gris, les clés dorées, bref,<br>rien de particulier.

On a limité les bruitages aux seuls bruita de coups de feu et au grincement des portes. L'ensemble constitue un bon passe-temps que<br>l'on chargera souvent, sans nul doute.

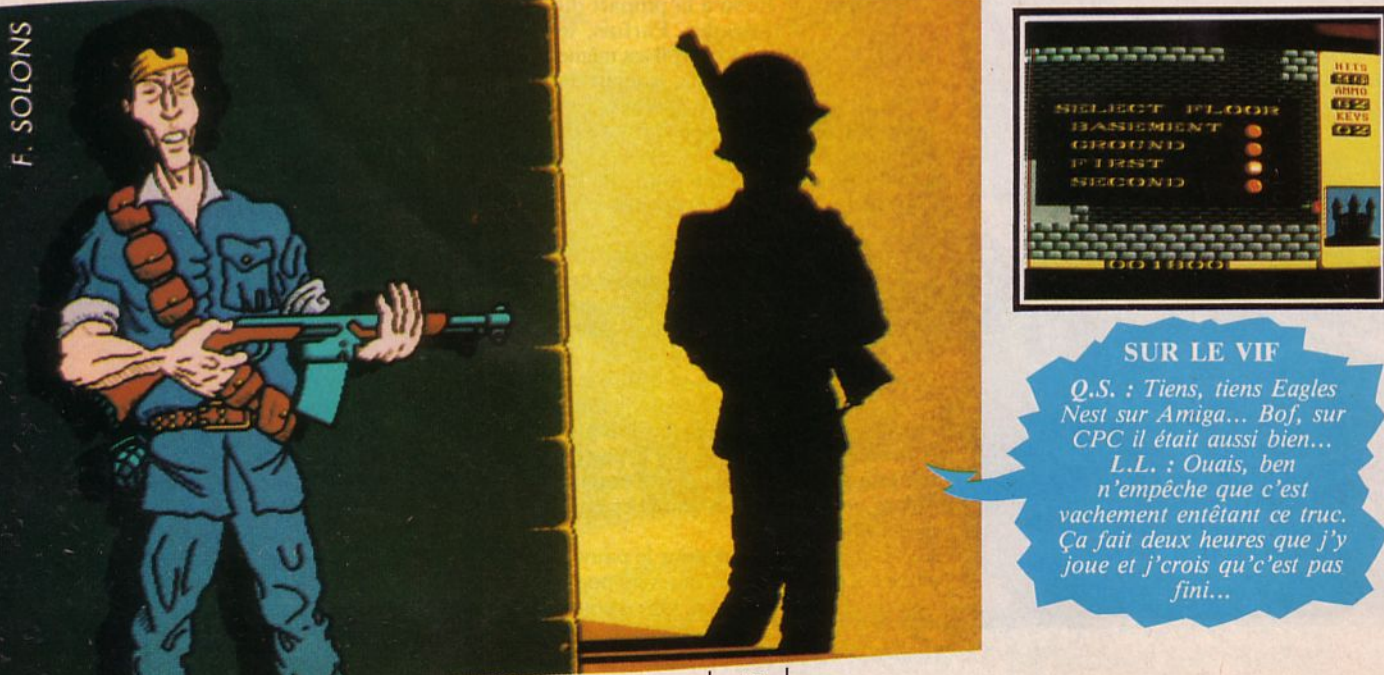

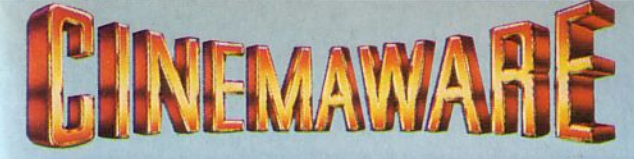

# **PRÉSENTE**

# **ROCKET RANGER ACTION, SENSATIONS ET SUSPENS SUR FOND D'UNE IDYLLE AMOUREUSE.**

Imaginez que les nazis aient gagné la seconde guerre mondiale, qu'ils aient envahi le monde et le contrôlent d'une façon démoniaque !

Non, ce n'est encore qu'un cauchemar mais il se pourrait que ce cauchemar se transforme en réalité. Retour en 1940, vous êtes le seul à pouvoir délivrer de l'emprise diabolique des nazis, une ravissante jeune fille et arrêter la menace d'expansion ultra rapide du nazisme sur le monde.

Si vous voulez que le monde reste libre, il vous faudra agir vite !

EBEAUTHUL YOUNG DAUGHTER

**FAUTIFUL YOU!** 

A Master Race<br>A Master Race of<br>The Free World!<br>the Free World!

# **MOE**

CURLY

'NYUK, NYUK." "OH, A WISE GUY!" "RUFF! RUFF!"

THREE Stones **Can THREE Stoopes Can THINE orphanae**<br>Save ONE or Discussive?!<br>From FOR Eclosure?!

**OUR HEROES**<br>They can save the day

LARRY

THE WIDOW AND HER 3 BEAUTIFUL DAUGHTERS They're about to be thrown out on their ARREARS! CES ROBERT & PHYLLIS JACOR

# **THE THREE STOOGES**

Nos trois héros, Larry, Curly et Roë se heurtent à un horrible banquier qui s'apprête à chasser une mère veuve et ses trois superbes filles d'un orphelinat.

Pour les sauver de cette formidable injustice, nos trois compères devront mettre tous les moyens en œuvre pour gagner suffisamment d'argent et ainsi empêcher la fermeture de l'établissement.

Nos "amis" vont passer par toutes sortes d'emplois originaux, allant de la boxe professionnelle à des concours de lancements de pâtisseries et ce ne sont que les moindres !

> A nos trois compères de jouer et de bien jouer... et vous avec eux !

# **DISTRIBUÉ PAR**

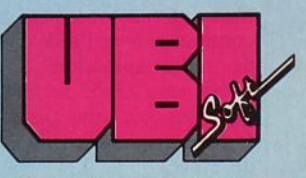

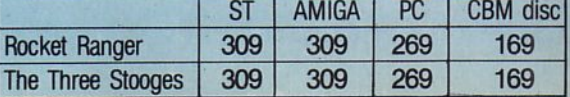

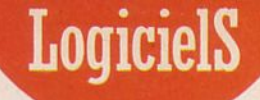

# **STEALTH MISSION**

*Sublogic Simulation de vol* 

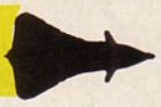

' tique. Après 12 minutes de vol, il rendez-vous avec le KCÏO ravitailleur était prévu à 18h33 TU. Steve régla le récepteur de bord sur la fréquence de la balise et lança la procédure de rendez-vous automaaperçut la silhouette du ravitailleur. Le pilote automatique renseigné par l'électronique de bord hypersophistiquée accomplissait son travail normalement. A moins de 30 secondes d'écart sur l'horaire prévu, la perche de ravitaillement s'enfonça dans le cône nourricier et le transfert de carburant commença.

Au sol, les opérateurs radar ne virent aucun changement. Le KC 10 poursuivait sa route et aucun écho ne vint s'ajouter à son identification. L'avion Stealth Fl9 piloté par Steve ne renvoyait pas les ondes des radars : peinture absorbante, formes savamment calculées et discrétion radioélectrique complète faisaient de lui un véritable fantôme.

Dix minutes plus tard, après s'être séparé du KC 10, il fonçait vers son objectif. Dernière vérification du système d'armes, missiles air-sol sélectionnés, Steve engagea l'avion dans un lent virage à gauche, réacteurs réduits, pour se placer face à son objectif : un pont de chemin de fer.

Combien de fois avait-il répété la manœuvre, à bord d'un Fl4 de son unité ? Sur la base, tout le monde ignorait qu'il avait été choisi pour participer au programme Stealth : l'expérimentation de l'avion furtif, pratiquement indétectable.

Sa mission aujourd'hui consistait, après avoir traversé les Etats-Unis d'Ouest en Est sans se faire repérer, à détruire un pont de chemin de fer (la Ligne était désaffectée), au cœur d'une région déserte. Ce choix avait été fait pour garantir le maximum de discrétion à la mission, les travaux "Stealth" étant menés dans le plus grand secret.

Après avoir largué ses 2 missiles, sûr qu'ils atteindraient leur cible, Steve amorça une ressource qui devait l'amener vers *50* 000 pieds, là où il ne risquait pas de rencontrer un autre avion. Le retour vers la base était commencé avec l'aide des instruments de radionavigation. L'atterrissage, prévu vers 23h55 se ferait automatiquement sur une piste au balisage éteint, la nuit étant le principal allié de Steve.

A tout moment, Steve pouvait s'attendre à être repéré par les pilotes d'autres avions, ignorant tout de sa mission. Les consignes étaient strictes : s'échapper en utilisant tous les moyens, y compris les contre-mesures électroniques dont son F19 était équipé.

En fait, son angoisse devait s'avérer pour cette fois injustifiée et Steve posa son Fl9 en pensant à tous ceux qui, dans une dizaine d'années, se verraient confier cette merveilleuse machine pour accomplir des missions qui ne seraient peut-être plus de l'entraînement.•

*Testé sur C64* 

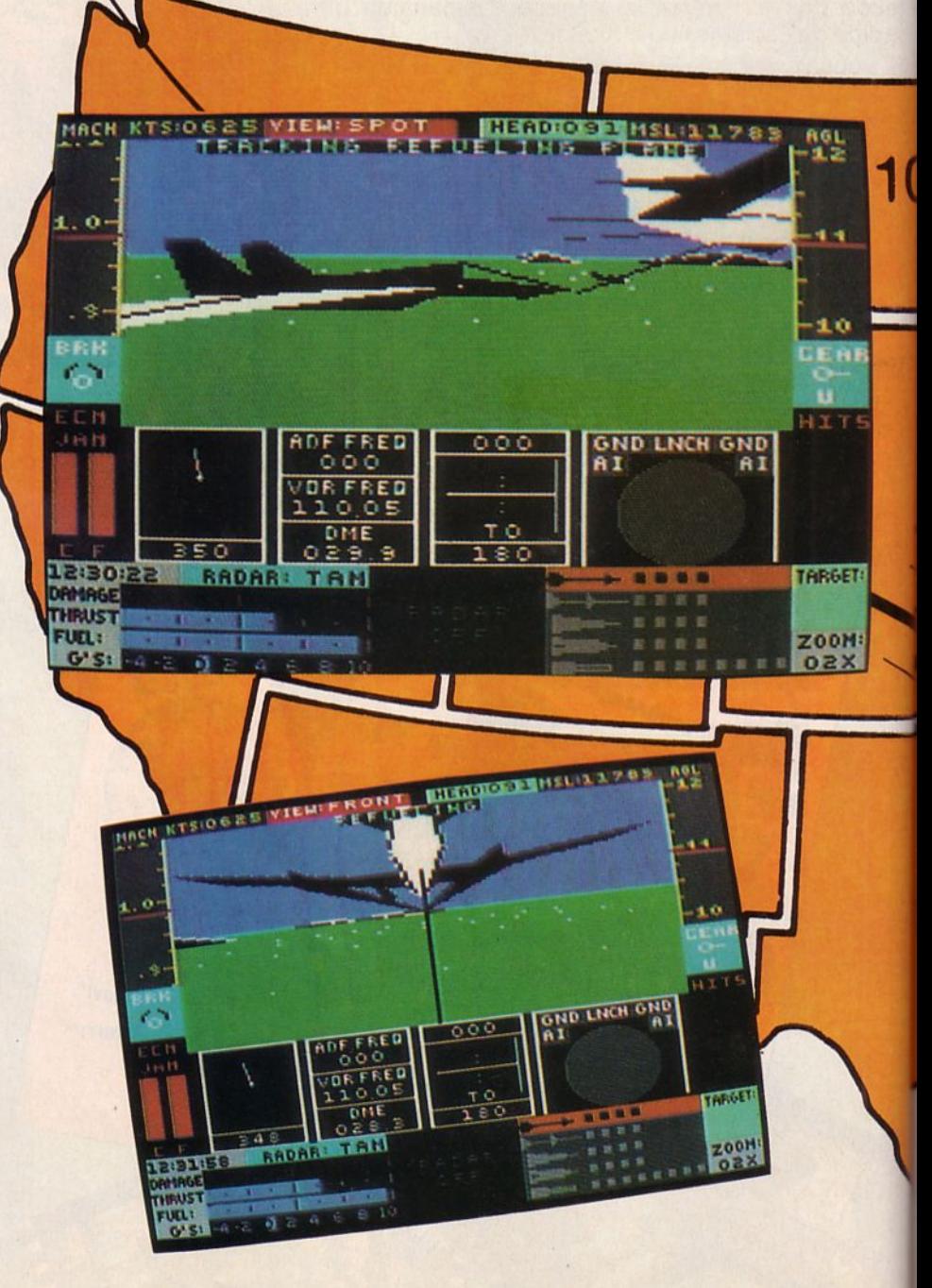

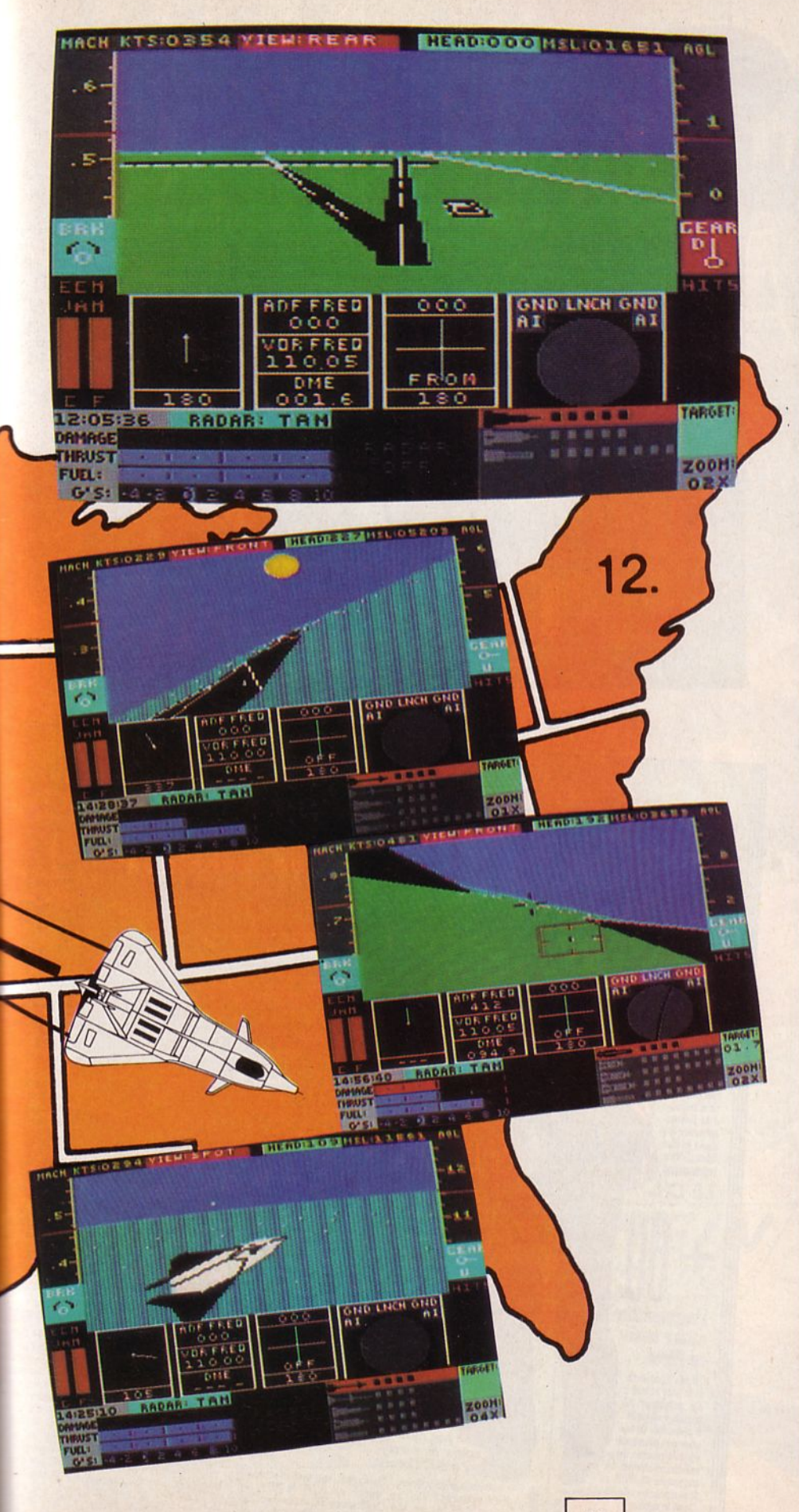

# **Fiche technique**

Un nouveau simulateur de vol signé Sublogic, gage de qualité. Stealth Mission nous donne la possibilité de piloter 3 types d'appareils : le F14, X29 et F19 Stealth. Les 2 premiers sont des appareils "conventionnels". Le F19 est le fameux avion secret "Stealth" (furtif c'est-à-dire pratiquement indétectable).

Graphiquement, le joueur ne verra aucune différence entre les planches de bord des 3 avions. Seule, la vue prise par un avion suiveur permet de voir la différence. La planche de bord est assez complète mais ne représente que des instruments "numérisés" . Dommage ! Malgré cela, la simulation reste assez réaliste avec une difficulté de pilotage fonction de la mission choisie, mais pas trop technique.

Il existe 8 missions différentes. Le joueur doit choisir son armement, sans toutefois pouvoir dépasser le poids permis au décollage de l'avion.

Les animations, surfaces 3Dpleines sont à la vitesse d'une image/seconde environ. Le C64 est repoussé dans ses derniers retranchements mais ces limitations restent supportables. Sublo gic a par ailleurs prévu des options éliminant les détails du paysage, donnant une animation beaucoup plus rapide.

On retrouve dans Stealth Mission quelques caractéristiques communes aux simulations de Sublogic : carte de navigation. vue du cockpit dans plusieurs· directions depuis un avion suiveur ou de la tour de contrôle, facteur de zoom variable ... et possibilité de charger un "scenery disk".

Il apparaît nécessaire de souligner la présence de quelques petites anomalies qui se sont révélées pendant les essais. Ainsi, "en approche", il n'est pas rare de voir, le temps de 3 ou 4 images, la piste s'éloigner dans une certaine configuration d'attitude de l'avion. Bizarre, non ?

S'il est inévitable de tenter un rapprochement avec "Project Stealth Fighter" de MicroProse, on dira que ce dernier insiste plus sur l'aspect "mission militaire" alors que Stealth Mission offre une simulation un peu plus complète allant jusqu'à tenir compte du jour et de la nuit.

CHALLENGE *Coktel Vision/Cedic Nathan Educatif* 

le fois n'est par le contrat de la partie d'entreprendre de la partie de la partie de la partie de la partie de la partie de la partie de la partie de la partie de la partie de la partie de la partie de la partie de la par ne fois n'est pas coutume, aujourd'hui nous avons revêtu le costu me d'un chef d'entreprise de cette fin de 20ème siècle.

Ayant à plusieurs reprises lu des arti cles et suivi des débats traitant de la " nouvelle entreprise", nous avons tenté d'en extraire quelques éléments et de faire "nôtres" certaines "théo-<br>ries" certaines "théo-<br>ries" entendues cà et là.

Nous avons donc conduit notre entre-<br>prise en appliquant la politique du "O<br>stock, O rebut" puis avons choisi<br>d'implanter dans les services de production et de recherche, des robots, automates et micro-ordinateurs. Une fois ce premier cap de "l'automation" réalisé, n o us avons procédé à une révision des salaires des commerciaux et des techniciens puis nous avons accordé quelques crédits supplémentaires aux conditions de travail ainsi qu'à la formation de nos collaborateurs. Bien sûr, grâce à l'accord de la banque, une grosse somme a été allouée à l'innovation. Tout allait pour le mieux dans la meilleure des entreprises (la nôtre ...) : chacun y travaillait en synergie avec ses partenaires, les cer- cles de qualité se multipliaient, la réussite était entre nos mains. Ou pres- que ... Lorsqu'on a sonné l'heure des bilans, il nous a fallu bien du courage pour mesurer l'ampleur de la catastrophe. L' entreprise venait de faire ban - queroute, nos excellentes initiatives nous avaient fait oublier l'essentiel : le marché, la production et l'inévita- ble concurrence.

C'est q u'on ne s'improv ise pas chef d'entreprise ! Il faut y avoir longtemps réfléchi, posséder une production solide et savoir s'entourer de per-<br>sonnel compétent.

### *Testé sur T09*

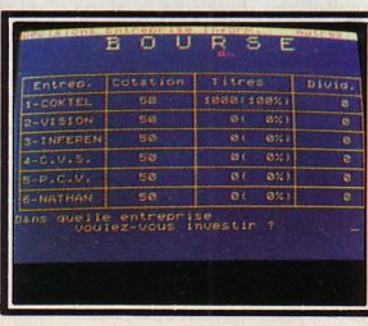

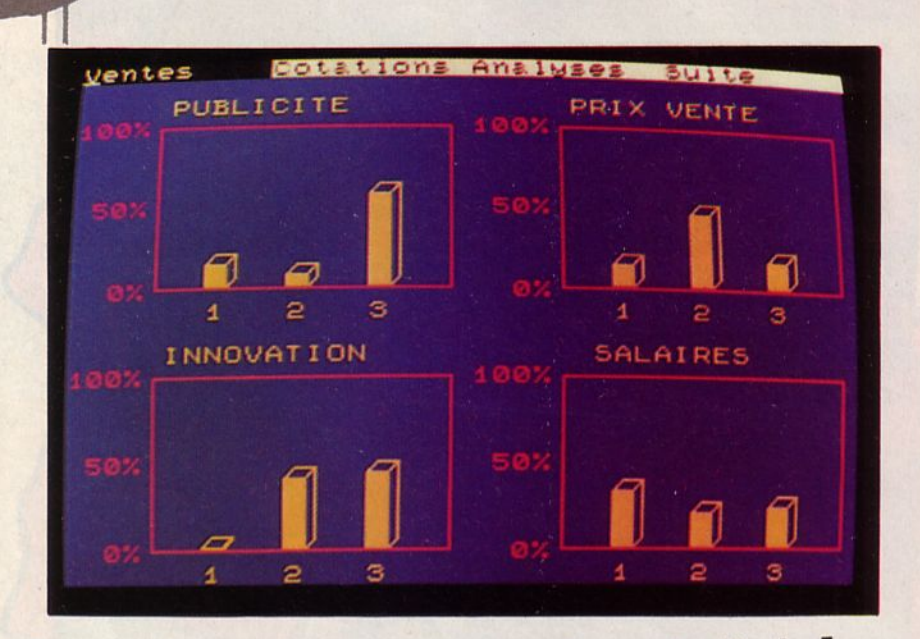

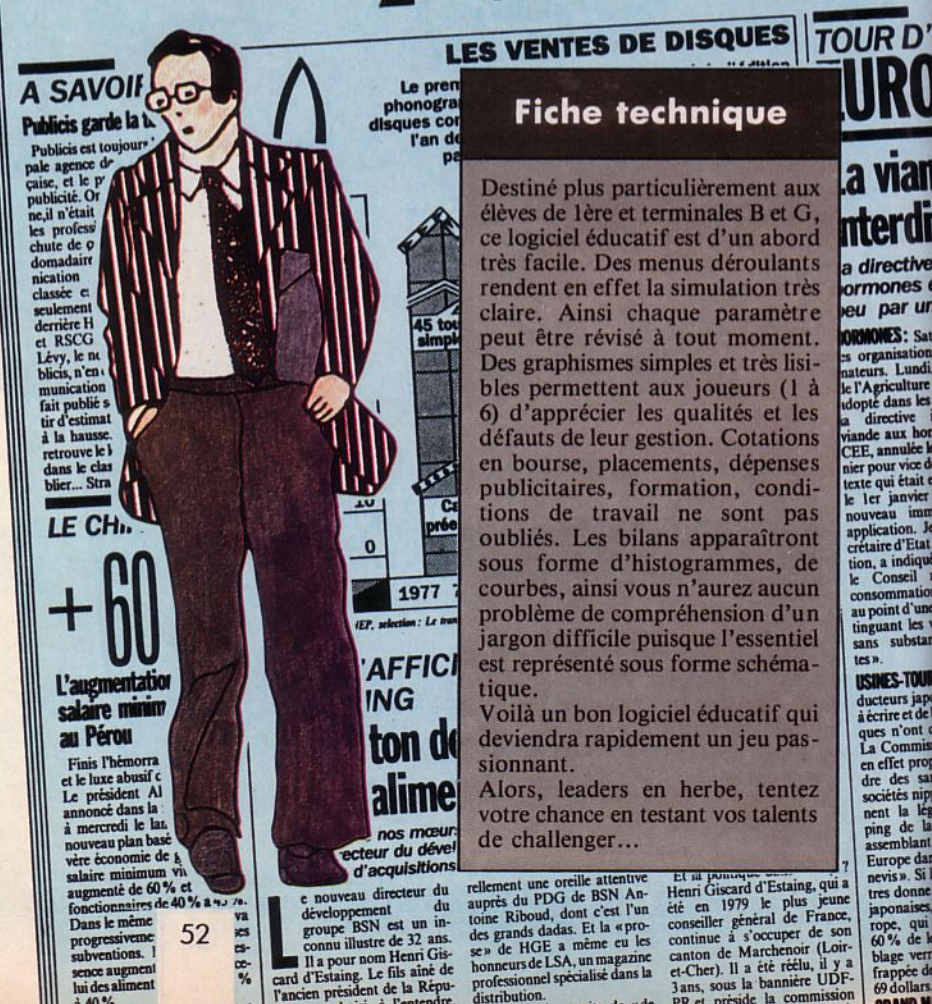

a yian nterdi a directive prmones

eu par un **RONONES: Sati** s organisations<br>ateurs. Lundi,

le l'Agriculture d opte dam de aux l viande aux notaties<br>nier pour vice de<br>texte qui était en le ler janvier<br>nouveau immé<br>application. Jest<br>crétaire d'Etat on, a indiqu au point d'une tinguant les<br>sans substa

les »

M

N

C

Et al poucoque Estaing, qui a<br>Henri Giscard d'Estaing, qui a<br>ciè en 1979 le plus jeune<br>conseiller général de France,<br>continue à s'occuper de son<br>caton de Marchen), il a été réélu, il y a<br>et-Cher). Il a été réélu, il y a et-Cher). Il a été réélu, il y a<br>3 ans, sous la bannière UDF-

**USINES-TOUR Since**<br>
ducture and<br>
discrime et de b<br>
ques n'ont que<br>
de la Commiss<br>
en effet prop<br>
de la assemblant<br>
Europe dans<br>
Europe dans<br>
Europe dans<br>
Europe dans<br>
Europe dans<br>
Europe dans<br>
Europe dans<br>
Europe dans<br>
Europe dans<br>
E Europe dans japor rope, qui<br>60% de k blage vert<br>frappée de<br>69 dollars.

# UltimalN Quest of the Avatar

L'AVENTURE LEGEDAIRE SUR ATARIST **VERSION FR** 

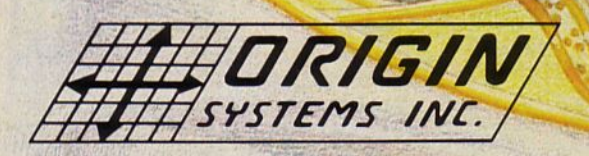

Disponible sur C64, IBM, Appl E FRANCE: 50 Rue La Condamine - 750 V

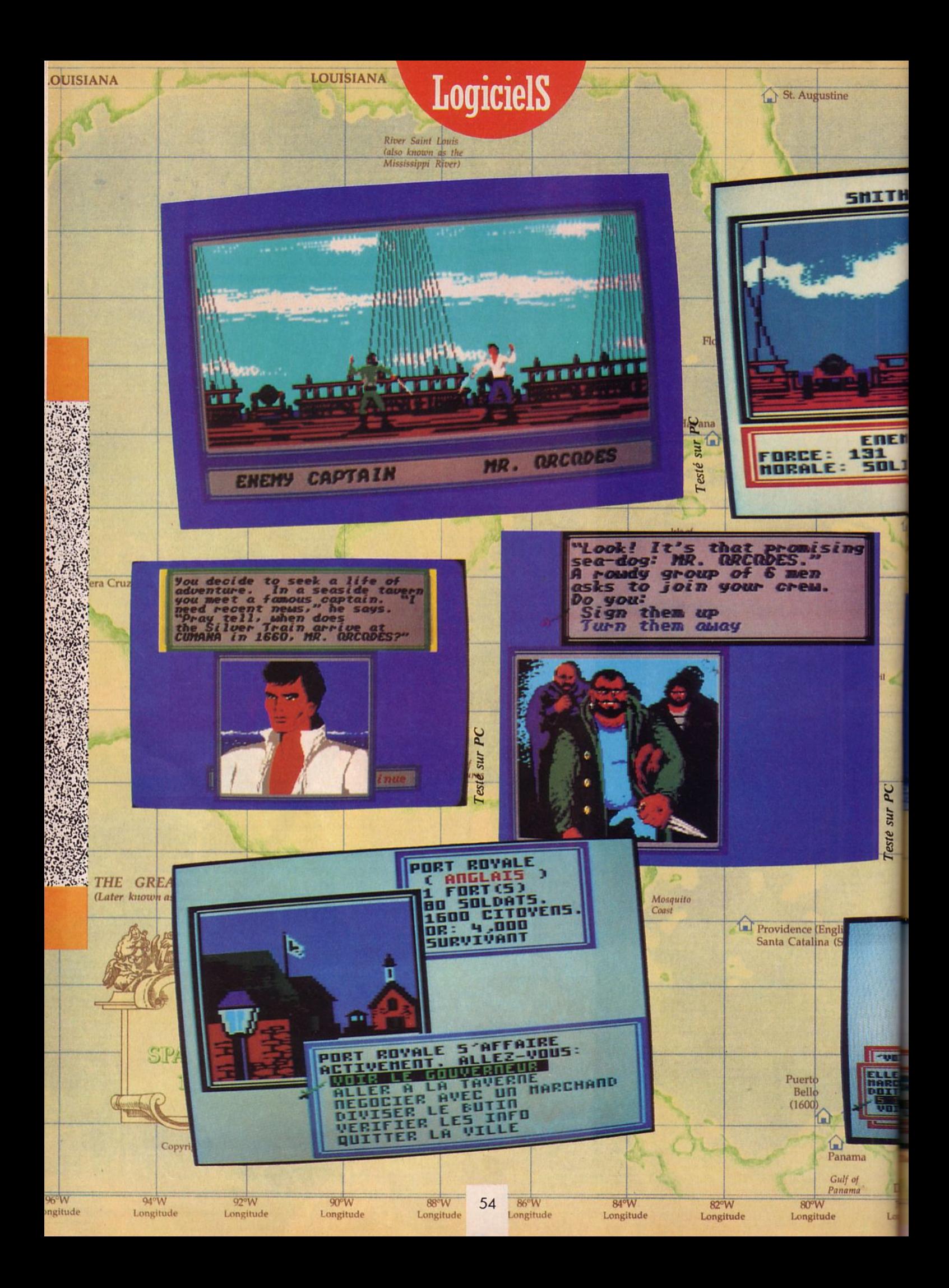

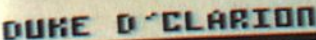

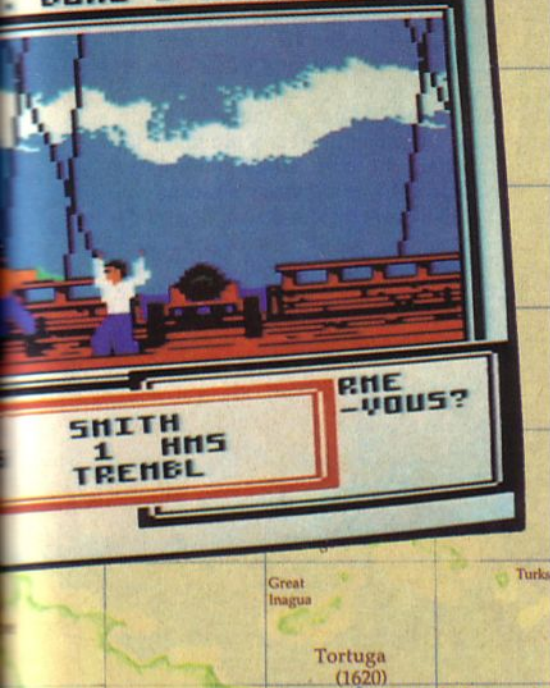

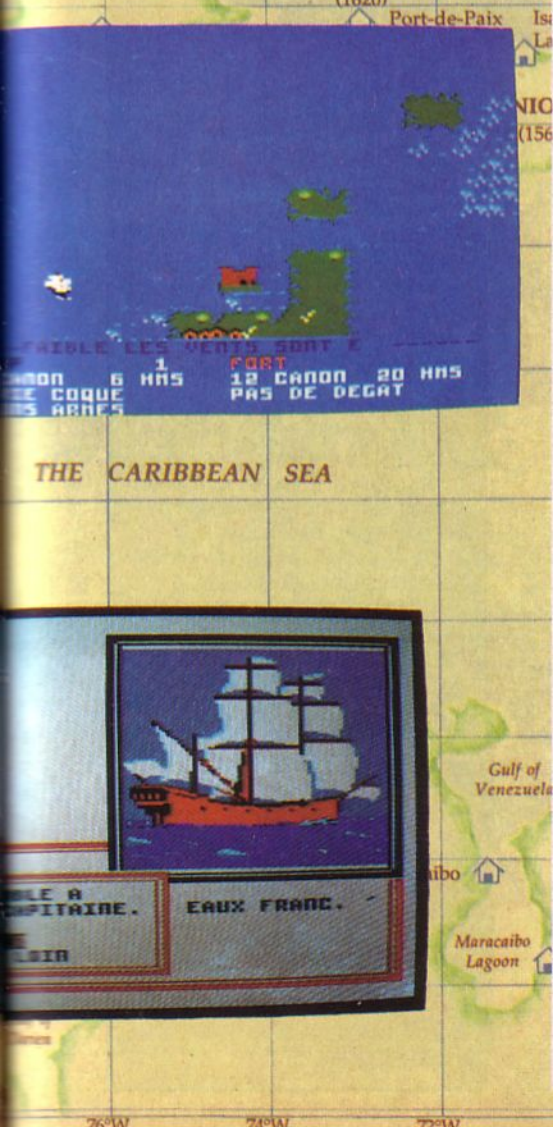

 $74^{\circ}W$ 

Longitude

 $76^{\circ}$ W

Longitude

Longitude

### *Micro Prose Aventure*

près m'être longtemps<br>
regardé dans le miroir et<br>
avoir soulevé le bandeau<br>
qui cachait mon œil gau-<br>
che absent, (non, je ne me l'étais pas regardé dans le miroir et avoir soulevé le bandeau qui cachait mon œil gauarraché pour détruire mon insolente beauté). je compris que cette infernale machine à remonter le temps m'avait transféré au 17ème siècle: j'étais devenu un pirate !

En pleine mer des Caraïbes, me voilà à bord de la "Satisfaction", une frégate armée de 28 canons, à la tête d'un équipage de plus de 200 hommes. Ils étaient tous sélectionnés par mes soins ou ceux de mon fidèle lieutenant. On ne se retrouve pas dans l'équipage de Henry Morgan par hasard. Au début de ma carrière de pirate, j'enrôlais des hommes rencontrés dans les tavernes : de solides gaillards, prêts à tout mais ... souvent les premiers à déserter !

Ensemble nous avons conquis bien des villes et pillé bon nombre de navires, parfois sur les conseils de gouverneurs que je ne manquais pas de rencontrer lors de mes escales. A San Juan, bastion de la vieille aristocratie espagnole, j'ai même traité avec des notables. Ma réputation d'aventurier n'était plus à faire !

Je fus nommé Chevalier après avoir conquis Panama aux termes de combats qui coûtèrent la vie à une cinquantaine de mes hommes. Dès lors, 'on" serait bien obligé de traiter avec moi 1 C'est au cours de mon voyage de retour que je rencontrai à Port Royale, au fin fond d'une taverne, un vieux corsaire à moitié pochard qui me proposa pour 500 pièces d'or, une carte qui, disait-il, allait me permettre de devenir riche en retrouvant une île mystérieuse où était enfoui un fabuleux trésor. Hélas, il manquait des morceaux à la carte et j'eus beaucoup de mal à la retrouver au large de Curacao.

Mais, où suis-je ? Alors que je repensais à tout cela, voila qu'on me secoue par l'épaule. Eh 1 Qui va là *1* Ça va pas non ? Réveille-toi !

Alors, ce n'était pas un voyage programmé par cette damnée machine à remonter le temps, mais un simple rêve ? Je n'aurais pas dû lire d'une seule traite ce bouquin de Stevenson qui a fait rejaillir en moi cette soif de chasse au trésor....

### *Testé sur AMSTRAD CPC*

 $70^{\circ}$ W

Longitude

# **Fiche technique**

Bermuda  $(1640)$ 

**Im** 

**PIRATES** 

Nous attendions depuis longtemps la sortie de "Pirates" sur CPC. Dans le même temps, MicroProse nous offre la version PC, supportant les modes CGA et EGA. Sur CPC, les textes ont été traduits en français ... enfin, dans un langage un peu folklorique, mais ceux qui n'aiment pas l'anglais préféreront de loin cette traduction parfois "originale" à la langue de la Dame de fer ou de ce cher Ronald. Ceci étant dit, que nous offre Pirates ? En dehors de ses graphismes qui, sur Amstrad sont corrects mais n'ont rien d'extraordinaire, le jeu est une gigantesque fresque qui retrace, avec une certaine fidélité émaillée de références historiques, la vie aventureuse de ces écumeurs de la mer des Caraïbes.

Le joueur revêtira l'habit du pirate, composera son équipage après s'être attribué une nationalité. L'aventure commence pour lui et son but est de faire fortune tout en acquérant une certaine notoriété. li faudra user d'audace, de diplomatie, avec les différents personnages rencontrés, mais aussi d'adresse lors des combats. Une bonne connaissance des ports d'escale, des types de navires rencontrés est indispensable.

L'épaisse notice en français qui accompagne le jeu (version distribuée par MicroProse exclusivement) renseignera le joueur sur ces points.

Les séquences "d'arcade" sont surtout des duels ou des batailles navales.

Techniquement, le jeu est organisé autour de questions ou de situations imposant au joueur une prise de décision parmi des choix proposés. Quelques effets sonores accompagnent vos aventures.

L'intérêt de Pirates est lié aux diverses reconstitutions historiques qu'il propose et à la vaste aventure qui vous attend. En plusieurs heures vous progresserez en vous faisant un nom dans la piraterie internationale... version 17ème siècle. Une incitation au voyage, au rêve et pour les plus doués, la possibilité de modifier le cours de l'histoire ... sans lâcher son joystick.

 $68^{\circ}$ W  $\frac{66^{\circ}W}{64^{\circ}W}$   $64^{\circ}W$   $62^{\circ}W$ 

Longitude Longitude Longitude Longitude Longitude

 $6.9$ fis turse.

> $600$  only) Tobago

Orinoco

River

**GUIANA**<br>
<del>60°W</del><br>Longitude

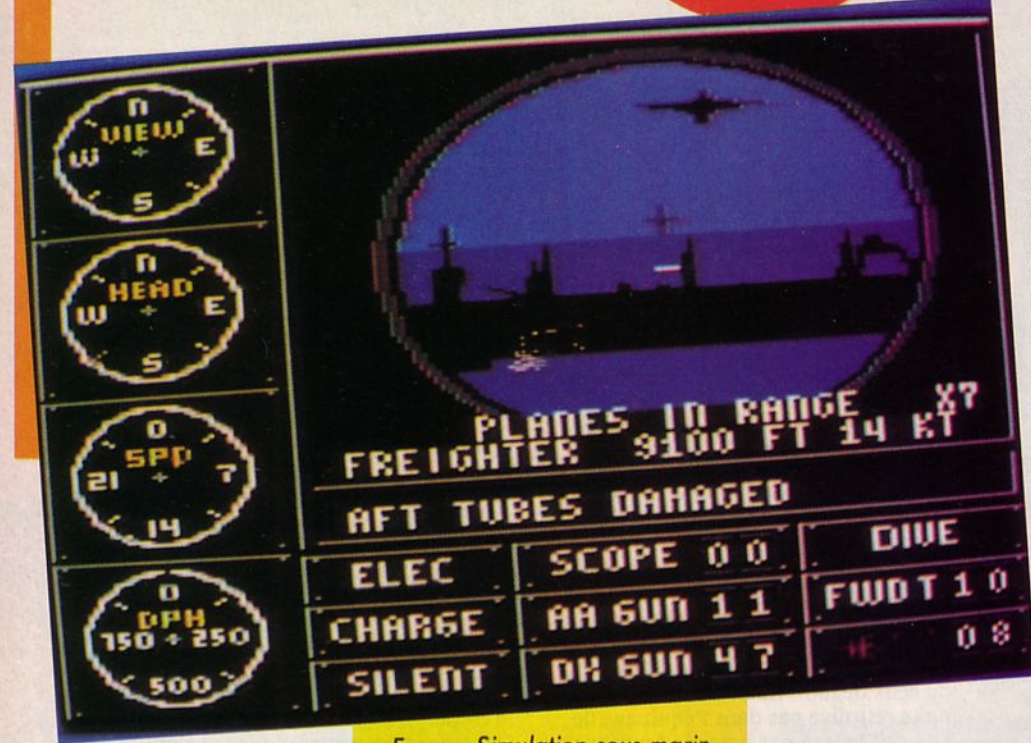

*Epyx* Simulafion sous-marin

# **SUBBATTLE SIMULATOR**

quipage aux postes de<br>combat ! Dans les couloirs<br>du sous-marin, les haut-<br>parleurs hurlent les ordres combat 1 Dans les couloirs du sous-marin, les haut· parleurs hurlent les ordres venus de la passerelle. "Convoi ennemi en vue !" Au périscope, l'officier spécialiste de l'identification vient de reconnaître un destroyer, deux navires marchands et un ravitailleur. " Distance, 18 milles ; Vitesse, 15 nœuds". De toute évidence, le convoi poursuit sa route sans avoir repéré la menace du sous-marin.

A 5 mètres sous la surface, le commandant ordonne une vitesse de 20 nœuds et un cap qui amènera le sous· marin face aux flancs des navires composant le convoi. " Paré à faire sur· face !" L'équipage entraîné est fin prêt pour la manœuvre et les servants des tubes lance-torpilles n'attendent que l'ordre de tir.

A 4 milles du convoi, le sous-marin fait surface et 2 torpilles foncent vers le convoi. Simultanément, sur le pont, les canons crachent leurs obus vers la première cible. La riposte ne se fait

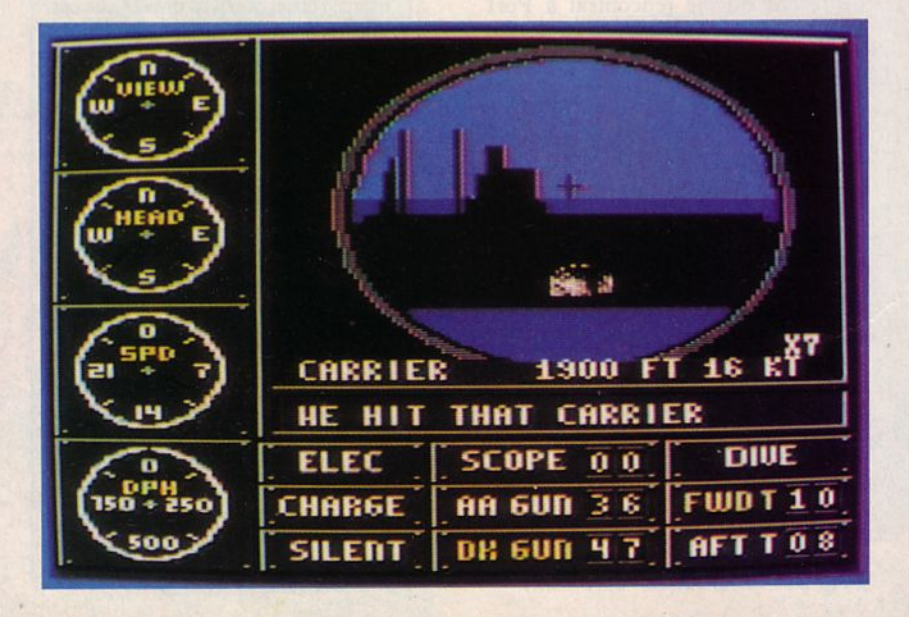

pas attendre mais déjà, le premier navire s'embrase. Le destroyer fait feu de tous bords. Dans le sous-marin, l'opérateur radar alerte le commandant. Sur son scope, 4 échos inquiétants viennent de trahir une patrouille aérienne. Les canons antiaériens du sous-marin sont prêts à accueillir les avions... Le commandant n'est pas décidé à fuir et s'apprête à mener une bataille qui sera peut-être sa dernière !

*Testé sur C64* 

# **Fiche technique**

En matière de simulation sousmarine, Silent Service fait office de référence. On ne peut s'empècher d'y songer lorsqu'on teste ce genre de simulation. Subbattle Simulator ne supporte pas la comparaison au niveau des graphismes et surtout des animations et commandes qui sont lentes, très lentes. Pourtant ce logiciel a de très bons atouts qui font que l'on se passionne à jouer pour peu que l'on fasse tomber les préjugés cidessus.

La simulation fait appel aux capacités de stratége du joueur. On dispose pour jouer de beaucoup d'éléments. Le navigateur vous emmènera sur les lieux de la bataille et là, il faudra bien connaître les possibilités du sousmarin et les faiblesses des ennemis.

Le nombre de commandes est assez important, ce qui impose au joueur un effort de prise en main. Il pourra se placer aux différents postes d'équipage : sonar, radar, pont, consulter les cartes, prendre connaissance des avaries, envoyer des messages radio, etc.

Pour ne pas abuser de son temps, les concepteurs du jeu ont prévu une "compression de temps" per· mettant d'arriver rapidement sur les lieux de la bataille, avant de repasser "en temps réel".

Des effets sonores ponctuent les tirs, explosions et autres sirènes d'alerte.

Le joueur peut sauvegarder une partie en cours pour la reprendre par la suite. De la mission d'entraînement à la guerre complète, le niveau de difficulté et la durée du jeu varient. Subbattle Simulator est un jeu dont on n'épuisera pas rapidement toutes les ressources : il propose en tout 60 missions dans la peau d'un équipage allemand ou américain. C'est là un excellent atout !

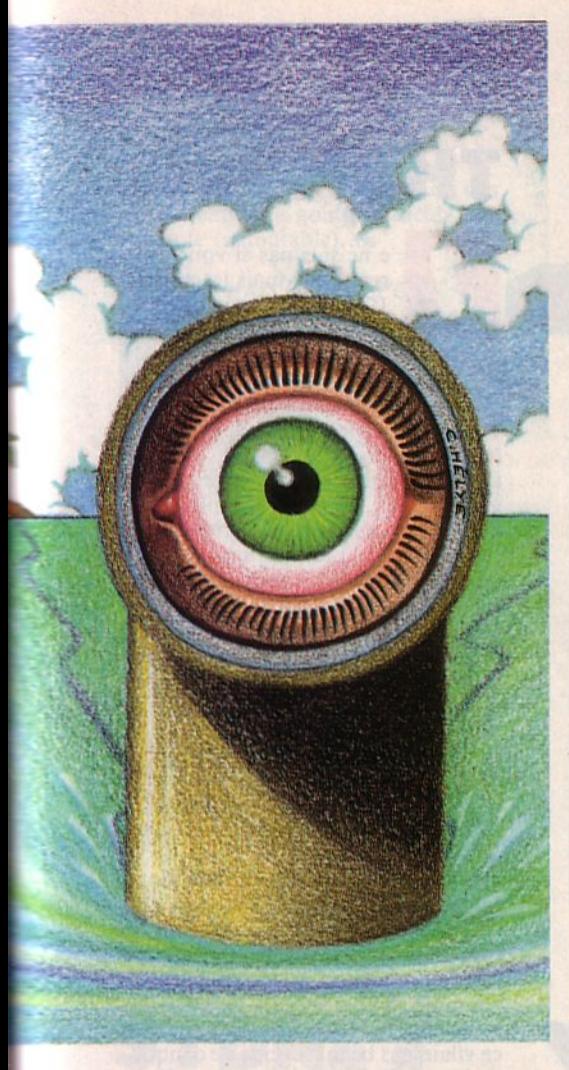

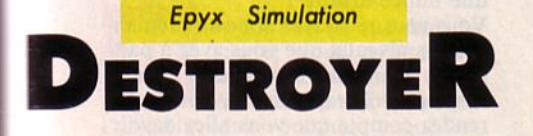

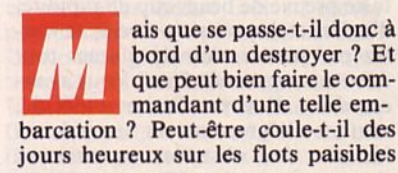

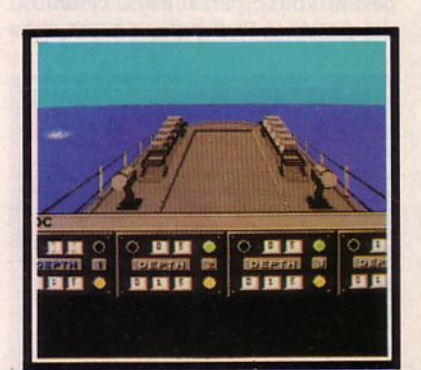

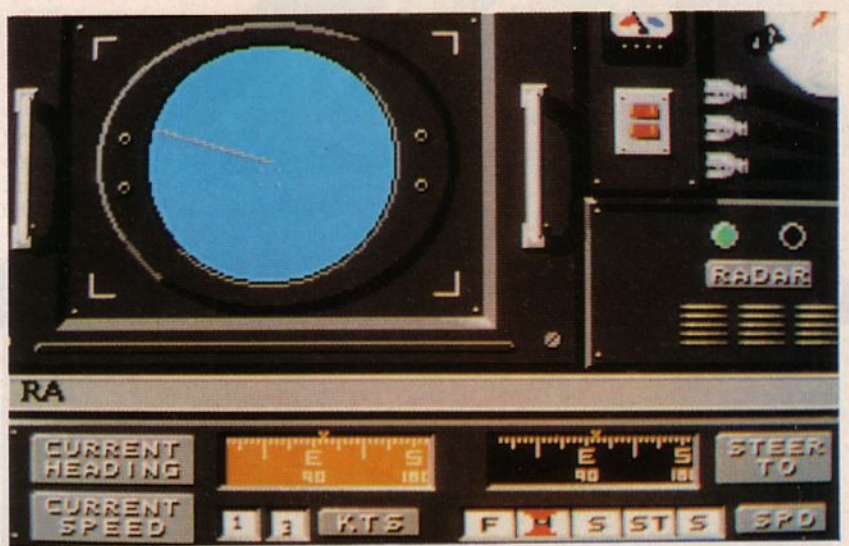

d'une mer tropicale ? Certainement pas 1 Il doit avoir une lourde tâche, surtout lorque sa mission l'amène quelque part où la paix ne règne plus en maître...

C'est l'une de ces missions que l'on va suivre pour vous (parmi les sept proposées). Celle-ci sera une mission de reconnaissance au beau milieu des eaux territoriales ennemies : une mission dangereuse certes, mais pas autant que celle durant laquelle il faut forcer le blocus ennemi.

Pour notre première expédition, le commandant a choisi de nous emmener dans un secteur assez peu risqué. La première tâche va consister à définir le cap du navire.

Viendront ensuite toutes les observations que l'on doit impérativement faire sur un tel bâtiment : sonar, lecture de cartes et calculs de caps, radar (près duquel est accroché la photo de la playmate du mois) et bien sûr le panneau de contrôle des systèmes. Tiens, une alerte !...

Des bateaux ennemis nous font face. Rapidement le commandant donne des ordres à ses hommes. Tout le monde s'affaire autour des postes de tir. Immédiatement, on évalue la distance nous séparant des ennemis dont nous avons violé le territoire maritime.

Les tourelles des canons sont alors orientées dans la direction des navires tandis que l'on essaie d'ajuster le tir des torpilles. Simultanément, les hommes du port modifient le cap du navire afin de rebrousser chemin. Dès que l'attaque prendra fin, le destroyer tentera de regagner sa base à moins qu'il n'ait été atteint par les ripostes ennemies....

*Testé sur AMIGA* 

# **Fiche technique**

Cette adaptation de Destroyer pour Amiga est une réussite. Cette simulation met en œuvre les capacités de décision et de stratégie du joueur. Tous les instruments nécessaires à la navigation sont présents et représentés avec beaucoup de réalisme, tant dans les graphismes que dans les effets sonores (pour l'écho du sonar par exemple). Scènes stratégiques alternent avec scènes de combat et d'arcades (séquence avec les avions), ce qui procure une certaine variété lors du jeu. Destroyer devrait donc plaire aux amateurs du genre surtout s'ils possèdent quelques connaissances en navigation : en quelque sorte une valeur sûre pour le possesseur d'Amiga.

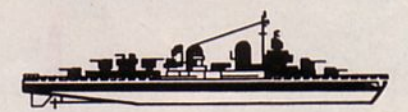

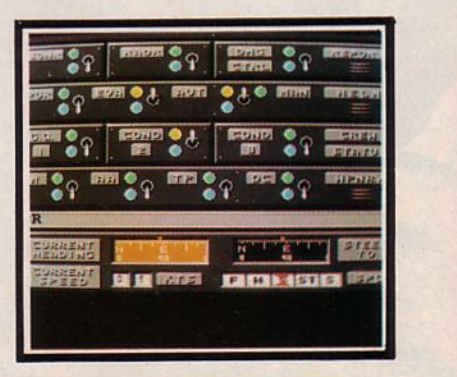

57

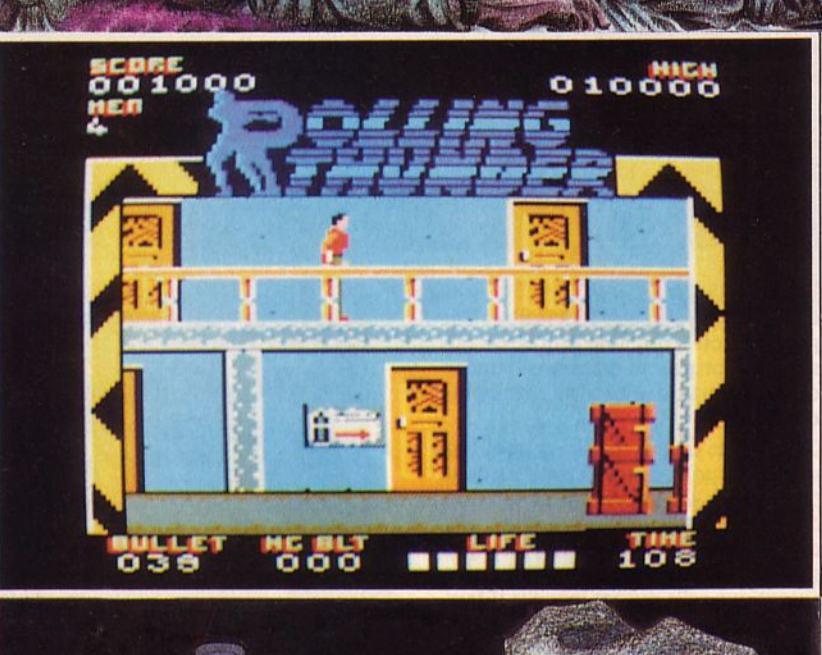

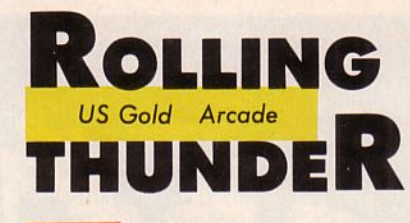

**D e ne sais pas si vous avez remarqué mais les années** 1960 sont en train de redevenir à la mode : on écou-<br>te plus que jamais les Beatles, Denis remarqué mais les années 1960 sont en train de redevenir à la mode : on écou-

danse le rock et Laurence met la robe qui va bien pour danser avec lui... Tout allant pour le mieux dans le meilleur des mondes, c'est sans aucune appréhension que vous acceptez de vous rendre à cette époque pour accomplir une mission ultrasecrète.

JI vous faut d'abord une certaine période d'adaptation pendant laquelle on vous explique à quelle section vous êtes affecté : il s'agit de Rolling Thunder, bras très secret de la très officielle O.M.P .C. (Dois-je vous rappeler qu'il s'agit de !'Organisation Mondiale de la Police du Crime ?).

Vous êtes bien entendu le meilleur élément de cette force et vous êtes connu sous le nom de code "Albatross". Malheureusement pour vous, vous arrivez en plein état de crise car le meilleur agent féminin de la section, Leila (et non pas Sabrina comme j'en entends certains me le chuchoter à l'oreille !) a été capturée alors qu'elle essayait de mettre à jour un horrible complot organisé par le caïd du moment : Maboo. Figurez-vous que ce vilain pas beau a décidé de conquérir le monde, ce qui ne représente pas une mince affaire !

Vous vous retrouvez donc au premier des dix niveaux que vous avez à parcourir avant de vous trouver face à Maboo ; très rapidement, vous vous rendez compte que vous allez devoir faire preuve de beaucoup de rapidité, d'agilité et de précision si vous ne voulez pas perdre trop de plumes tout Albatross que vous êtes ! Vous avancez donc d'un pas ferme et décidé, sautant allègrement sur les balcons lorsque des obstacles se dressent devant vous ; par ailleurs, certaines des portes se trouvant sur votre che-

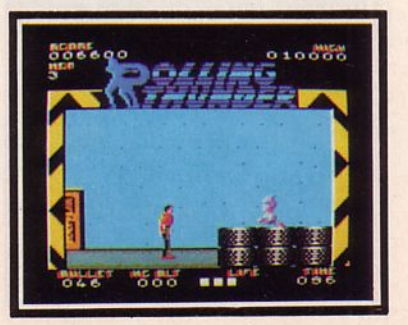

min abritent *des* réserves de munitions (indispensables !). Si, par hasard (ou par grande expérience du maniement du joystick), vous parvenez à l'assaut final, vous avez alors la possibilité de tout recommencer mais avec des degrés de difficulté supplémentaires tels que la chute de gouttes d'acide par exemple (redoutable)....

### *Testé sur AMSTRAD CPC*

# **Fiche technique**

Voici une nouvelle adaptation de jeu de café où il faut noter un fait assez rare : la vitesse de déplacement des personnages est un peu plus rapide dans la version sur CPC ! Ce qui ne veut pas dire que le logiciel n'est pas jouable ; il faudra simplement quelques bonnes heures d'entraînement avant de progresser de façon honorable. Mais c'est sans peine que vous vous fixerez devant votre écran car Rolling Thunder est très agréable avec des sprites de bonne taille subissant une animation de qualité. A voir.

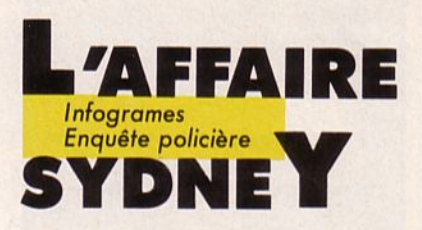

Il n homme est tué dans la rue et vous assistez au meurtre, là sur votre écran comme si vous étiez rue et vous assistez au écran, comme si vous étiez l'assassin. Mais vous êtes l'enquêteur. et vous allez mettre tout en œuvre pour découvrir et arrêter le meurtrier. Un homme gît sur le trottoir, la tête traversée par une balle de gros calibre. Une mallette est tombée à ses côtés. On imagine que le coup de feu a été tiré de l'immeuble vis-à-vis. Voilà l'état des choses avant que vous n'entamiez votre enquête.

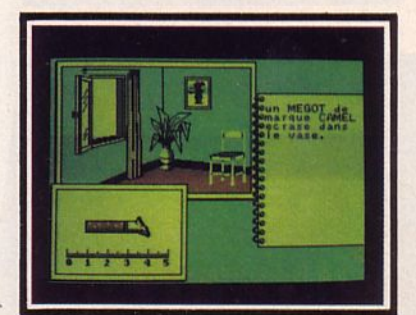

Vous commencez donc par observer le cadavre et ce qui l'entoure. Vous saisissez votre loupe et un certain nombre d'objets vous lancent sur une piste. Vous êtes logique et méticuleux, comme un bon flic enquêteur. Une balle a traversé la boîte crânienne de ce pauvre type ? Elle a donc continué sa route et s'est arrêtée dans le mur de l'immeuble. Vous vous rendez dans l'appartement qui abrita l'assassin. li

les coordonnées ? Elle viendra sagement s'asseoir face à vous et déposera. En revanche, elle ne dira pas obligatoirement la vérité mais, par recoupements, vous pourrez confondre son faux témoignage, elle chantera alors une autre chanson !

Les brigades de gendarmerie vous seront d'une aide précieuse pour l'identification d'un témoin ou d'un suspect. La brigade départementale de

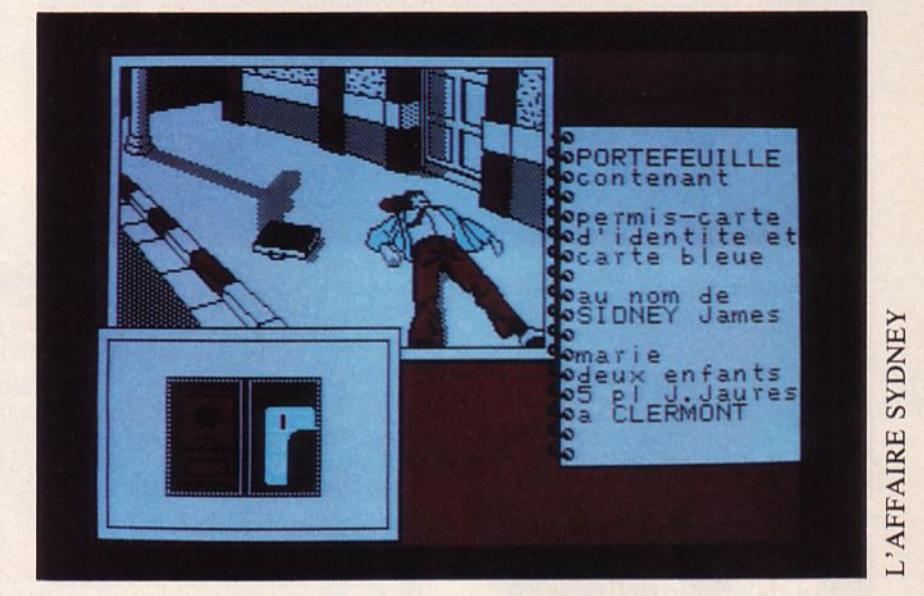

est possible qu'une douille, permettant d'identifier l'arme du crime y séjourne encore. Tiens, un mégot ! Le tueur fumait des Camel. Autant de renseignements glanés qui seront utiles pour l'enquête.

Un indice en entraînant un autre, vous parviendrez à résoudre l'affaire. Mais votre raisonnement, aussi bon et rigoureux soit-il ne suffira pas. Vous êtes avec ce jeu, véritablement dans la peau de l'enquêteur. Et un flic dispose actuellement de moyens considérables et particulièrement du réseau Diamant, une merveille d'informatique qui vous met en liaison avec les fichiers de toutes les gendarmeries de France. Jetez un coup d'œil sur un véhicule de gendarmerie. lis sont munis de terminaux d'ordinateurs fixés à côté du conducteur sur le tableau de bord.

De retour à votre bureau, vous établissez la liste des objets découverts sur les lieux du drame. Ensuite, plusieurs options s'offrent à vous. Vous désirez faire effectuer une autopsie sur le cadavre de la victime ? Rien de plus simple, vous tapez vos souhaits sur le clavier de votre terminal et vous obtenez le résultat par le même canal. Idem pour une expertise balistique. Vous désirez recevoir la déposition d'une personne dont vous connaissez renseignements judiciaires dispose de la liste des personnes recherchées. Les commissariats vous aideront également. Vous pouvez même lancer un appel à toutes les brigades !

Enfin, quand vous aurez découvert le coupable et réuni les preuves de sa culpabilité, vous procéderez à l'arrestation. Ne vous contentez pas de soupçons, il vous faut des preuves ! •

*Testé sur PC* 

'

# **Fiche technique**

Les amateurs d'enquêtes policières sont à la fête. Un réalisme étonnant fait de cc jeu un des meilleurs du genre. Le réalisme est tel que l'on se rend compte que le gendarme qui tape ses rapports n'est pas, lui, à la fête. Ce n'est pas un boulot de tout repos ! Le graphisme est remarquable. Le seul reproche que nous puissions adresser à ce jeu est la trop grande rigueur dans la syntaxe des communications. L'inversion de deux termes dans une phrase peut vous laisser le bec dans l'eau. Sans cela, ce serait parfait.

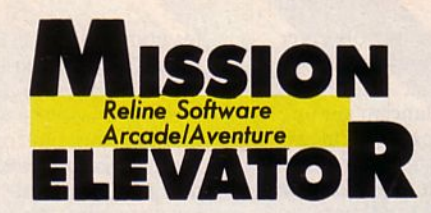

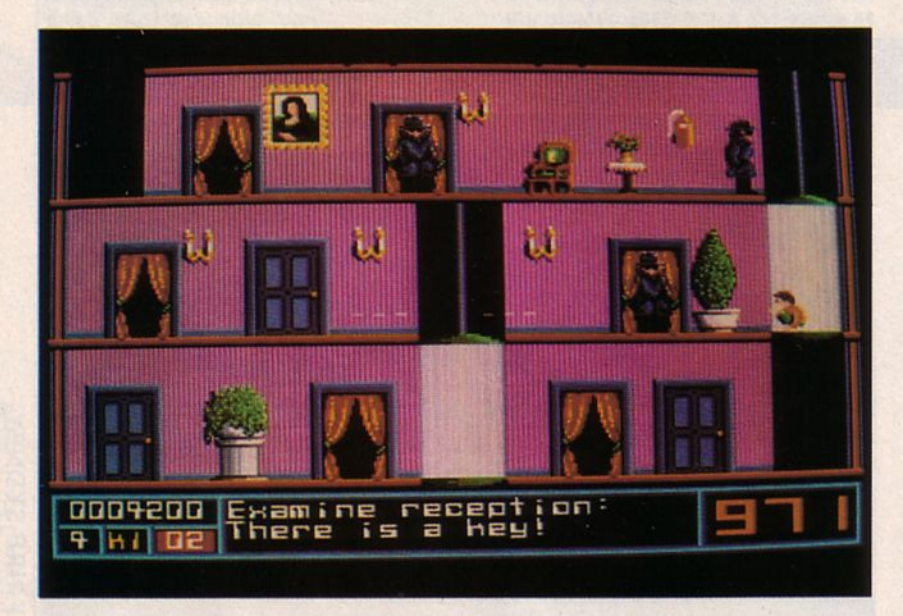

## **Fiche technique**

Mission Elevator est un jeu qui requiert une bonne dose de patience et d'adresse. C'est grâce à ces deux qualités que l'on mènera à bien ce jeu d'arcade. Mais, s'il semble à première vue qu'il ne s'agisse que d'un soft dans lequel le but est de tirer sur les agents qui assiègent le FBI, il ne faut pas oublier que Mission Elevator est aussi un logiciel d'aventure. En effet, si le joueur ne parvient pas à réunir les éléments nécessaires à la poursuite de sa quête, il restera "coincé" à un palier sans pouvoir accéder à l'étage supérieur. Pour<br>la réalisation, l'ensemble ne présente pas une très grande diversité de décors mais ceux-ci sont toutefois bien dessinés tant en ce qui concerne les couleurs que les graphismes. L'animation est très chouette mais encore une fois manque de variété.

Quant aux bruitages, ils sont réduits aux pas du héros, à son cri lorsqu'il est touché et à quelques autres bruits.

L'ensemble ne constituera certes pas un grand logiciel mais restera tout de même une sympathique réalisation sur Amiga.

h la la ! Tout va mal au FBI... Le QG a été assiégé par d'importantes troupes d'agents secrets. Ceux-ci menacent de faire sauter les 64 étages du bâtiment si leurs revendications ne sont pas satisfaites dans un bref délai. Le FBI va donc désigner pour cette périlleuse mission, qu'est le désamorçage de la bombe, un de ses agents ultra-secrets.

Hélas, sa tâche ne sera pas facile car, pour atteindre le soixante-quatrième étage, il lui faudra retrouver tout au long du parcours des objets, des codes, des clés qui lui permettront de désamorcer l'explosif. Sinon, eh bien il périra sous les balles des agresseurs ou sous quelque ascenseur.

En effet, tout se passera dans les ascenseurs de l'immeuble (d'où le nom du logiciel...).

Pourvu que cela ne lui donne pas le mal de mer....

Testé sur AMIGA

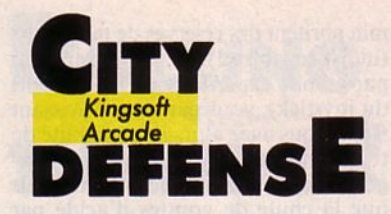

ous devez défendre votre ville des envahisseurs qui arrivent du ciel. A cet effet, vous possédez deux canons à laser. Il vous faudra couper

les rayons laser ennemis, abattre des véhicules spatiaux mais ne pas abuser de vos munitions.

Saurez-vous les employer comme il se doit ?.

Testé sur AMIGA

# **Fiche technique**

En bas de l'écran, une frise de trois centimètres de hauteur comportant six villes plus vos deux canons à laser constitue la base à protéger. Du haut de l'écran partent des rayons lumineux, semblables à des fusées de détresse ou des feux d'artifice : eux, ce sont les ennemis.

Vous allez donc diriger à l'aide du curseur de la souris votre tir au laser afin de couper les rayons mortels.

Le graphisme est donc très pauvre puisque ne met en scène que des rayons lumineux. Les effets sonores sont réduits aux bruits des tirs incessants. Voilà un jeu dont on se lassera très (trop) rapidement.

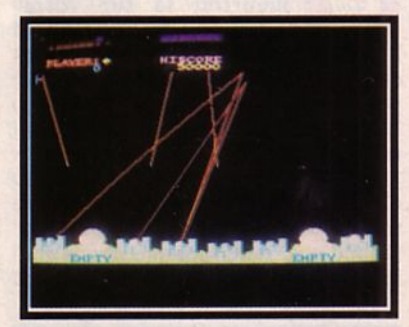

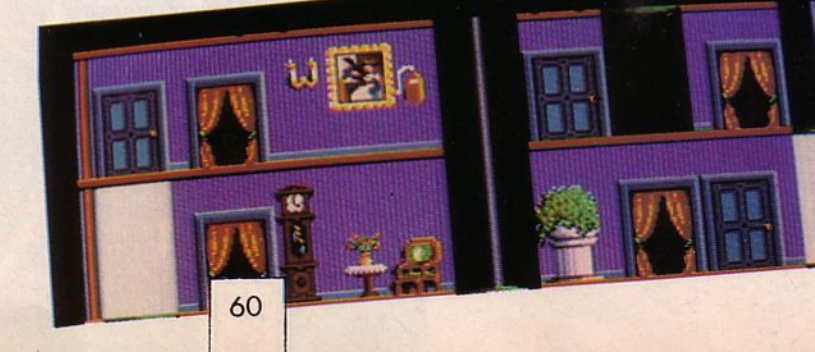

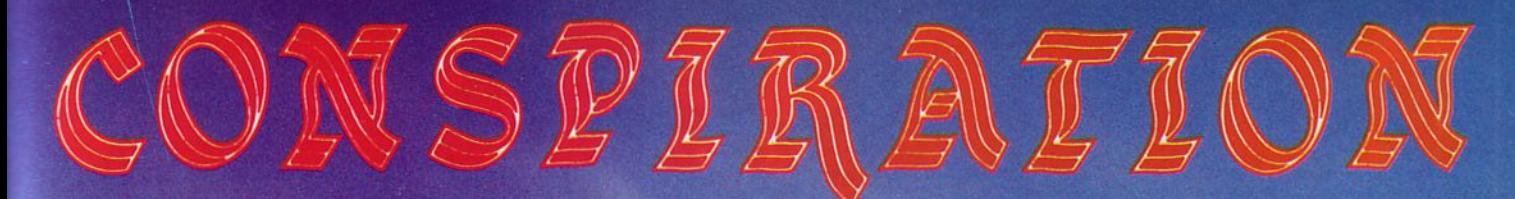

# LE DÉFI DES DERNIERS ROIS

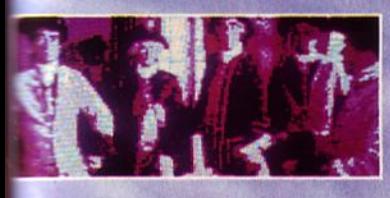

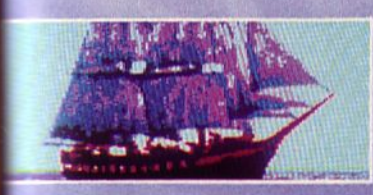

en vente à la FNAC et chez votre revendeur habituel.

date d'expiration

**ET RUE** 

Fretourner à : UBI-SOFT 1, Voie Félix Eboué 94021 CRETEIL CONSPIRATION Amstrad Cass, 150 F D / Disque 195 F D

**Contractor** 

Je paye par contre-remboursement (+ 20 F)<br>je joins un chèque ou mandat-lettre<br>Je paye par carte bieue et je complète les 2 lignes ci-dessous

**RENOW** 

Disponible dans les meilleurs points de vente et les FNAC dès la sortie des produits.

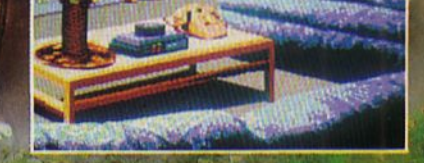

**REVENDEURS: ATTENTION** 

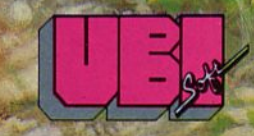

**DIFFUSION** se tient à votre disposition pour tous renseignements et commandes Téléphonez au 16(1) 43 39 23 21

# **flREfLY**

Ocean<br>Arcade/Espace

i mon rédacteur en chef i mon rédacteur en chef<br>me voyait, je crois que j'aurais dròit à une<br>sérieuse "engueulade".

Non pas qu'il soit de mauvaise composition, oh non, mais je crois qu'il n'apprécierait guère de me voir jouer presque toute la journée à ce jeu d'arcade/espace répondant au joli nom de Firefly. Il faut dire que généralement je ne m'acharne pas tant sur un "shoot-them-up" traditionnel...

Mais ce jeu a quelque chose de spécial, un "je ne sais quoi" d'attirant. Peut-être est-ce sa grande variété de tab leaux, accessible dès le début de la partie par un choix sur une grille. Et puis Firefly demande au joueur un comportement assez méthodique du genre : "Avant de passer à la section suivante, je nettoie d'abord celle-ci". li ne faut, en effet, rien laisser au hasard.<br>Le but du jeu est de libérer des sec-

teurs d'une étrange galaxie en éliminant les générateurs d'ennemis. Pour cela, un plan du secteur apparaît en bas de l'écran vous montrant votre position et vous indiquant celle des ennemis et des blocs de téléportation. Deux jauges sont aussi présentes : celle du fuel et celle de votre énergie. Au départ de chaque missio n, vous pou-

**FIREFLY** 

ଜାନାନାନାନାନ

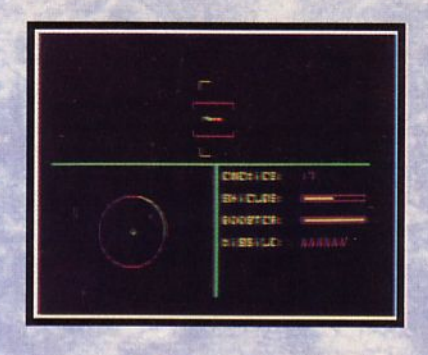

vez choisir le secteur à nettoyer sur une grille et même changer leur disposition sur cette même grille. Ah ! Je vois que vous avez déjà cassé votre petit cochon rose pour vous offrir Firefly : vous avez raison car c'est un soft très agréable.<sup>•</sup>

### **Testé sur C64**

# Fiche technique

Une multitude de tableaux aux reliefs et aux couleurs très différents les uns des autres, c'est ce que vous trouverez dans Firefly. La musique est géniale, les graphismes et l'animation super et le plaisir de jouer n'est pas prêt de s'en aller. C'est un bon logiciel pour un seul joueur, il se joue uniquement au joystick. A posséder si vous êtes un mordu de ces jeux d'arcade/espace.

STAR LORD

Softbook Arcade

1 y a environ un demiyucca (deux siècles), nous vivions heureux sur Hira, notre belle planète. Et puis, les Onyxis sont venus ; ils ont semé le trouble et déclenché une

guerre intergalactique qui n'a pas cessé depuis. Aussi a-t-il été nécessaire que nous

recherchions des pilotes de première qualité pour surveiller les abords de la galaxie et repousser les Onyxis à ses confins. Chaque pilote est durement entraîné et devient rapidement un excellent combattant. S'ils commencent leur carrière comme simples soldats, les meilleurs peuvent espérer atteindre le grade suprême : Star Lord.

Nous mettons à leur disposition une magnifique machine : le Xitron. Le pilote dispose des meilleurs moteurs dont les boosters Hyper Space qui leur permettent d'atteindre des vitesses fabuleuses les mettant rapidement à portée des ennemis. Un radar détecte toute présence autour du Xitron. Des boucliers efficaces, mais pas éternels, leur permettent d'encaisser les chocs les plus violents et les explosions les plus puissantes des munitions Onyxis. Les ennemis arrivent de toute part mais le Xitron peut entrer en rotation pour tirer avec ses canons sur tout ce qui bouge. Naturellement, cette vitesse de rotation est variable. Les canons lasers ne seraient pas suffisants pour répondre à une attaque en groupe, et les Onyxis adorent se battre à dix contre un, nous avons donc doté les vaisseaux d'attaque de missiles Hypertorps qui éliminent toute présence hostile dans un certain rayon. Ces armes sont efficaces mais lourdes donc peu nombreuses. Il est recommandé de ne les utiliser que dans les cas extrêmes et uniquement pour des distances supérieures à la portée des lasers.

Il est rare qu'un vaisseau ne subisse pas de dommages au cours d'un combat. Les pilotes cherchent alors à se poser sur une base pour réparer et refaire le plein d'énergie et de munitions. Les réparations ne sont pas gratuites et les plus fauchés fré-

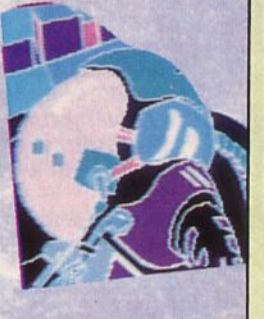

quentent le marché noir où ils espèrent faire des affaires. Ce n'est pas toujours le cas, et les meilleures occasions côtoient les plus douteuses ! Plus d'un pilote s'est retrouvé ratissé par les aigrefins qui pratiquent ce genre de commerce. Mais quand on n'a pas été très heureux lors de la dernière mission, que l'on n'a pas descendu beaucoup d'ennemis et que l'on n'est pas parvenu à libérer une seule planète, la paye a été maigre et la bourse est plate. Alors...

Un pilote ne se trouve bien que dans l'espace. Voir l'ennemi venir à grande vitesse vers vous, l'esquiver au dernier moment, exécuter une rotation parfaite, le poursuivre et le tirer au laser, c'est le pied 1 Mais se trouver au centre d'un essaim d'Onyxis qui ne vous veulent pas de bien, ça fout les boules 1 Les meilleurs manœuvriers et les meilleurs tireurs s'en tireront, mais les autres ?e

### *Testé sur COMPATIBLE PC*

# Fiche technique

Un très beau jeu. Très spectaculaire. On ne s'ennuie pas. Le graphisme est en trois dimensions de type fil de fer. Tout va très vite et la touche de pause n'est pas superflue. Les commandes ne sont pas vraiment complexes et le joueur n'aura pas à se transformer en pieuvre à huit bras pour tirer le meilleur parti de son vaisseau spatial. De plus, les parties peuvent être sauvegardées.

De longues heures de plaisir en perspective !

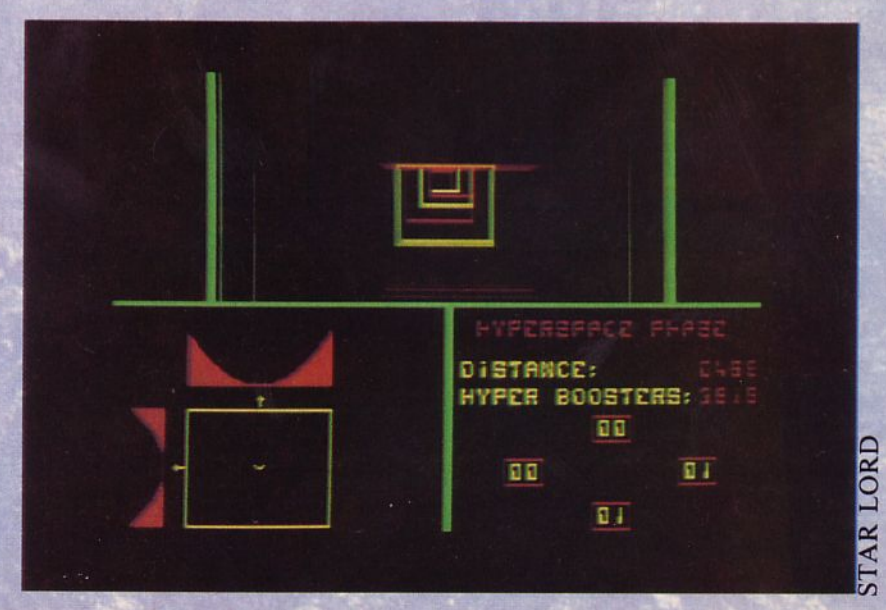

n'a plus qu'une seule idée : découvrir et franchir ses propres limites, les limites de sa propre peur.

Les engins, des scooters, sont sophistiqués mais se pilotent comme de simples motos. Par contre, la hauteur audessus du sol influe sur la vitesse : il convient donc de trouver la bonne 1 Pour courir, on suit une piste, une sorte de rail dont il faut s'éloigner le moins possible. Et ce n'est pas tout : des obstacles sont disposés sur le bord de la piste. La vitesse aidant, les percuter est terriblement dangereux !

Chaque choc, avec un obstacle ou un autre concurrent fait perdre de l'énergie et, par là même, constitue un handicap. Dès que la quantité d'énergie, matérialisée par une rangée de diodes électroluminescentes est proche de zéro, une sphère apparaît sur le rail. En la percutant, on récupère de l'énergie pour continuer.

Notre plaisir consiste à parcourir ces immensités ayant pour décors des paysages d'une remarquable beauté. Il est vrai que, après le grand cataclysme de l'an 2022, nous avons reconstruit notre monde avec une esthétique différente.

SPACE RACER

Pour vaincre, nous sommes prêts à tout. .. même à anéantir les autres con-

**SPACE RACER** 

ai 2052. Les courses de moto ont bien changé. Désormais, on ne reste plus les deux roues sur le sol. Les engins flottent dans l'air, ce qui ajoute une difficulté supplémentaire aux compétitions. Compétitions? Ce n'est pas le mot. En fait, il n'y a pas d'enjeu à ces courses. Notre but, c'est d'apprendre à se surpasser. Avec tout ce que cela suppose et sous-entend... Chaque concurrent

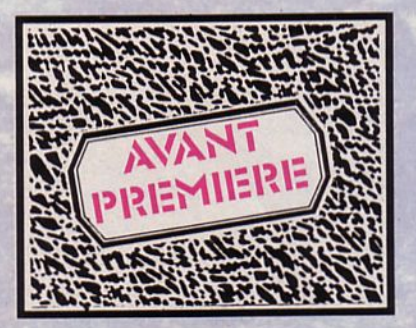

currents au moyen d'une arme ressemblant à un lance-flammes, mais pour la beauté du geste, on tente parfois de .ne pas s'en servir 1

Il paraît que, vers la fin du 20<sup>e</sup> siècle, sur les routes se déroulaient des sortes de joutes auxquelles excellait un certain Mad Max... Peut-être descendons-nous de lui ?.

*Testé sur* **ATART ST** 

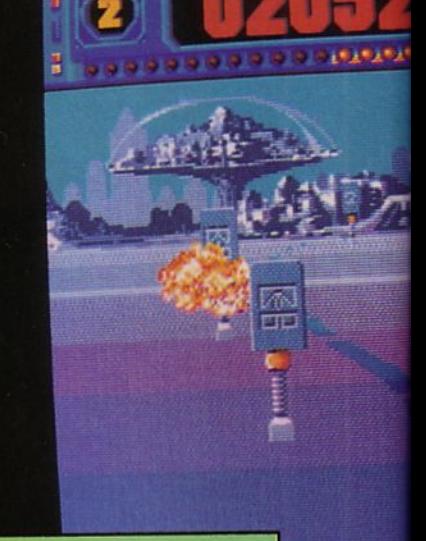

## **Fiche technique**

Vous cassez pas la tête, voilà un futur "top" de hit-parade. Space Racer à tous les atouts du bon jeu d'arcade : bien réalisé, suffisamment difficile, original et... simple à utiliser. On commande le scooter avec le joystick : il y aura intérêt à disposer d'un modèle à ventouses, car l'autre main doit rester libre afin d'actionner la barre d'espace pour tirer. La difficulté consiste à maintenir le scooter sur la bonne trajectoire et à la bonne hauteur. Le poussoir de tir dose la vitesse. Il y a trois parcours aux décors différents. Admirez la beauté des paysages : le premier parcours et son univers verdoyant où l'on croirait apercevoir les temples d'Angkor ; le second avec sa ville sous globe, riche en détails ; le troisième où les crânes qui ornent l'horizon renforcent l'atmosphère dangereuse<br>de la course.

Côté graphique, choix des couleurs et mouvements du scooter (basculement dans les courbes, etc.) sont très étudiés. Le mouvement d'épaule du pilote dans les virages, le tournoiement du scooter après un choc, l'attitude du motard, qui s'aplatit bras écartés, mains ouvertes, contre un panneau, portent à croire que l'on regarde un dessin animé 1

Les sons n'ont pas été oubliés (sans parler de la musique géniale sur la page titre) : ils sont très réalistes.

Si après tout ça, vous n'avez pas compris qu'on a drôlement aimé Space Racer ... Au fait, avez-vous lu dans Arcades n° *S* l'historique de sa création ?

(Attention ! La préversion que nous avons testée ne tournait pas sur 1040 nouvelle ROM...)

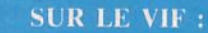

DB : "Ben, on va s'faire... pour prendre les phoios, y'a même pas d'pause !''<br>PL : "C'est pas grave, je me<br>servirai de la jaquette..."

Arcade/Espace

**XR·36** 

R-35 est, sans nul doute, l'un des plus jolis logiciels d'arcade/espace que l'on ait pu rencontrer jusqu'à ce jour sur Amiga. Goldrunner était superbe, mais XR-35 risque peut-être de rivaliser avec cette tête de hit. Le scénario est le même que dans tous ces jeux pour lesquels l'unique solution est de tirer sur tout œ qui bouge, mais bien sûr le plus calmement possible : "Tuer en gardant son sang-froid, quoi !"

Alors, quels atouts peuvent faire la différence entre un bon et un mauvais logiciel de ce type ?

D'abord, le graphisme : c'est lui qui, en effet, vous fera apprécier ou non le jeu dès les premières images. Ensuite, vous saisirez votre joystick et tenterez de manœuvrer votre vaisseau spatial : si l'animation est mauvaise, limitée soit par sa vitesse, soit par ses possibilités de changements de direction, alors vous rangerez bien vite votre disquette dans le fond du tiroir en vous disant que vous auriez mieux fait d'économiser votre argent de poche pour un jeu plus intéressant... Et puis, il y a les ennemis. D'eux aussi dépendra votre jugement : s'ils sont moches, mous, volant moins bien qu'un fer à repasser (sans vapeur bien sûr) et destructibles au premier regard que vous leur lancez le soft n'aura aucune chance de plaire.

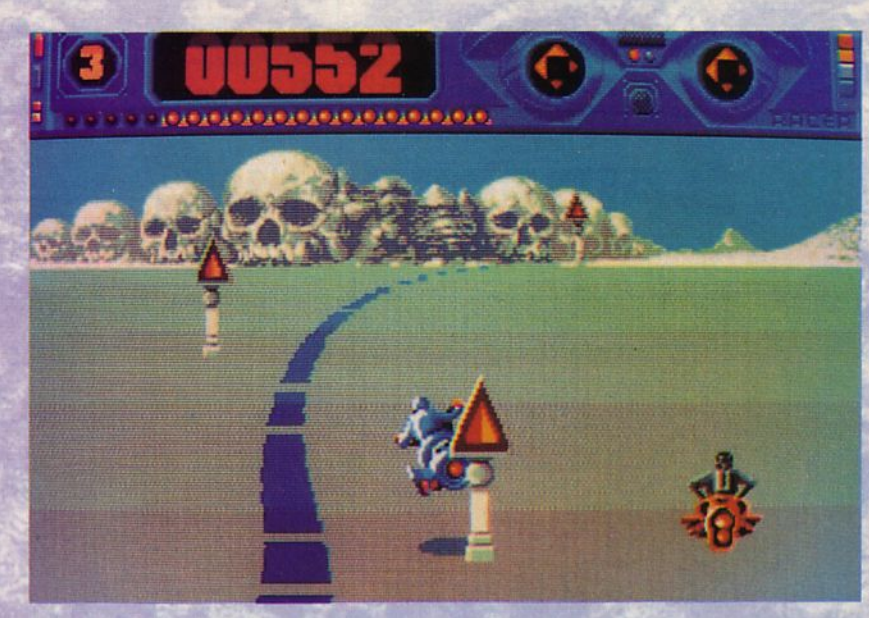

Quant aux bruitages, bien que n'étant pas de première importance pour le jeu, il est préférable qu'ils soient agréables à l'oreille et un tantinet réa-

# **Fiche technique**

Si l'on a tout à l'heure comparé XR-35 à Goldrunner, c'est tout simplement parce qu'ils semblaient posséder un point commun : la qualité de la réalisation. En effet, XR-35 possède un graphisme très fin, très coloré, qui de plus a su mettre en valeur le relief des matériaux constituant les bases, les ennemis ou votre vaisseau. li semble, par moment, que votre engin progresse au milieu de tubulures d'alu (dont on voit même les soudures) ou aux conlistes. AJors et XR-35? Pour en savoir plus, lisez la fiche technique....

### *Testé sur Amiga*

fins d'un univers galactique aux cinq scrollings horizontaux. Les ennemis eux, sont animés de mouvements assez divers, rompant avec la monotonie des sinusoïdes (devenues un peu trop courantes ces derniers temps...).

L'animation est rapide, les effets sonores sont en harmonie parfaite avec les décors. Bref, un bon, un très bon jeu d'arcade/espace, à posséder le plus vite possible. (A noter en outre, une occupation complète de l'écran, comme si vous jouiez sur une vraie machine d'arcade).

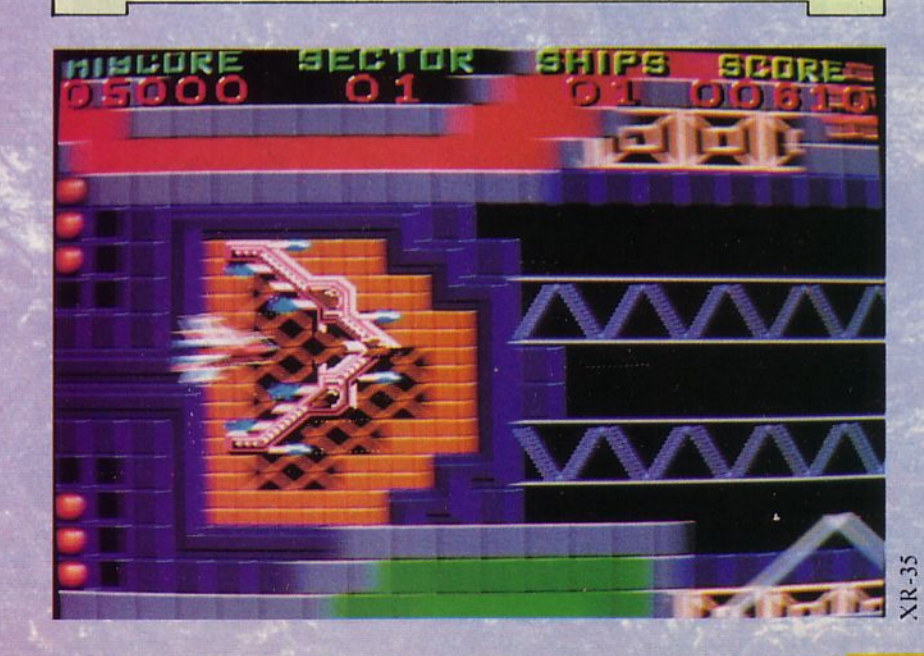

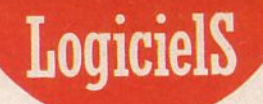

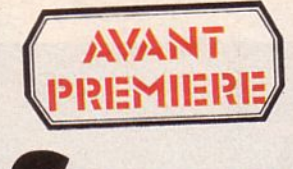

Ere Informatique Arcade

# **SPIDERTRONIC**

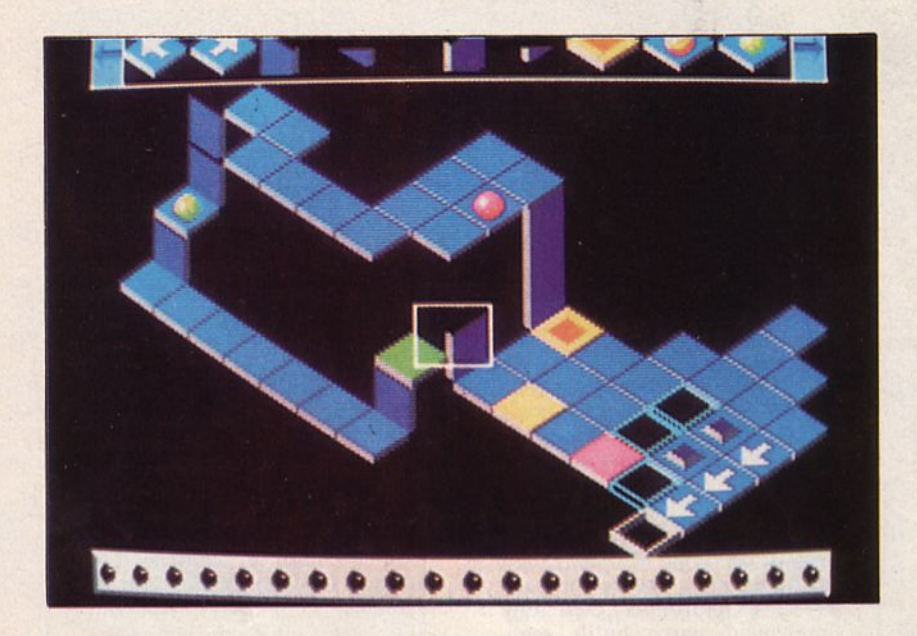

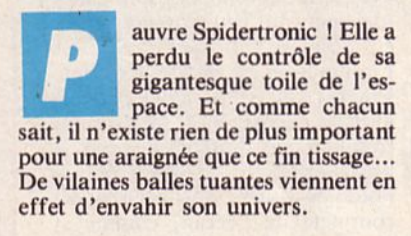

Spidertronic n'a plus qu'une solution : parcourir les dix tableaux de sa toile afin de récupérer les dalles de couleurs lui permettant de progresser à l' intérieur de son monde étrange. Bien sûr, puisqu'une araignée spatiale

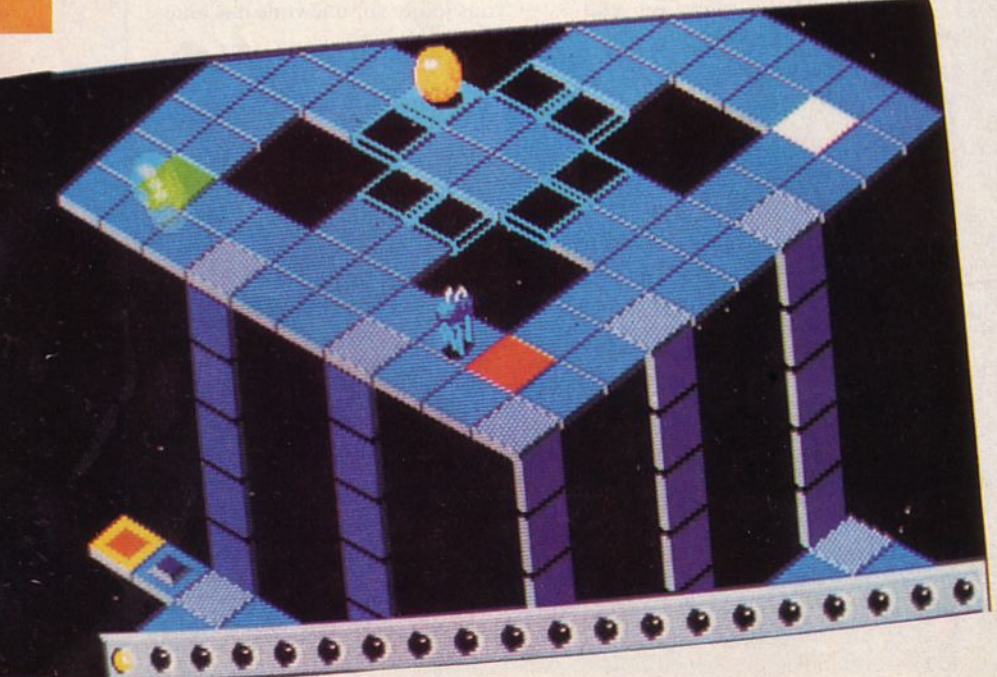

est très différente d'une araignée terrienne, il va de soi que sa toile n'a en commun avec ces jolies dentelles argentées sur lesquelles perlent la rosée, que le nom.

Cette toile spatiale est constituée de dalles carrées de couleur bleue. Toutefois, certaines d'entre elles se teintent parfois de tons différents (rose, vert, jaune...). C'est alors que Spidertronic doit les récupérer et les transférer dans une zone spéciale. Lorsque toutes les dalles colorées sont présentes dans cette zone, Spidertronic peut être téléportée au niveau supérieur de son univers.

"Enfantin !" pensez-vous, mais pas du tout car notre brave tisseuse doit sans cesse éviter les affreuses balles tuantes (non 1 pas les boules puantes 1). Si Spidertronic parvient sans difficulté au 10ème niveau, elle aura sans nul doute envie de continuer son œuvre architecturale. C'est pourquoi elle dispose d'un éditeur de toiles indispensable à toute araignée....

*Testé sur ST* 

# **Fiche technique**

Des mêmes auteurs que Trauma et Altaïr, Spidertronic devrait ravir les passionnés d'arcade. Rien à voir bien sûr avec les deux softs nommés précédemment, si ce n'est la qualité de la réalisation. Ce jeu, en effet, très coloré vous trans-<br>porte au centre de l'espace, au fil<br>des toiles géométriques...

A première vue, Spidertronic pourrait ressembler à Marble Madness, mais en fait lors du jeu, on se rend rapidement compte qu'il est tout à fait différent.

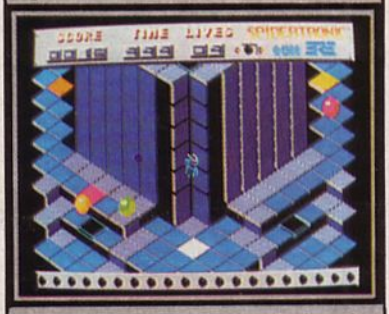

C'est en quelque sorte un jeu de piste dans lequd l'araignée (c'està-dire vous) doit réunir divers éléments. Spidertronic est de l'arcade d'un bon cru, surtout au point de vue graphismes et animation. La musique s'harmonise avec le décor sans toutefois être extraordinaire. Ce n'est certes pas un jeu exceptionnel mais l'ensemble est bien plus que satisfaisant : à posséder.

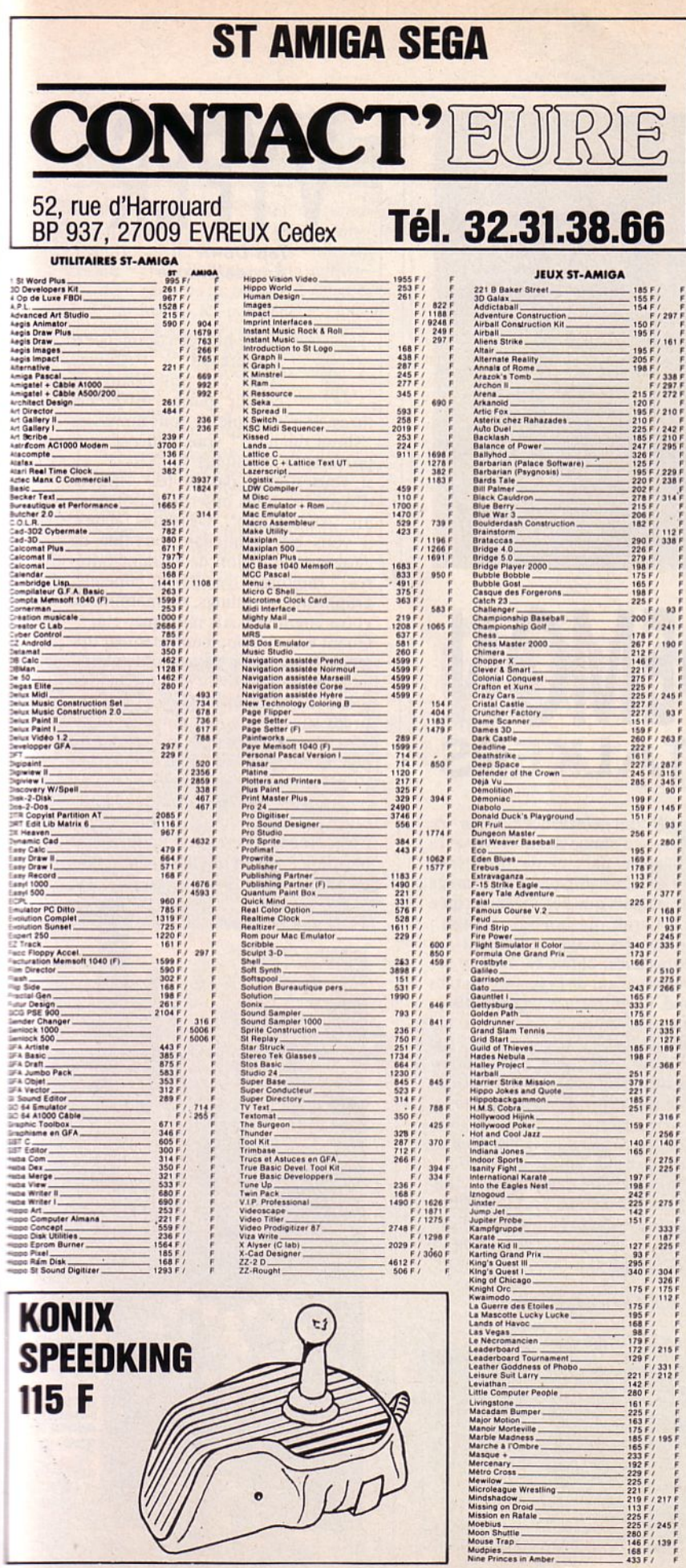

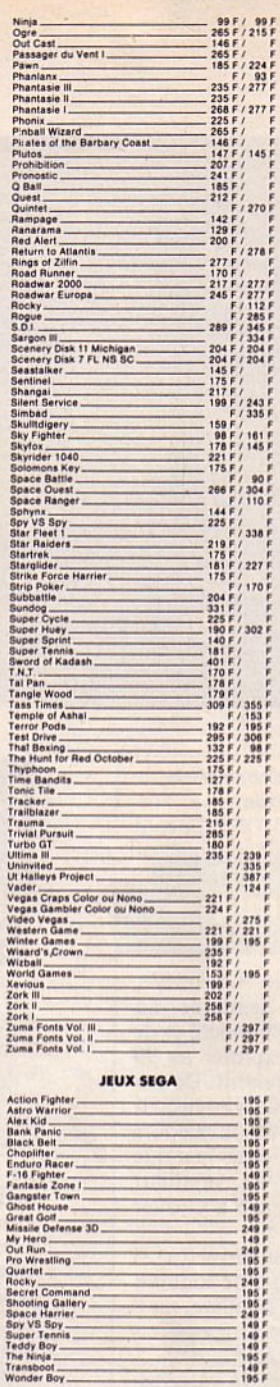

# World Grand Prix<br>World Soccer<br>Zillion<br>Manettes Sega Control Stick 195 F<br>195 F<br>195 F<br>195 F **COMPILATIONS ST-AMIGA** Now The Contract Control (245 F)<br>
Champional Charles (245 F)<br>
Super Cycle<br>
Westling<br>
Les Classiques Vol. 1<br>
Les Classiques Vol. 1<br>
Cassiques Vol. 1<br>
Cassiques Vol. 1<br>
Cassiques Vol. 1<br>
Cassiques Vol. 1<br>
Space Chronices  $215F/ F$ EDUCATIFS ST-AMIGA **EDUCATIFS ST-A<br>
Au Nom de Termins de ...<br>
Au Nom de Termins de ...<br>
datado Outre-Fihrin de ...<br>
De Ben de "Syd on the Second De La Constanting" (Creation of the Second De Creation of the Second De Creation of the Second**  $\begin{array}{c} -195\,r-193\,r-194\,r-194\,r-194\,r-194\,r-194\,r-194\,r-194\,r-194\,r-194\,r-194\,r-194\,r-194\,r-194\,r-194\,r-194\,r-194\,r-194\,r-194\,r-194\,r-194\,r-194\,r-194\,r-194\,r-194\,r-194\,r-194\,r-194\,r-194\,r-19$ ACCESSOIRES ST-AMIGA Material of the Structure of the Structure of the Structure of the Structure of the Structure of the Structure of the Structure of the Structure of the Structure of the Structure of the Structure of the Structure of the St  $=$  142 F  $72 F$  $=$  12F 148 F  $\begin{array}{c} 251 F \\ 80 F \end{array}$  $-240F$ <br> $-208F$ <br> $-208F$  $\begin{array}{c} 33 \text{ F} \\ 20 \text{ F} \\ 20 \text{ F} \\ 20 \text{ F} \end{array}$ **MOONRAKER 1** 49 F

### **BON DE COMMANDE** LOOMTA OTITUDE CO.

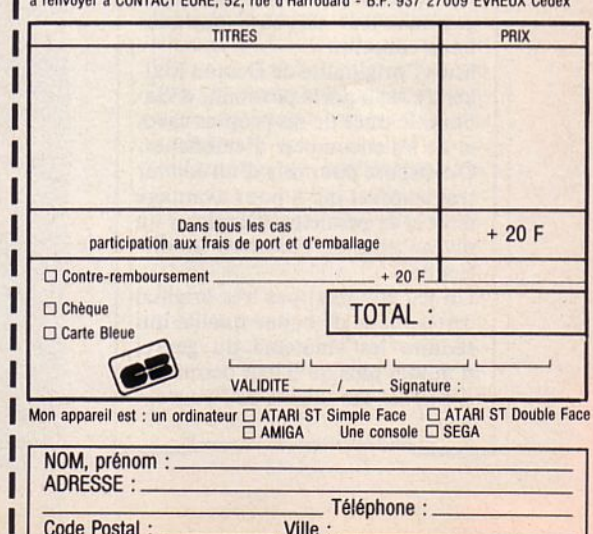

 $\overline{a}$ 

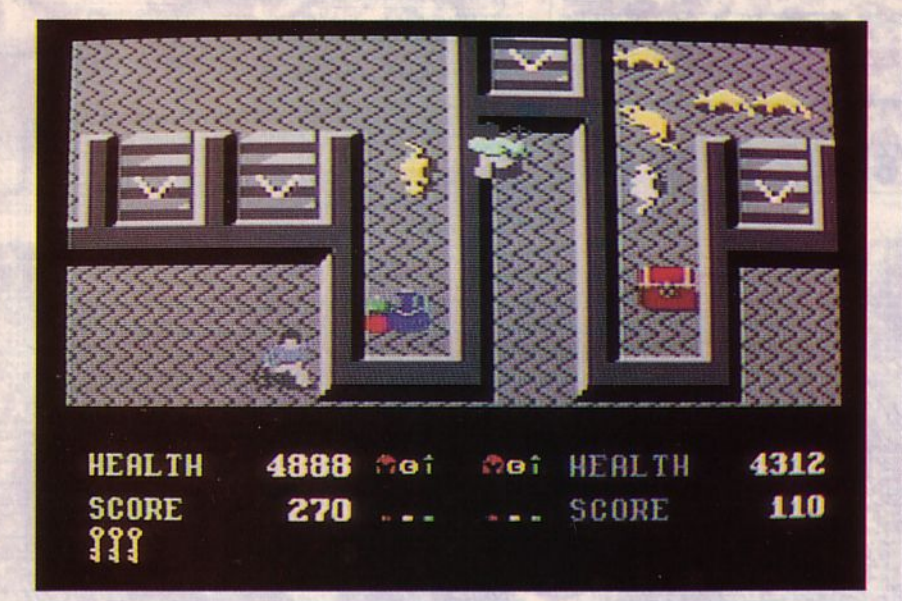

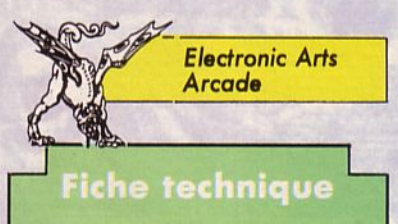

Bâti sur le concept de "Gauntlet", Demon Stalkers demande au joueur beaucoup d'habileté et de perspicacité pour explorer les 99 niveaux qui Je composent. De par leur nombre et leur variété, ils assurent un plaisir renouvelé lors de chaque partie... pour peu que l'on progresse ! Le meilleur moyen consiste encore à y jouer à deux.

Les animations sont correctes : il est vrai que les sprites ne sont pas de grande taille. Le scrolling, multidirectionnel est rapide. Les effets sonores sont agréables.

Le niveau de difficulté va croissant et les experts de ce genre de jeu ne devraient pas être déçus. Du reste, le manuel d'accompagnement leur dispense quelques bons conseils.

Mais l'originalité de Demon Stalkers, c'est aussi la possibilité d'élaborer le tracé de ses propres caves et de les encombrer d'embüches. On dispose pour cela d'un éditeur très complet qui a pour avantage annexe de permettre d'explorer un niveau pour en découvrir les difficultés.

Un jeu complet, pas très original certes, mais de bonne qualité qui séduira les amateurs du genre, d'autant plus qu'il leur permettra d'exercer des talents de "concepteur".

**DEMON STALKERS** 

out s'effondre dans ce royaume des mages, havre de paix et de prospérité construit par l'archimage Arthur, depuis que par mégarde on a libéré Calvrak, un horrible démon. Le monde des mages s'étendait sur plusieurs caves, bâties en marbre sur 99 niveaux, allant de la surface au plus profond de la terre et c'est sous la lOOème cave qu'est apparu Calvrak. Il passa dès lors à l'offensive, aidé par ses créatures maléfiques, rats et monstres en tout genre et réussit à envahir les caves d'Arthur. Il vous appartient, héros de l'impossible, de les combattre et de reconquérir les caves de marbre, armé d'une simple arbalète. Dans le dédale de chaque cave, toutes construites comme des labyrinthes, vous devrez rechercher clés et indices, sans oublier de vous nourrir, tout en combattant les créatures de Calvrak.

### Testé sur C64

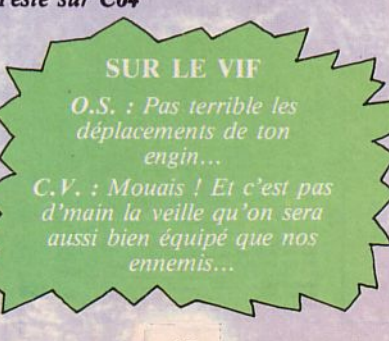

# **VYPER**  *Top Down Arcade/Espace*

out le monde commence à s'intéresser à l' Amiga. Ainsi, l'on peut désormais choisir parmi différents

titres. Par exemple, si vous aimez les "shoot them up" vous pourrez vous procurer "Goldrunner", "XR-35" ou si vous n' avez pas lu les critiques d' Arcades, vous opterez plutôt pour un "Alien Strike". De toutes façons, il vous est maintenant possible de choisir en fonction de certains critères : rapidité, diversité des ennemis, graphisme, scrollings, maniabilité de votre engin spatial, musique, etc. Quant au scénario, il est rarement original. Ce ne serait pas possible d'imaginer un "shoot them up" mettant en scène le rédacteur en chef d'Arcades tirant sur des idéogrammes japonais afin d'avoir le droit de se reposer un peu. Enfin, j'espère qu'au moment où j'écris ce banc d'essai, son avion n'est pas en train de servir de cible à quelque patrouille spatiale, de passage au pôle Nord... Bon, revenons à nos moutons, observons un peu le côté technique de ce jeu.e

Testé sur AMJGA

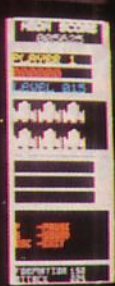

# **Fiche technique**

Si vous recherchez un vaisseau capable de s'orienter dans n'importe quelle direction, ne chargez pas Vyper. li est, en effet, uniquement capable de bouger à gauche et à droite. Ici pas d'effets spéciaux, juste un vaisseau qui tire avec une arme toute simple.

Le son est celui de tous les jeux d'arcade/espace donc rien d'extraordinaire de ce côté.

En revanche, vous pouvez choisir le niveau par lequel vous commencerez (parmi les 80 proposés). Les ennemis sont pour chaque tableau tous identiques.

Si vous voulez en découvrir d'autres alors dépêchez-vous de passer au tableau suivant.

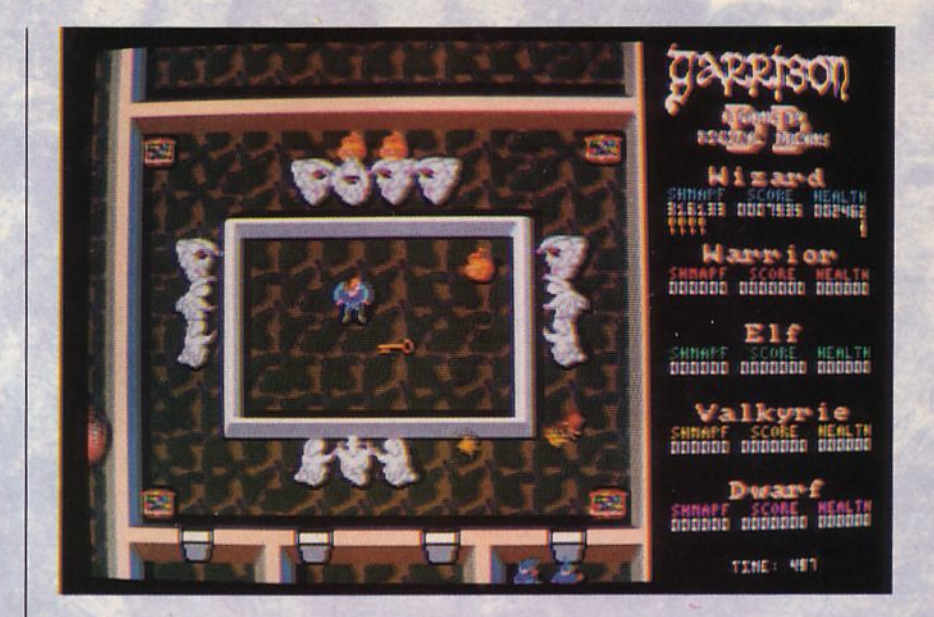

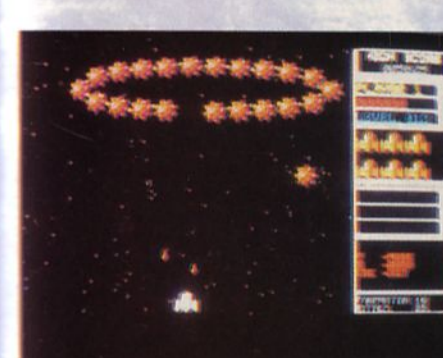

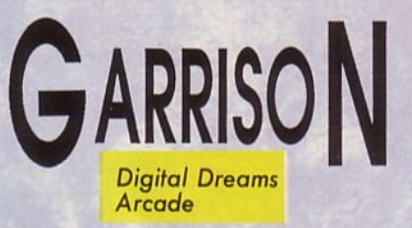

i vous êtes de ceux qui passeraient des nuits blanches devant l'écran d'un Gauntlet ou d'un Gauntlct 2, voici un jeu qui devrait vous donner des insomnies ... En effet, Garrison est très, très ressemblant aux deux jeux nommés précédemment, tant dans le choix des personnages (Merlin l'enchanteur, Valeria la Valkyrie, l'Elf, etc) que dans les tableaux euxmémes.

Si vous possédez un Amiga 500, vos personnages seront tous identiques à l'écran et c'est leur pouvoir qui les différenciera ; sinon vous aurez des héros bien distincts les uns par rapport aux autres.

L'histoire est très belle : la princesse Angélique risque de mourir à moins que vous ne la sauviez en découvrant l'herbe magique du sombre magicien. Pour cela, il vous faudra traverser les 128 salles aux multiples embûches, mais aussi aux multiples trésors. Bonne quéte le

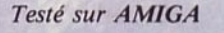

# Fiche technique

La musique d'intro est très rock, la page de présentation bien dessinée et les bruitages fort ressemblants à des battements cardiaques. Vos ennemis sont nombreux et puissamment armés. Les plus "mignons" sont, sans nul doute, les fantômes qui hantent chacune des salles et guettent votre arrivée en regardant au-dessus des murs. Cette idée d'ennemis curieux est franchement sympa. Pour le reste, rien de bien extraordinaire si ce n'est un bon jeu de reliefs, ombres et perspectives. Garrison est plus joli que les Gauntlets mais n'est pas tellement plus maniable. A vous d'en juger...

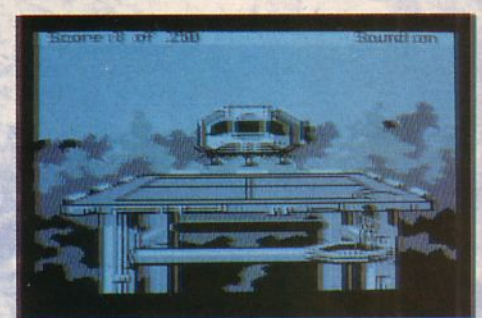

ous vous souvenez certainement du premier épisode de Space Quest. Non ? Mais si, "Le com-

bat des Sariens" dans lequel ces pirates de l'espace mettaient la main sur le générateur stellaire d' Arcada, votre vaisseau ! Et vous leur aviez mis la pâtée. Aussi, voici maintenant "La revanche de Vohaul" où vous êtes toujours Roger Wilco et devez faire face au savant fou Vohaul.

Sierra Aventure

> Au regard de vos talents on vous a mis de corvée de balayage de la station interspatiale. Vous avez endossé votre scaphandre autonome et vous faites le ménage avec votre petit balai en fibre de coco, poussant devant vous un petit tas de poussière sidérale. Tout à coup, votre montre bracelet se met à sonner. "Encore un emm..." vous dites-vous. Vous jetez un petit coup d'œil à l'heure et à la température ambiante et décidez qu'il est plus urgent de consulter votre horoscope avant de répondre à l'appel. On vous promet une promotion. S'il y a promotion, cela vaut peut-être la peine de répondre à l'appel. Le visage de votre interlocuteur apparaît sur l'écran de votre bracclet-montre-horoscopcthermomètre-visiophone-lampe à souder-débouche WC-couteau suissepoêle à frire-cure dents-brosse à reluire et sa voix vous interpelle joyeusement : "Remuez-vous ! Filez à la navette qui vient de rentrer, il y a un peu de nettoyage à y faire. Un passager s'est laissé aller avec son mal de l'espace". Le pied, quoi ! Vous vous placez alors sur le transporteur en marchant sur les murs (pas de pesanteur !) et vous vous retrouvez dans la salle de décontamination où il est préférable de vous débarrasser de votre combinaison avant de pénétrer dans la salle des commandes. Là, on vous renseigne sur la navette en question et vous vous y rendez à travers le dédale des coursives. Vous êtes enjoué car vous savez que votre travail va vous mettre en appétit, et c'est d'un pas assuré que vous grimpez dans la navette et commencez votre détection nasale qui vous mènera immanquablement vers l'objet de votre présence. Surprise, on vous attendait ! Deux

mass of flesh that<br>Tubes and wires<br>Tubes and wires<br>m his body leading

keep

visage

speak

his body<br>which ke<br>nly, his<br>heains

**Experimental definition of the contract of the contract of the contract of the contract of the contract of the** 

and he begins to

saggin appear<br>one ti

*Hachine* 

extend

atire

ŧо

Ξ

**SPACE QUEST** 

ö

rom

Sudden Iy,

ound : or

**HULLULU** 

blancs-becs marchent sur vous et vous administrent la raclée de votre vie. Vous vous réveillez devant une espèce de masse informe reliée par des tuyaux à des appareillages et qui devait ressembler, jadis, à un humain. Il commence à raconter sa vie et notamment l'épisode particulièrement douloureux de sa défaite contre vous dans le précédent épisode de Space Quest où vous luj aviez infligé une défaite mémorable. li vous apprend qu'il a mis au point une arme redoutable qui rendra la vie impossible à tous les humains : une armée d'agents d'assurance en porte à porte 1 On en frémit d'horreur !

Et l'aventure commence. Retironsnous sur la pointe des pieds, c'est à vous de jouer.

Testé sur COMPATIBLE PC

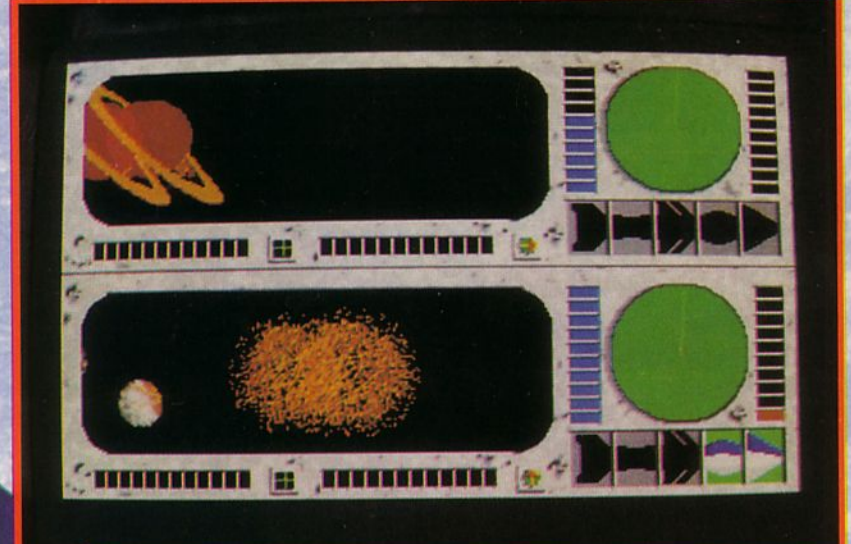

### **Fiche technique**

Un graphisme et une animation. réussis et surtout beaucoup d'humour dans ce jeu. Une franche partie de rigolade vous attend à travers les multiples écrans de Space Quest 11. A condition toutefois que vous ayez une bonne connaissance du dialecte américain, les textes étant nombreux. li serait temps que les éditeurs réalisent, sans parler du respect de leur clientèle, que leurs ventes augmenteraient s'ils proposaient des versions francisées de leurs jeux, de nombreux acheteurs refusant de se faire greffer un dictionnaire anglais !

Particulièrement dommage avec ce jeu qui possède le gros avantage de ne pas se prendre au sérieux.

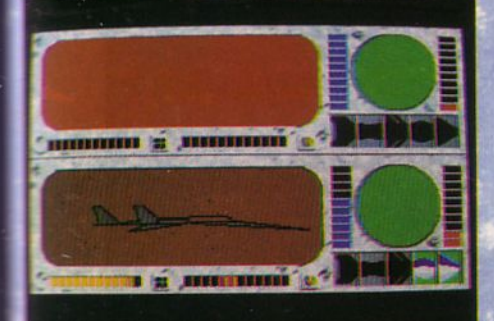

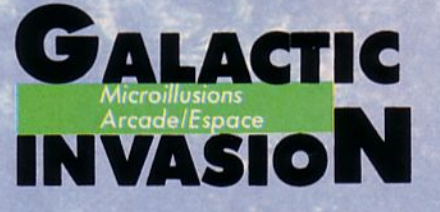

oilà venu l'instant ultime de prendre le départ de cette mission de la dernière chance. Aux commandes de son vaisseau intergalactique,

l'équipe d'Arcades, armée de courage, pérégrine à travers la voie lactée d'une lointaine galaxie. Son dessein ? Anéantir à tout jamais la puissance de ses ennemis, des êtres étrangers venus, sans nul doute, d'une lointaine planète d'une galaxie inexplorée.

Au manche du vaisseau, Denis, le rédacteur en chef tente de récupérer à droite et à gauche les morceaux de missiles qui permettront de détruire définitivement les stations ennemies. A la direction des opérations : Marcel (rédacteur en chef de PCompatibles et Mégahertz). C'est lui qui donne l'ordre de tirer afin de "vitrifier" (comme il se plaît à dire) la galaxie. Quant au reportage de la mission, il a bien sûr été confié à Olivier, le came· raman fou de CPC.

Dans la cabine, les haut-parleurs crachent une musique angoissante, juste histoire de faire fuir les petits curieux qui prendraient cette mission pour une promenade dominicale : c'est que l'heure est grave. Pas question de s'arrêter sur cette belle planète violette pour y déguster les spécialités locales (même si Olivier, le ventre plus grand que les yeux, réclame à cor et à cri de la mortadelle pour son goûter). De toutes façons, si l'équipe mène à

bien sa mission de destruction, elle aura droit, dès son retour, à son assiette de crêpes hebdomadaire. Alors, en route pour la galaxie, le devoir les appelle.

*Testé sur AM/GA* 

# **Fiche technique**

Partagé horizontalement en deux parties identiques, l'écran laisse apparaître une fenêtre s'ouvrant sur la galaxie, des compteurs de vitesse et d'énergie et l'indispensable radar. Une silhouette de missile découpée en cinq parties constitue le puzzle à reconstituer afin de détruire l'ennemi.

Celui-ci pourra être soit votre micro, soit un adversaire contre lequel vous jouerez en tête à tête ou à distance par l'intermédiaire du modem. La musique est horriblement angoissante, les graphismes sont soignés et l'animation aussi réelle que si l'on se promenait véritablement dans la galaxie. Galactic Invasion est un bon jeu, à acheter sans hésitation.

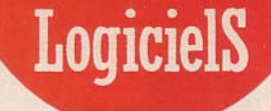

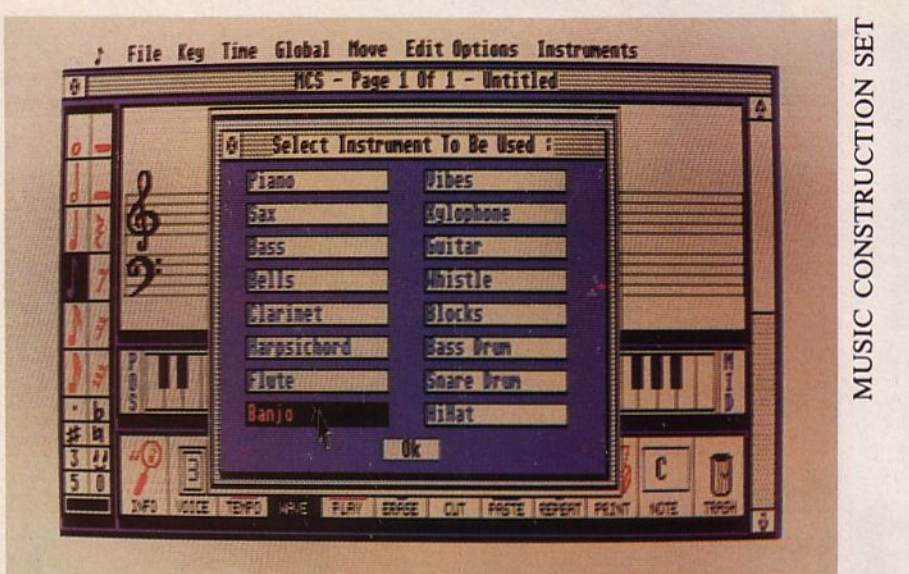

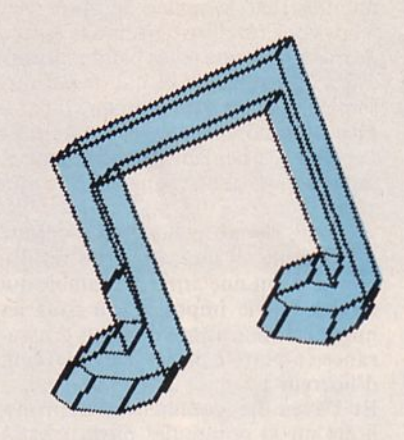

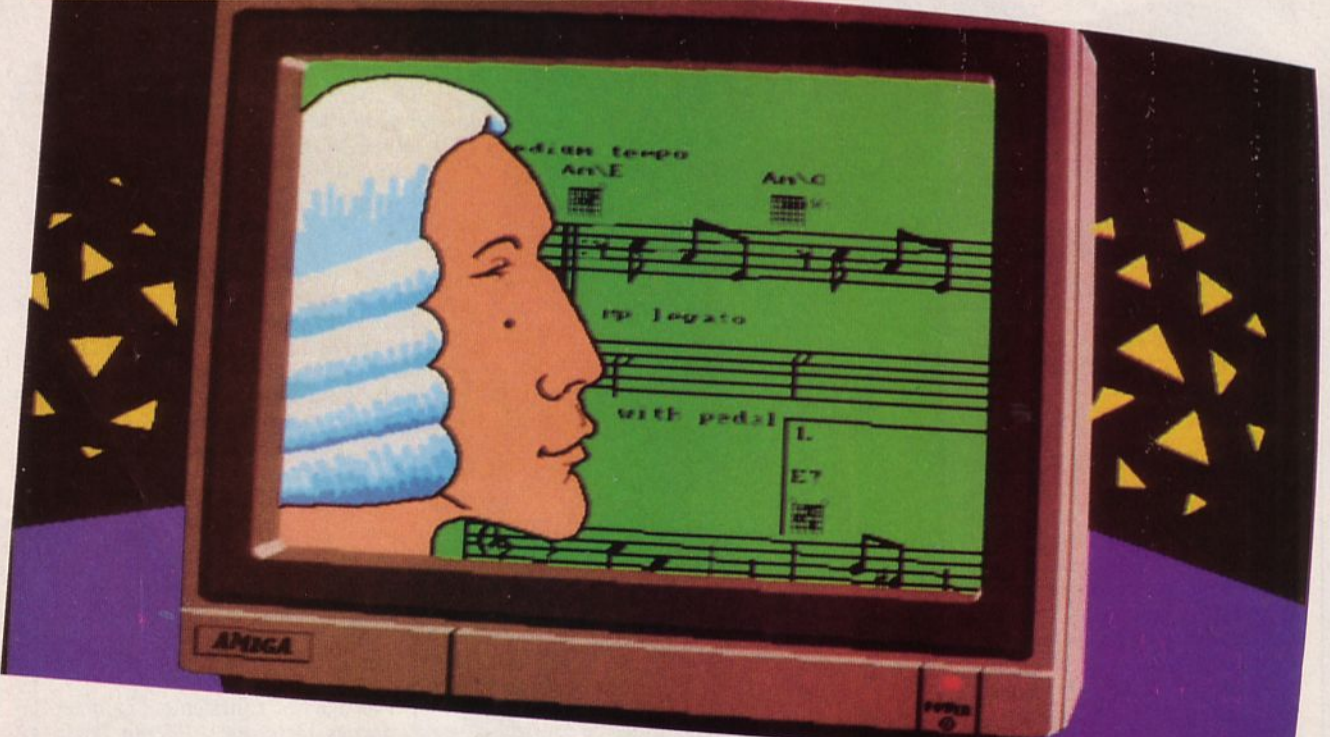

# Electronic Arts Utilitaire musique **MUSIC** CONSTRUCTION

ue tu te prennes pour Mozart ou Goldmann, si tu as envie de créer tes propres mélodies, il te faut quelques notions de solfège.

Hélas 1 Quoi de plus rébarbatif que les leçons reçues à l'école. C'est à vous dégoûter à tout jamais de faire de la musique. Et pourtant ! C'est si agréable de savoir tirer d'un instrument des notes fantastiques, des symphonies toutes plus belles les unes que les autres.

Pour remédier à ce type de problème, Electronic Arts a depuis peu sorti plusieurs utilitaires musicaux. Après Instrument Music, un excellent logiciel, voici Music Construction Set. Exploitable avec ou sans interface Midi, ce soft permettra à l'utilisateur de composer des mélodies, de les modifier en changeant le tempo, en inserant des notes, en choisissant différents instruments, en modulant le tout grâce à un choix impressionnant de menus accessibles à tout moment. Une fois sau-

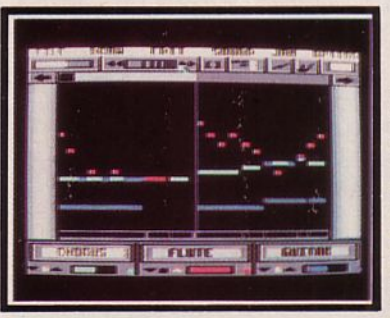

NSTANT MUSIC
vée, la mélodie pourra même être imprimée ce qui permettra de posséder une "partition papier". A ces nombreuses possibilités s'ajoute celle de travailler à partir de thèmes célèbres.<sup>•</sup>

#### *Testé sur ST*

#### **Fiche technique**

Malgré une notice encore en anglais, cet utilitaire propose de nombreuses possibilités d'utilisation très faciles à manipuler. En effet, conçu de manière à avoir à tout moment accès à bon nombre de menus, il n'en est pas moins clair : ces menus se trouvent situés tout autour de l'écran principal, ce qui n'enlève rien à la clarté de celui-ci.

Music Construction Set se travaille uniquement à la souris, ce qui simplifie les différentes opérations. Les notes sont représentées comme sur une véritable partition avec les portées, les croches, les noires, bref, tout ce qu'il faut pour vous apporter de solides bases musicales.

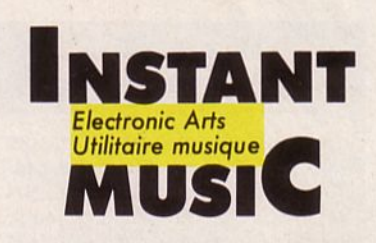

a musique à l'heure de la micro, ce n'est pas vraiment une nouveauté. Pourtant, il est désormais

possible de s'y adonner sur quelque machine que l'on possède. A cet effet, il existe d'excellents utilitaires. Nous vous avons déjà présenté "The Music Studio" sur Amiga ou des logiciels plus simples tel "Music 3 Voix" sur Thomson. Cette fois, il s'agit d'lns-

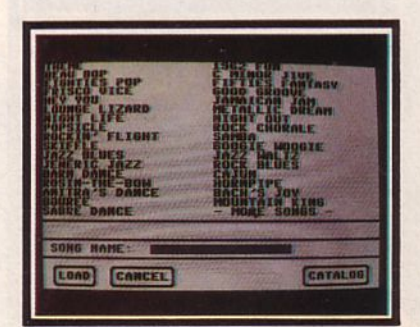

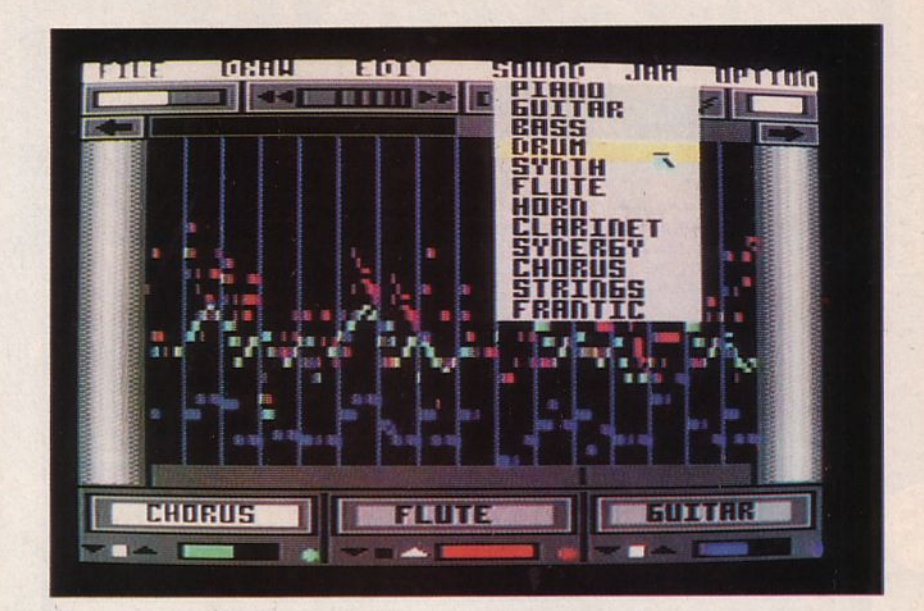

tant Music, logiciel disponible sur C64/128 et Amiga. Au vu de la qualité acoustique de ces machines, il nous semblait évident que le résultat allait être intéressant.

Nous nous sommes d'abord réservés un petit temps pour l'audition des différents thèmes proposés dans le catalogue (62 titres). Puis, après avoir choisi l'un d'entre eux, nous avons modifié le choix des instruments, leur volume et leur tonalité. Non contents de ces changements, il nous a fallu aussi transformer le rythme et modifier la portée. Le résultat ? Une cacophonie ? Non, pas du tout ! Juste une nouvelle mélodie. La rédaction s'est alors transformée successivement en cathédrale, puis en boîte de jazz, sans oublier bien sûr les tavernes irlandaises (à ce sujet, je tiens à préciser que la bière n'était pas au rendez-vous. Non mais ! On est sobre nous...). Nous y avons passé des heures sans même voir passer le temps. C'était absolument passionnant, c'est pourquoi aujourd'hui nous vous encourageons à acheter le plus rapidement possible cet utilitaire bien plus qu'utile le

*Testé sur C64* 

#### **Fiche technique** ·

Néophyte ou musicien chevronné, voici un logiciel que tu peux te procurer (que tu dois, que dis-je 1) si tu veux transformer ton micro en orchestre classique, jazz, rock ou autre. Il te sera possible de modifier l'orchestration, le tempo et même les accords de thèmes déjà au catalogue, ou mieux, de composer de toutes pièces de nouvelles mélodies.

A cet effet, tu peux travailler ta partition par petits morceaux en utilisant la fonction zoom, changer la tonalité d'un instrument ou plutôt d'une famille d'instruments. Tu as en effet la possibilité de faire jouer simultanément trois catégories d'instruments dont tu pourras à loisir augmenter ou diminuer le volume. Les notes sont représentées par des traits plus ou moins longs symbolisant leur durée. Chacun des 3

instruments est représenté par une partition de couleur différente, ceci te permettra de suivre, sans aucun problème, la mélodie. Rien ne t'empêchera, ensuite, de sauvegarder ta composition, toujours grâce aux menus très clairs dont est pourvu "Instant Music".

Une seule ombre au tableau : la ressemblanée de certains instruments avec leur véritable son. La sonorité du piano, peut sembler, dans certains thèmes, très différente de la normale.

Mais peut-on demander à un micro de remplacer tout à fait un orchestre philharmonique ? Dans l'ensemble, et malgré la notice anglaise (qui ne devrait pas tarder à être traduite en français), Instant Music est un utilitaire musical très bien réalisé et pas trop difficile d'accès : à posséder absolument.

### LogicielS

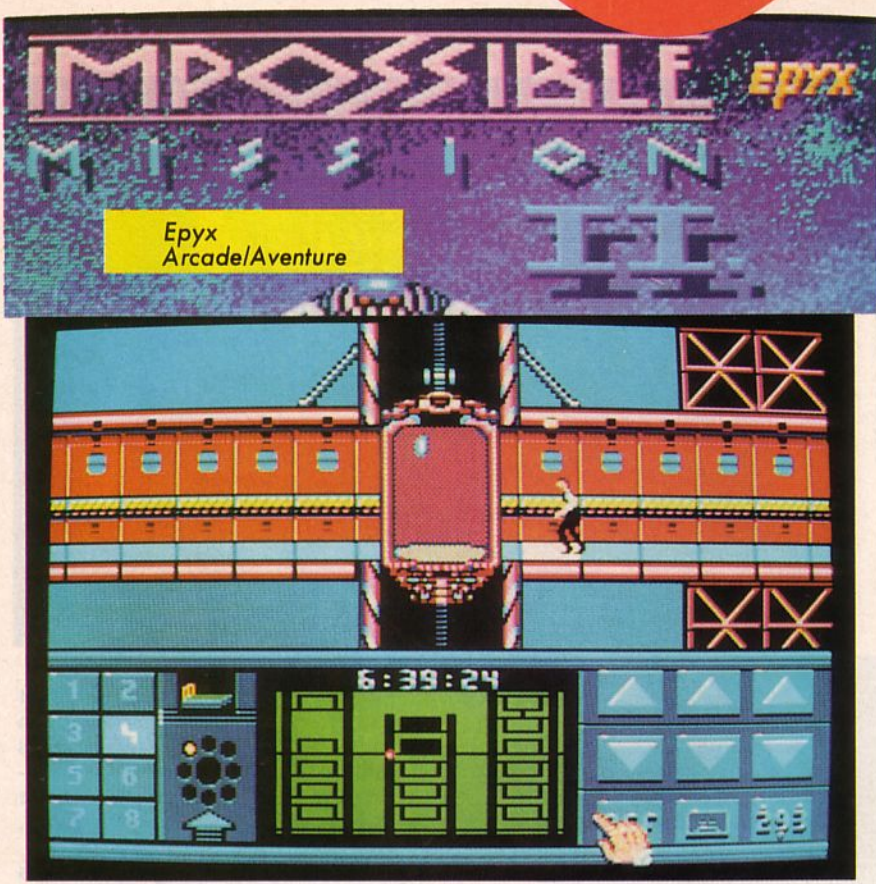

uit gratte-ciel liés les uns aux autres par des couloirs immenses, huit gratte-ciel dont la vue d'avion fait étrangement penser à un barillet.

Mais que se passe-t-il donc à l'intérieur de cette immense cité ? Une at mosphè re de peur règne sur ces asce nseurs, sur ces couloirs glacés, sur cet hom me si petit.

Sa mission est terrible. Il doit retrouver parmi des multitudes de salles, un code secret, caché au hasard d'u ne étagère, d'u ne p lante ou d'une voiture.

li ne possède pour *se* défendre des envahisseurs de la cité, que sa sou plesse, sa rapidité, sa ruse enfin. Car la mission aurait, en effet, été trop facile sans ennemis...

 $74$ 

Les siens so nt métalliques, connectés à une source d'énergie quasi indestructible, attirés par lui comme par un aimant.

li devra les éviter afin de continuer sa lente progression parmi les nombreu-<br>ses salles des buildings.

Dans chaque tour se trouve un code co mposé de 3 chiffres. Hélas, il lui arr ive ra souvent de trouver des chiffres qui ne seront pas les bons. Pour le savoir, il devra revenir à l'un des ascenseurs et procéder à un rapide contrô le du lecteur de co de.

Po ur mie ux se repérer, il saura qu'à chaq ue immeuble co rrespond une activ ité facil e ment recon naissable : l'immeuble "remise en forme" avec ses salles de body-bu i l d ing et de musculation en tout genre ; l'immeuble "garage" à ! ' intérie ur duquel il trou-

vera voitures, barrières, pneus ... Heureusement, un plan lui permettra de se situer parmi les nombreux étages de chaque tour.

Il sait qu'en acceptant cette mission,<br>il court un immense danger : la mort. Une mort qui lui arrivera soit par contact avec l'un des ennemis, soit par une horrible chute de plusieurs étages. Alors arrivera-t-il à la fin de cette seconde mission impossible **?e** 

*Testé sur ST* 

#### **Fiche technique**

Des bruits de pas sur des tôles, des voyages en ascen seur, des explorations de salles multicolores, tel est le décor de cette miss ion. Votre héros est in croyabl em ent souple et semble ne jamais se fatiguer.

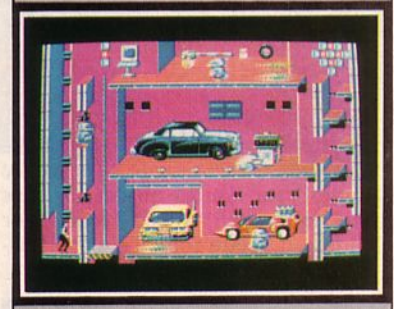

Les couleurs sont vives, les graphismes très fins comme on sait le faire sur ST, l 'animation très réussie, souple et rapide à la fois, des effets sonores très froids mais en harmonie avec le th è me du logiciel. En un mot : un très bon jeu dont on ne se las sera pas vite. En outre, il semblerait que la version CPC soit d'un aussi bon tonneau que celle-ci.

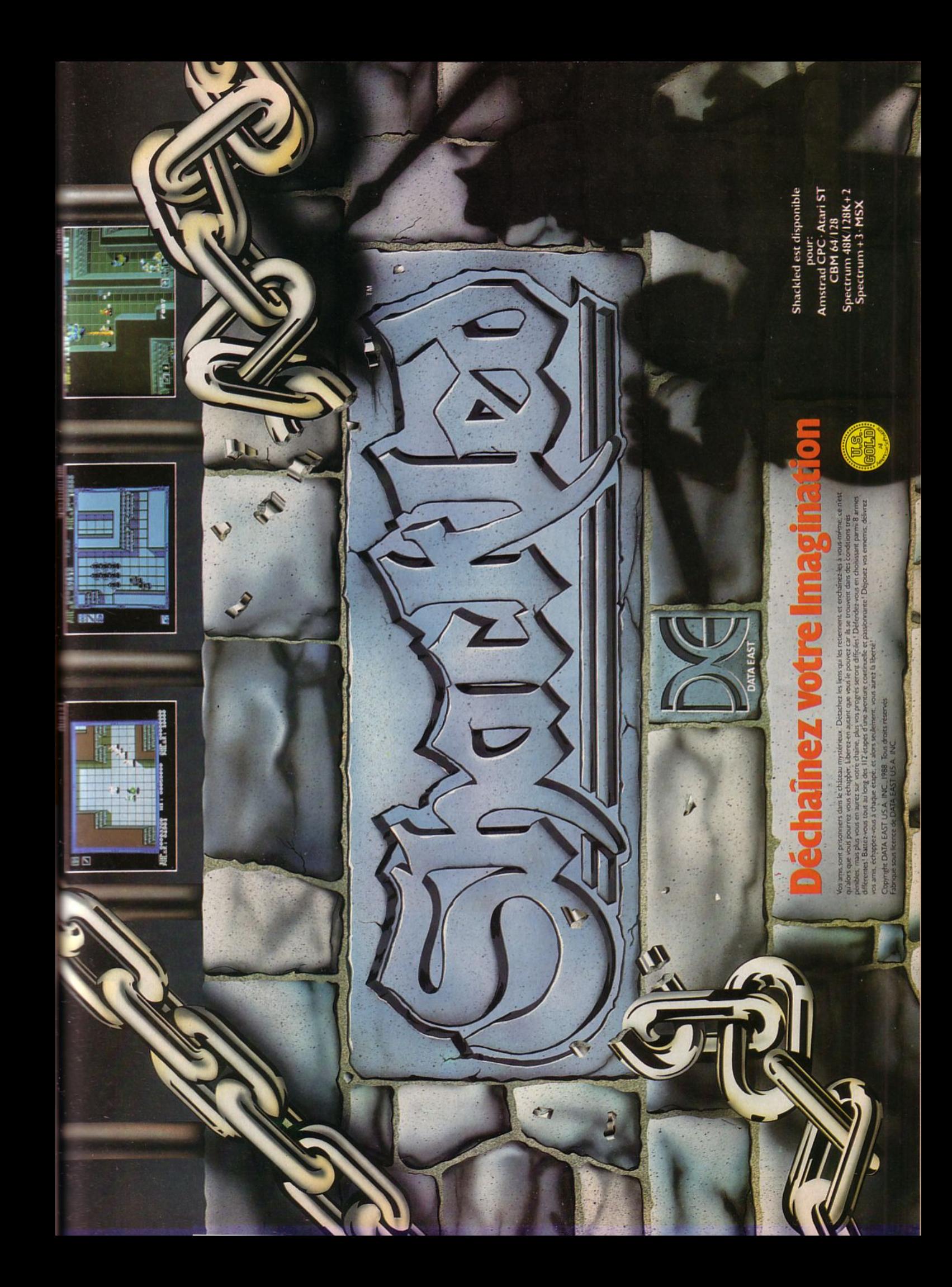

### LogicielS

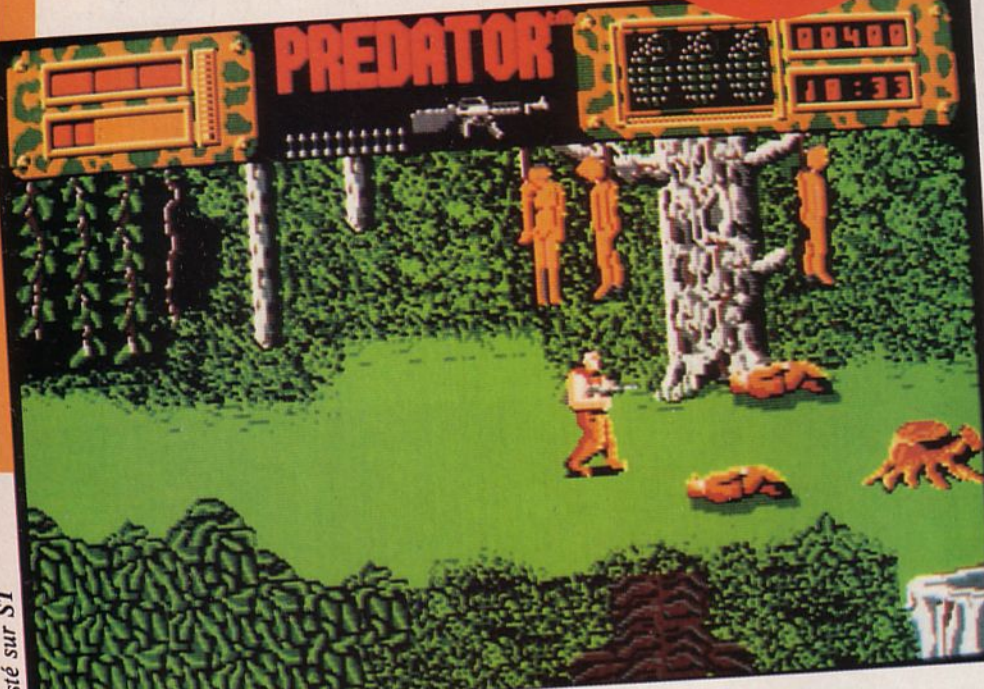

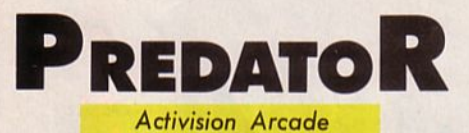

e Bell Jet Ranger qui transportait ces foutus politiciens s'est crashé dans la jungle sudaméricaine. Que diable pouvaient-ils foutre là-bas 7 Y-a-t-il seulement des survivants ? Je ne donne pas cher de leur peau s'ils tombent sur la guérilla... A moins que tout ceci ne soit une mise en scène pour rencontrer les chefs des guérilleros 7 Non, ça paraît trop gros l

Ce télex n'en dit pas bien long. D'habitude, je ne cherche pas trop à comprendre quand je pars en mission mais cette fois...

L'hélico vole de plus en plus bas, au ras de la cime des arbres. A mes côtés, Hawkins, Bill, Mac et les autres, casqués, armés sont prêts à gerber dès que le pilote entamera son stationnaire au-dessus de la clairière. Je sortirai en dernier.

D'instinct, je vérifie mon fusilmitrailleur et les 3 grenades dont je dispose. L'expérience m'a appris à ne rien laisser au hasard. L'hélico se cabre. La lampe verte s'est allumée. Top largage l

Je cours à l'abri des buissons. J'entends déjà des tirs d'armes automatiques. Au sol, là, un corps : Ramirez s'est fait descendre. Foutus civils, ils nous ont mis dans un drôle de pétrin. Coûte que coûte, il faut les retrouver... et vivants si possible. Foi de commandant Shaefer, ils vont voir ce qu'est un mercenaire, ces guérilleros.

*Testé sur C64* 

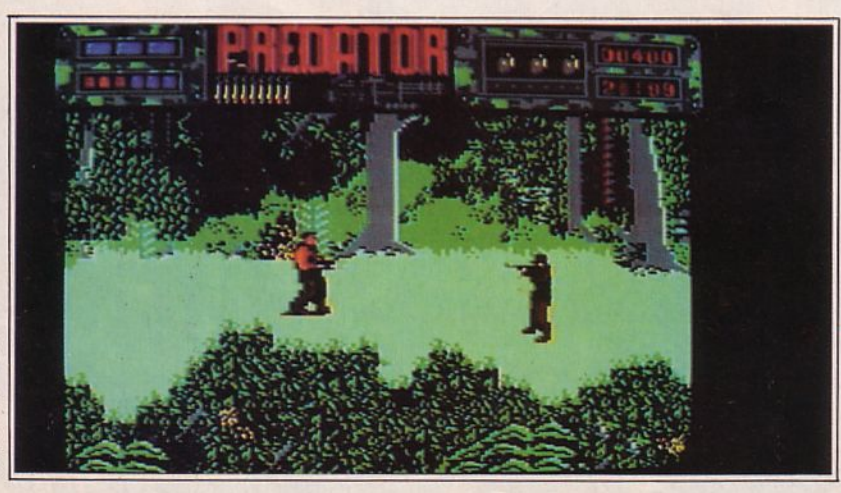

#### **Fiche technique**

Vous aimez les jeux difficiles simulant la guerre ? Vous allez être servi ! Dans le genre, Predator va vous en donner pour votre fric. Schwarzenegger en herbe ou spécialiste de la guérilla, bonne chance !

Les graphismes et animations de la version C64 sont irréprochables : le sang gicle à chaque coup de feu. Si vous aimez... Les ennemis qui vous attendent sont multiples. Vautours agressifs, soldats embusqués dans le sol ou derrière les arbres, tireurs cachés et ... un mystérieux adversaire qui vous traque à l'infra-rouge.

Le joystick commande toutes les actions, complété par l'utilisation de touches du clavier. Pas de musique dans ce jeu où les seuls sons proviennent des tirs.

La progression est difficile, très difficile, et le joueur aura tout intérêt à noter sur un plan l'emplacement des embûches qui l'attendent. Le temps est limité et il faudra apprendre à économiser les munitions et savoir retrouver, sur les corps couchés au sol, un armement qui pourra aider à progresser.

Seule ombre au tableau : entre 2 parties, il faut attendre 1 minute 15 pour que les données du jeu se réinitialisent. Dur !

**Version** ST : Belle mise en scène avec l'arrivée de l'hélico et la descente du commando. Bravo pour les bruitages ! Animations et graphismes sont à la hauteur de la machine. Le jeu est un peu plus facile que sur C64 mais cette nuance ne doit pas laisser trop d'espoirs !

**Version CPC** : Assaillants plus nombreux mais jeu beaucoup plus lent. On voit les balles sortir du FM ! Le jeu n'occupe qu'une surface équivalente à la moitié de l'écran. Il est limité par les possibilités techniques du CPC mais reste suffisamment difficile à jouer pour présenter un intérêt aux yeux des spécialistes du genre.

#### **SUR LE VIF**

O.S. : Tiens, il se prend encore pour<br>Rambo !

esté sur C64

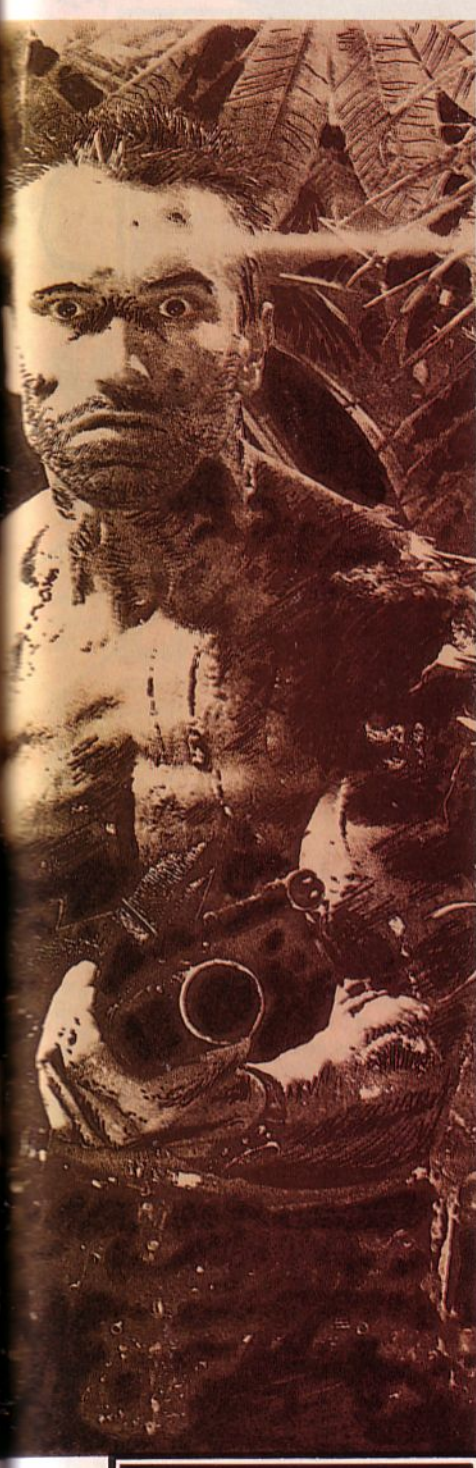

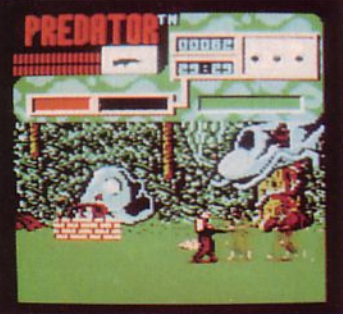

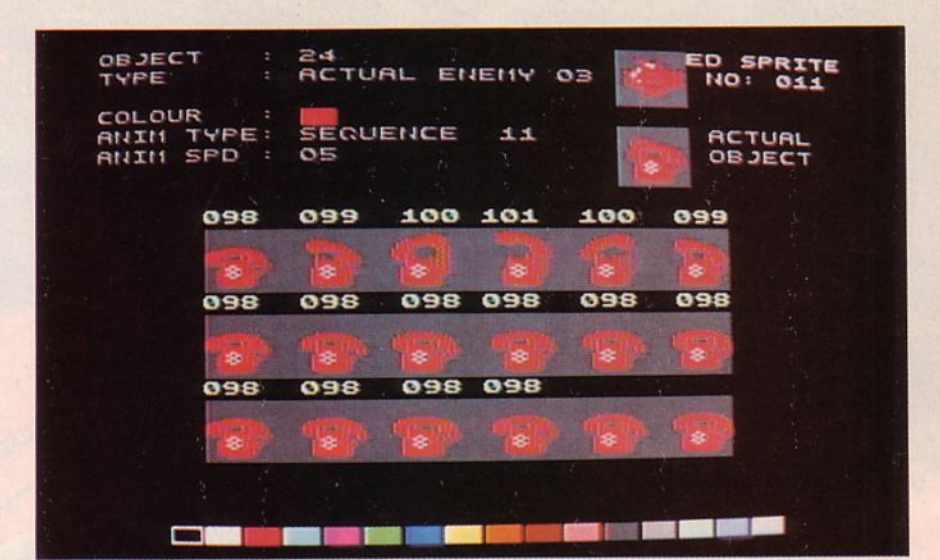

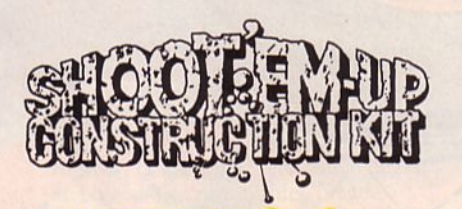

**Outlaw** Utilitaire création jeux

as le bol des jeux qu'on t'offre dans le commerce ? T'aimerais bien créer les tiens ? Oui mais voilà, tu ne sais pas trop programmer... Quoi ? Ah,oui. .. Tu ne sais pas programmer en assembleur... Tu sais, les bons jeux, c'est pas en BASIC qu'ils sont<br>écris ! Pleure pas ! J'ai une solution à te proposer : Shoot'em up construc-<br>tion kit est un utilitaire qui permet de créer ses propres jeux de A jusqu'à Z... euh, je veux dire du thème jusqu'aux finitions. Tiens, tu voudrais voir un vaisseau spatial survoler un paysage fait de fraises, bananes, oran- ges et pots de confitures. Pourquoi pas ? Les "martiens" on le droit d'être gourmands ! Tu choisis tes spri-<br>tes : vaisseau spatial, martiens en cavale. Tu disposes pour ce faire d'un<br>éditeur. Tu définis le paysage et les objets qui le composent. Tu règles avec une facilité déconcertante les séquences d'animations, le nombre de vies, le choix des niveaux, les condi-<br>tions de la progression, les bruitages... Eh, tu m'écoutes plus ? Où vas-tu ? T'es parti acheter le logiciel avant même que j'aie fini de te le décrire, de te dire qu'il est vendu avec 4 jeux déjà créés que tu peux modifier pour apprendre à t'en servir....

*Testé sur C64* 

#### **Fiche technique**

Il fallait un tel utilitaire pour tous ceux qui ne savent pas programmer et qui ont suffisamment d'imagination pour "inventer" un<br>jeu. L'utilitaire est bâti autour d'un ensemble de menus lui conférant une grande simplicité d'emploi. Il est complété d'une notice ... qui deviendra vite inutile après quelques heures d'utilisa-<br>tion. Il permet réellement de créer son jeu : sprites, animations, choix des couleurs et des sons, tableaux... Après avoir testé "l'œuvre", on peut la sauvegarder et la proposer aux critiques de ses amis. Bien sûr, "Shoot'em up construction kit" ne va pas géné-<br>rer des "têtes de hit" mais il donnera au joueur un plaisir nou-<br>veau : celui d'expérimenter les jeux les plus fous.

Côté négatif, on pourra mention- ner le petit défaut constaté lors de l'utilisation du joystick pour les sélections d'objets : il agit trop rapidement ! Un tout petit défaut, il est vrai...

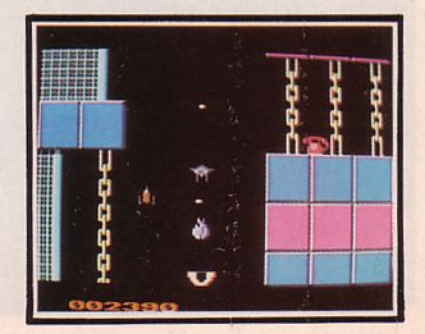

Testé sur CPC

77

**ARMORIK LE** VIKING */nfogrames*  **Aventure** 

> rmorik (drôle de nom pour un Viking !) a de l'ambition. Il aimerait conquérir les territoires du Nord. Pas moins ! li en fait part à la hiérarchie et s'entretient avec Thor, vous savez, l'inventeur du char à boucs ! Le bon Thor, dans un bruit de tonnerre, approuve le projet. Et voilà Armorik parti sur le long chemin qui le mènera, après de nombreuses épreuves, au

château dont la possession signifiera qu'il est devenu le légitime et méritant maître des territoires du Nord.

LogicielS

Les territoires étant au nombre de huit, c'est huit épreuves que notre vaillant Viking aura à accomplir. Les épreuves sont élaborées sur le même modèle. La première a pour lieu le premier territoire qui est un lugubre cimetière où rôdent les trolls et des volatiles peu fréquentables. Les uns et les autres sont d'un contact mortel. Les armes d' Armorik sont un poignard dont il est passé maître dans le maniement et une grande agilité qui lui permet d'exécuter des sauts qui le sauveront souvent d'une mort que l'on eût cru certaine. Il n'est déjà pas facile d'évoluer dans cette faune, en

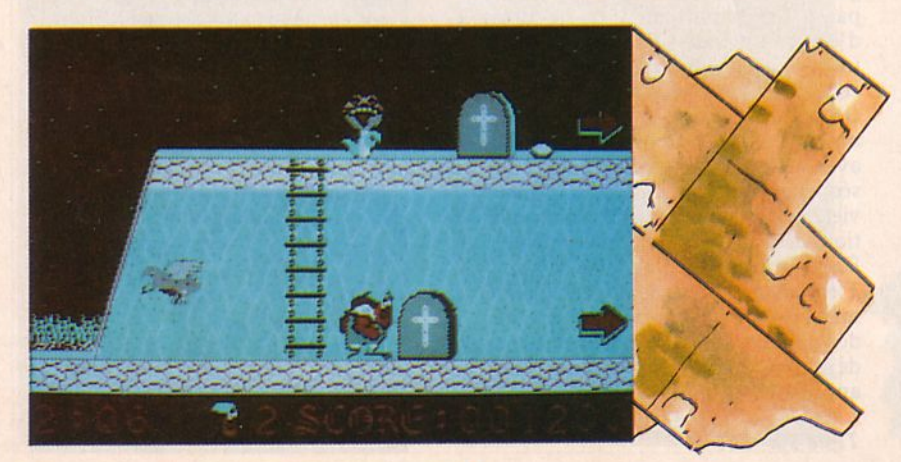

plus, Armorik doit ramasser des objets dont le plus important est la clef du territoire qui seule, lui permettra d'accéder au territoire suivant. Les autres objets sont les sabliers qui allongent le temps de l'épreuve (2 mn 30) d'une minute, les pièces, les sacs, les boucliers et les coffres. Il arrive que Thor, bienveillant (!) envoie une épée à son héros.

Ce que nous pouvons dire c'est que vous aurez bien du mérite pour atteindre le château après avoir vaincu une quantité de monstres, de trolls et de démons à la carapace épaisse. Chaque mort vous ramène au début du tableau, il vous faudra donc effectuer huit sans-faute successifs, cimetière, feu, montagne, grotte, manoir, glace, forêt et château pour être reçu dans le royaume des dieux où vous pourrez trinquer avec Thor ! •

#### *Testé sur PC*

#### **Fiche technique**

Si vous possédez une ténacité à toute épreuve, vous pouvez vous lancer dans la quête d' Armorik. L'emploi de la manette est pratiquement indispensable. Le graphisme, bien qu'un peu lourdingue est supportable.

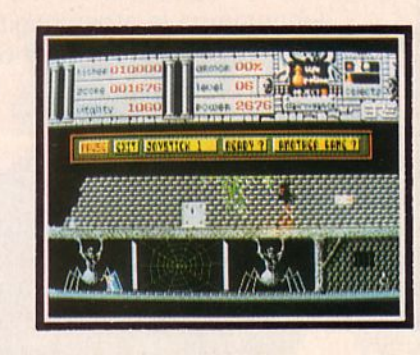

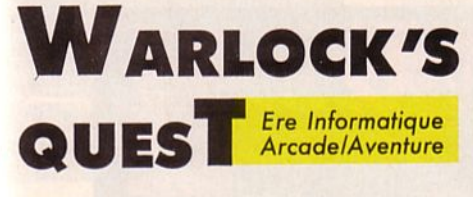

e ne sais s'il existe un lien entre la magie d'un enchanteur et les jeux sur micro, mais tout ce que je peux constater c'est que l'on rencontre bon nombre de softs mettant en scène magie, démons, enchanteurs et enchantements. Aujourd'hui, on nous a remis en avant-première le benjamin de chez Ere : Warlock's Quest.

Le but du jeu est de rendre aux humains le plus pur joyau, symbole de puissance : le Karna.

Ce dernier a été dérobé par le maître des habitants des entrailles de la terre. C'est donc à Warlock, le plus sage des enchanteurs qu'incombe cette dangereuse mission.

Pour ce faire, il devra tout au long de sa quête récupérer les huit objets dissimulés çà et là, à la surface de la terre et même dans ses entrailles.

Son parcours, long et dangereux, sera jonché de pièges. En outre, Warlock se verra contraint de se battre contre des zombies, des araignées géantes, des blocs de glace, des fantômes et bien d'autres ennemis.

Mais attention, les objets bien que faciles à découvrir sont très difficiles à réunir car le taux de vitalité de Warlock décroît très rapidement.

Pour parvenir au but de sa mission, l'enchanteur traversera des paysages variés : dans les entrailles de la terre, il rencontrera des poissons carnivores, des fioles ressemblant comme deux gouttes d'eau à des élixirs de survie mais capables de retenir Warlock prisonnier, des monstres cracheurs de feu et bien d'autres terribles pièges.

Sur la terre, ce ne sera guère plus facile car zombies, fantômes, esprits ... ne cesseront de lui encombrer le passage. La mission sera donc dangereuse mais la sagesse de Warlock et la patience du joueur sauront bien en venir à boul... e

*Testé sur ST* 

 $\Box$ 

#### **Fiche technique**

Malgré des sprites très petits (pour ne pas dire minuscules), ce jeu est loin d'être dénué d'intérêts. La diversité d'ennemis, de pièges mobiles et chaque fois différents, de niveaux à explorer, ne risque pas de lasser le joueur très rapidement. Les décors sont riches en détails plutôt drôles (squelettes pendus dans les arbres, par exemple) et en couleurs. Les animations des sprites sont variées et leur graphisme fin, malgré leur petite taille. Tout au long du jeu apparaissent à l'écran deux niveaux : la surface de la terre et ses entrailles. En haut de l'écran s'affichent votre score, votre vitalité, le numéro du niveau et votre armement. A droite, deux fenêtres vous indiqueront les objets découverts. Une troisième fenêtre nommée "Clairvoyance" vous permettra d'identifier objets rencontrés et ennemis. Lorsque cette fenêtre s'ouvrira sur une tombe s'en sera fini de vous ... Quant aux bruitages, ils sont parfaits pour recréer l'atmosphère sinistre de la mission : le cri de la chouette effraie, le grondement sourd de la terre et pour finir le ricanement du diable, digne d'un Nosferatu... .

lors, avis aux amateurs de nuits blanches et à tous ceux pour qui la peur ne fait pas claquer des dents.

Warlock's Quest un futur hit des jeux d'arcade/aventure ?

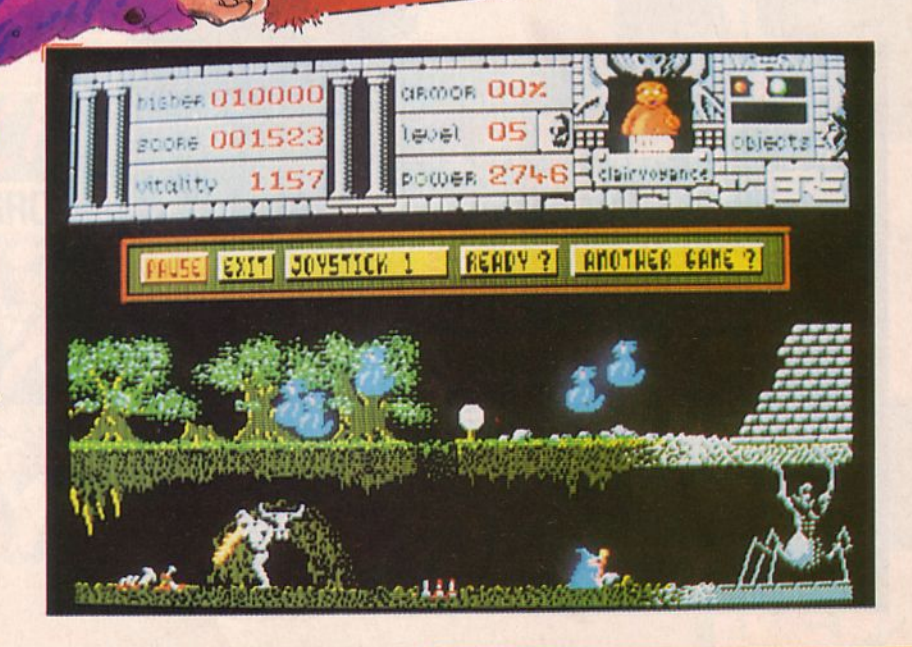

### **LogicielS**

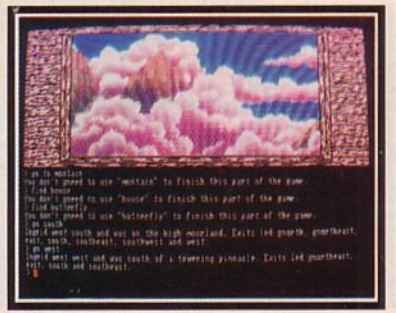

#### **NOME** Level<sub>9</sub> ∃ RAI

 $\mathcal{L}$ 

aisse moi te conter l'his-<br>
toire d'une étrange fillette<br>
aux yeux rouges et à la<br>
bouche édentée : Ingrid,<br>
une enfant très intelligente. toire d'une étrange fillette aux yeux rouges et à la une enfant très intelligente.

Alors qu'elle partait à la cueillette de jolies fleurettes (bien les rimes, non ?), armée de son bâton de pèlerin, une ancolie dans les cheveux, des glands en guise de boucles d'oreilles et des coccinelles pour unique collier, elle découvrit l'entrée d'une grotte aux effluves encensées. A l'intérieur de cette dernière somnolait un lama (pas le prêtre hein ! l'animal...).

L'animal des hauts plateaux andins esquissa un sourire à l'enfant et lui

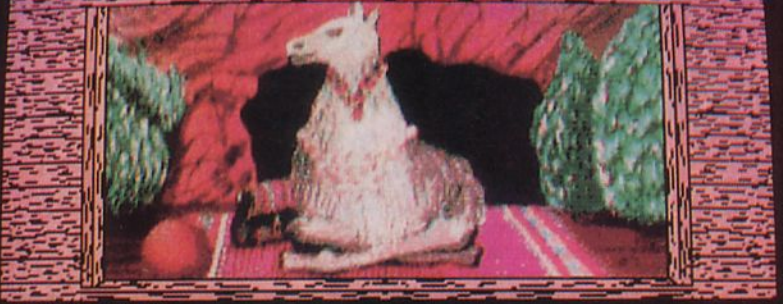

) talk whith jonah<br>You don't gneed to use "talk" to finish this part of the game.<br>}find flower .<br>ngrid went gnorthwest and was on the road beside a strean.<br>ngrid went gnorthwest and was on a grassy plain. Ingrid could see a swarn of .<br>Interst. Ingrid went gnorthwest and was on the high moorland.<br>Id went gnorth and was on the high moorland beside a cave entrance.<br>In went inside and was in a pleasant, airy cave, perfumed by strange.<br>The low entrance, th high

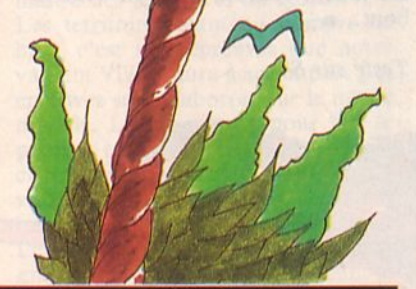

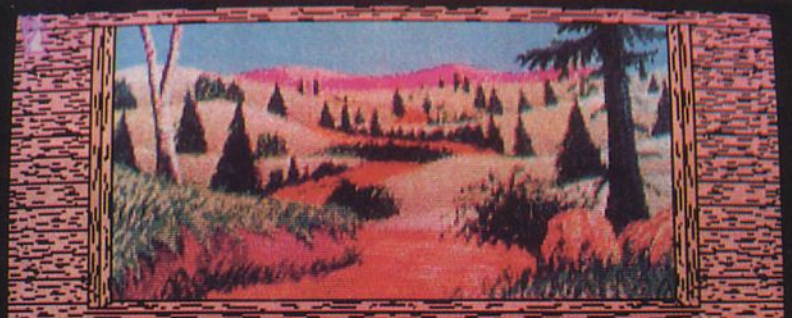

on Ingrid Bottonlow's reports of her adventures in the wilderness. As you join<br>her, Ingrid is walking hone after being teleported far from Gnettlefield by a<br>faulty scroll..<br>(This version allows you to use RAM SAVE and RAM

Ingrid was beside a sturdy little stone-built shop at the end of a road which<br>meandered gnorth across a grassy plain. A multitude of tracks pitted the<br>ground, yet the countryside was almost uninhabited and the air was stra

offrit des fleurs en prononçant cette sentence : "Love and Peace". La fillette accepta ce présent et regagna la campagne où elle se dirigea vers le Nord. Là, elle eut la joie d'admirer un océan de nuages roses au-dessus des sommets. Elle observa ensuite le vol majestueux d'un aigle puis... Mais j'arrête là mon histoire pour te la laisser découvrir au côté d'Ingrid la gnome.<sup>•</sup>

#### *Testé sur AM/GA*

#### , **Fiche technique**

Si la notice avait été en français, j'aurais insisté auprès de vous pour que vous courriez l'acheter au plus vite. Hélas, l'anglais vous rebutera peut-être.

Si ce n'est pas le cas, vous trouverez dans cette étrange aventure de superbes graphismes aux tons pastels et aux détails soignés. Pas question d'animation ici puisqu'il s'agit d'une aventure entièrement en textes et en images fixes. Alors anglophiles chevronnés, qu'attendezvous pour vous procurer ce soft ?

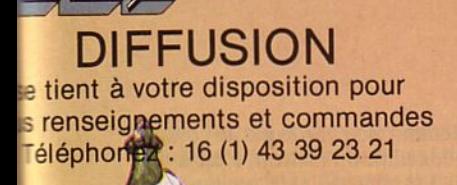

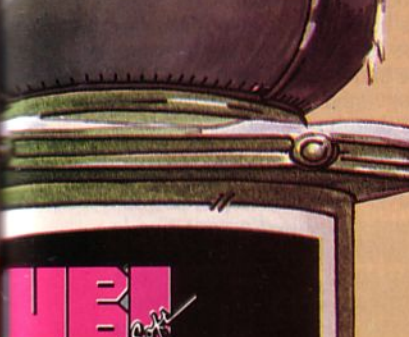

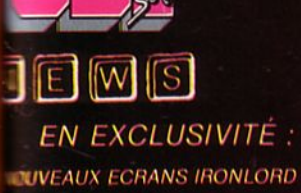

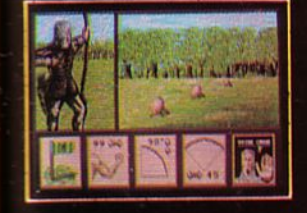

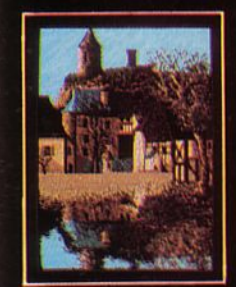

**WIS AUX PASSIONNES THE AUX PASSIONNES**<br> **ELA PROGRAMMATION**,<br> **ELA PROGRAMMATION**,<br> **ELA PROGRAMMATION**<br> **ELA PROGRAMMATION**<br> **ELA PROGRAMMATION**<br> **ELA PROGRAMMATION**<br> **ELA PROGRAMMATION**<br> **ELA PROGRAMMATION**<br> **ELA PROGRAMMATION**<br> **ELA PROG** 

appelez vite Ubi-Soft s<br>étes ceux que<br>s recherchons.

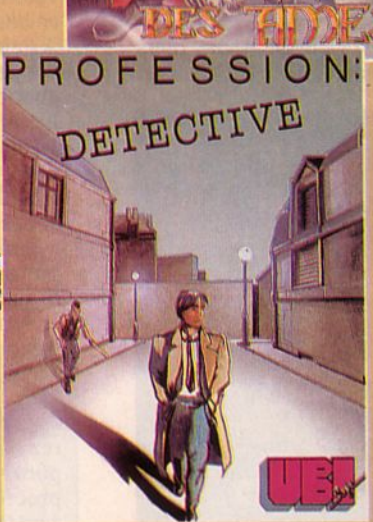

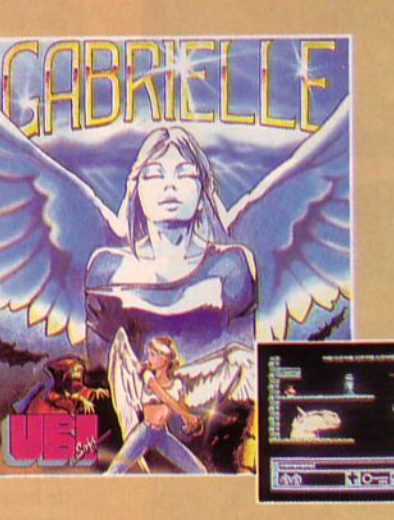

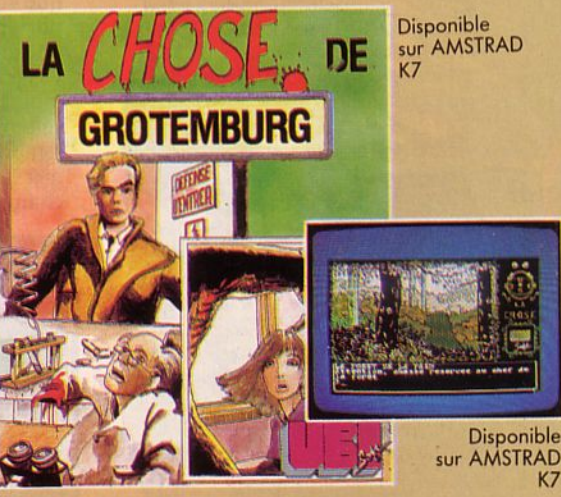

Disponible dans les meilleurs points de vente Disponible dans les meilleurs points de vente<br>et les FNAC dès la sortie des produits.

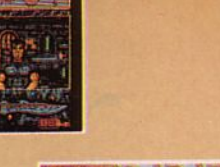

天王 G.

Disponible<br>sur AMSTRAD

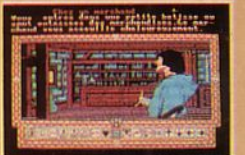

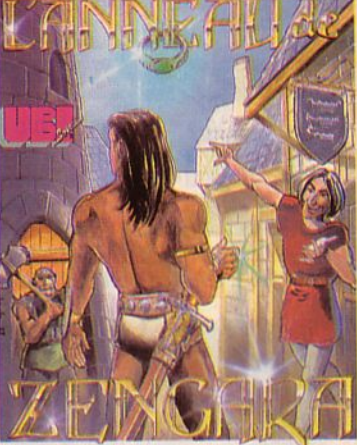

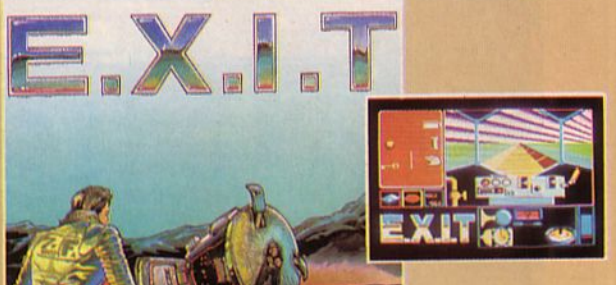

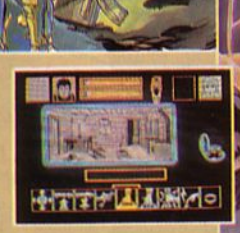

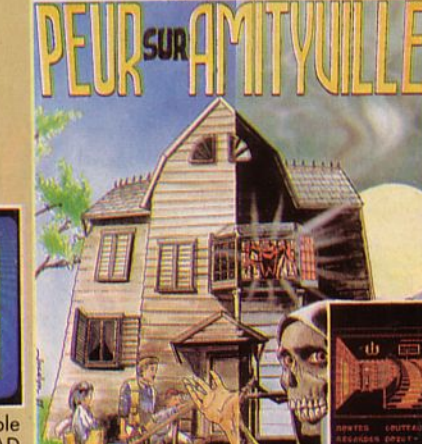

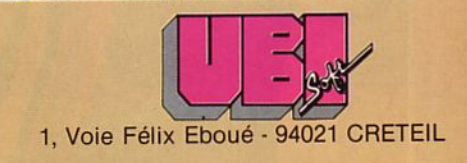

### **LogicielS**

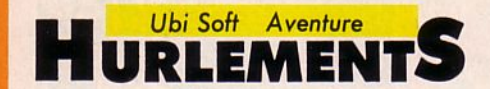

Ill urlements n'est pas le titre<br>
d'une nouvelle aventure de<br>
Roudoudou et Marizette<br>
(mes 2 héros préférés !), ni<br>
celui du dernier porno à la mode, mais d'une nouvelle aventure de Roudoudou et Marizette (mes 2 héros préférés !), ni un logiciel d'épouvante comprenant de nombreuses bêbettes poilues. Pourtant, l'histoire semble être au départ le prélude à une intrigue policière. Jugez-en plutôt : un trésor, produit d'un hold-up, a été caché dans un endroit isolé par un groupe de truands il y a de cela quelques années. Le seul survivant de la bande (les autres ont été condamnés à mort pour homicides volontaires) vient de mourir dans sa cellule. Le secret de la cachette est

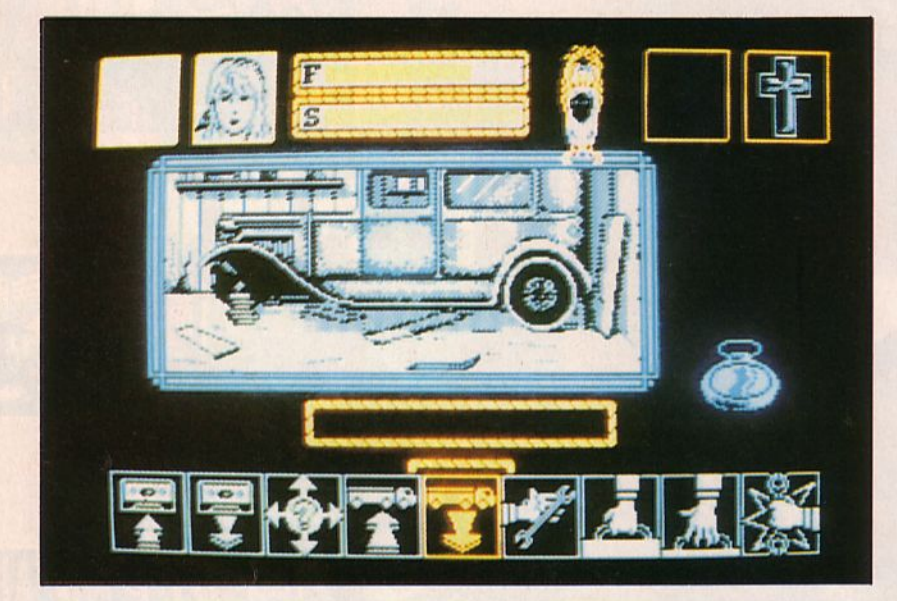

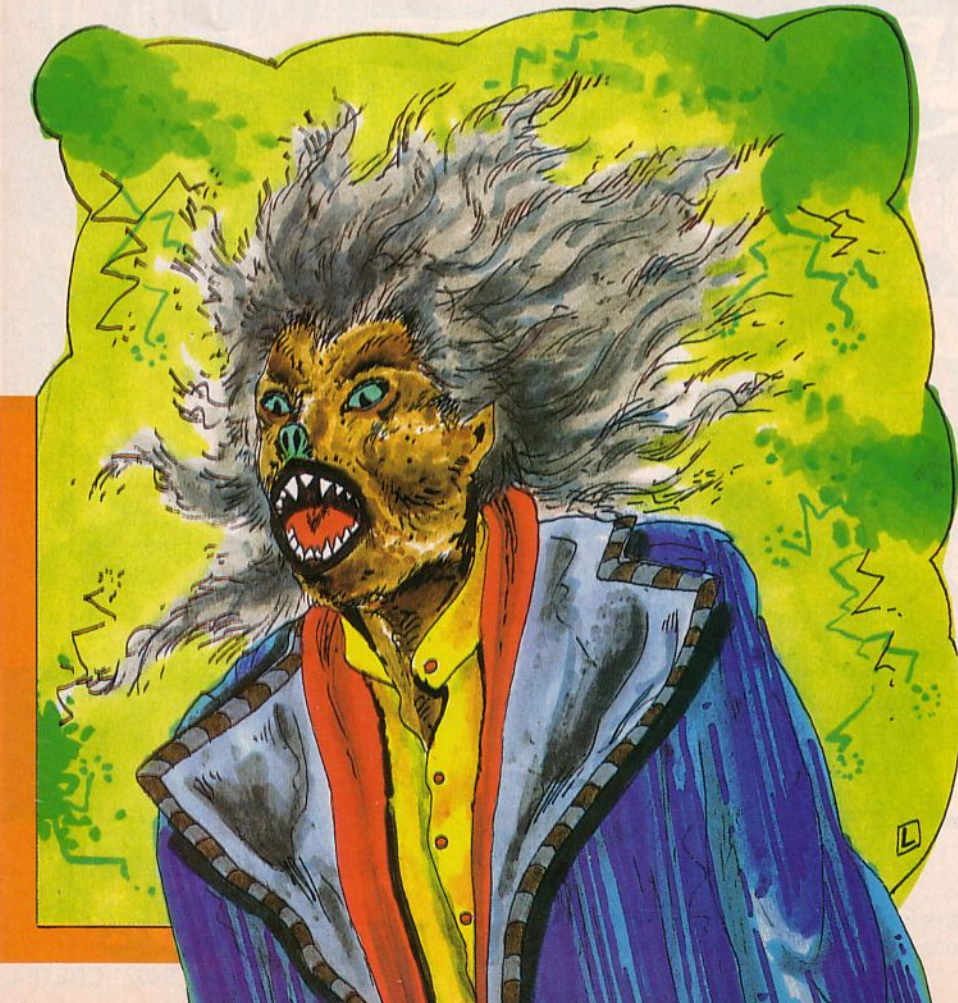

maintenant bien gardé par le compagnon de cellule du malfrat, c'est-à-dire vous ! L'appât du gain vous pousse irrésistiblement dans les bras de l'aventure et de votre compagne Lorry. Pensez-donc, 20 lingots d'or qui n'attendent que votre bonne volonté pour se transformer en beaux et bons dollars !

A l'aide d'un bus préposé au transport des personnes allant chercher des lingots dans un endroit isolé, Kane et Lorry, ou plutôt vous et elle, atteignent les lieux de la future action. Le décor est tel que décrit par le vieux Glade (Je bandit dont il a été question ci-dessus) : quelques vieilles maisons à moitié démolies dont les planches pourrissantes jonchent le sol.

Maintenant, il faut passer à l'action et retrouver ce satané trésor le plus rapidement possible d'autant que le décor plutôt sinistre fait frissonner Lorry. Au cours de votre quête, vous allez trouver des objets que vous pourrez ramasser. Hélas, vous ne pouvez porter plus de *5* objets à la fois. Donc, procédez avec ordre et méthode. li y a en fait deux corps de bâtiment. L'un est constitué par la station-service désaffectée et l'autre par une maison d'habitation avec garage. N'oubliez pas que le jeu possède 2 acteurs principaux complètement indépendants au niveau des déplacements ainsi qu'au niveau des objets ramassés. Mais il existe également d'autres personnages qui se manifestent souvent au cours du jeu : les loups-garous. En effet, ils pullulent dans les bois qui emprisonnent les bâtiments. D'après la légende, ces monstres se repaissent de chair humaine et ne peuvent être tués qu'à l'aide de balles d'argent. Heureusement, "Hurlements" ne vous oblige pas à posséder ce style d'accessoire pour terrasser les créatures. En général, le combat au corps à corps donne de bons résultats à condition, bien sûr, que votre force soit suffisamment importante. Sinon, le fait de posséder une arme augmente considérablement vos chances de victoires. Pour les moins courageux, il reste toujours la solution de la fuite. En effet, il y a une temporisation de *5* secondes qui permet soit de. saisir une arme soit de changer de direction.

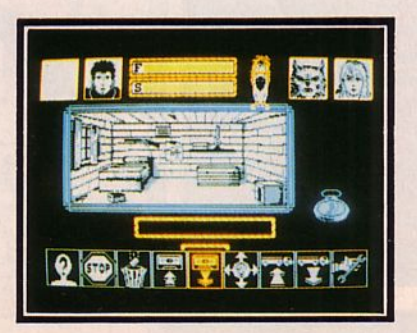

Dans le garage se trouve une voiture dans un état particulièrement délabré. Vous avez instinctivement le sentiment proche avenir. Il faudra donc penser à réparer tout cela avant d'être arrivé en fin de carrière d'aventurier. En fait, il vous suffira de suivre un rai- sonnement le plus logique possible et de ne surtout pas vous aventurer dans les bois. Si d'aventure vous tombiez sur une meute, votre fin serait ponctuée par un hurlement déchirant. li ne reste plus qu'à fouiller la maison et les alentours pour découvrir les objets et les lieux indispensables. A propos de survie, n'oubliez pas de manger et de boire lorsque vous en avez la possibilité.•

*Testé sur AMSTRAD CPC* 

#### **Fiche technique**

Récapitulons un peu : nous avons<br>un jeu d'aventure dirigé entièrement par icônes, des graphismes bien réalisés, un scénario tournant autour de l'épouvante (merci<br>Georges, merci Joe) et une atmosphère angoissante. Alors, vous avez trouvé? Eh non 1 Ce n'est pas Zombi, c'est Hurlements 1 Ceci dit, le jeu est bien réalisé. Néanmoins, les mordus pourraient lui reprocher un manque de "tripailles" toujours les bienvenues dans ce style d'aventure.

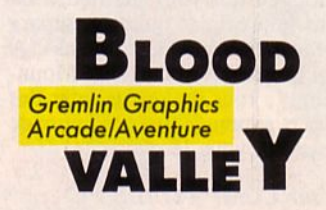

I est 4h du matin et la nuit<br>
blanche que je viens de<br>
passer a été une grande<br>
nuit de méditation. En blanche que je viens de nuit de méditation. En effet, j'ai essayé de comprendre comment moi, jeune prêtre, j'ai pu atter-

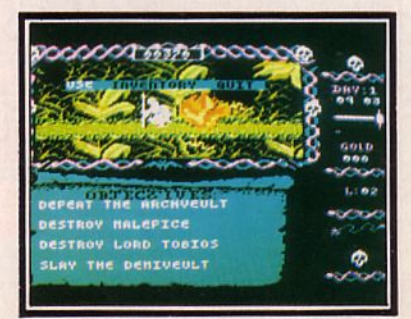

rir dans cette cellule humide et froide ; je ne suis malheureusement arrivé qu'à cette constatation : "Les voies du Seigneur sont impénétrables !". En effet, voici mon histoire : j'avais décidé de me rendre à Segeswar à la une ancienne prière lorsqu'un soir je<br>fus drogué par un aubergiste ; à mon réveil, j'étais dans un convoi d'esclaves et je fus acheté à prix d'or par Kride suite des adversaires ; heureuse- ment, j'ai quand même quelques pouvoirs qui vont me permettre de progresser et de récupérer un peu d'éner-<br>gie. Tout à fait bizarrement, je me retrouve ensuite dans un décor com-<br>plètement exotique qui se transforme en paysage fait tout de blanc et gris.<br>Pour l'instant, je suis miraculeusement encore en vie mais je me demande combien de jours me seront néces-

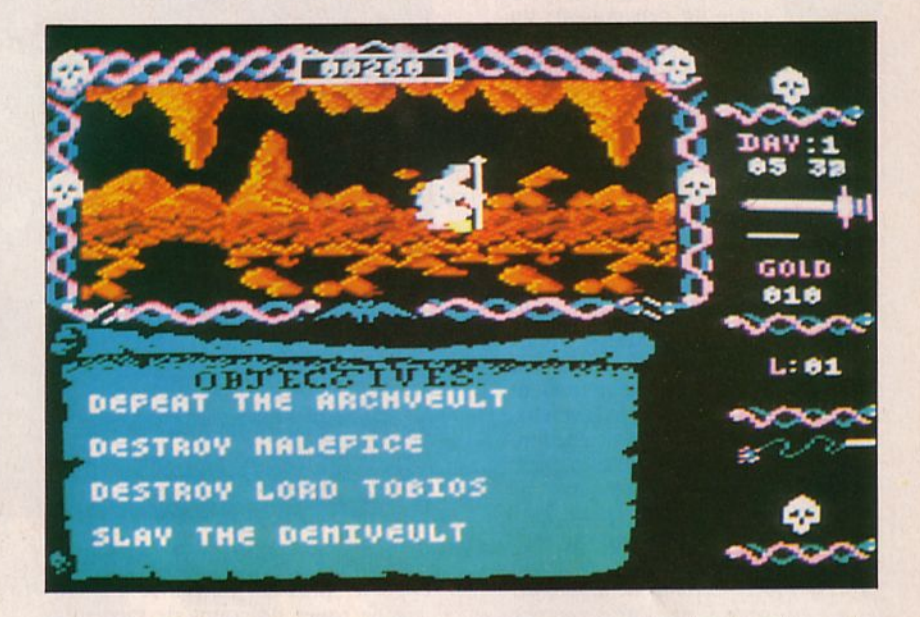

tos Bloodheart pour "participer" à la grande fête annuelle se déroulant dans la vallée de Gad.

Seulement, dans mon cas, la fête est plutôt un cauchemar car il s'agit en réalité d'une chasse sans pitié et c'est moi qui joue le rôle de gibier. Ainsi, à partir du moment où le signal de départ sera donné, je n'aurai plus qu'une seule idée en tête : trouver à tout prix une issue dans cette cruelle vallée et réussir à m'en sortir sain et sauf ! Je vous jure que si je parviens à m'évader de la vallée, je retrouve- rai cet aubergiste qui est la cause de tous mes tourments actuels et je lui ferai cruellement payer toutes mes souffrances ! (Dieu me pardonne !).<br>J'en suis à ce stade de la réflexion lorsque mes bourreaux viennent me chercher affichant un rictus moqueur et cruel. Avant d'être lâché dans la nature, je fais un passage devant l'Archveult, maître de la vallée de Gad, qui bave déjà d'impatience en pensant à la bonne journée qu'il va passer. Avant de donner l'ordre de m'emmener, il ne peut s'empêcher de ricaner et de me crier en pleine figure : "Ton Dieu t'a abandonné".

N'ayant aucune idée de la superficie totale de la vallée ni de la végétation ou des constructions qu'elle contient, je commence ma découverte dans. des grottes souterraines et rencontre tout

saires pour détruire le Prince des Vampires et le Guerrier Non Mort, tuer le Demiveult et vaincre l'Archveult, le maître de la Vallée le

*Testé sur AMSTRAD CPC* 

#### **Fiche technique**

Blood Valley a un scénario très intéressant (vous pouvez jouer à deux et plusieurs personnages sont à votre disposition) et c'est avec le jeu se charge (long sur cas-<br>sette) ; seulement, vous risquez fort d'être déçu par les graphismes qui présentent des personnages écrasés et une animation qui est<br>juste correcte sans compter un scrolling quelque peu saccadé. Dommage!

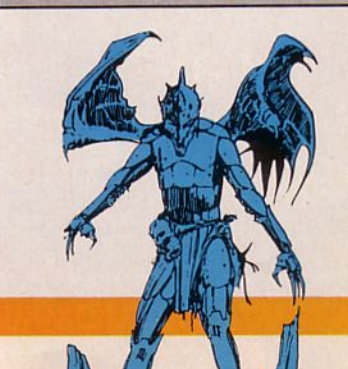

#### **KNIGHT ORC** *Roinbird Aventure*

u'est-ce qu'un Ore ? Voilà une question qui mérite toute notre attention. Une étude un peu poussée du cadre de vie de !'Ore est assurément le meilleur moyen de déterminer sa personnalité.

L'Orc ne vit pas dans un palais, ni dans un château, pas plus que dans un manoir, ni même dans une maison. Vous pourriez penser qu'une chaumière ou une masure, ou encore une cabane constituerait un lieu de vie idéal pour !'Ore. Vous n'y êtes pas. En fait, nous ne devrions même pas parler d'habitation. Une grotte est-elle une habitation ? Non. Mais !'Ore ne vit même pas dans une grotte. Toute réflexion faite, c'est le terme de "bauge" qui conviendrait le mieux. Que nos amis sangliers nous pardonnent, leurs bauges sont certainement mieux tenues que la "demeure" de l'Orc. L'Orc vit dans la saleté. Et il aime ça, l'ignoble ! N'importe quel dépôt d'ordures est plus sain que l'abri de l'Orc. Cette tache jaune, par terre, au centre de l'aire nauséabonde ? Elle est formée par les crachats de !'Ore qui adore se vautrer dans ses immondices.

Vous imaginez, car vous êtes psychologue, que l'âme de !'Ore est en accord avec son cadre de vie. Vous avez pleinement raison. L'Orc n'a rien de commun avec ces personnages mièvres de conte de fées qui, lorsqu'ils se lèvent, au matin, ne trouvent rien de plus urgent que partir en quête d'une bonne action à effectuer. Ce comportement est parfaitement étranger à ! 'Ore. Sauver une princesse aux mains d'un ignoble personnage? Et puis **Logiciels** 

quoi encore ! Affronter un puissant chevalier ? Là, vous rêvez ! Le comportement de !'Ore devant plus fort que lui est la fuite. Il existe suffisamment d'êtres faibles avec qui se battre. Un combat doit être gagné d'avance. "Fuir les grands, martyriser les petits". C'est la devise de tout

horrible. Il a reçu le doux nom de Grindleguts. Ce nom vous a des remugles d'estomac et d'intestins qui vous font frémir d'aise ? A la bonne heure ! Plus vous vous sentirez en symbiose avec le personnage, plus vous serez à l'aise dans sa peau, plus vous aurez de chances de vous sortir

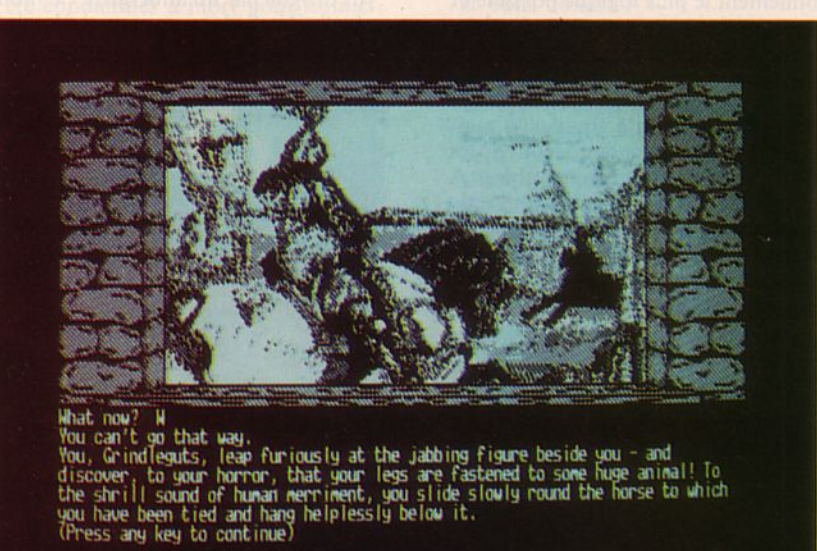

Ore qui se respecte. Rien ne peut apporter plus de jouissance à l'Orc que de rouer de coups de pied une innocente grenouille. Rien ? Si. Une chose, tout de même. Manger. L'Orc est un estomac à pattes. Bouffer, toujours plus. Le mets favori de !'Ore ? Le pâté de rats. Vous prenez quelques rats et les broyez dans leur peau avant de... Mais Arcades n'a pas encore ouvert de rubrique culinaire, inventez votre recette de pâté de rats vousmême.

Vous avec compris que le personnage que vous avez l'insigne honneur d'incarner dans ce jeu est un Ore. Mais pas n'importe quel Ore. Un Ore reconnu par ses pairs comme le plus

de cette aventure dont vous devrez parcourir les trois volets. "Loosed Ore" d'abord où vous vous trouvez dans un village dont les habitants ne cachent pas! 'hostilité qu'ils vous portent. Vous n'arrêtez pas de boulotter leurs volailles ! Une seule pensée vous habite : former une corde suffisamment longue qui vous permettra de franchir le précipice qui vous sépare de la Montagne de !'Ore. Dans "A Kind of Magic" et "Hordes of Mountain King", vous devrez recruter des disciples et apprendre un maximum de sortilèges. A vous le plaisir !.

*Testé sur COMPATIBLE PC* 

#### **Fiche technique**

Le point fort de ce jeu d'aventure est son analyseur syntaxique. li permet, dans une même commande, de passer plusieurs ordres comme : prenez la hache, examinez-la, lancez-la vers le chevalier vert, volez la pièce et mettez-la dans le seau. Le graphisme, quant à lui, est sans reproche.

Le point faible de ce jeu est son absence de traduction. Les textes étant nombreux, une bonne connaissance de l'anglais est indispensable.

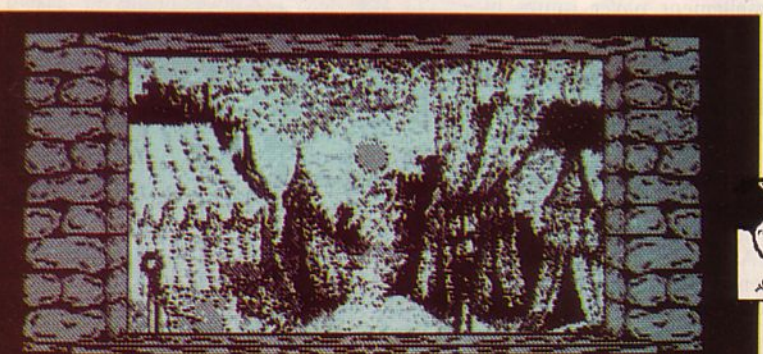

time later, you awake. Bruised and battered, but you must be still alive<br>irst it seems to be night, but you gradually realise that you are buried.

You are in a huge pile of garbage, with the other rubbish thrown away after the<br>tournament. An exit leads downwards and outside. You can see a putty knife and<br>a hooded cloak. (Press any key to continue)

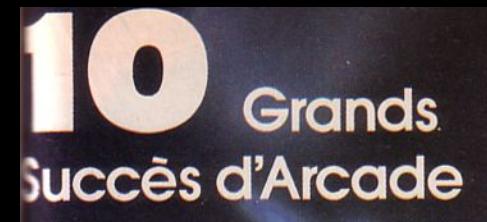

**DEMANDEZ CE PACK SPECIAL DE CETTE FORMIDABLE COLLECTION DE JEUX VIDEO** 

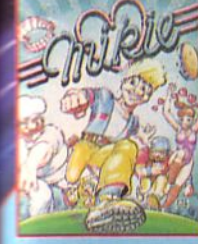

ionce dans un jeu fou dans<br>classe, dans la saile des<br>res, et la cadéférica de<br>pietes, lance des balles<br>pietes, lance des balles<br>que destartes dia crème<br>mais pouvez vous lui faire<br>mais pouvez vous lui faire<br>ne sa lettre d'a

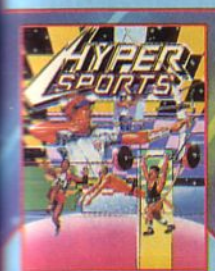

a du défi de "TRACK and<br>D'. Tir à l'arc. Tir à l'arc,<br>au pigeon et haltérophilie ne

quelques-uns des<br>sments présentés afin de<br>e a l'épreuve votre habilité<br>re énergie.

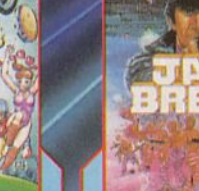

Cest le couchemand de tout<br>gardien de prison – les<br>prisonniers se sont évales et se prisonnier<br>sont emparés de la ville. Il s'agglit<br>de criminels endurcis, armés<br>jugardax dens et nont pas<br>peur de vous descendre bous. Ils<br>h

Vous pouvez presque sentir la tension<br>du grand match déborder de l'écran.<br>... La foule vous renverse presque l'oux<br>relations de service à l'alde d'un revers<br>l'ille, et en suite vous coupez la balle d'un<br>revers<br>d'un coup d'

**E MOUSQUETTE, 06740<br>FEAUNEUF DE GRASSE** ZAC TEL: 93 42 7145.

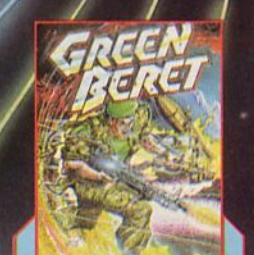

**DELIVRES LES PRISONNIERS**<br>
Vous étes le GREEN BERET, une morbine<br>
protessionnelle. Votre mission<br>
est de vous infiliter dans les<br>
protessionnelle. Votre mission<br>
sitratie installations de Délense<br>
sitratie juis de la cons

PINGP ON

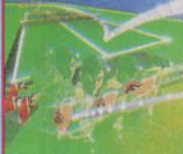

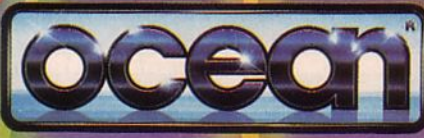

Vous vous retrouvez avec huit<br>adversaires de plus à vaincre à mesure que vous perfectionnez<br>vos techniques de karafè et<br>progressez pour devenir ceintre internet<br>notre. Des mouvements d'atteur de contribuent de contribuent

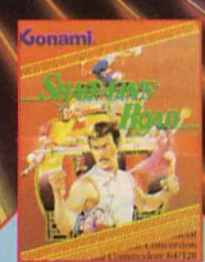

Notre héros a enfin matrisé l'art<br>marrial secret "CHIN'S SHAO-LIV", mais ils e fait prendre par<br>LIVI", mais ils est interacte par<br>des triades. Echappez vous à<br>l'aide de coups de pied et<br>autres pouvoirs secrets et<br>retrouvez

Lancezvous dans cette<br>
grounder de vous n'en ressortirez<br>
pas ..., à moins d'avoir de la<br>
chance, et d'être courageux,<br>
fresprint vir, derive auxiliers de vous intelligent, habite, rusé, d'avoir<br>
intelligent, habite, rusé,

#### **AMSTRAD COMMODORE**

#### en

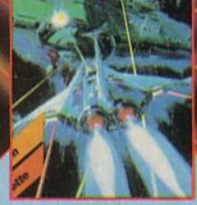

La planète Némésis,se retrouve<br>attaquée de toutes parts par<br>ses anciens ennemis, des étres<br>de l'armas galactiques sous-<br>espace Bacterion. Il vous<br>faudra pendre voire courgener.<br>Concentration pour gagner.<br>Préparezvous pour

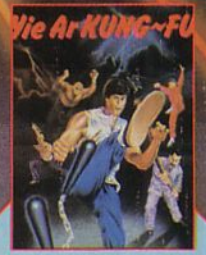

Votre but final est de devenir<br>grand-matre mais pour celà il<br>vous faut valuer diverse diversions<br>devenaires, chacun plus<br>domereux que le précédent<br>ls disposent de damnes et le<br>chingues différentes et il faut<br>en venir à bou

**EMERALD**  $MINE$   $\frac{Kingsoft}{Areade}$ 

es Allemands aussi partent à la conquête de pierres précieuses. Leur passetemps favori est même la recherche d'émeraudes. C'est vrai

qu'elles sont jolies ces pierres aux éclats d'un vert pur. Enfin, vous l'avez compris, quand je dis "les Allemands" je veux bien sûr parler des Allemands de chez Kingsoft, cette maison d'édition qui semble bien s'être spécialisée dans les logiciels pour Amiga.

Cette fois, c'est une nouvelle version du célèbre "Boulder Dash" avec une spécificité très importante : lorsque vous choisissez de jouer en duo, votre coéquipier et vous devrez vous entraider afin de passer au tableau suivant. Si l'un d'entre vous meurt, le second ne pourra pas gagner d'où 1 'intérêt de jouer en collaborant.

Les tableaux sont assez variés, l'un des plus intéressants étant sans nul doute celui dans lequel vous vous heurtez aux gouttes de liquide vert..

#### *Testé sur AMIGA*

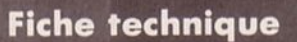

LogicielS

J)

Lorsque vous entamez un tableau, vous pourrez le recommencer tant que vous ne serez pas parvenu au but. C'est un avantage qui vous permet de ne pas devoir tout recommencer à chaque fois. Vous y jouerez seul ou à deux, mais une chose est sûre, vous y jouerez longtemps.

Votre petit bonhomme est très mignon, assez rapide et maniable. Les couleurs sont chouettes dans certains tableaux, moins dans d'autres. Quant au son, il est quasi inexistant.

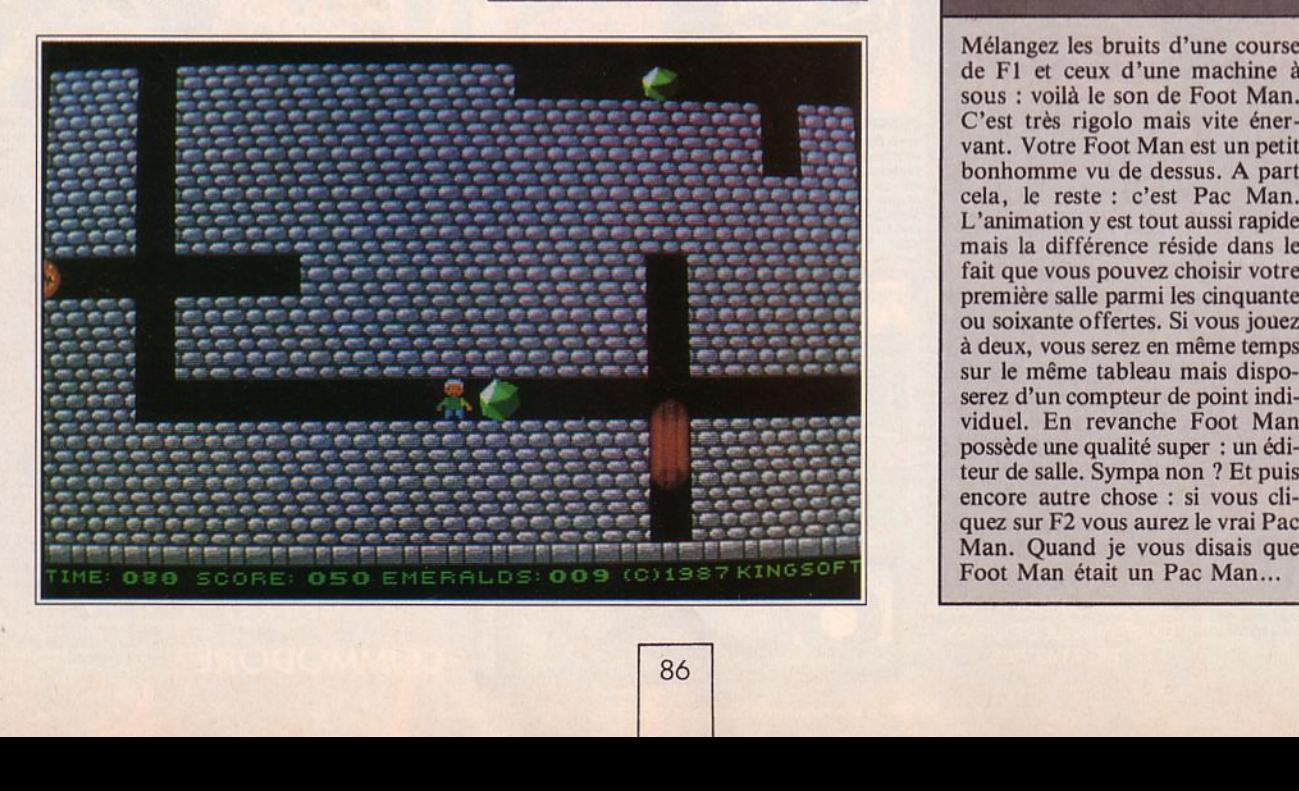

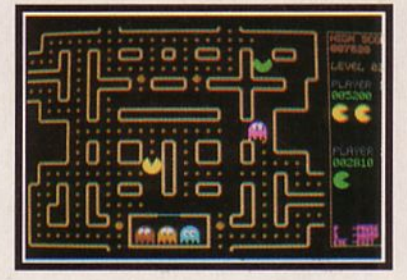

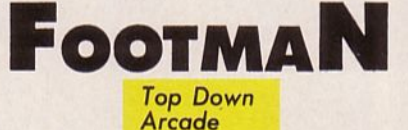

e ne vous raconterai pas d'histoire car Foot Man est un Pac Man. Ce qui implique que Foot Man doit manger toutes les "Foot Oum" avant de se faire dégommer par ses ennemis, tout comme Pac Man mange<br>les "Pac Gum". C'est une histoire à vous mettre en boule (de gomme bien entendu). Enfin, si vous êtes un inconditionnel du Pac Man, à vous de jouer....

*Testé sur AMIGA* 

#### **Fiche technique**

Mélangez les bruits d'une course de FI et ceux d'une machine à sous : voilà le son de Foot Man. C'est très rigolo mais vite énervant. Votre Foot Man est un petit bonhomme vu de dessus. A part cela, le reste : c'est Pac Man. L'animation y est tout aussi rapide mais la différence réside dans le fait que vous pouvez choisir votre première salle parmi les cinquante ou soixante offertes. Si vous jouez à deux, vous serez en même temps sur le même tableau mais disposerez d'un compteur de point individuel. En revanche Foot Man possède une qualité super : un éditeur de salle. Sympa non ? Et puis encore autre chose : si vous cliquez sur F2 vous aurez le vrai Pac Man. Quand je vous disais que Foot Man était un Pac Man...

# LES VALEURS SÜRES

#### ACTION BACKLASH De l'arcade pure. Un super hit européen.

NONAGE

Vos st et amiga poussés à leurs limites. Retenez votre souffle et à vos joysticks. Disponible sur ATARI ST et AMIGA.

### **ARCANA**

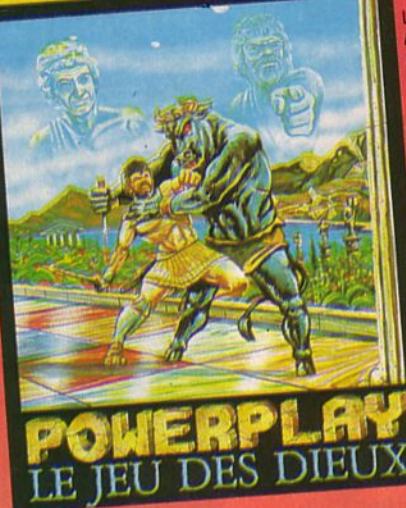

### REFLEXION **POWERPLAY**

Le jeux que tout le monde doit posséder. lez connaissances et stratégie. 2000 questions auxquelles vous devrez répondre afin d'être l'élu des dieux. Vous pourrez créer vos propres fichiers sur les sujets de votre choix.

Disponible sur ATARI ST, AMIGA, AMSTRAD CPC K7 et disque.

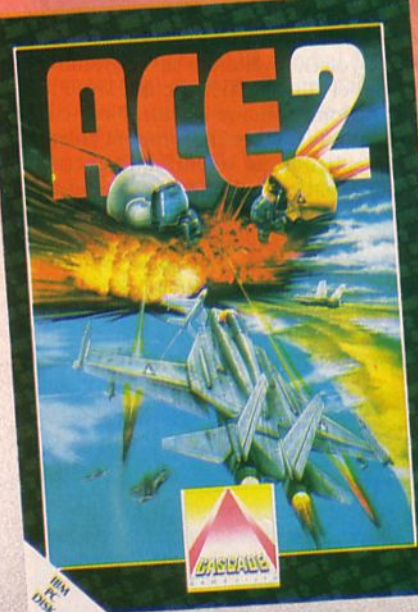

**Coming Soon** 

**ATARIS** 

£19.95

### **SIMULATION ACE II**

La suite du fabuleux ACE. Vous devrez piloter votre F15 et jouer contre l'ordinateur ou l'un de vos amis. Différents niveaux de difficulté, animation remarquable. Attachez vos ceintures et foncez... Disponible sur ATARI ST

et IBM PC.

### COMPENDIUM AVENTURE **MERCENARY**

La version COMPENDIUM de mercenary. ESCAPE FROM TARG + SECOND CITY. Évadez vous d'une des 2 cités à l'aide de votre vaisseau. Mais attention aux colonies CRAFT. Logiciel entièrement en français.

Disponible sur ATARI ST, AMIGA, AMSTRAD CPC K7, CBM 64 et 128, K7 et disque, ATARI XL, XE, K7 et disque.

Ces jeux sont disponibles chez tous les revendeurs. Si toutefois vous n'arrivez pas à les trouver, commandez-les-nous directement. (port gratuit. Règlement par chèque bancaire).

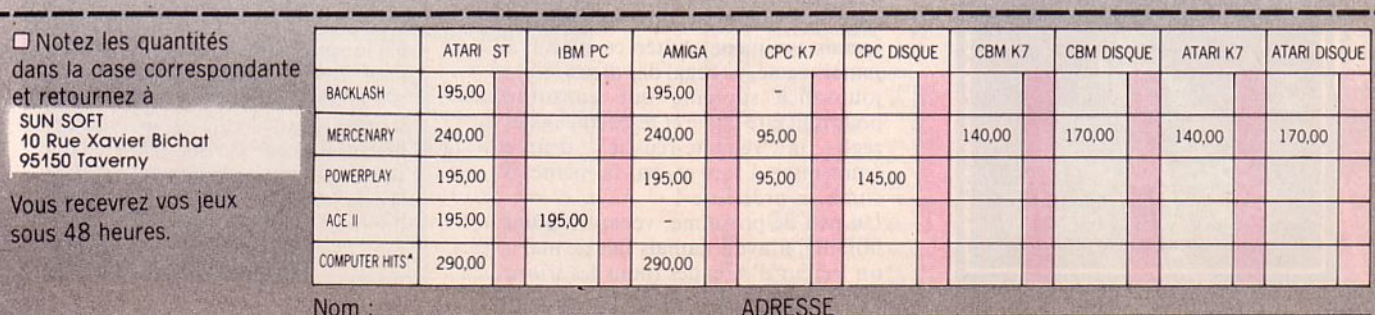

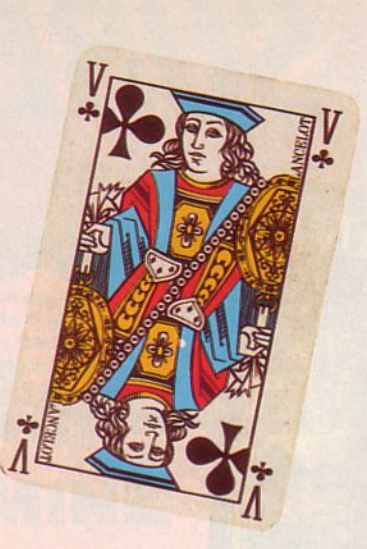

a solitude et l'ennui vain-<br>cus par la magie d'un jeu<br>de cartes. 32 petites cartes<br>de rien du tout changent<br>votre univers et votre humeur. La joie de cartes. 32 petites cartes de rien du tout changent revient après la première réussite...

réussie ! Rien n'est meilleur pour s'occuper l'esprit qu'une bonne petite réussite de derrière les fagots. La déprime vaincue en deux coups de cuillère à pot. Fini le stress, terminés les antidépresseurs !

Votons pour un candidat à la présidence de la République qui fera rem-<br>bourser la réussite par la Sécurité Sociale ! Les jeux de cartes seraient édités par Roussel-Uclaff munis de leur vignette réglementaire offrant un remboursement à 100 % dudit jeu.<br>Mieux ! Pour les petits privilégiés que nous sommes, vous et moi, fourniture d'une disquette de ce jeu éditée par Spectrum HoloByte. Huit réussites différentes ! Ça vous requinque son homme (sa femme) en un 1our de main !

Mais d'abord, pour les ignorants, la réussite est apparue au cours du quatorzième siècle en Europe. Vive l'Europe, des douze, des quinze, des vingtcinq, plus on est de fous, plus on rigole ! Vive les mélanges, ouvrez les frontières, fermez le ban ! On trouve sur notre petite disquette 5" 1/4 : Pyramid, Golf, Klondike, Canfield, Corners, Calculation, Three shuffles and a draw, Reno, Tour (Aunt Anne's game) et Tournament play qui les réunit toutes à la suite ! Celui qui réussit

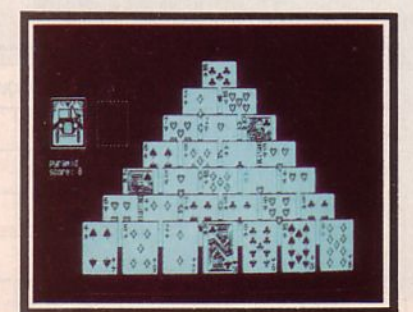

### **Logiciels**

### **SOLITAIRE ROYALE**

Spectrum Holobyte Réflexion

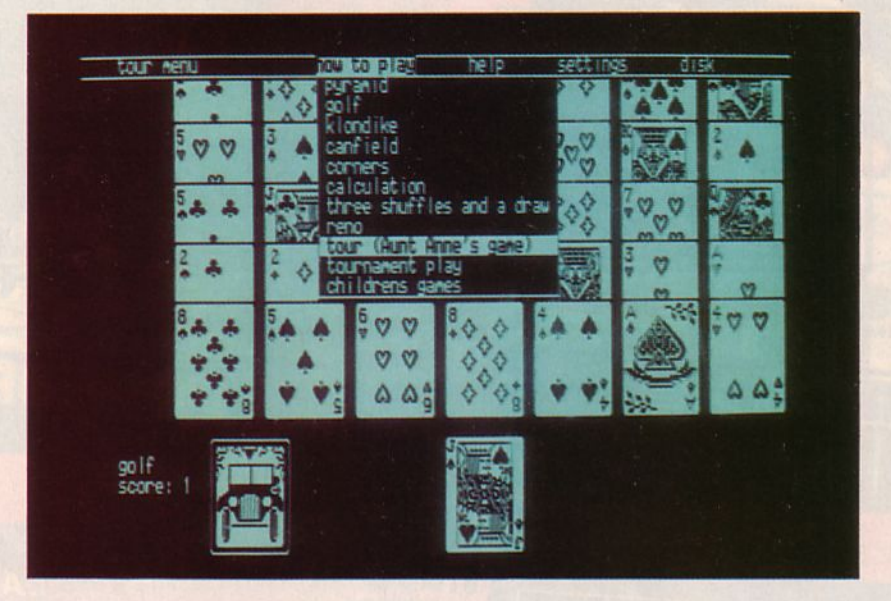

toute la série à la file est prié d'appe-<br>ler la rédaction d'Arcades. Il lui sera immédiatement décerné le titre, très envié et recherché, du plus grand menteur de l'univers !

Car la réussite n'est pas un jeu d'cnfant, même si la disquette offre précisément des jeux pour enfants. Il faut posséder un sens de l'observation et de l'anticipation. De la suite dans les idées est indispensable, ne croyez sur-<br>tout pas qu'un tirage sera négocié de la même façon par deux joueurs dif-<br>férents. Il y aura souvent un gagnant et un perdant. L'astuce, la déduction sont les qualités essentielles du "réus-<br>sisseur" (quel joli nom !). Une autre qualité est indispensable : l'honnêteté. A bas le tricheur qui, se voyant bloqué, exécute, après avoir jeté un coup d'œil par-dessus son épaule, surtout quand il est seul (au fait, que dit le bon docteur Freud sur le sentiment de culpabilité ?), exécute, disions-nous, une petite permutation de deux cartes, ni vu, ni connu, j'tembrouille ! Les hypocrites, les mécréants, mais aussi les imbéciles, qui ne peuvent jamais vraiment goûter ce plaisir à jamais égalé, ce régal des dieux, cette jouissance suprême que constitue pour tout être digne et respectueux des règles, la "réussite-réussie", denrée éminemment rare et, par là-même, ô combien précieuse !

Un peu de prosaïmc, venant à point nommé, n'ayant jamais fait de mal à un lecteur d'Arcades (nous les trions

sur le volet), revenons à ce programme génial et d'une efficacité qui frôle la<br>perfection : Solitaire Royale. Non seulement les réussites choisies sont parmi<br>les meilleures qui soient, mais encore bénéficient-elles d'une interface utilisateur à menus déroulants qui autorise tant une grande rapidité dans la sélection des nombreuses options qu'un jeu de la cane net et précis. Une petite merveille !.

*Testé sur COMPA TIBLE PC* 

#### **Fiche technique**

Si votre mère-grand est une pas-<br>sionnée de réussite, mais qu'elle a toujours émis des réserves, sinon des doutes, sur l'usage et surtout l'utilité de votre drôle de bécane, n'hésitez plus. Piégez-la sans pitié<br>en lui payant pour son anniversaire ce jeu superbe au graphisme excellent (parfait avec une carte EGA, mais tout le monde n'a pas les moyens) qui garantira le bon-<br>heur de ses vieux jours. Mais<br>n'oubliez pas de convenir de règles strictes pour l'emploi de votre biniou à puces si vous voulez, ce ser de temps à autre ce qui fait le bonheur de vos jours (de vos nuits ?).

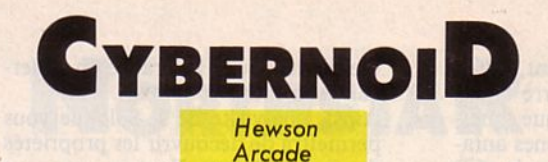

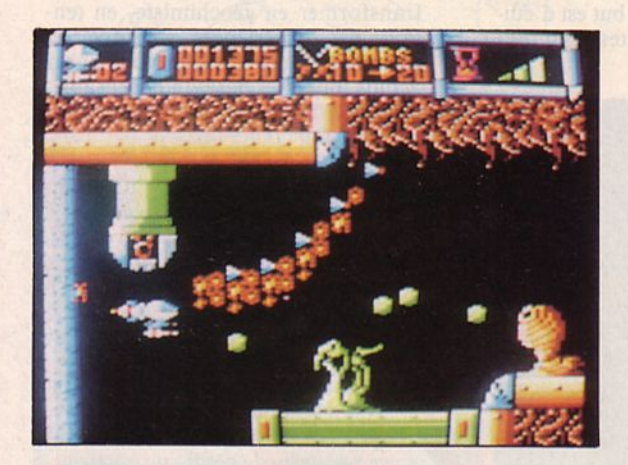

e matin, lorsque je me suis présenté au bureau<br>du "chef", je ne savais absolument pas ce qui<br>allait se passer ; je me doutais seulement que<br>ce devait être quelque chose de sérieux pour du "chef", je ne savais absolument pas ce qui allait se passer ; je me doutais seulement que ce devait être quelque chose de sérieux pour qu'il ose m'appeler pendant que je goûtais à un repos bien mérité à l'ombre d'un palmier. Mais quand même, j'étais loin d'imaginer qu'il allait falloir remplir une mis· sion sans avoir aucune information !

C'est ainsi que je me suis retrouvé aux commandes de Cybernoïd, machine de combat fantastique mais qui en est encore au stade expérimental. Je me retrouve propulsé dans un monde étrange et coloré dans lequel la pesanteur agit sur ma machine ; par conséquent, il est hors de question de lâcher les commandes une seule minute l Bien entendu, ma présence est automatiquement repérée et je ne tarde pas à me faire agresser ; heureusement qu'au début je suis équipé de 20 missiles à tête chercheuse ! Par ailleurs, tout en progressant, je me rends compte qu'il est possible de devenir de plus en plus invincible en récoltant des "armes" que vos agresseurs lais· sent sur place après leur destruction. Il y a également la possibilité de trouver une boule qui tourne autour de vous créant ainsi une protection supplémentaire. Seulement, malgré toutes ces possibilités de défense, ma pro· gression s'avère être lente et laborieuse car il y a des passages contre lesquels les armes ne peuvent rien : seule une bonne coordination des mouvements permet de passer l'obstacle (alors quand, en plus, il y a des parasites de style chenille qui passent et repassent, j'vous raconte pas l'angoisse 1). Autant vous dire qu'à ce rythme là, je ne suis pas prêt de revoir le jour !.

*Testé sur AMSTRAD CPC* 

#### Fiche technique

Dès le premier écran, vous retrouvez bien la griffe de l'auteur d'Exolon : mêmes couleurs très attrayantes, même vivacité dans l'animation. La musique, quant à elle, est agréable mais si par hasard elle écorche vos oreilles, vous pouvez la supprimer. Somme toute, un bon jeu d'arcade qui ne soulèvera pas la passion des foules mais vous apportera d'agréables instants (si vous maitrisez bien le joystick).

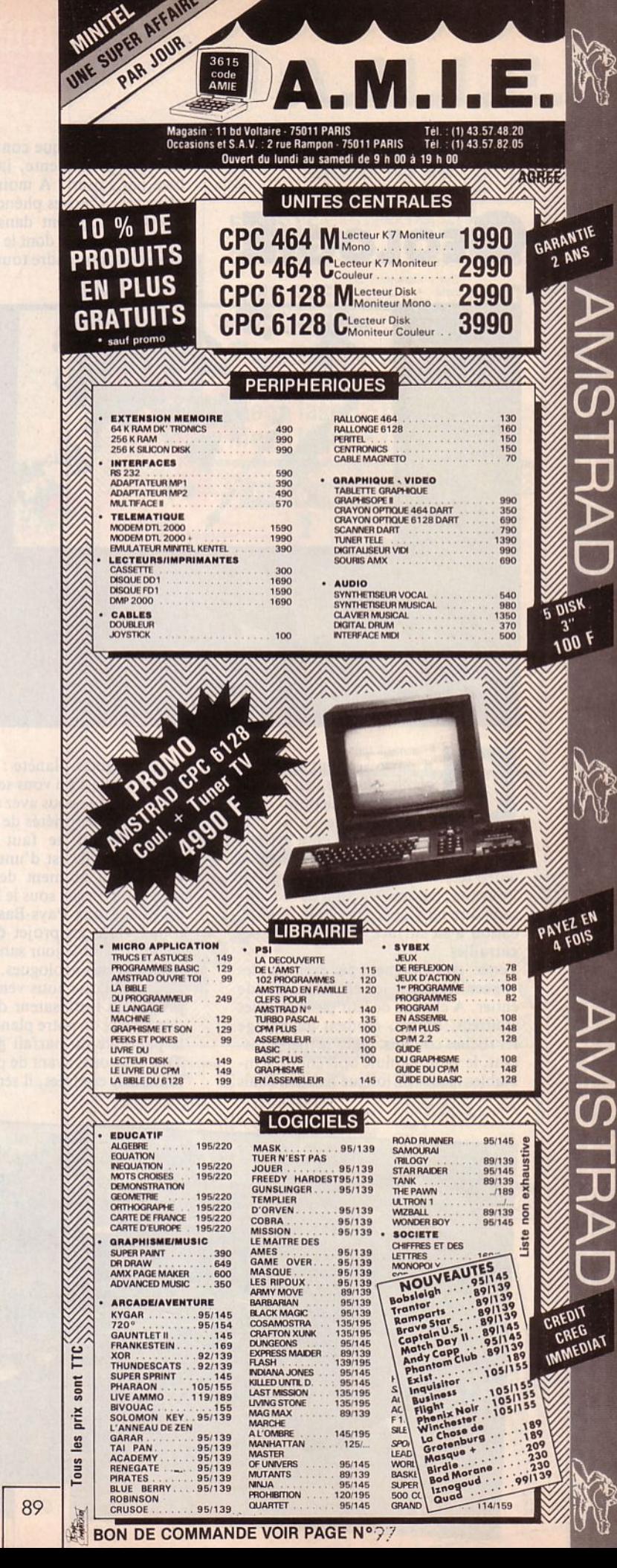

**BON DE COMMANDE VOIR PAGE N°??** 

### **Logiciels**

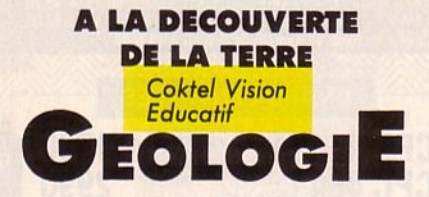

alors, si sur chaque continent, l'érosion est permanente, la terre finira bien par s'user ? A moins que, quelque part, d'autres phénomènes antagonistes n'opèrent dans l'ombre. Il existe une science dont le but est d'étudier, de comprendre toutes ces muta-

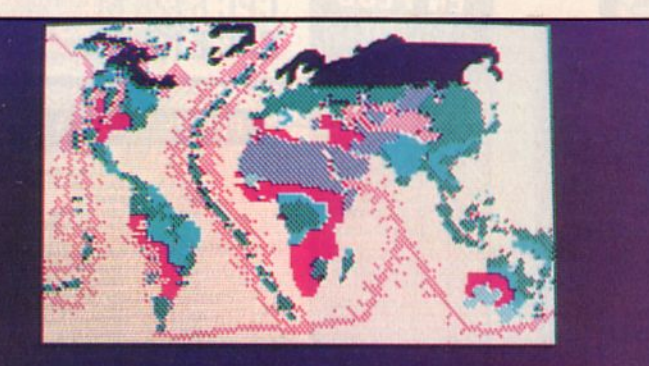

Voici Les différents rifts que L'on trouve dans Les arands fonds océaniques C'est L'exploration du fond des mers qui a permis d'avancer une théorie sur La dérive des continents.

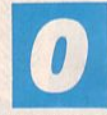

n parle souvent de notre vieille planète, en imaginant que, depuis belle lurette, elle n'a pas changé. Et, pense-t-on, ce n'est pas

dans l'immédiat qu'on lui verra une autre tête...

Pourtant, pas une fraction de seconde sans que ne s'opère quelque modification à sa surface et au sein de ses entrailles.

Tenez, en ce moment par exemple, les vagues frappent les côtes du monde entier. A chacun de leur passage, elles creusent, liment, érodent davantage les roches côtières. Dans le même instant, le vent, la pluie opèrent de semblables tâches de longue haleine. Mais

tions de notre planète : la géologie. Même si elle a pu vous sembler rébarbative lorsque vous avez dû étudier au collège les propriétés de telles ou telles roches, il ne faut surtout pas oublier qu'elle est d'une importance capitale au moment de grands travaux : un tunnel sous le Mont-Blanc, un polder aux Pays-Bas, l'extension d'une ville, un projet de métro, ne sauraient voir le jour sans l'aide indispensable des géologues.

Le logiciel que nous venons de tester propose à l'utilisateur de partir à la découverte de notre planète, revêtu de la panoplie du parfait géologue. Tout d'abord, avant de partir pour de

lointaines contrées, il serait souhaita-

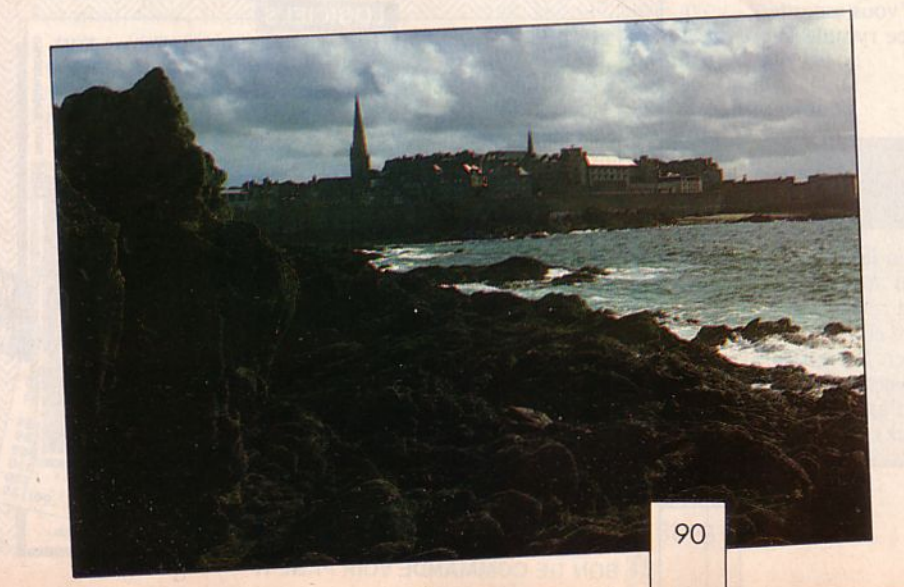

ble de découvrir la France en observant son relief et son sol.

Ainsi, une visite de la Sologne vous permettra de découvrir les propriétés de son sol argileux. Vous pourrez vous transformer en géochimiste, en tentant des expériences sur diverses roches. Et puis, lorsque vous aurez acquis toutes les bases indispensables à un bon géologue, vous vous sentirez, sans nul doute, l'âme d'un "aventurier de la roche".

Vous sillonnerez alors les cinq continents, avec une seule idée en tête : comprendre. Comprendre les volcans, les tremblements de terre, la dérive des continents. Comprendre tous ces phénomènes qui peuvent changer la physionomie d'une région en l'espace de quelques secondes.

Si après cela, vous ne comprenez pas pourquoi l'on qualifie parfois la Terre de planète "active", alors rendez votre panoplie de géologue et retournez à vos "shoot them up" préférés.

*Testé sur PC* 

#### **Fiche technique**

Malgré les quelques souvenirs des cours de géologie que j'avais reçus au collège et au lycée, il m'a fallu de longues heures pour faire le tour de ce logiciel.

Il présente, en effet, de nombreuses qualités parmi lesquelles on trouvera expériences, définitions, questions, schémas, cartes...

Le meilleur apprentissage se fera en commettant (volontairement ou non) des erreurs. C'est, en effet, lors de l'explication de la correction, que le joueur décou-

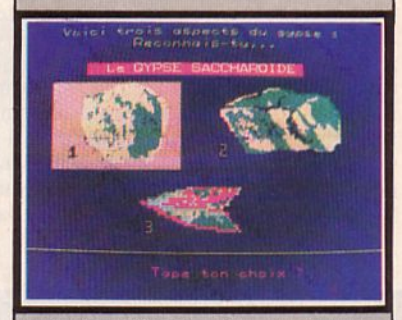

vrira les définitions les plus importantes.

Côté réalisation, il faut noter toutefois le manque de clarté de certaines cartes ou de certains schémas. Ce soft est un produit très intéressant à partir de la classe de 4ème. Il ne possède pas le côté rébarbatif de certains éducatifs, aussi est-il à conseiller à beaucoup d'entre vous.

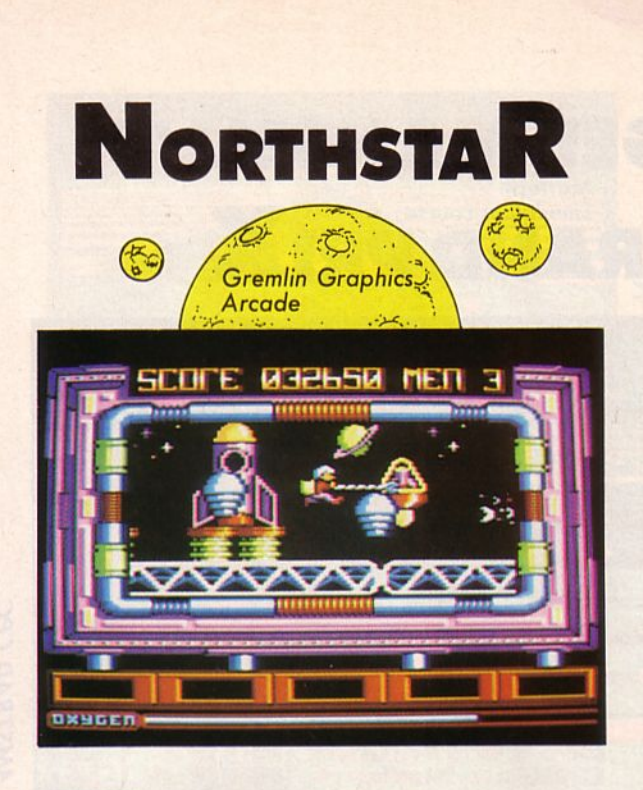

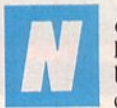

ous voici donc au terme de la construction de la plus belle réussite humaine : Northstar, base intersidérale de survie ayant une grande capacité d'accueil. Durant toutes ces années passées à son élaboration, nous avons su la plus belle réussite humaine : Northstar, base intersidérale de survie ayant une grande capacité d'accueil. Durant toutes ces années

phère terrestre et une pesanteur artificielle évitant toute mutation de l'organisme.

Malheureusement, nous n'avions pas prévu d'être assaillis par des androïdes redoutables voulant puiser toute notre énergie vitale et réduire à néant notre complexe électronique.

Toute notre technologie dédiée au bonheur des Northstariens risque aujourd'hui de devenir un cuisant échec si vous n'intervenez pas. L'ordinateur central étant en panne, c'est muni d'une combinaison spéciale que vous effectuerez cette mission. Si vous acceptez de venir nous défendre, sachez que vous ne pourrez pas compter sur notre aide, notre système de défense étant complètement hors d'usage. Un dernier point : votre unique arme sera un bras articulé muni d'une pince qui détruira tous les androïdes sur votre passage.

Vous trouverez parfois des éléments récupérables parmi les débris de vos victimes, comme de l'oxygène dont vous avez besoin en permanence mais aussi des modules électroniques indispensables au bon fonctionnement de Northstar. Assurer la survie de la base sera votre objectif principal en repoussant les vagues successives de vos attaquants.

*Testé sur AMSTRAD CPC* 

#### **Fiche technique**

Northstar est très certainement un de ces nouveaux jeux avec lequel vous allez perdre l'habitude de dormir et pour un bon moment ! La musique très envoûtante vous entraînera dans différents tableaux plus colorés les uns que les autres. L'animation est très fluide et le défilement horizontal d'écran de première qualité. A posséder à tout prix !

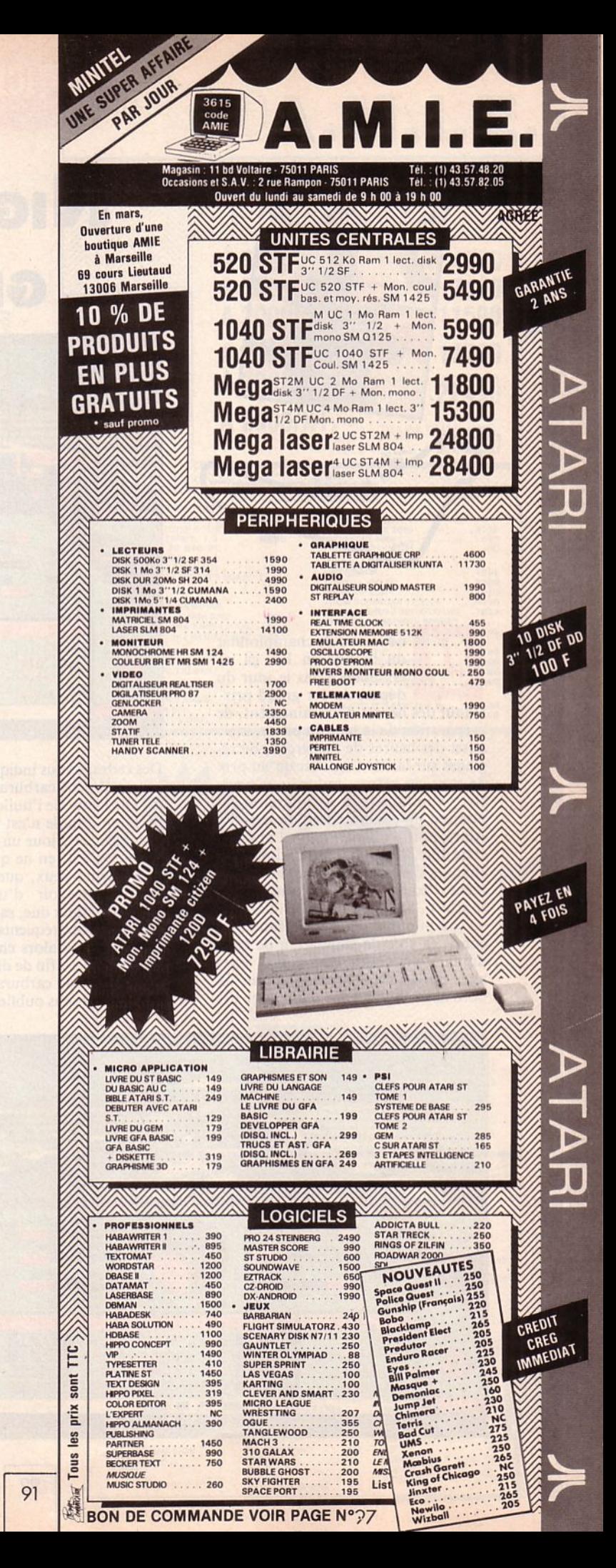

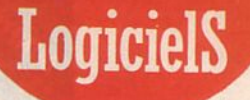

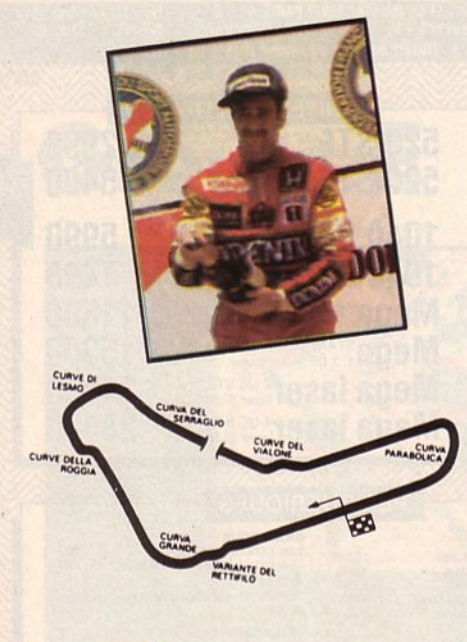

les saison de championnat<br>
du monde en F1, ça ne<br>
commence pas le jour du<br>
départ du 1er grand prix.<br>
Il faut des heures d'entraînement, de du monde en FI, ça ne commence pas le jour du départ du Ier grand prix. li faut des heures d'entraînement, de préparation de la part du pilote, mais aussi des heures de recherche, de réglages sur la F1. Ce n 'est qu'au prix de tous ces efforts qu'un jour peutêtre, vous gravirez les marches du podium du championnat du monde. Alors, pour vous permettre d'aborder cette lère saison avec le maximum de chances de figurer en tête du classement, l'équipe de programmation de Martech, aidée du Team Williams et de son pilote favori Nigel Mansell, a conçu ce soft de simulation de conduite. Pour coller à la réalité, vous avez devant les yeux un tableau de bord aussi complet que celui d'une FI.

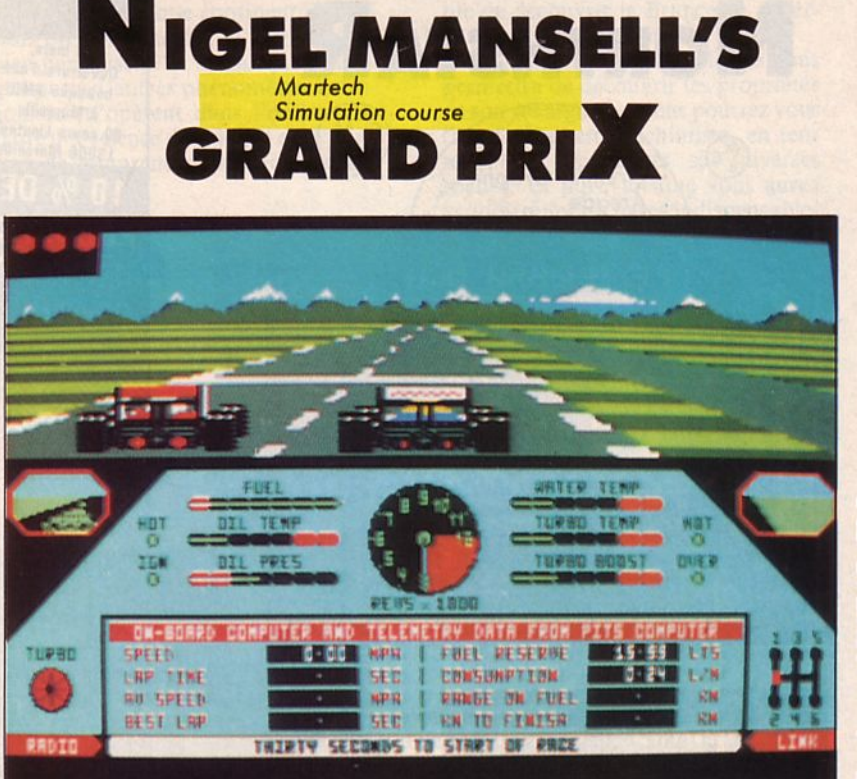

Des cadrans vous indiquent votre consommation de carburant, la température de l'eau, del 'huile, du turbo. La pression d'huile n'est pas absente de ce tableau et y joue un rôle non négligeable. C'est, en ne quittant pas ces cadrans des yeux, que vous pourrez vous apercevoir d'une éventuelle chauffe moteur due, sans doute, à vos passages trop fréquents en sur-régime. Vous pourrez alors choisir de ralentir la cadence afin de diminuer la consommation de carburant. Mais il ne faut surtout pas oublier qu'une FI ne

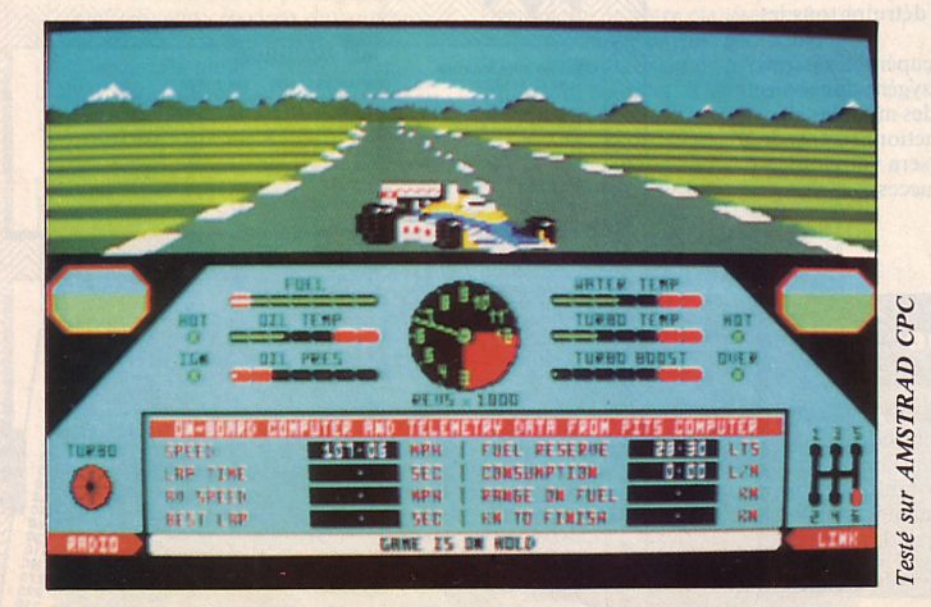

se pilote pas seulement dans une cabine pleine de jauges et de compteurs ; il y a aussi la piste, les virages, les

autres concurrents.. C'est pourquoi Nigel Mansell's Grand Prix vous permet de suivre la course vue simultanément du cockpit et de l'arrière du véhicule.

Vos rétroviseurs seront d'une importance capitale car, grâce à eux, vous pourrez éviter de vous faire doubler par un concurrent prêt à vous "piquer" la trajectoire idéale. Lorsque vous aurez votre Fi bien en main, vous pourrez prendre le départ de l'un des 16 grands prix de la saison.

Heureusement, une notice comportant le dessin de chaque circuit vous aidera à préparer vos trajectoires dès l'approche des épingles, pifs-pafs et courbes. Peut-être, vous sentirez-vous plus à l'aise à Monza, dans ses grandes courbes et ses lignes droites à perte de vue, mais il vous faudra aussi connaître parfaitement Adélaïde avec ses virages très serrés, Monaco avec son impressionnant tunnel, etc.

N'oubliez pas que, malgré huit premières places sur 16 courses, Nigel Mansell n'est pas monté sur la plus haute marche du podium... Alors, vous qui êtes débutant, ne vous découragez pas si, lors des premiers tours de roues, votre bolide ne répond pas tout à fait à vos attentes : c'est que vous ne le maîtrisez pas encore....

*Testé sur CPC et SPECTRUM* 

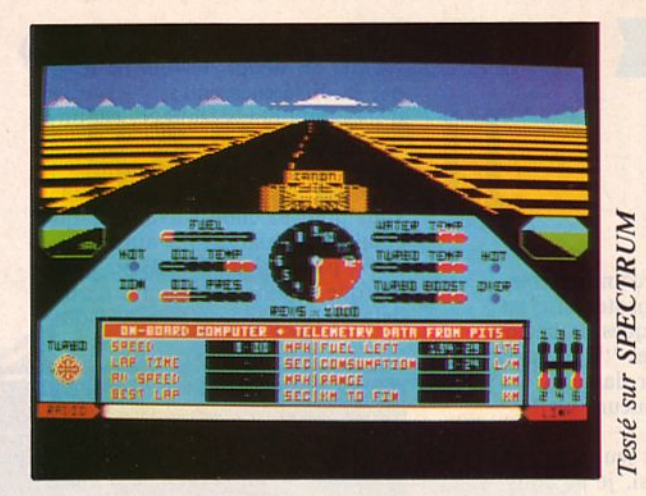

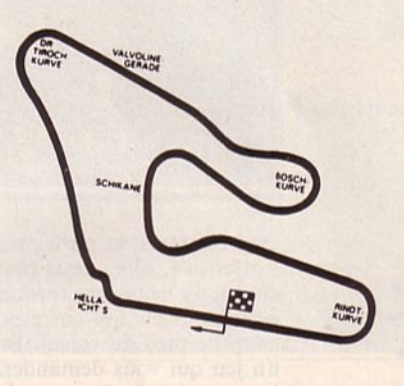

#### **Fiche technique**

Nigel Mansell's Grand Prix est une simulation de course dont tout l'intérêt (ou presque) réside dans l'existence d'un tableau de bord hypercomplet.

Lorsque vous prendrez le départ de ce jeu, vous verrez votre écran se partager en deux parties : l'une sera la visualisation de la piste. Pour la version CPC, elle est assez réussie car elle exploite correctement les capacités d'animation et de graphisme du micro. 11 est bien évident que la version Spectrum est nettement moins séduisante avec ce décor jaune et noir. Quant à la partie basse de l'écran, elle est très complète, voire même plus que sur un tableau de bord de FI. En effet, le contact radio qui maintient des relations permanentes entre le stand et le coureur est ici visualisé sur une bande défilante.

Pour cette partie, les deux versions testées sont très ressemblantes et tout aussi claires l'une que l'autre. Bien sûr, l'aiguille du compte-tours du Spectrum est légèrement plus lente mais cela ne présente pas un gros handicap pour le joueur.

La maniabilité de la FI semble au départ très mauvaise mais vous ne tarderez pas à comprendre que tout dépend de votre pilotage.

Je ne préfère pas aborder le côté sonore du jeu qui est, hélas, une véritable catastrophe... En outre, la version CPC a révélé un léger bug, à savoir une coupure du son lorsque la FI percute une lère fois un panneau, son qui revient lors d'un second choc. Malgré cela, Martech offre un bon soft aux passionnés de vitesse sur quatre roues. Si vous vous sentez l'âme d'un Nigel Mansell...

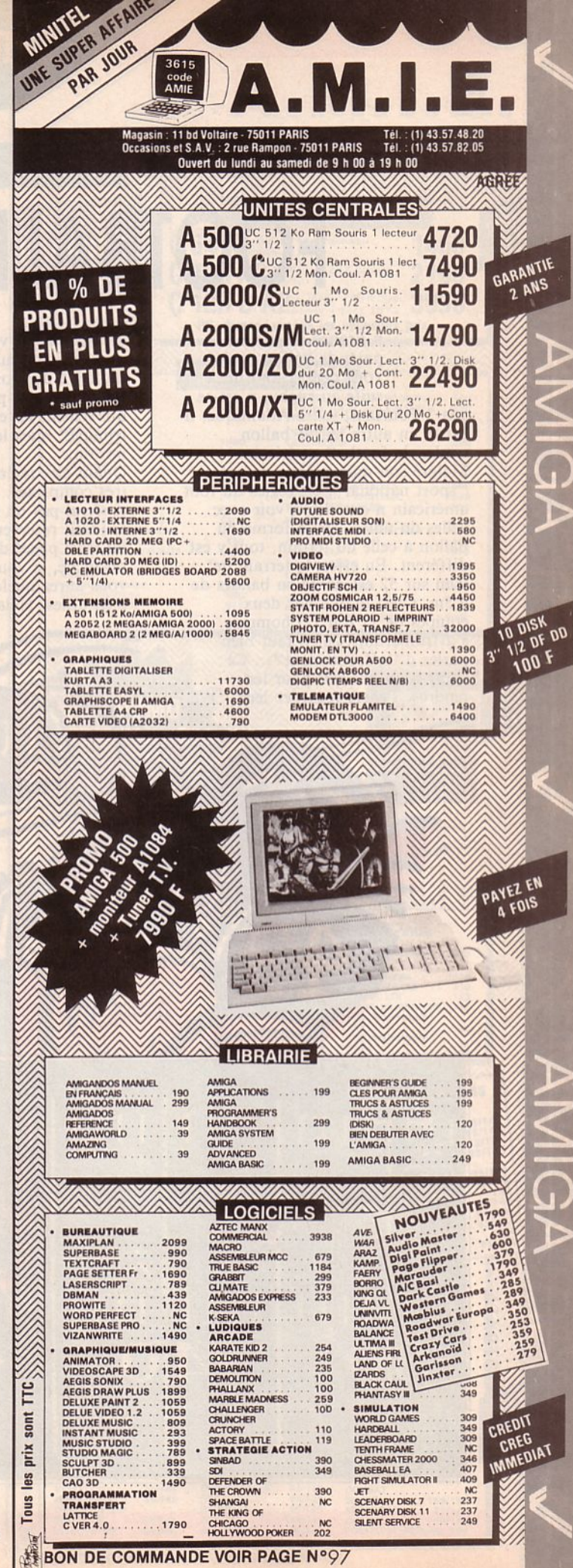

93

### **ConsolE**

## **GREAT** *Sega Simulation sportive* **FOOTBALL**

n France, si je vous parle de ballon ovale, vous pensez tout de suite au rugby, n'est-ce pas ? Pourtant, outre-Atlantique, il existe un autre jeu de ballon ovale : le football américain. Malgré son nom proche de notre "sport national", les règles du foot américain n'ont rien à voir avec celles du nôtre. De la forme du ballon à celle du terrain, tout y est différent. En effet, le terrain de 90m sur 52 est divisé en bandes de 4,5m. C'est là que nos deux équipes de 11 (ou 12) hommes s'affronteront. Car il faut bien

accoutrement, vous comprendrez que s'ils sont aussi protégés, c'est qu'il y a de gros risques de baston. lei, ce ne sont pas les "Hooligans" qui sèment la terreur dans les tribunes, mais les joueurs sur le

Quant aux règles du jeu, elles sont très complexes. Aussi, je ne vous en ferai pas un cours car il faudrait réserver à cet effet, deux<br>ou trois pages d'Arcades. En<br>revanche, si vous lisez la notice, vous aurez quelques renseignements bien utiles. Hélas, un vocabulaire

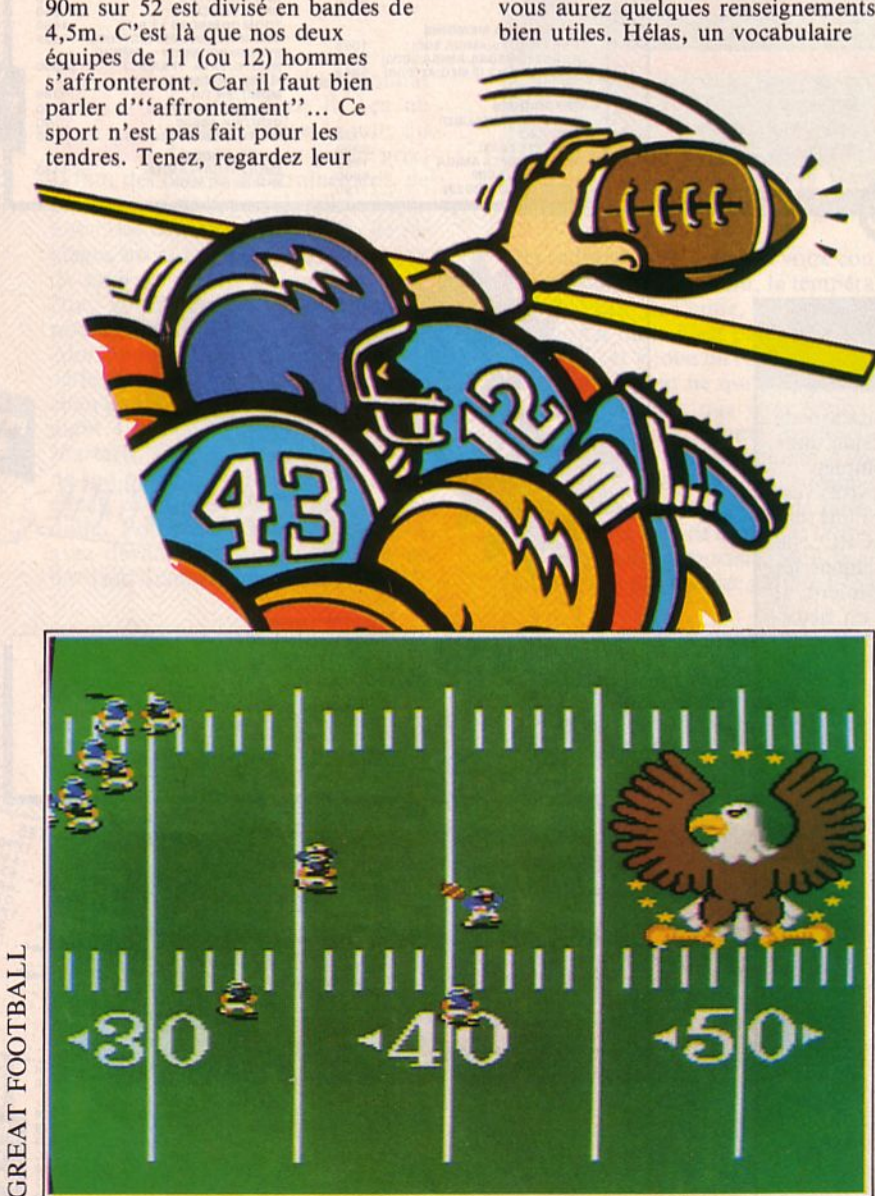

un peu trop "pro" risque de rebuter les néophytes qui ne font pas la différence entre transformation, plaquage, rupture d'attaque, etc.

.. . .. . .. . . . -- <sup>~</sup>.. - - - .

Ce qu'il faut impérativement<br>maîtriser, c'est la formation que vous pourrez choisir avant chaque coup. Au départ, vous aurez le choix parmi huit formations puis, dès que le joueur se trouvera au- delà de la ligne de 45 yards (soit

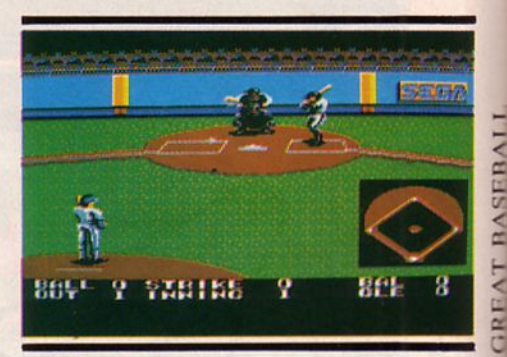

environ 41m), et qu'il prendra l'offensive, alors vous pourrez choisir la neuvième formation coup de pied de volée). Bref, voici un jeu qui vous demandera une longue période d'apprentissage, mais qui devrait vous faire passer de longues heures devant votre écran.e

#### *Testé sur SEGA*

#### **Fiche technique**

*Great Football n'est sans doute pas la meilleure simulation sportive réalisée par Sega. En effet, les joueurs, très petits, ne se distinguent pas facilement les uns des autres. A cette constatation,* il *faut tout de même ajouter que l'on a toute la partie durant une vue de la quasi totalité du terrain, aussi, si les proportions sont respectées, il est normal que les joueurs soient de petite taille. Le ballon, quant à lui, est vraiment minuscule, comme si les joueurs balançaient un œuf .. L'animation est rapide, trop sans doute, car elle ne permet pas au joueur de réfléchir à la technique à utiliser. Les passionnés* y *joueront, sans nul doute, des soirées entières. En revanche, si vous ne vous* y *connaissez pas vraiment en foot américain, choisissez plutôt une autre simulation de sport collectif ...* 

# **GREAT** Simulation sportive **BASEBALL**

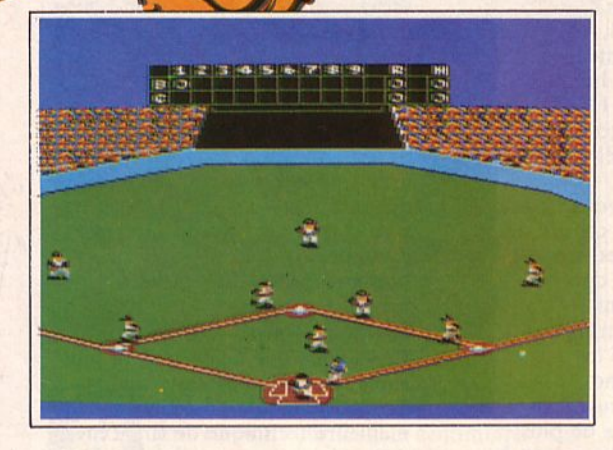

I nous arrive parfois en France des logiciels assez particuliers. Ainsi, les simulations de baseball, très recherchées en Amérique, peuvent laisser les joueurs français un peu indifférents. C'est bien dommage car, lorsque par curiosité, l'on charge l'un de ces softs, on est parfois surpris par la qualité du jeu. Quant aux règles, elles sont en fait très simples : un joueur de l'équipe A lance la balle qui sera récupérée par le "batteur" de l'équipe B. C'est alors que ce second intervenant enverra la balle le plus loin possible. Pendant ce temps, les "rattrapeurs" de la première équipe vont tenter d'intercepter la balle le

plus rapidement possible.<br>Et que fait votre batteur maintenant ? Il court d'une base à l'autre (d'un piquet à l'autre) en essayant de faire un tour complet. Il devra cesser sa course lorsque la balle aura été récupérée. Vous voyez, c'est tout simple...

Testé sur SEGA

#### **Fiche technique**

Les possesseurs de console Sega vont encore pouvoir se frotter les mains car ce jeu est vraiment superbe. Les joueurs très grands sont beaux (NDRC : normal, c'est une minette qui teste ce jeu !), bien dessinés et hauts en couleur.

Le lancement de la balle est visionné en gros plan, tandis que la course apparaît en vue d'ensemble. Vous y jouerez seul ou à deux et pourrez choisir parmi deux niveaux de jeu.

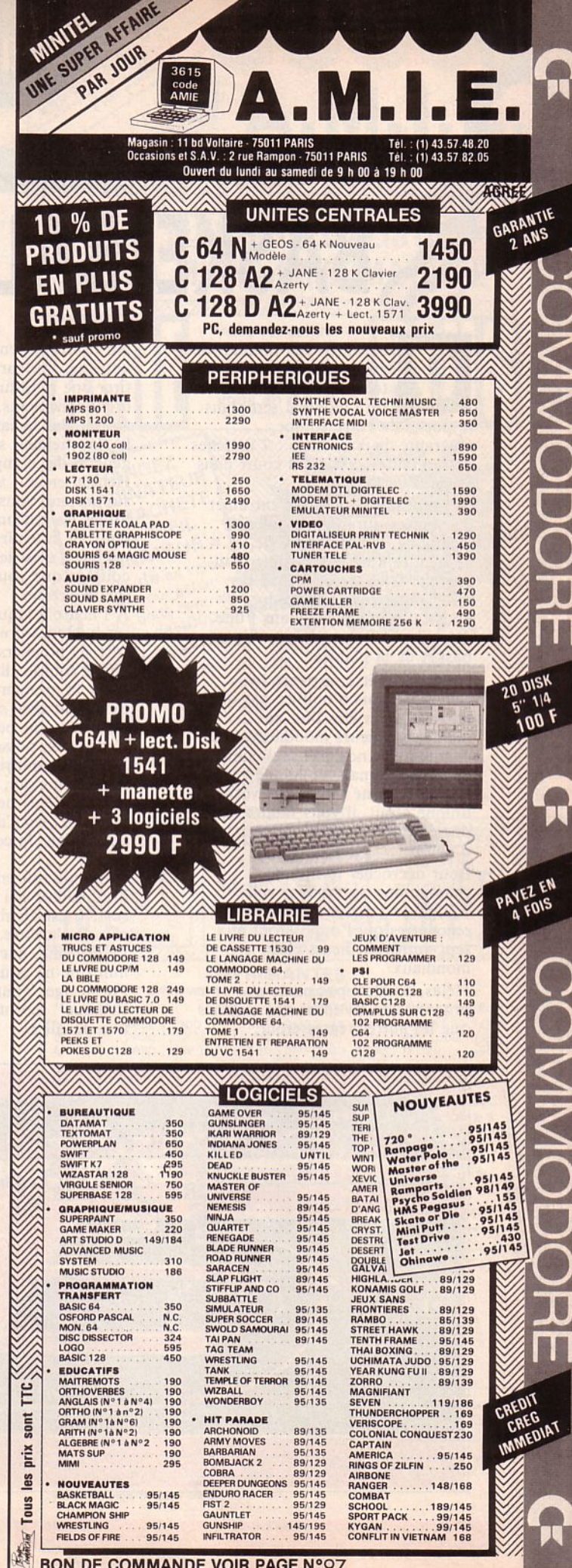

**BON DE COMMANDE VOIR PAGE N°97** 

95

### ConsolE

# **GREAT** Sega sportive BASKETBALL Exam que sur le terrain, alors pourrez choisir de jouer, soit contre la console (auquel cas

uarante-deux minutes de concentration, de technique, d'effort et le titre mondial sera dans la poche de votre équipe.

Quarante-deux minutes : 7 matches de 6 minutes... C'est si court dans la vie d'un homme...

Et pourtant, il faudra s'entraîner des années durant, travailler sa technique, affiner son style, apprendre à ne pas gaspiller son énergie. C'est grâce à tous ces efforts que vous parviendrez à vous faire une place, dans l'une des huit meilleures équipes de basket de la planète.

Alors, peut-être, arrivera la célébrité. Mais n'oubliez pas que, même si vous êtes l'un des meilleurs joueurs mondiaux, vous devrez jouer non pas seul contre l'adversaire mais en équipe : ainsi, vos muscles ne seront pas votre unique atout, il vous faudra aussi posséder un véritable esprit d'équipe.

Pour décrocher le titre de championne du monde, votre équipe devra gagner les sept rencontres qui l'opposeront aux sept autres meilleurs clubs mondiaux.

Hélas, ce n'est pas parce que vous progresserez au cours des matches que les autres régresseront.

Au contraire, en observant bien votre jeu, il leur sera facile d'en tirer une multitude d'enseignements.

Ainsi, plus la saison approchera de la fin, meilleur sera le niveau général des compétitions... Heureusement, vos amis, vos supporters, vous suivront dans toutes les rencontres et, lorsque vous les entendrez dans les tribunes, c'est le cœur gonflé de courage que vous vous élancerez sur le terrain.

A l'heure à laquelle je vous donne ces quelques précisions, on tire au sort les premiers matches. Contre quelle équipe allez-vous devoir jouer la première rencontre ? Le Japon avec ses joueurs qui, bien que plus petits que les Canadiens, possèdent une excellente maîtrise du jeu 7 Les Américains qui, une fois de plus, ont décidé de ne faire de cadeau à personne, les Cubains récemment entrés dans la course à la médaille d'or?

Nul ne le sait encore, c'est l'ordinateur qui décidera de votre sort. C'est aussi lui qui jouera le rôle de l'arbitre. Ainsi, aucun favoritisme, aucune défaillance humaine ne pourra intervenir dans l'arbitrage. Tout "marcher", toute "charge" seront sanctionnés par une pénalité.

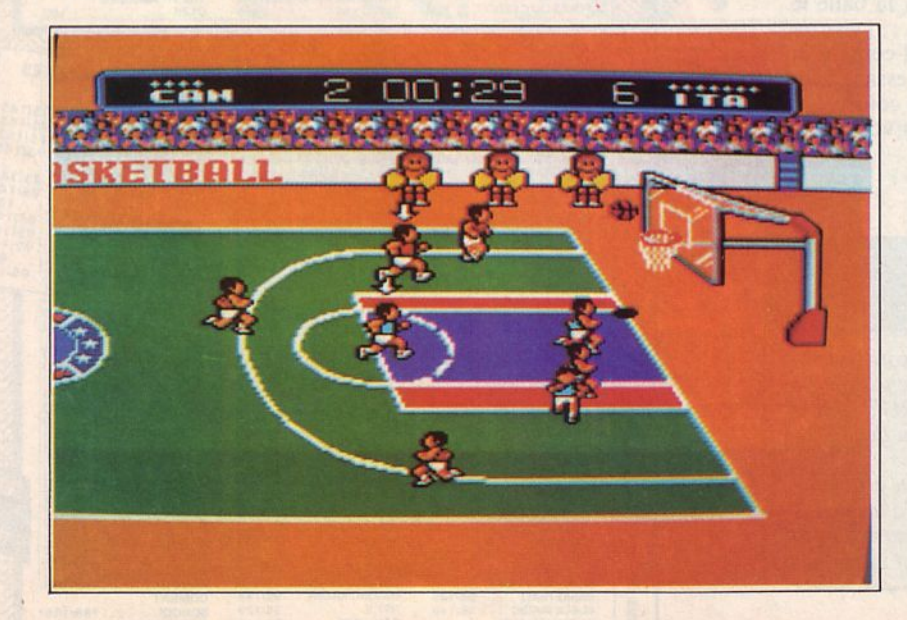

Mais si, comme moi, vous vous sentez plus basketteur devant un<br>écran que sur le terrain, alors vous contre la console (auquel cas vous participerez à tout le championnat du monde), soit contre un ami. Dans ce second cas, c'est lors d'un match unique que vous vous affronterez. Vous pourrez ainsi, à l'aide du joystick, diriger un joueur de l'avant et un de l'arrière, donc participer activement à l'attaque et à la défense. Chaque match, d'une durée de 6 minutes, sera décomposé en deux mi-temps entre lesquelles vous aurez droit à une démonstration de majorettes. Bien sûr, vous pourrez dribbler, sauter, faire des passes, marquer l'adversaire, rentrer des paniers. Si à la fin d'une rencontre, vous êtes à égalité avec votre adversaire, des prolongations de 90 secondes seront accordées jusqu'à ce que l'une des équipes marque un nouveau panier. Un dernier conseil : choisissez bien votre équipe en fonction de ses qualités. C'est ainsi que Cuba sera la plus rapide des équipes alors que la Tchécoslovaquie possédera la meilleure technique de tir. Tenez donc bien compte du petit tableau des vitalités que vous retrouverez en fin de notice.

 $\frac{1}{\sqrt{2}}$ 

;.•  $\overline{\mathbf{r}}$ 

Toutes les techniques, l'explication des fautes, le plan du terrain se trouvent consignés dans le livret accompagnant la cartouche de jeu. Avant de débuter la partie, n'hésitez pas à le consulter. Vous verrez ainsi que les règles de "Great Basketball" sont quelques peu différentes du véritable basket. Alors, à vous de jouer.

#### *Testé sur SEGA*

#### **Fiche technique**

*Encore une fois, il ne peut être donné que des compliments sur ce jeu.* 

*L'animation hyperrapide est le fidèle reflet du jeu réel. Les graphismes sont, comme d'habitude sur cette machine, bien réalisés, colorés, agréables à l'œil. La voix de l'arbitre se détache bien de la musique d'accompagnement. Les joueurs possèdent une bonne dose de souplesse et de rapidité, aussi cela vous donnera envie de jouer encore mieux, encore plus souvent. Un jeu à posséder absolu*ment (et à utiliser souvent...).

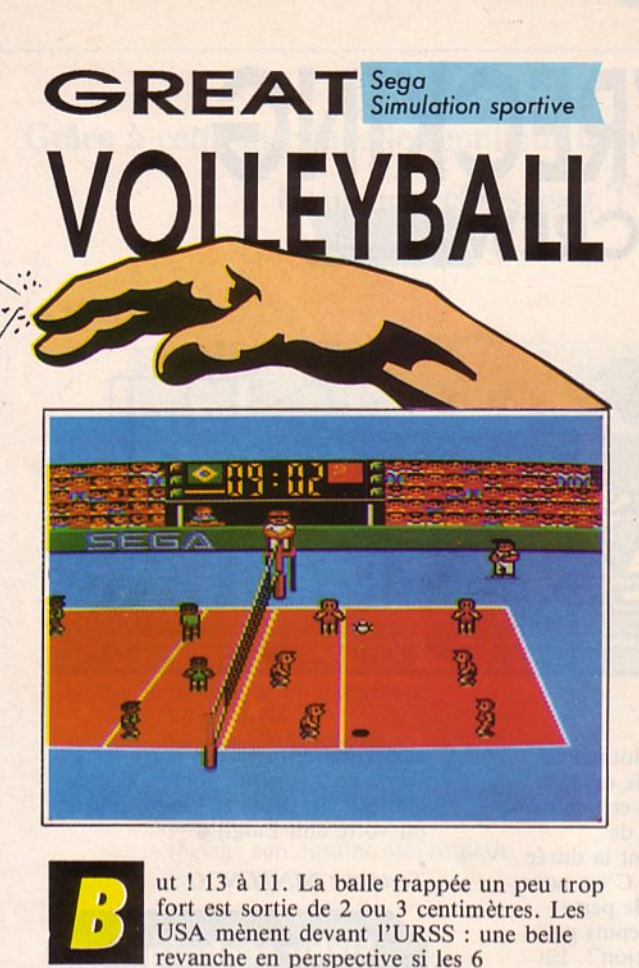

Américains ne s'écroulent pas sous les assauts de l'ours soviétique avant la fin de la partie. La précédente rencontre s'était soldée par un cuisant échec. Pendant ce temps, l'équipe cubaine affronte les Coréens qui ont pris une bonne option sur la victoire dans ce tournoi qui réunit les 8 nations classées en tête du championnat du monde de volleyball.

Balle de match. Dans les tribunes, le silence est total. Spencer frappe la balle renvoyée par Romanov. Les avants soviétiques réceptionnent et... A vous d'écrire la suite en jouant avec Great Volleyball !.

Testé sur SEGA

#### **Fiche technique**

6 contre 6 : le compte est bon ! Les joueurs occupent le terrain et sont dirigés intelligemment. Les 3 avants ont des actions conjuguées lors de leur montée au filet, ce qui permet de passer et de smasher. Les matches peuvent être amicaux ou officiels. Le joueur aura tout intérêt à s'entraîner auparavant : service, montée au filet, passes et smashes. On peut<br>jouer à Great Volleyball seul contre l'ordinateur, adversaire de valeur, ou contre un autre joueur. Les graphismes et animations sont des plus corrects. Dans un souci du détail, la couleur de la peau des joueurs est respectée !!! Quant aux sons : musique et coups de sifflet animent la partie. L'été, il y a le volley sur la plage; l'hiver, il y a Great Volleyball de Sega.

97

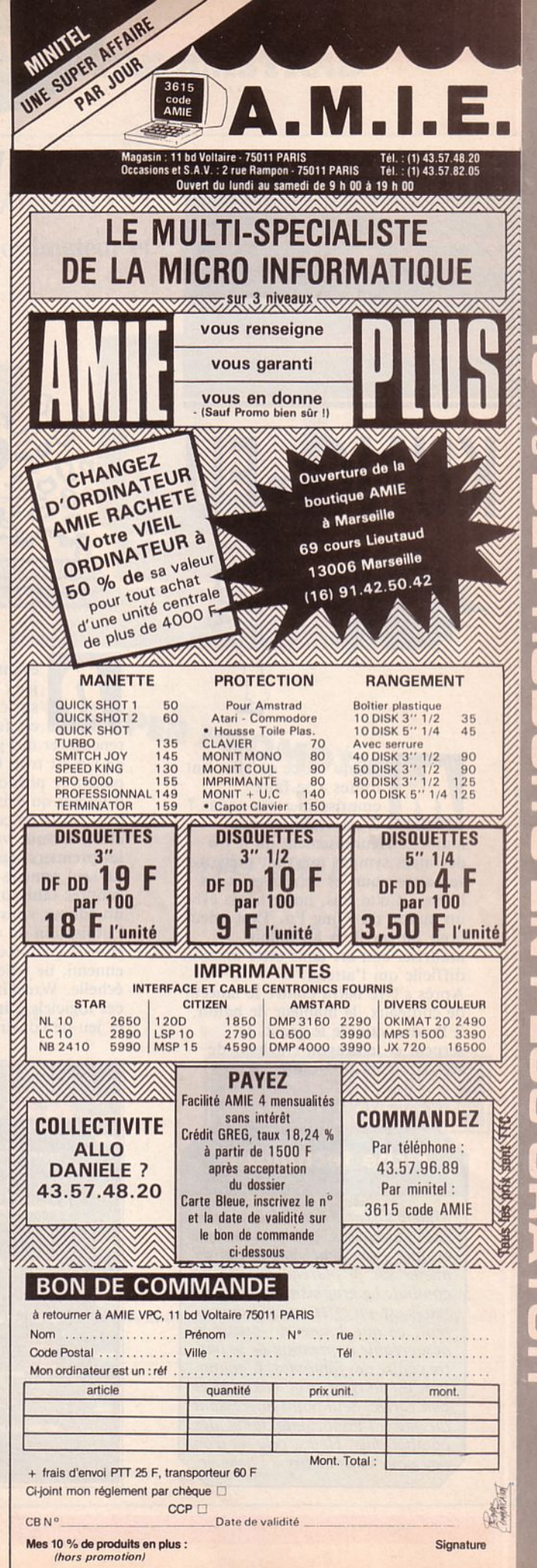

 $\blacksquare$  $\blacksquare$ U  $\mathbf{H}$  $\mathbf{I}$ I I n U Ū П  $\begin{array}{c} \end{array}$ 

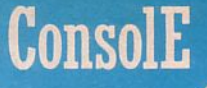

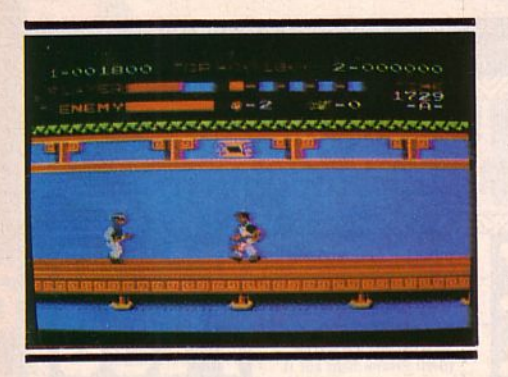

**KUNG-FU** 

*Nintendo Combat* 

ais qu'est-ce qu'elles ont toutes à se faire emprisonner ces nanas ? C'est vraiment une manie... Heureusement qu'il y a des mecs sympas qui sont prêts à se battre pour les retrouver et les libérer. Cette fois, notre héros est un maître du Kung Fu. Tant mieux pour lui car il va lui falloir maîtriser son art dans cette mission difficile qui l'attend. Après s'être battu contre le lanceur de couteaux, le manieur de bâton, il faudra vaincre le géant, le serpent et le dragon cracheur de feu. Tout un programme..

#### *Testé sur NINTENDO*

#### **Fiche technique**

*Malgré un fond musical aux sono- rités japonaises, ce soft n'est pas ce que l'on peut rencontrer de mieux sur le marché du jeu de combat. Le graphisme des adversaires est, en effet, quasi transpa- rent, ce qui donne au joueur la désagréable impression de se battre co.ntre desfant6mes. L'animation est un peu trop saccadée et peu variée. Seul point intéressant du jeu : /'importante taille des combattants. Hélas, cela est trop eu pour vous inciter à /'acheter.* 

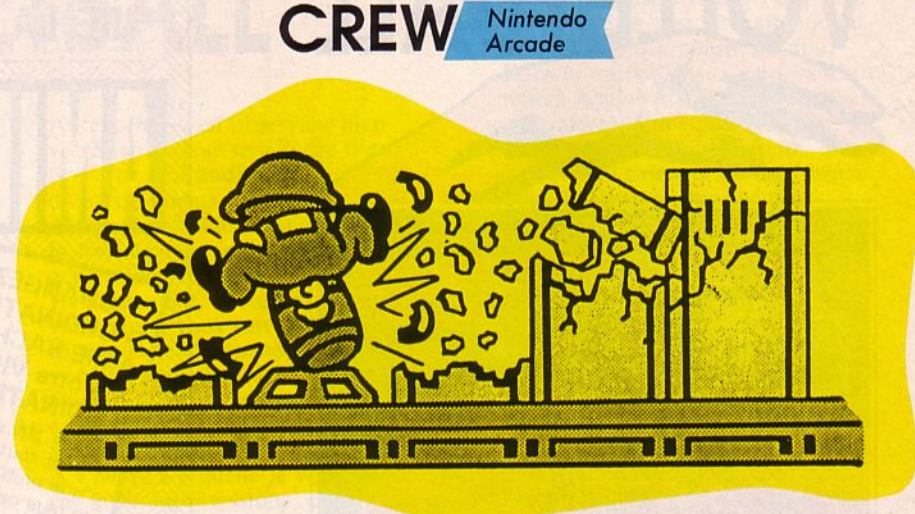

**WRECKING** 

evant la multitude de<br>
jeux d'arcade existant<br>
sur consoles et micros<br>
est fréquent de jeux d'arcade existant sur consoles et micros, il est fréquent de rencontrer des jeux dont la durée de vie est trop limitée. C'est pour pallier ce phénomène de perte

d'intérêt qu'existent, depuis peu, des "sorts de construction". En effet, lorsque vous sentez arriver les premiers signes du "ras-le-bol", un seul remède : construire ses propres tableaux de jeu. Pour cela, un éditeur vous permet, grâce à l'utilisation de votre joystick, de choisir l'emplacement de tel ennemi, de telle barrière ou autre échelle. Wrecking Crew est un de ces logiciels à la fois jeu d'arcade et jeu de construction. Le but :

casser des murs et des barrières à l'aide de vos petits poings. (Vous, c'est Mario Bross et l'autre joueur est votre ami Luigi).•

*Testé sur NINTENDO* 

#### **Fiche technique**

*L'idée de l'éditeur est intéressante mais c 'est bien le seul élément positif de ce soft ... L'animation, les graphismes, les couleurs sont de très mauvaise qualité, aussi je me contenterai de vous donner un conseil : n 'achetez surtout pas un Wrecking Crew.* 

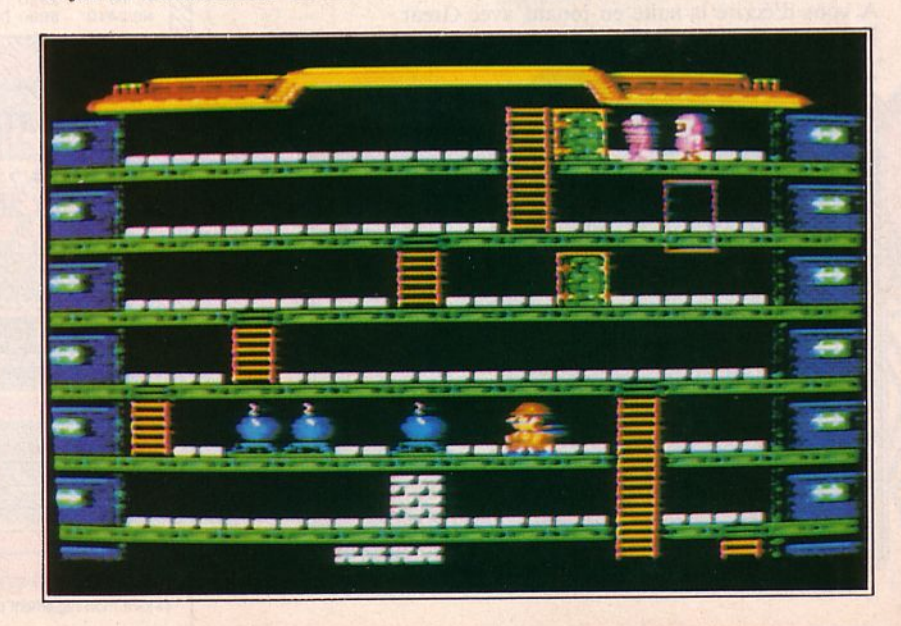

#### **OFFREZ LA QUALITE A VOTRE AMSTRAD**

Grâce à cette interface le moniteur de votre Amstrad CPC vous servira aussi de TV! Branchez, choisissez TV ou ordinateur et c'est tout!

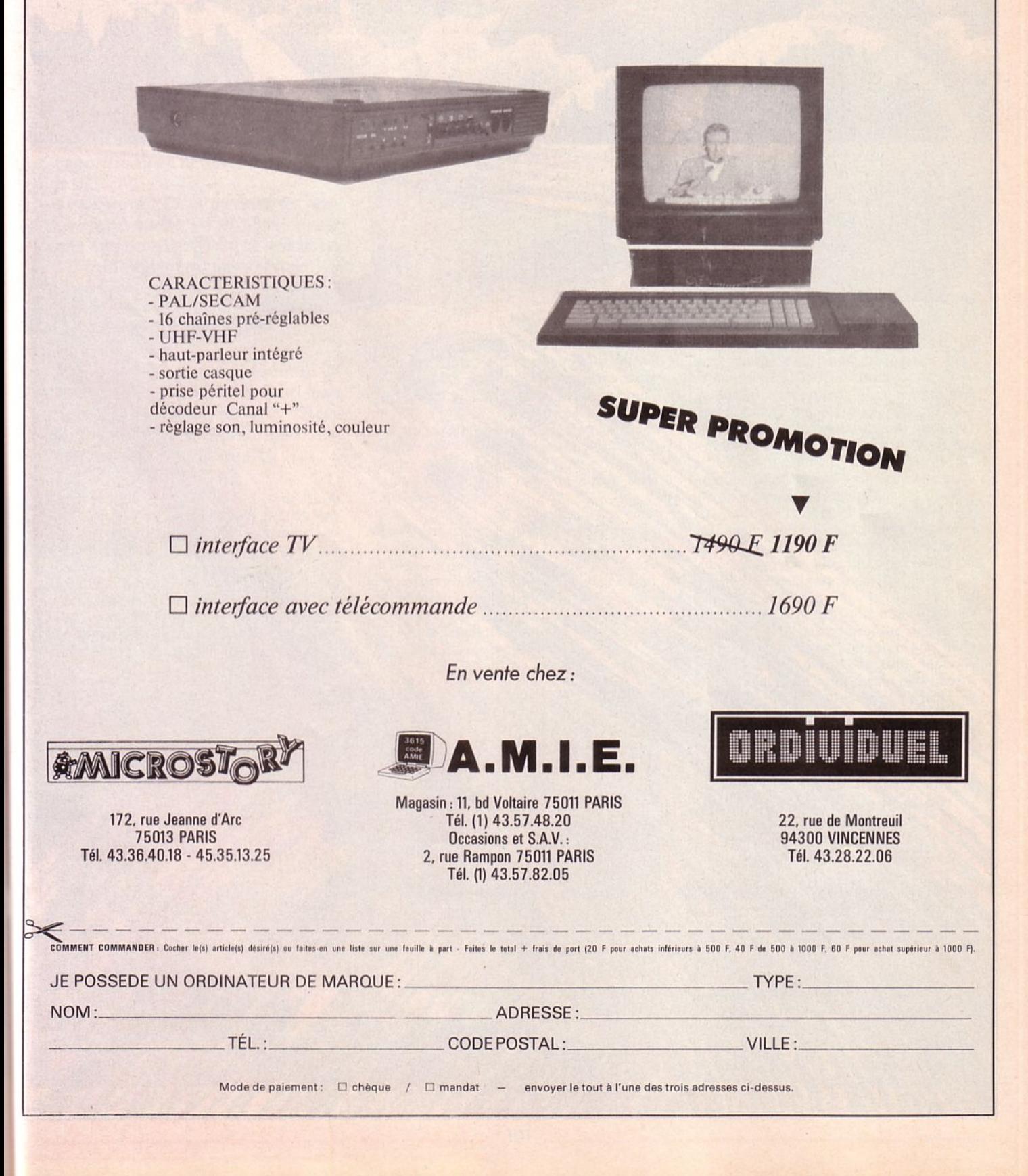

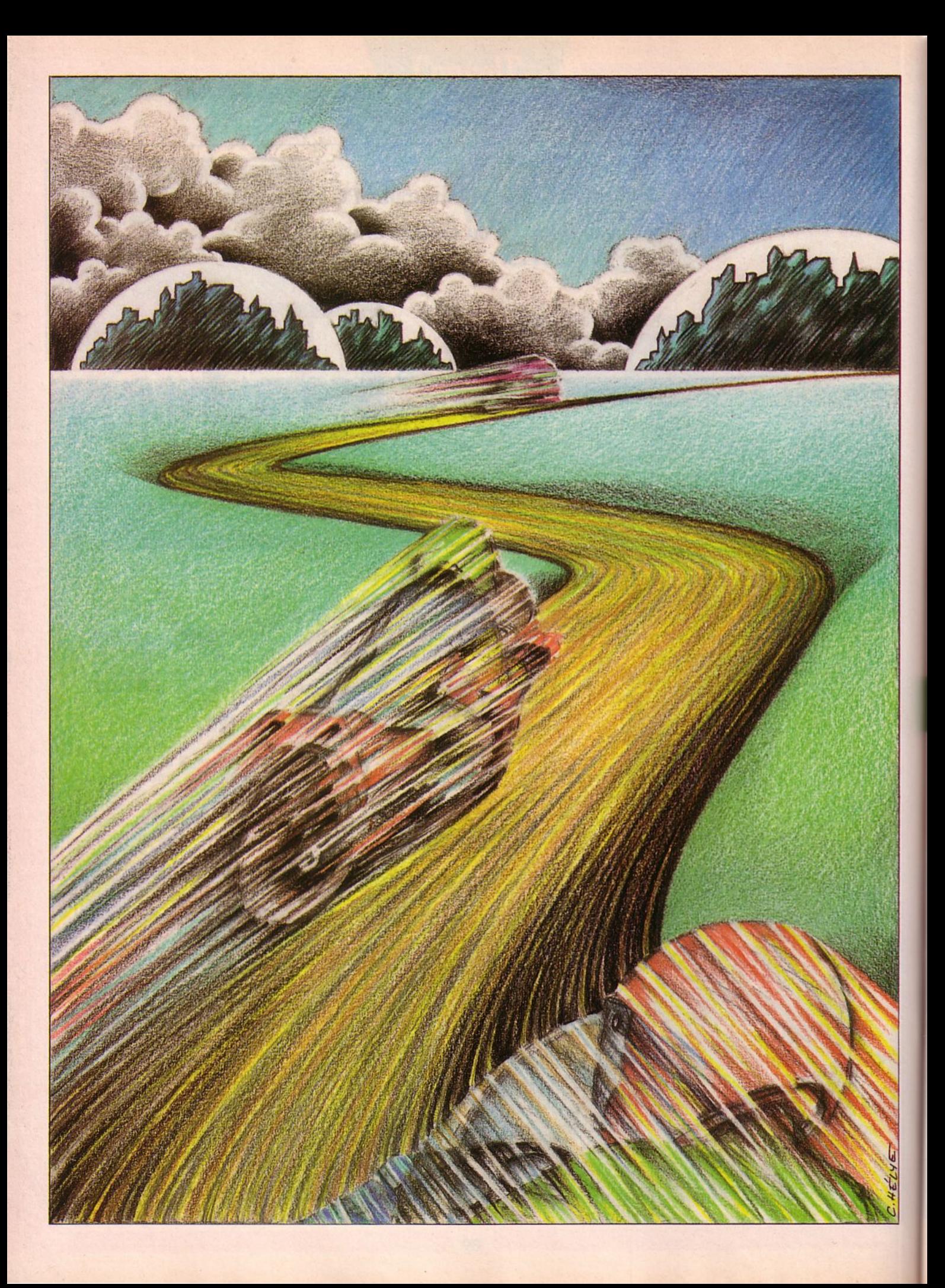

### **DossieR**

**HPEEINEPOT** 

Lundi 15 février, l'équipe d'Arcades arrive à l'entrée du parc des expositions de la porte de Versailles.

Le "forum PC" n'ouvrant ses portes que demain il doit bien y avoir une autre explication à sa présence. Le salon des langues ? Non ! A quoi bon, on parle déjà anglais, japonais, russe, serbo-croate , arabe, hongrois et même un peu français alors...

Le salon de l' auto et de la moto de compétition ? Eh oui ! J'entends déjà les lecteurs s'écrier : "Ben, j'croyais qu' Arcades était un canard d'informatique ?"

'aie crainte cher lecteur, si on s'est déplacé, ce n'est rien que vrir avec nous les dessous cachés de la compétition motocycliste. En effet, puisque dans ce numéro il était sur les simulations de motos, on a tenté<br>pour vous une petite expérience, à savoir : faire tester un logiciel de course par de

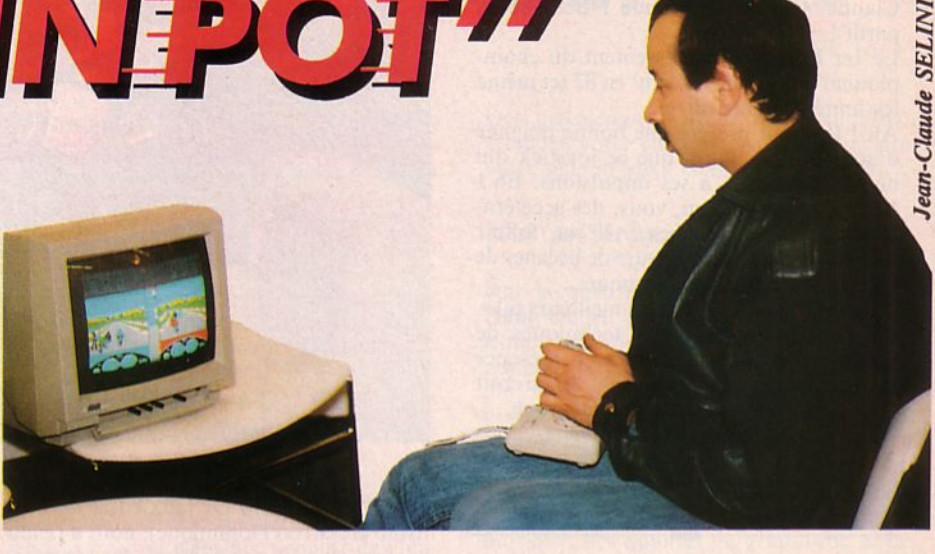

vrais coureurs. Sympa comme idée non ? Il nous a donc fallu faire un choix parmi tous les softs consacrés à ce thème, choix qui nous a conduit à emmener avec nous, un 520 ST et OP 500cc de Microïds. C'était aussi l'occasion de rappeler que, vendre très bien, tant chez nous qu'outre-Atlantique (sous le nom de Super Bike Challenge).

A près avoir admiré quelques beaux engins de courses : FI, kartings, buggys, side-cars et bien sûr motos, nous avons pu (grâce à la collaboration de Jacques Hutteau, l'un des organisateurs du salon et célèbre coureur en 125 cm<sup>3</sup>) entrer l'Atari et l'installer sur le stand de la FFM (Fédération Française de Motocyclisme).

C'est sous l'œil intrigué des visiteurs que l'on a chargé le soft et mis le joystick dans les mains de... Jacques Bolle.

Eh oui ! Le vainqueur d'un mémorable Grand Prix d'Angleterre, sur la 250 Pernod, a accepté de prendre, pour vous, les commandes d'une 500cc. C'est à Kyalarni qu'il nous a emmenés au guidon de sa<br>superbe 500 rouge aux couleurs d'une marque de cigarettes. Hélas, Jacques n'avait pas, pour le "tour de chauffe", la forme<br>qu'il avait à Silverstone un certain dimanche de 83... Il faut dire que passer de la deux et demi à la 500, c'est tout de même un peu différent, surtout lorsqu'il s'agit de

Puis, après s'être appliqué à bien couper les cordes et à passer presque partout à fond de 4, Jacques a entamé une belle remontée sur les autres coureurs. Au bout de trois tours, il n'avait même plus besoin de tirer la langue pour faire pencher la bécane, ça allait tout seul...

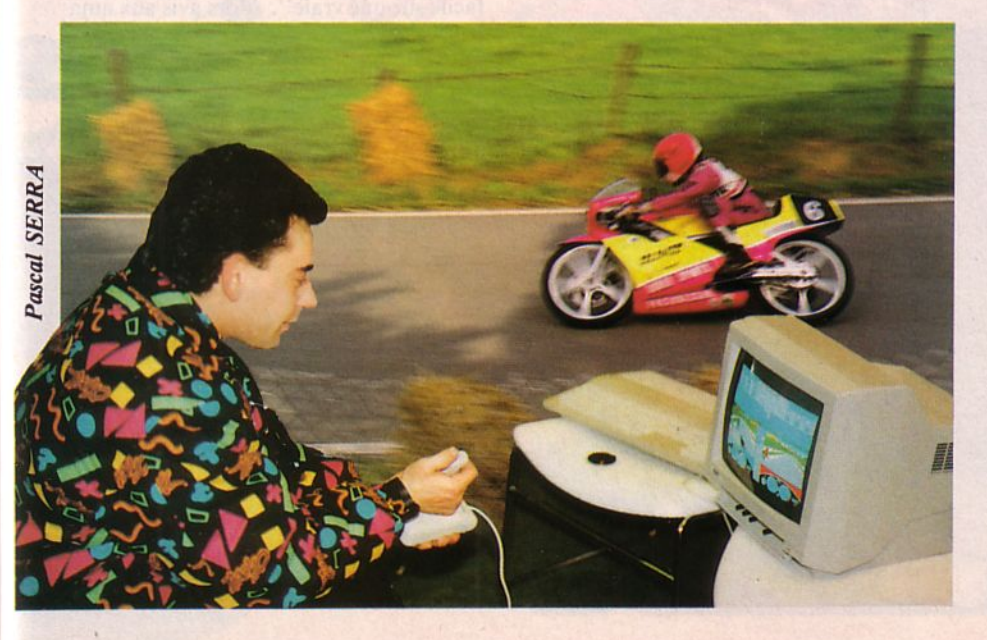

#### - " Ah l Il aurait préféré une poignée d'accélérateur plutôt qu'un joyslick''.

Il allait prendre le départ de Jarama lorsque Christian le Badezet lui a sauvagement piqué le joystick en prétendant qu'il avait assez joué pour aujourd'hui. Il faut dire que depuis le temps qu'on lui promettait de prendre le départ de GP 500, Christian commençait à s'impatienter. Pour les fans de motos, nul besoin de présenter Christian (Badé pour les intimes...), pour les autres, sachez que ce Breton est l'un des meilleurs pilotes français en 125 cm<sup>3</sup>. Lui, c'est à Hockenheim qu'il est allé : ça devait

101

lui rappeler de bons souvenirs ... Après avoir fait quelques tours et nous avoir avoué qu'il ne reconnaissait pas le circuit, il a prêté son guidon à un autre coureur qui passait par là (euh, le joystick, pardon). "C'est redoutable" qu'il disait le Jean-Claude. Quel Jean-Claude ? Ben, Sélini pardi !

Le Ier Français au classement du championnat du monde 125 cm' en 87 (et même les années précédentes).

Ah ! Il aurait préféré une bonne poignée d'accélérateur plutôt que ce joystick qui ne répondait pas à ses impulsions. Eh ! Vous en avez déjà vu, vous, des accélérateurs à micro-switches ? li va falloir demander aux constructeurs de bécanes de compèt de parer à ce manque...

C'est vrai quoi 1 Même les meilleurs pilotes motos, habitués aux techniques de pointe, se trouvent déroutés en présence d'un simple joystick (excellent de surcroit mais dont je ne donnerai pas la marque...). Et pourtant, c'est si courant chez nous autres, fanas de jeux, de piloter ces super bolides avec ces leviers de plastique.

#### - **"Tant que** ça va **doucement,**  c'est **faisable".**

N 'empêche que si les portes du salon de la moto ne s'étaient pas refermées, Jean-Claude Sélini se battrait encore, quelque part entre Hockenheim et Jarama, au guidon de sa 500 de rêve...

(Eh 1 Juste une confidence, il a parcouru les 9 tours de Kyalami à fond de 2, enfin en seconde si vous préférez, j'espère que sur sa 125 cm<sup>3</sup> il se sert des 6 vitesses...). Après lui, (et avant que le salon ne ferme...) Christian Le Badezet a attrapé Jean-Michel Mattioli par la manche et l'a assis devant le moniteur de I' Atari. C'est avec un joli accent méridional que le vain-

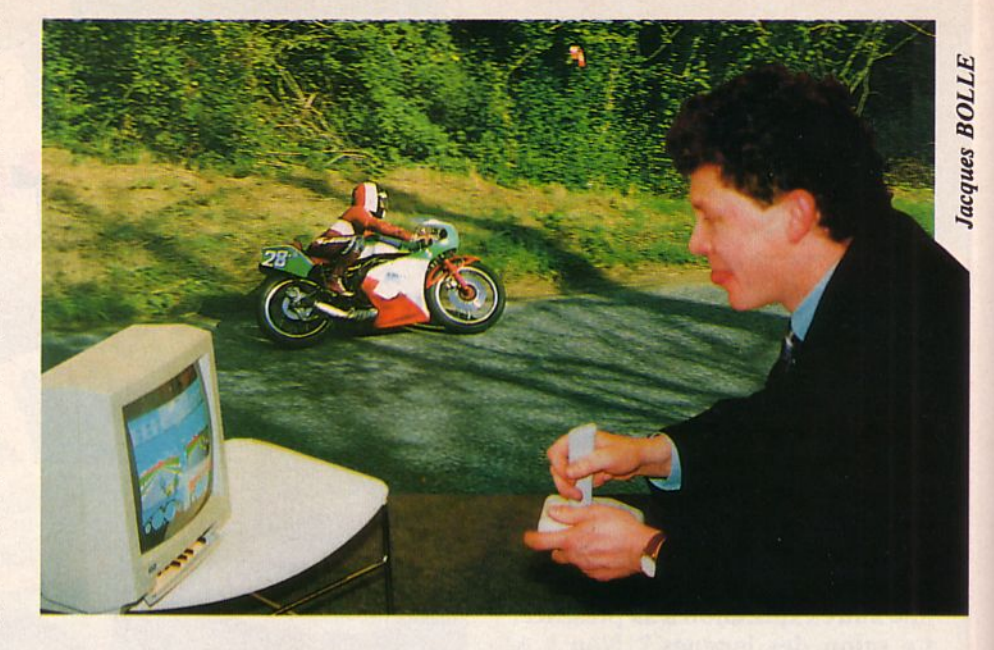

queur 87 du Bol d'Or (aux côtés de Battistini et Sarron Dominique), nous a rendu le joystick à l'issue de l'une des épreuves de OP 500 en déclarant : "Tant que ça va doucement, c'est faisable ... ". A croire que l'informatique est un sport plus difficile que la moto car je vous jure que lorsque Jean-Michel chevauche son engin, il n'amuse pas le terrain...

Notre dernier testeur répondait au doux surnom de "Little". Non pas qu'il soit vraiment de la taille d'un jockey, mais il faut avouer qu'il ne doit dépasser lznogoud que d'une hauteur de babouches ... Pascal Serra, puisque c'est de lui qu'il s'agit, est l'actuel détenteur du titre de champion de France 125 cm'. En outre, ce ne sont pas uniquement ses talents de coureur qui font de lui l'un des plus "cotés" du parc, mais aussi son look et sa frimousse sympa. En effet, Pascal,

l'homme au blouson multicolore possédait cette année une superbe 125 Honda rose fluo. Ça, pour se faire remarquer c'était génial.

Mais, puisque GP 500 n'offrait pas la possibilité de piloter une moto rose, Pascal a choisi de partir pour Spa, Kyalami et tout le reste du championnat aux commandes de la 500 rouge. Oh la la ! Il a failli faucher le directeur de course et ne l'a évité qu'au prix d'une superbe gamelle ... Dur pour la peinture du carénage... Heureusement que GP 500 permet quelques erreurs de pilotage ... Lorsque Sélini lui a repris le joystick, "Little" a déclaré : "Ah ! Il aime l'angle... Faut pas lui en promettre..." C'était vrai que Jean-Claude nous faisait de superbes démonstrations de "déhanchés".

Mais, il faut bien le dire, Pascal n'aurait pas quitté sa Sardaigne natale pour passer son temps à jouer sur un micro. En effet, il nous a avoué que c'était "plus facile sur une vraie". Alors avis aux ama $teurs...$ 

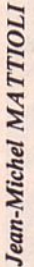

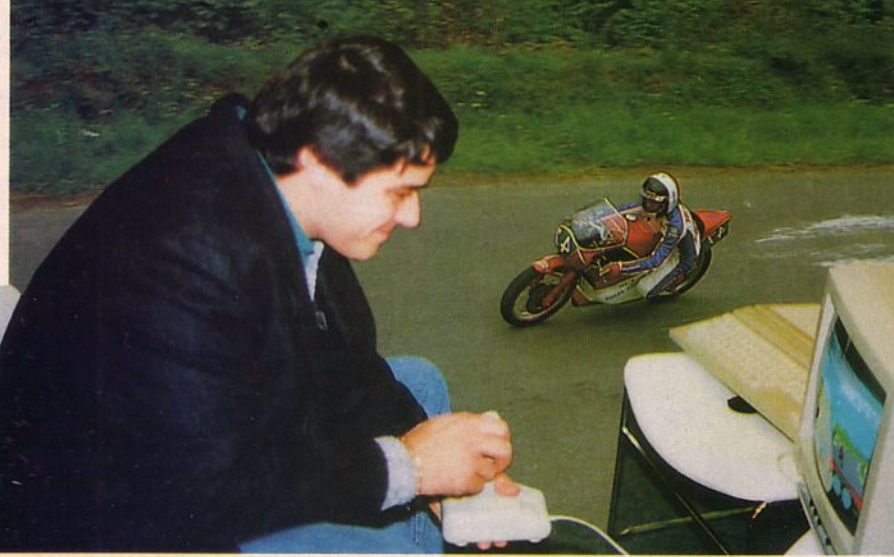

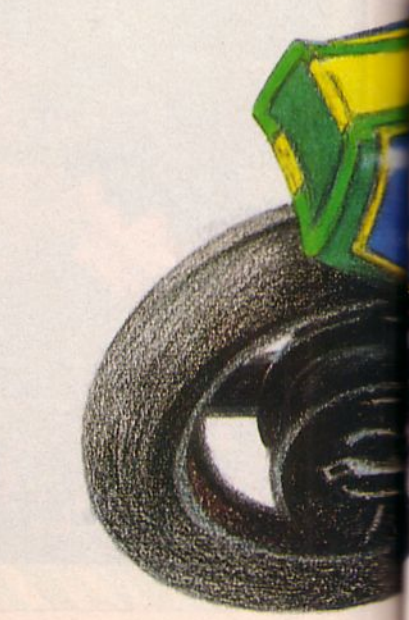

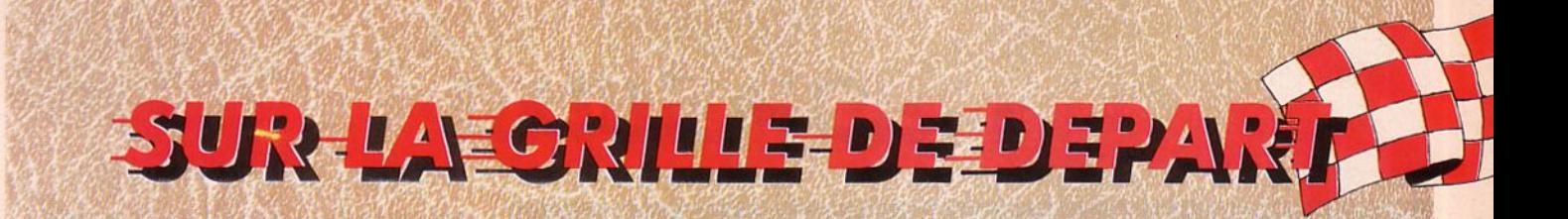

Après cette super expérience pour laquelle nous remercions la FFM, Jacques Hutteau et les cinq cou· reurs qui ont bien voulu s'y prêter, nous allons détailler, pour vous, quelques·uns des softs de simula· tion motocyliste.

Mais tout d'abord, nous allons dresser un petit inventaire des qualités que doivent posséder ces jeux.

• La première règle à observer est la ressemblance de l'engin à piloter avec une Vlaie bécane de compétition. Ainsi, l'on ne trouvera pas de moto de cross avec grand guidon et garde-bouc relevés sur un circuit de courses de vitesse ou une moto aux commandes reculées et à la physiono· mie aérodynamique sur une piste du Dakar. Lorsque l'engin apparaissant sur votre écran est une moto au look un peu bâtard, cela est déjà un très mauvais signe pour la suite du jeu,

• La seconde règle est la vitesse. En effe1, quoi de plus désagréable qu'un bolide qui se refuse à dépasser les 100 km/h ?

• Un troisième point est la possibilité de passer plusieurs vitesses, cela évite le ronronnement monotone du moteur et ajoute un côté plus réel à la simulation.

• Viennent ensuite d'autres qualités tel le bruit. Hélas, rares sont les softs de simulation motocycliste possédant un son agréable. Les autres concurrents ont, eux aussi, un rôle important. En effet, il n'y a rien de bien passionnant lorsque le coureur est seul sur la piste. En revanche, si les autres concurrents sont trop nombreux et encombrent le circuit, ça ne l'est pas davantage.

Au cours des différents bancs d'essai que l'on traitera dans ce dossier interviendront encore d'autres éléments : qualité de l'animation, "déhanchage" du pilote, possibilité de prendre de bonnes trajectoires, défilement du paysage (et graphisme), configuration du circuit, présence de panneaux publicitaires, existence de vibreurs, panneautage, affichage du temps, profil du parcours, etc.

Dès maintenant, enfilez votre combin', attachez votre casque, installez-vous sur votre selle joystick en main et bon vent...

#### Nos préférences

Sur la plus haute marche du podium : Hang On sur Sega. C'est de loin la meilleure réalisation, tant pour ses qualités visuelles (graphisme excellent, animation plus vraie que nature, paysages superbes) que pour le plaisir qu'elle procure au joueur.

Les deux autres marches du podium sont disputées par Enduro Racer sur ST et GP 500 toujours sur ST. Le premier pour sa musique, ses qualités de graphisme et la rapidité de son animation : le second pour l'originalité du double simulateur et les références aux règles d'or du champion· nat du monde.

La suite du classement est plus floue car chacun des logiciels testés possède atouts et inconvénients.

Un seul peut être dégagé du lot pour le mettre à la place de la lanterne rouge : TT Racer d' Aackosoft.

Jamais nous n'aurions pensé qu'un tel jeu puisse un jour surgir sur nos écrans. Ses qualités ? Nous les cherchons en vain. Ses défauts ? Nous n'aurions pas assez de place pour tous les décrire...

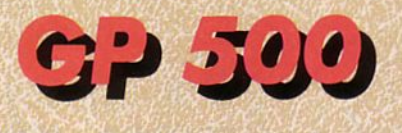

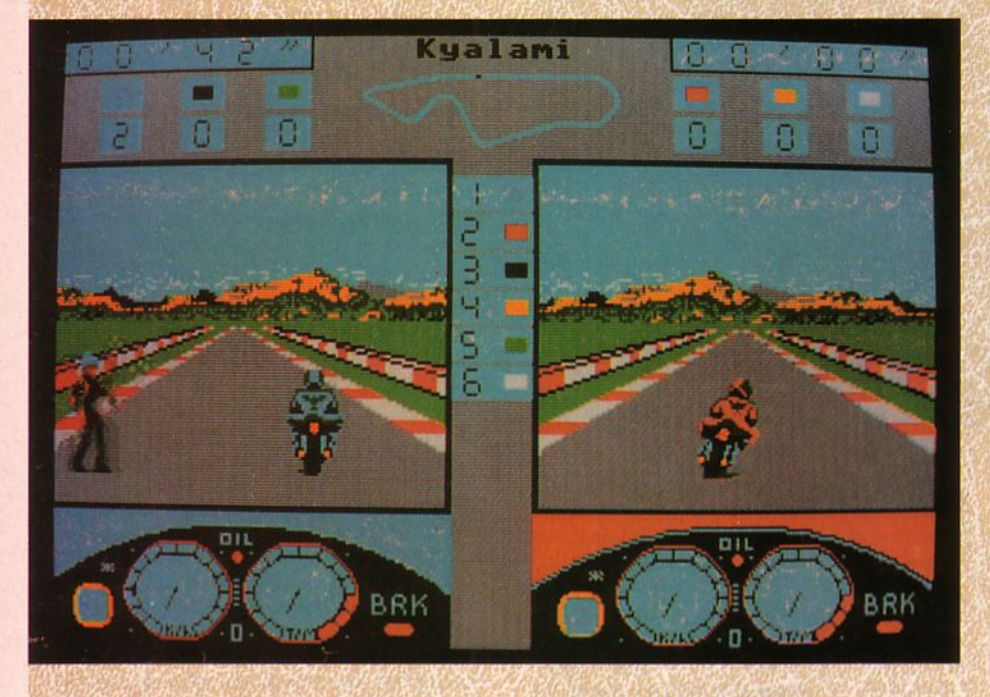

**Même** s'il **n'est pas le plus beau des simulateurs de compétition motocycliste, GP 500 restera peut-être celui qui marquera le plus.** 

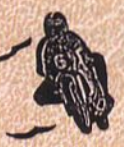

**En** effet, sorti en septembre 1986, il est resté près d'un an en bonne place aux différents hits. Les raisons de cette réussite ? Elles sont d'ordre divers.

Le fait, par exemple, que OP 500 soit sorti sur presque tous les micros familiaux n'est certainement pas étranger à ce succès. Son double simulateur est probablement une autre raison de sa réussite. Mais qu'est-ce donc au juste, que ce *"double simulateur*" ? Eh bien, allumez votre micro, chargez la disquette et regardez bien votre écran. Après avoir choisi l'une des options proposées (l'un des 12 circuits ou tout le championnat, l'entraînement ou le mode compétition, un joueur ou deux, la moto

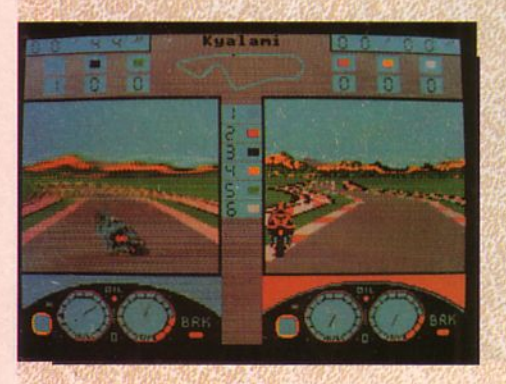

rouge ou la bleue) vous voilà devant un écran partagé en deux parties. En bas de chacune d'elles apparaissent un compteur de vitesse ainsi qu'un compte-tours. Ce sera votre repère afin de savoir si vous devez accélérer, ralentir, changer de vitesse. Au-dessus, c'est la piste bordée de yibreurs rouge et blanc. C'est là que va se JOuer la bagarre qui vous opposera aux autres coureurs du championnat du monde.

En haut s'affichera le chrono, le nombre de tours parcourus, la position du joueur par rapport aux autres concurrents et le schéma du circuit sur lequel vous évoluez. Ce double écran vous permet donc de visualiser à tout moment la position de l'autre moto.

V oilà pour ce qui est des caractéristiques de l'écran. Maintenant, dressons un peu la hste des qualités du jeu lui-même. Tout d'abord, le graphisme assez peu différent sur les versions ST, PC, CPC... est de bonne qualité, sans toutefois faire preuve d'une grande finesse dans les détails. Les couleurs sont bien évidemment moins jolies sur PC que sur les autres machines mais restent toutefois correctes. En revanche, la version ST aurait supporté des tons plus agréables que ces couleurs assez peu

réalistes. A bien y regarder, les concurrents (toujours vus de l'arrière) n'ont pas la véritable position des coureurs de championnat du monde, mais l'ensemble de l'animation est très correcte.

Au début, il sera un peu déroutant de pilo-<br>ter au joystick car l'on aura tendance à maintenir le manche incliné pendant tout le virage alors qu'une ou deux impulsions suffisent. Lorsque, par un malencontreux hasard, vous percutez un autre participant, votre engin se transforme en boule de feu puis reprend place sur la piste, prêt à repartir. C'est pratique mais peu réaliste...

Si vous observez bien le tracé du circuit, vous vous rendrez très rapidement compte qu'il ne correspond pas tout à fait à ce qui défile sous vos yeux. D'ailleurs, les pilotes qui ont testé OP 500 nous ont avoué ne pas reconnaître des pistes telles que Jarama, Spa et Hockenheim. C'est un peu dommage car le reste de la simulation est assez réaliste.

**A** noter quelques variantes entre les anciennes et les nouvelles versions de OP 500 (avant septembre 87 et après). En effet GP s'exportant depuis la rentrée 87 aux Etats-Unis sous le nom de Super Bike Challenge, **MICROIDS** a da en modifier quelque peu la programmation : le point mort à disparu, il est maintenant possible de visualiser sa position directement sur le schéma du circuit et le grand prix de Kyalami (en Afrique du Sud) a été boycotté afin de laisser la place à celui de Suzuka (Japon). A ce propos, il est fort probable que OP SOO de Microïds soit, par l'intermédiaire de Broderbund présent sur le marché japonais avant la rentrée 88. Ah 1 J'oubliais. Un dernier conseil avant de vous laisser prendre le guidon : baissez le volume, vous ne vous en porterez que mieux car les bruitages de OP 500 sont loin, très loin du bruit d'une 500 cm<sup>3</sup> de compétition...

# Enduro Racer

Si vous connaissez la version *"jeu de cafés"* de cette simulation, vous ne serez certainement pas déçu par les adaptations qui ont été faites sur micros et consoles.

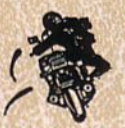

Quoique relativement différentes de la version d'origine, elles offrent au joueur de nombreuses heures de plaisir. Il **W** aurait été presque souhaitable<br>de les traiter indépendamment les unes des

autres mais cela paraît un peu délicat du fait qu'elles possèdent le même nom. La version Sega, tout d'abord.

Sur sa droite votre motard est vu de trois<br>quarts arrière, ce qui change déjà par rapport au jeu d'arcade où l'on suit la moto. Ceci donne l'impression d'une moto plus trapue mais néanmoins très performante. Les paysages sont variés et offrent un spectacle assez ahurissant. En effet, lorsque l'on parvient au tableau de l'eau, la course

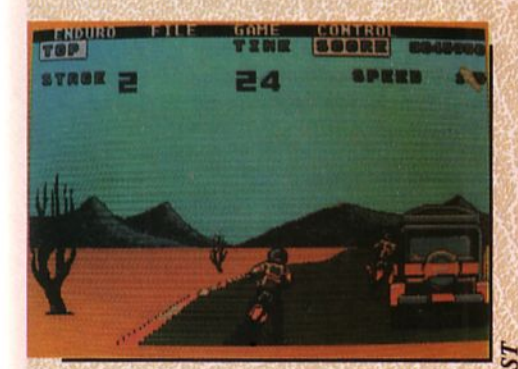

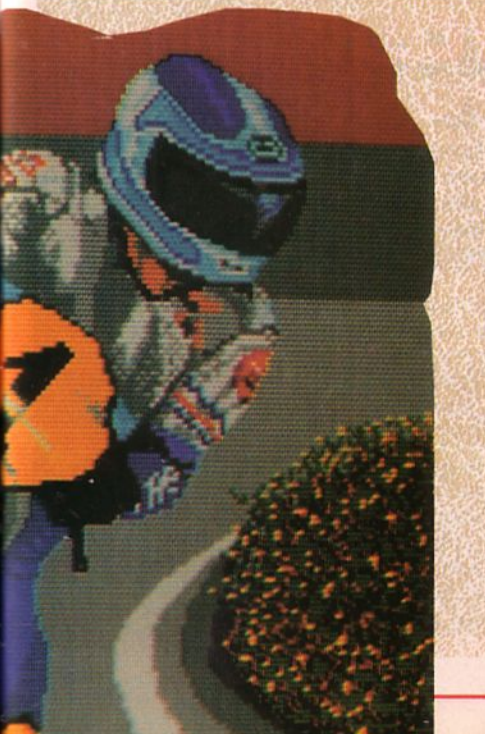

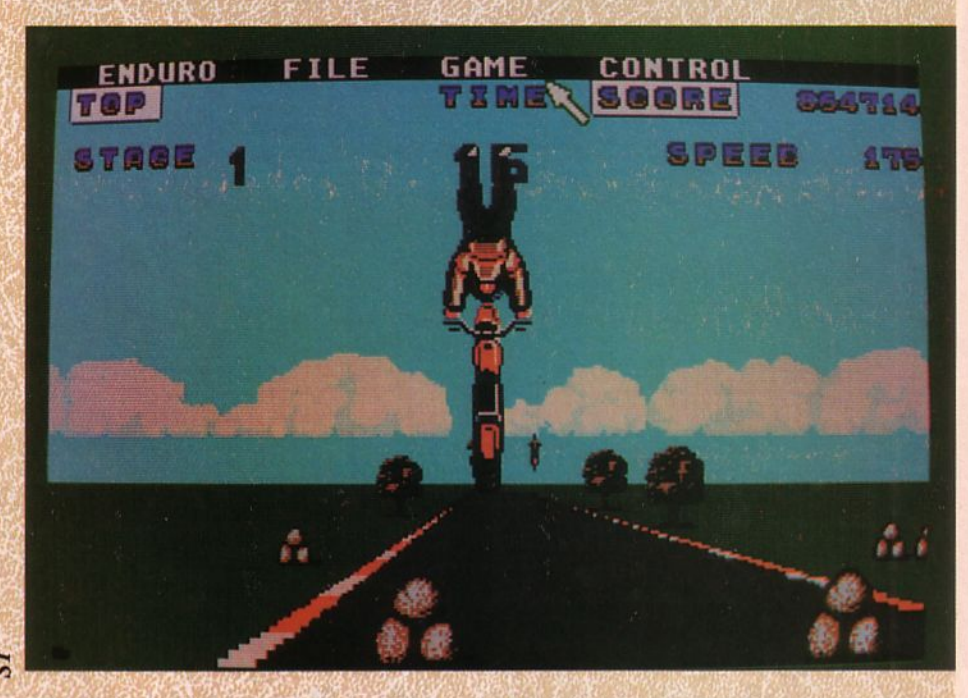

contre l'adversaire devient très, très difficile... Il n'est d'ailleurs pas rare d'assister à de superbes plongeons...

Ah, puisque l'on parle d'adversaires, décrivons-les : le plus fréquent est une voiture à mi-chemin entre le buggy et la célèbre traction avant. Elle est très rapide et *"assure"* très bien lors des sauts d'obstacles.

Le second adversaire est une moto comme la vôtre, à la seule différence qu'elle est pilotée par la console, ce qui implique  $\frac{8}{9}$  qu'elle n'est pas mauvaise du tout... Bien sûr, dans chaque tableau l'on rencon-

tre obstacles en tout genre : bosses, eau, huile, cailloux...

Ce jeu sur console est peut-être plus proche d'un jeu d'arcade que d'une véritable simulation mais il n'en reste pas moins passionnant.

La version ST est une vraie simulation<br>dans laquelle vous suivez les motos. Elles sont toutes identiques mais absolument

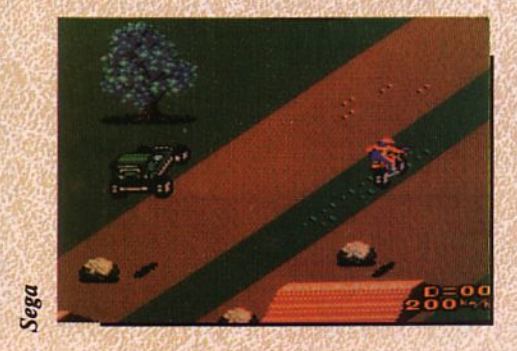

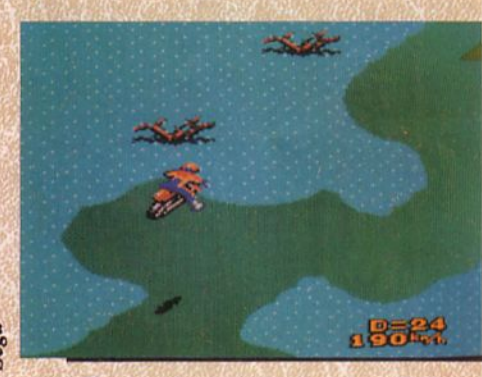

superbes. Les circuits y sont beaux, bordés de chouettes paysages (déserts, plaines, etc.) et permettent aux bécanes d'aller vite, très vite. Ici, l'animation est parfaitement réalisée avec le coureur qui "sort le pied" dans les virages (contrairement aux cour ses de vitesse sur circuit, ce qui prouve le réalisme du jeu), les pneus font voler la terre et les *"wheeling"* sont du plus bel effet, à condition toutefois de ne pas les transformer en soleil (retournement de la moto).

La musique est très entraînante et s'harmonise parfaitement à la gaité du jeu. Les couleurs sont plus jolies que sur la machine d'arcade ce qui est une belle performance pour les programmeurs. Les versions CPC et Spectrum sont elles aussi très réussies si l'on tient compte des possibilités respectives de ces micros. Sors-nous encore d'aussi jolis jeux, monsieur ACTIVISION, c'est tellement chouette !

 $105 -$ 

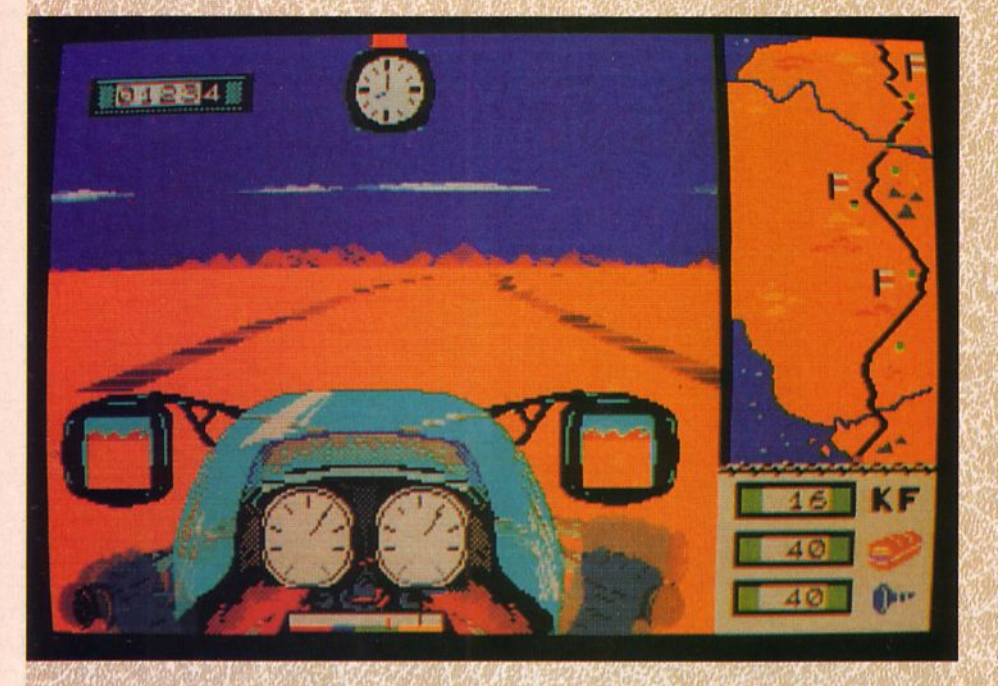

Puisque l'on traite des logiciels de moto, on ne pouvait pas passer à côté de ce soft retraçant le premier événement motocycliste de l'année (puisqu'il débute le 1er janvier), je veux bien sûr parler du *"Paris A Iger Dakar".* 

Malgré quelques mauvais souvenirs, ce rendez-vous est l'une des plus prestigieuses rencontres avec le monde des rallyes.<br>C'est pourquoi **COKTEL VI-**

**Tri Racer** 

**Dakar Moro** 

SION a édité un jeu : Dakar Moto. Cette simulation vous propose de faire avant le départ vos achats de matériel, vos réserves de vivres. C'est en cela que Dakar Moto est proche de la réalité. En effet, une telle course se prépare longtemps à l'avance et nécessite de grandes ressources humaines et techniques. Il sera donc très important de faire le plein en pièces détachées : le désert n'épargnera en effet, ni vos roues, ni votre moteur. ..

Ensuite, vous prendrez le départ de la course aux côtés de cinq autres concurrents. En fait, le terme *"aux côtés"* est un peu faux puisque les départs se font un par un (vous partez le dernier).

Tout en surveillant la piste, vos compteur et compte-tours, vos vüesses, vous pourrez suivre votre progression (et celle de vos adversaires), sur la carte de l'Afrique située dans la moitié droite de votre écran. Mais attention, vous risquez de manquer rapidement de pièces détachées ou de vivres, alors faites bien vos calculs au départ et ne laissez rien au hasard... Côté réalisation, vous êtes au guidon de la moto, ainsi votre unique panorama est ce qui se passe devant vous.

Vous verrez donc la piste, le guidon sur lequel reposent vos mains, les compteurs, la bulle du carénage, la jauge d'essence et bien entendu les rétros. Ceux-ci sont d'ailleurs très bien faits, avec le paysage de l'arrière qui défile progressivement. Le graphisme est bon, l'animation très correcte mais le son détestable. Il faut donc impérativement couper le volume...

Pour la conduite, Dakar Moto est très bien réalisé, c'est en effet avec ce soft que l'on<br>a le plus ressenti l'impression de passer des vitesses. Les rétrogradages sont efficaces, en un mot on peut dire que l'atout de ce soft est la conduite véritable d'une bécane. Pour ceux quj croient encore à l'aventure du désert...

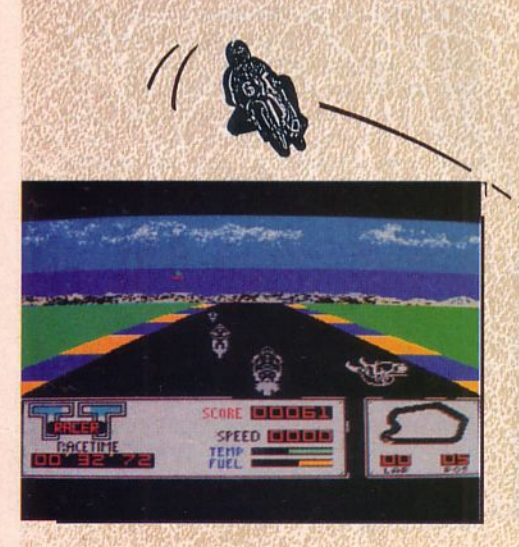

Voilà l'exemple parfait d'un jeu raté. Ce logiciel, qui se veut représenter le "Tourist Trophy", est un des plus mauyais qu'il nous ait été donné de voir.

> Tout d'abord, la page de présentation fait apparaître un équipage vu de profil. Celui-ci ne ressemble absolument pas à un équipage de course mais

plutôt à un motard bedonnant chevauchant une moto de route des années 70... Puis, vous voilà au départ de l'épreuve. Votre moto, grossièrement dessinée au trait noir, va s'élancer dans la course sans même pouvoir passer de vitesses. A croire qu'elle possède une boîte automatique...

Premier virage, première horreur. Votre moto est bel et bien en train de fondre sur la piste. Tenez, regardez les pneus, ils semblent se transformer en un amas gluant comme s'ils étaient en fusion.

Le choix des trajectoires y est difficile car les virages ne ressemblent pas à ceux d'un circuit. Les paysages sont laids et donnent l'impression au joueur de ne pas avancer. A aucun moment on n'a l'impression de participer à un championnat.

Ce logiciel d'AACKOSOFT dans la collection Methodic Solution ne met pas en valeur les capacités du MSX, c'est dire... Au fait, ne confondez surtout pas aveç TT Racer de Digital Integration : un bon logiciel mais que nous n'avons hélas pas pu vous présenter ici.<sup>•</sup>

Changeons un peu d' horizon et allons voir ce qui se fait du côté de l'enduro.

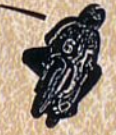

Nous avons bien sûr testé le célèbre Enduro Racer mais voici un autre soft, moins connu et néanmoins très intéressant, il s'agit d'Excite Bike

sur **NINTENDO**.<br>Pour ce jeu, vous choisirez de concourir seul contre la montre ou bien contre trois<br>autres coureurs.

Vous prendrez le départ devant une foule en délire et partirez pour une course jonchée d'obstacles (eau, barrières, bosses). Vous suivrez la course de profil, ce qui vous permettra de jeter un œil sur les bords de la piste. C'est là que vous y découvrirez quelques détails réalistes et amusants comme ce cameraman qui vous filme el suit la trajectoire de la moto, son œil dans le viseur de sa caméra. Chaque participant se distinguera facilement de ses adversaires par les couleurs de sa moto et de son équipement (combinaison, casque et bottes).

Des chronos et indicateurs de temps apparaîtront en bas de votre écran. Ici, les programmeurs ont préféré la musique aux effets sonores mais ce n'est pas désagréable. Les graphismes sont ce que l'on a vu<br>de mieux sur Nintendo et l'animation est assez fidèle à la réalité. Une ombre toutefois : les joysticks Nintendo ne rendent pas le pilotage très facile. Excitebike, sans être au top niveau des simulateurs est tout de même un soft à posséder car il est bien réalisé et pas monotone.<sup>••</sup>

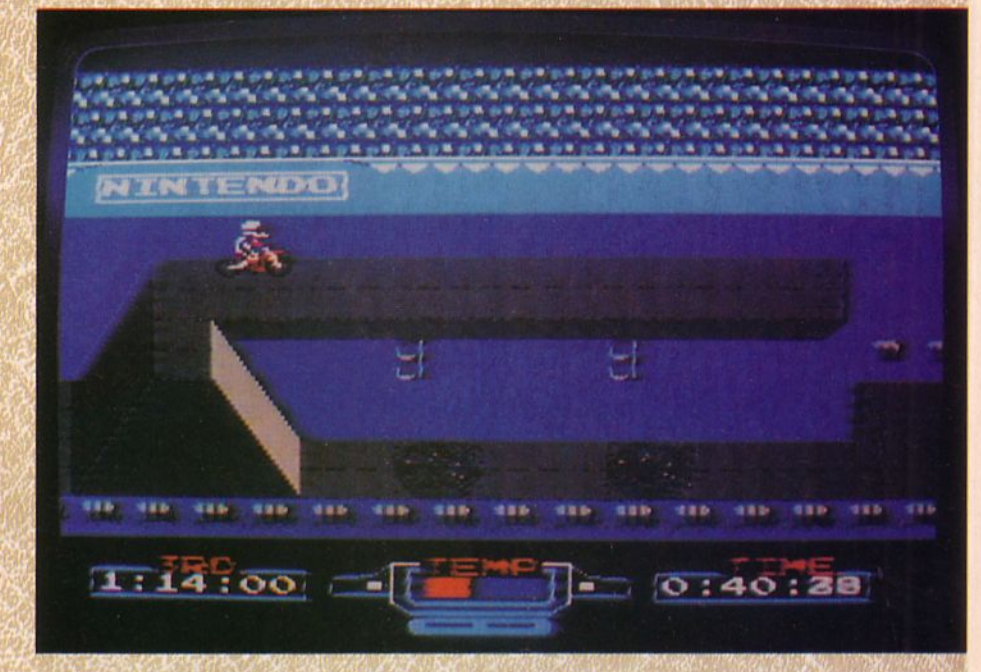

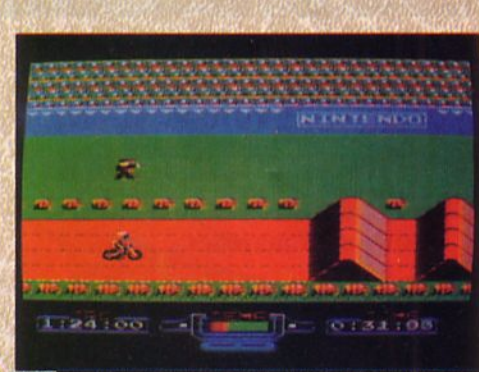

# Super Flangen

Excitebike

Celui-ci n'est pas le plus réussi. Oh, non ! On peut même dire que, malgré certaines qualités, il est plutôt rebutant.

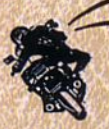

 $\angle$  C'est vrai que son côté visuel y est pour quelque chose. Dès que vous démarrez le jeu (et la bécane par la même occasion)<br>apparaît devant vous une tache jaunâtre recouvrant tout l'écran.

Cette tache, il faudra s'y habituer car elle constituera l'unique paysâge de ce jeu. Décor et circuit y sont, en effet, confondus et seulement différenciés par quelques petits.croquis noirs représentant les bords

de la piste el les panneaux d'affichage. Parlons de la moto maintenant : une silhouette noire aux pneus un peu trop apla-<br>tis, chevauchée par un individu noir sur fond jaune. Bref, excepté cette bichromie il n'y a rien.

La course elle-même ? Bof, rien d'extraordinaire ni dans l'animation, ni dans le bruit. Pas de compte-tours, pas de visua- lisation du circuit.

Le seul intérêt de ce jeu d'ELECTRONIC DREAMS est sans nul doute la progression par paliers de difficulté croissante. Ces paliers sont représentés par les différents continents. Le plus simple : l'Afrique ; le plus hard, l'Europe.

Nous avons testé ce jeu sur CPC, mais

attendons avec 'impatience la version Amiga qui devrait sans nul doute présenter davantage de qualités.<sup>••</sup>

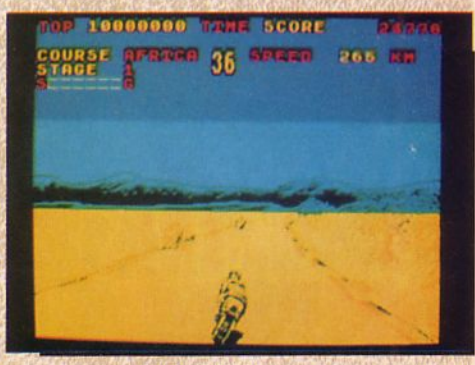

## **Super Cycle**

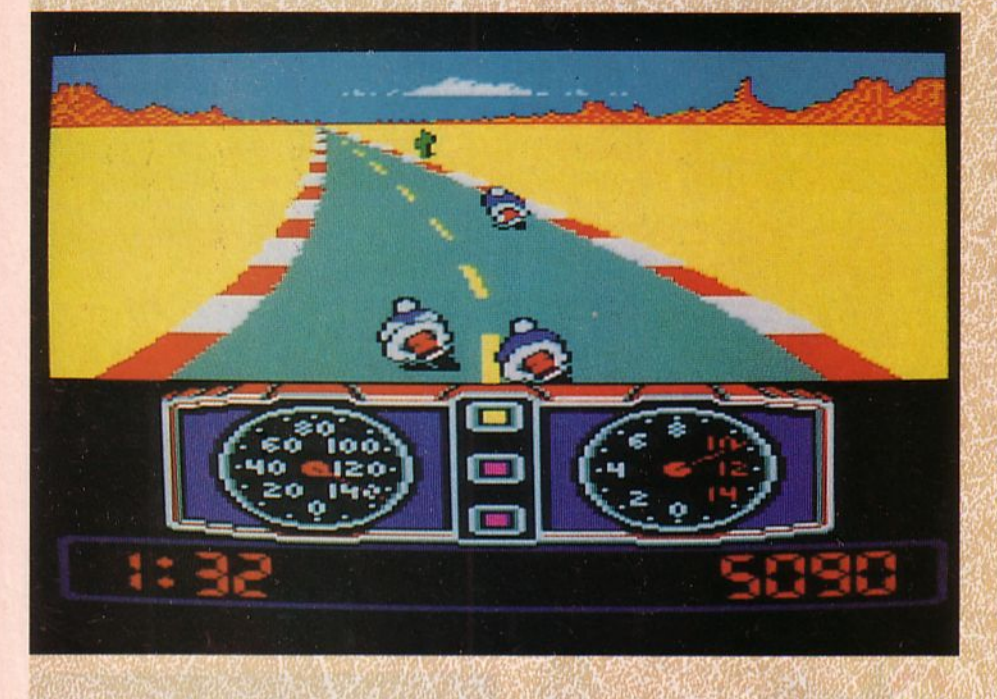

Même s'il n'a pas été cité dans ''Nos préférences'', Super Cycle d'EPYX est un excellent simulateur de motos de course. Il faut dire que sur notre podium, il n'y avait que 3 marches...

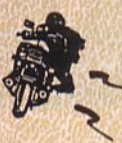

Tout d'abord pour ce jeu, un premier conseil : augmentez le volume de votre mièro. Super Cycle est en effet la meilleure<br>réalisation sonore que nous

ayons testée dans ce dossier. Le changement de rapports est très perceptible à l'oreille et l'on se rend très vite compte d'un sous-régime ou sur-régime éventuel. Pour un sous-régime, il vous faut rétrograder afin de remonter le moteur dans *ses* tours, c'est-à-dire le faire tourner au meilleur rendement. Quant au surrégime, il vous faut passer la vitesse supé-

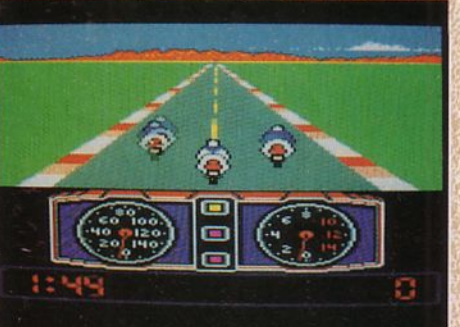

rieure au plus vite, sinon l'aiguille de votre compte-tours va passër en zone rouge et votre moteur va chauffer.

Mais si vous n'avez pas l'oreille motarde, ne vous inguiétez pas, votre compte-tours saura vous indiquer le régime moteur. Une fois de plus, celte simulation se propose de vous emmener sur une piste bordée de sable et de cactus. Ce n'est pas le premier logiciel qui propose ce type de paysage, pourtant il n'existe aucun circuit de ce type en championnat du monde. C'est peut-être la part de rêve de ces softs. En revanche, les proportions piste/ motos sont très fidèles à la réalité, ce qui n'est pas le cas de tous les logiciels du genre (regardez TT Racer de chez Aackosoft, vous comprendrez...).

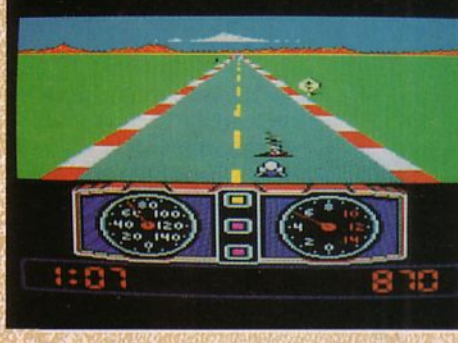

Une erreur toutefois, les vibreurs de bord de piste sont rouge et blanc tout au long du parcours. Sur un circuit, il n'en est pas de même car cette alternance de couleurs annonce en général l'entrée d'une courbe ou d'un virage. La conduite est très correcte et la simulation bien réalisée lorsque vous faites un intérieur ou un extérieur à un autre concurrent. (Intérieur : doubler une autre moto par l'intérieur d'un virage, par la corde. Extérieur : doubler par l'extérieur du virage).

Le graphisme et l'animation sont excellents. li semblerait que ce soft soit tiré de la superbe réalisation d'arcade Hang On. Bien que portant des noms différents, il existe en effet bon nombre de similitudes entre ces produits.

C'est pourquoi, Super Cycle version CPC et Hang On version Sega sont très proches l'un de l'autre.
## **Hangon**

Voici, sans hésitation, le plus beau simulateur motocycliste existant à ce jour sur micros et consoles. En effet, ce soft adapté du jeu de cafés est quasi parfait.

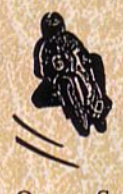

Pour une fois, un jeu de cafés n'a rien perdu en passant sur m'a rien perdu en passant sur<br>console. Pour en avoir la cer-<br>titude, regardez les photos du jeu d'arcade et celles de Hang

On sur Sega. Malgré le reflet des spots du stand Rothmans (au salon de la moto) l'on peut se rendre compte de la similitude des deux versions. Evidemment, la version *"jeu de cafés"* a l'énorme avantage, ici, d'être pilotée sur la bécane, avec dans les mains, un véritable bracelet de compèt. (Le bracelet est le guidon très bas d'une moto de compétition). Le joystick de votre console est moins encombrant mais tout aussi efficace...

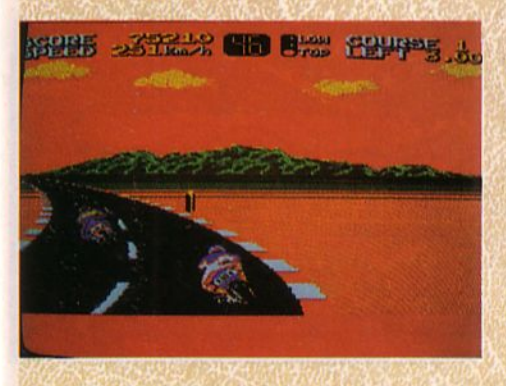

Votre coureur, portant la combinaison de Freddy Spencer, va ouvrir les gaz dès que le feu tricolore indiquera le départ. C'est alors qu'il s'élancera à plus de 200 km/h sur les cinq pistes proposées. Mais attention, cinq pistes, cela ne veut pas dire cinq départs ... En effet, les circuits s'enchaînent sans laisser au concurrent une seule seconde de répit.

Si vous gazez (ça je n'en doute pas), à la fin de ces *5* circuits vous recevrez les *"congratulations"* et l'on vous proposera de partir pour une seconde course. Cette fois, les pistes seront identiques à celles de la première course mais les points acquis lors de la précédente épreuve s'accumuleront.

Les cinq circuits sont tous très beaux : entre le premier et le second, l'on ne notera que quelques différences dans le paysage (apparition de la mer notamment) et de plus longues courbes dans le second.

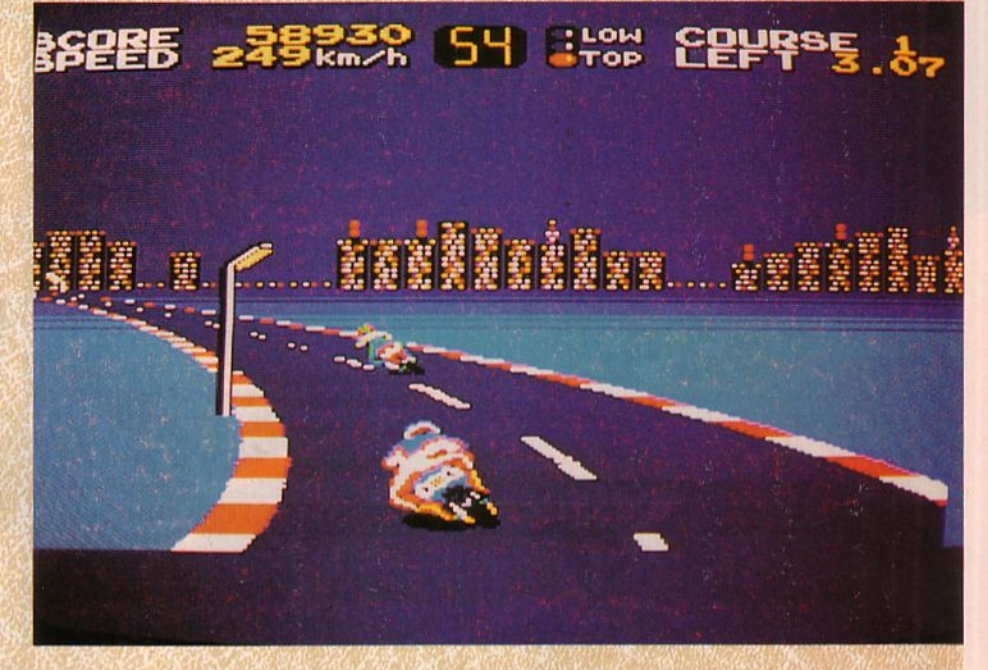

Le troisième, lui, vous emmènera sur un circuit bordé de réverbères avec comme décor de fond, une ville illuminée. C'est en effet la nuit que vous parcourrez cette piste aux dégradés de couleurs superbes. Puis l'aube, avec son ciel rougeoyant vous conduira vers la victoire toute pro- 'Che. Le dernier circuit sera beaucoup plus sinueux que les précédents, aussi vous faudra-t-il garder toute votre attention afin d'éviter la collision avec un adversaire.

Lorsque vous attaquerez un virage un peu trop vite, vous verrez votre roue arrière dribbler et partir en glissade, ce sera la limite à ne pas dépasser sinon...

Attention aussi de ne pas trop rouler sur les vibreurs, cela vous ralentira et risquera de modifier votre trajectoire.

Ah, j'ai oublié de vous parler du pilote. Malgré la ressemblance de sa combin' avec celle de Spencer, sa conduite est plus proche de celle de Mamola. Vous ne connaissez pas ? Si, souvenez-vous, il y a un peu plus d'un an, le coureur qui avait fait une superbe démonstration de rodéo sur moto. Cette brève séquence est ce qui avait le plus marqué cette saison de Grands Prix 86. Randy Mamola avait évité de peu la chute en maintenant le guidon de la bécane à pleines mains et en courant à côté (le tout à une vitesse fulgurante), puis d'un bond était parvenu à retrouver la selle de sa moto et à repartir comme s'il ne s'était rien passé... Votre coureur a donc la dégaine de ce brave Mamola : genou par terre, coude au ras des vibreurs. C'est très spectaculaire et surtout très efficace. Mais fai-

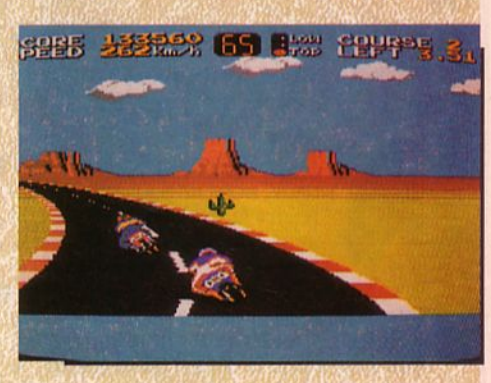

tes gaffe, rien ne dit que vous serez capable de réaliser de telles acrobaties... Alors attention aux courbatures de l'avan! bras. Bon, si vous ne possédez pas de console SEGA allez vite en acheter une (Hang On est livré avec) ou bien faites une provision de pièces de 10 balles et allez vous entraîner au guidon de la bécane de café. Vous ne serez pas déçu...

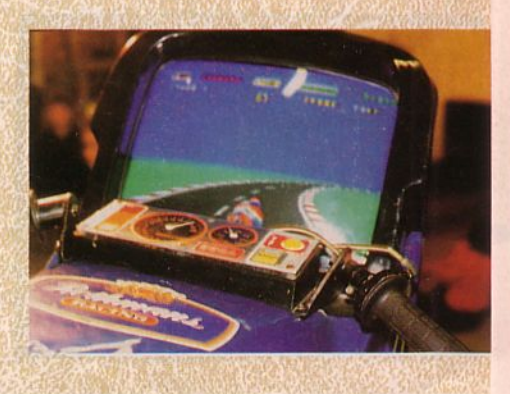

## **TURBO DRIVER**

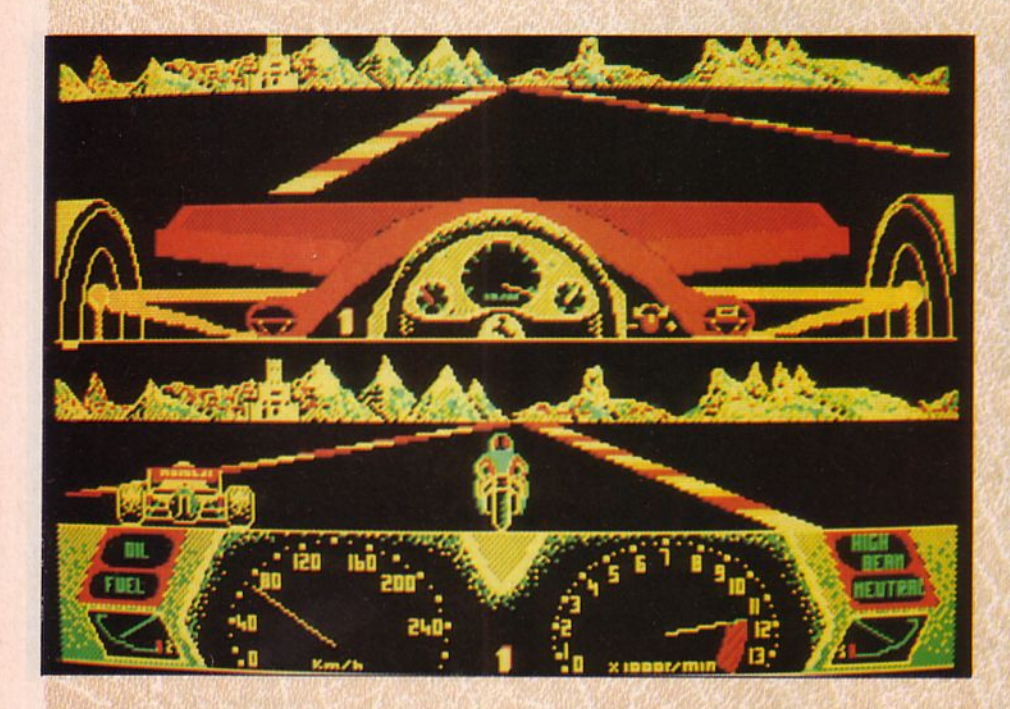

Avant de refermer notre dossier "Plein Pot", nous avons reçu le tout dernier né de chez F.l.L.

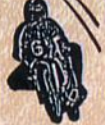

Avec une jaquette très prometteuse, nous ne pouvions pas attendre une minute de plus, il nous fallait enfourcher la bécane au plus vite. Après avoir sé·

lectionné deux options parmi les six possibles, à savoir le nombre de joueurs (1 ou 2), le véhicule désiré (voiture ou moto), nous avons pris le départ de la course. A la vue des cadrans de la voiture et des compteurs, compte-tours de la moto, nous avons cru un instant avoir trouvé la simulation la plus correcte du genre. Elle reprenait, en effet, le principe de GP 500 c'està-dire le double simulateur cher à Microïds. Cette fois, l'écran n'était pas partagé verticalement comme dans OP 500 mais horizontalement.

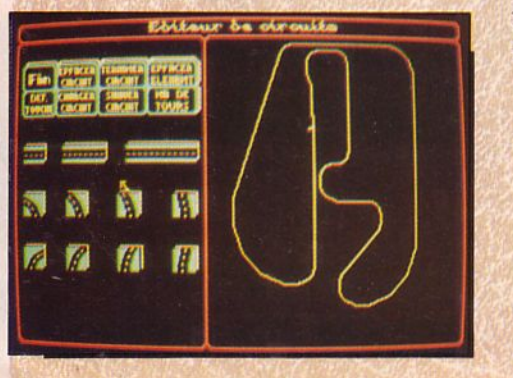

Cette vision ne rendait pas l'observation de la piste très pratique car on avait l'impression que l'autre vous roulait dessus, ou passait à vitesse élevée sous votre compteur.

Après avoir passé les cinq vitesses, il ne nous restait plus qu'à étudier nos trajectoires. Hélas, le moindre passage sur les vibreurs faisait "sauter" les vitesses et nous obligeait à repartir en première : quelle sensation désagréable. Cela n'était absolument pas réaliste. Quant à la configuration de la piste, elle ne semblait guère conforme aux véritables circuits.

Le pilotage non plus n'était pas une réussite, il ne procurait aucun plaisir et conférait même un côté un peu rengaine à la simulation.

Le seul élément original de ce soft, mis à part la possibilité de choisir 2 ou 4 roues au véhicule, repose dans l'existence d'un éditeur de circuits permettant ainsi au joueur de créer ses propres pistes. C'est une idée très intéressante mais qui aurait mérité une simulation plus réaliste.

Ah 1 Et le son ? Surtout, surtout, si vous charger Turbo Driver n'oubliez pas de diminuer le volume, vos oreilles ne s'en porteront que mieux...

Quant aux graphismes, ils sont très corrects mais ne suffisent pas à faire monter ce jeu sur le podium des champions. Il est vrai que Turbo Driver n'existe que sur PC qui est loin d'être la meilleure machine pour jouer. Dommage !

Et maintenant que mon dossier spécial *"fans de motos"* est refermé, vous savez ce que je vais faire ? Eh bien, prendre une licence de course pardi ! Je suis sûre qu'après ces heures passées "au guidon de mon joystick" je vais exceller en championnat de France. Et depuis que Véronique Parisot a mis sur pied une écurie féminine, je pense qu'elle ne sera pas déçue d'avoir un nouveau membre dans son équipe. Enfin... C'est permis de rêver non ???

Laurence Le Gentil

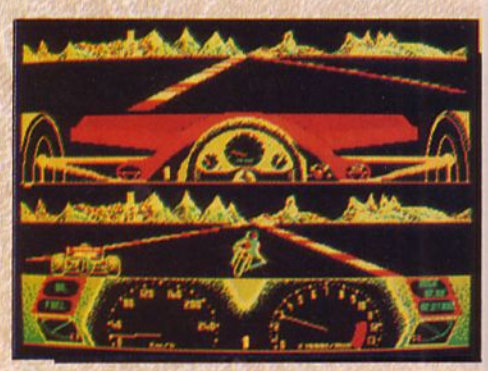

### RT ELECTRONIC **IMPORTATEUR DISTRIBUTEUR**

49, Bd Saint-Germain 75005 PARIS - Tél.: 43.29.40.04

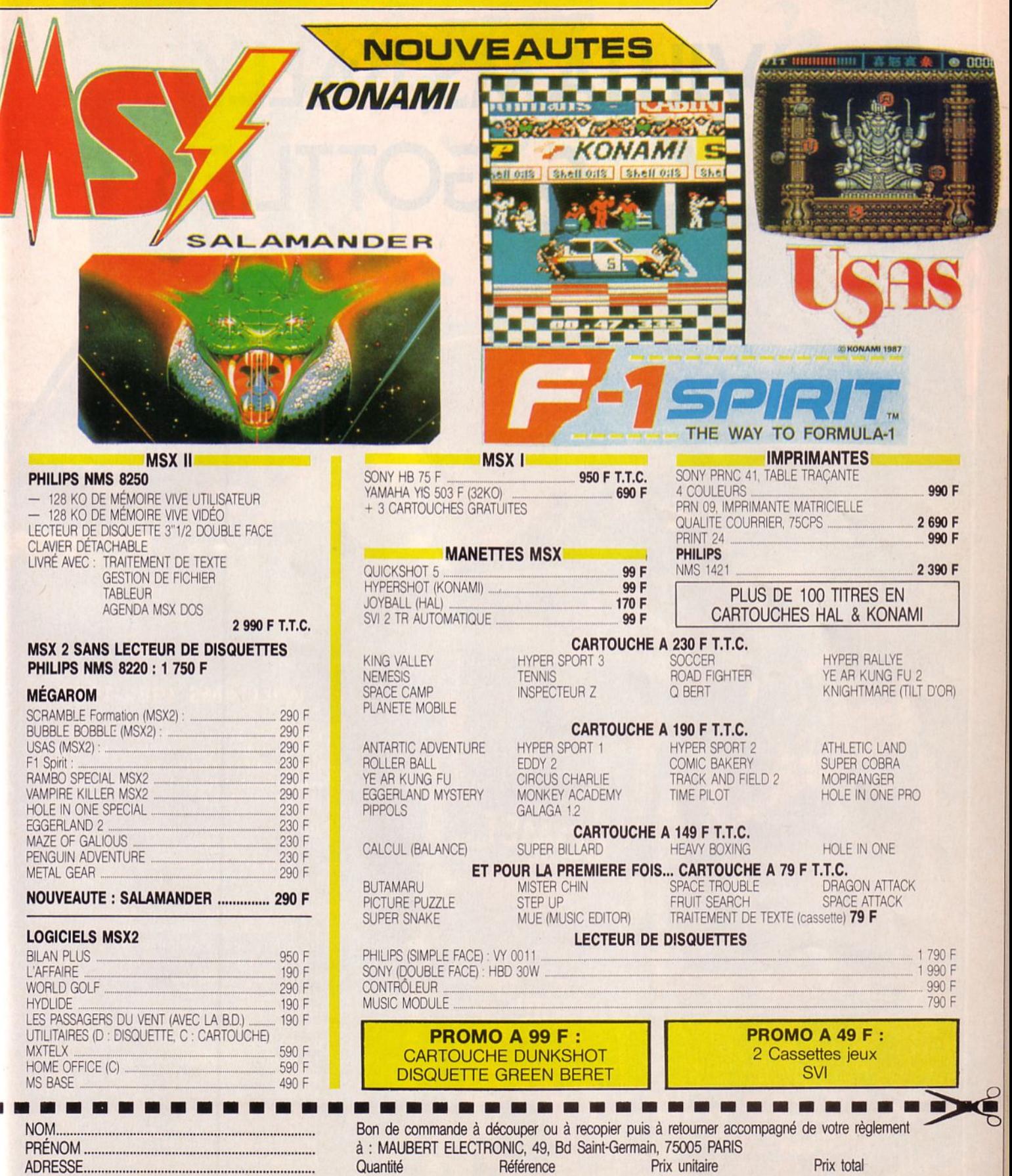

35 F pour les logiciels 90 F pour les ordinateurs FlippeR

# WILLIAMS, BALLY & GOTTLIEB

(西班牙印刷)

snoool

**ISTER** 

#### **WILLIAMS 1982-1987**

Fondée dès la fin de la guerre par l'inventeur du "tilt", Harry Williams, la "WIL-<br>LIAMS ELECTRONICS" est un autre synonyme de "flipper", tout comme son aînée GOTTLIEB.

Produisant encore quelques "baseballgames" et "mini-bowlings" sous le sigle<br>"UNITED", Williams se consacre principalement aux pinballs. Durant l'euphorie de la vidéo d'arcade, la firme s'est partagée entre les deux types de jeux et en 1981 est parvenue à se classer simultanément est parvenue à se classer simulamement<br>première en catégorie vidéo avec<br>"DEFENDER" et flipper avec "BLACK<br>KNIGHT" au hit-parade US.

Dans la période de doute qui survient ensuite, Williams essaie de lancer une nouvelle mouture de flipper à deux joueurs<br>face à face avec "JOUST". Pour séduire les inconditionnels du tube cathodique, un plateau de pinball est ensuite installé dans<br>un meuble droit (ou "upright") de vidéo<br>d'arcade... Mais rien n'y fait, et "VAR-KON" reste une pièce de plus à joindre à la galerie des monstres.

L'on aperçoit enfin le bout du tunnel avec<br>"FIREPOWER 2" à nouveau équipé de

COMET

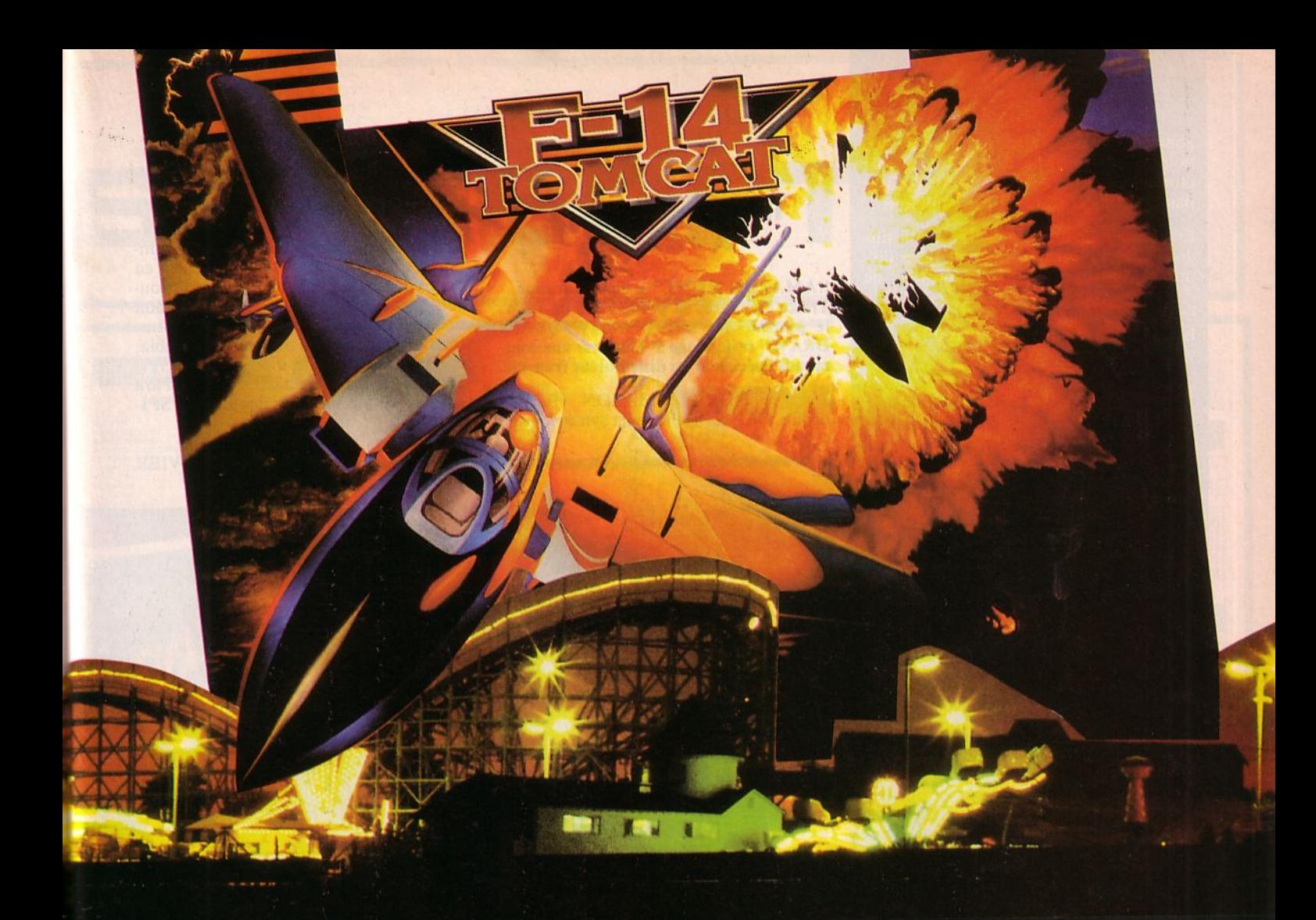

rails transporteurs, puis de nouveaux gad-<br>gets étoffent "SPACE SHUTTLE", "COMET", etc. Williams se lance alors<br>dans une fuite en avant qui s'avère rapidement bénéfique.

En 1987, quatre des cinq premiers flippers du hit-parade US portent sa marque qui du me para el mondial. En oubliant quelques modèles d'intérêt secondaire, tels<br>"ROAD KINGS" ou "GRAND LI-ZARD", éclairons les machines et les con-

ETHER responsables de ces victoires.<br>A l'origine de "PIN-BOT" (voir Arcades<br>n° 4), "SPACE SHUTTLE", "COMET"<br>se trouve Barry Oursler. Pour "F-14 TOM CAT" et "HIGH SPEED" les agencements de plateaux portent la griffe de Steve Ritchie. Cette alternance de flippers de caractères différents devient une véritable joute ; c'est "COMET", sa rampe hélicoïdale, son tremplin, et sa passerelle zigzagante. Steve réplique par "HIGH<br>SPEED", son gyrophare, ses rails transporteurs, sa rampe assistée d'aiguillages, ses flashes multicolores, bref, un classique des années 80.

Alors qu'il semble impossible de faire mieux avant longtemps, Barry nous livre "PIN-BOT" dans la foulée. Ce crescendo se calme un peu avec "F-14 TOM CAT" dont le principe de capture, en des lieux desservis par une importante tringlerie chromée rappelle "HIGH SPEED" du même Steve (appareils n° 1 et 4 au hitparade japonais).

Barry en vient alors à de l'inédit total avec "FIRE" impossible à rapprocher d'une<br>production antérieure. L'imagination semble être à son apogée lorsque survient un troisième personnage, Mark Ritchie, frère de Steve, qui déboule avec "BIG GUNS" et ses catapultes.

Nous reviendrons sur ces dernières productions des 3 Mousquetaires du pinball, en espérant qu'il n'auront pas, d'ici là, démodé ces machines par de nouvelles inventions...

#### **NOUVEAUTES BALLY** 1987

#### **DUNGEONS & DRAGONS; HEAVY METAL**; ANIMAL PARTY.

Un meuble interminable en hauteur, d'un bleu rendu laiteux par la pleine lune. Le son d'une lointaine cloche conjugué à une mélodie lancinante. Un plateau se perdant dans d'inextricables machicoulis.

- Une bille qui disparaît dans une chaussetrape et se téléporte plus loin. Un plateau parsemé d'éclairs mobiles et crachotants, décelant par ces phénomènes électrostatiques la présence d'esprits malins : c'est avec bien d'autres éléments, "DUN-GEONS et DRAGONS" dont il n'est pas souhaitable de rompre l'ambiance en démystifiant les tours.

Laissez-vous donc posséder par ses illusions jusqu'à l'aube naissante et la fin des sortilèges. Plus vieux de 3 mois, et toujours équipé d'un son très élaboré, Bally propose<br>également "HEAVY METAL" dont l'argument principal, tel "STRANGE<br>SCIENCE", est la capture de 4 billes libérées par une cinquième. L'on constate rapidement que le toboggan recevant les prisonnières les conserve d'un joueur à l'autre et d'une partie à l'autre. L'on percoit moins facilement le coefficient X 10 de toutes les valeurs de plateaux durant le multiball à 5 billes qui devient X 5 à 4 billes, puis régresse rapidement.

Deux solutions s'imposent alors pour vaincre au jeu :

· Pour les besogneux, il est indispensable de porter le bonus à son maximum de 64 000 points. Avec la même bille remon-<br>ter entre 15 et 25 fois dans les passages J-A-M pour porter le multiplicateur de bonus à son apogée, etc.

· Pour les petits malins, attendez que quelqu'un laisse 4 billes dans le toboggan, visez la rampe l'alimentant afin de libérer le tout, frappez au hasard d'autant que la

zone de flips est truffée de 25 ou 50 000 points à multiplier par 10 ; et il serait fort étonnant que votre compteur n'engraisse pas rapidement d'un ou deux millions...

En fait, la plupart des modèles américains de 1986 et 1987 sont affligés de telles disproportions entre les divers moyens de<br>chaque modèle, qu'il est difficile d'établir les scores demandés.

Et comme à chaque règle existe l'exception, voici "ANIMAL PARTY", l'aîné de cette série Bally.

Tout ayant ici grande importance en regard du score, et les combinaisons interfèrant entre elles, je ne puis que signaler seulement une partie des trouvailles de ce plateau classé 4<sup>e</sup> (derrière 3 Williams) au hit-parade US (fin 87).

Un bonus rouge d'un maximum de 69 000 points et un bonus jaune de même montant, sont multipliés par 2, 4 et 6 par 3<br>drop-targets "in-line"...

En sortant du plateau la bille marque l'un ou l'autre bonus. La rampe "droite", lorsqu'elle flashe, donne cette prime à<br>meilleur compte. Mais le fin du fin est d'additionner le rouge et le jaune en harcelant les cibles P-I-G et O-U-T afin d'éclairer les voyants 1 à 4 du champignon surmonté d'une grenouille. Les boutons de flips agissent sur l'emplacement des<br>voyants P-I-G-O-U-T afin de favoriser plusieurs séries consécutives et de donner 4 primes au "mushroom bumper" (exclu-4 primes au musinoom bumper<br>sivité Bally depuis 1964) dont l'extra-ball<br>(Fonction "2").<br>(Fonction "2").

Sous le juke-boxe miniature Wurlitzer (de 1945) 3 cibles  $(1-2-3)$  portent la valeur des<br>bumpers de 100 à 1 000, puis 3 000 points. Ces cibles sont également programmées par le "mushroom" à la grenouille pour donner alors 50 000 points (fonction "3"). Enfin, à chaque série 1-2-3 complète, le juke-boxe change le disque en cours d'audition pour vous distiller une autre rengaine...

Très originale est la combinaison A-N-I-<br>M-A-L P-A-R-T-Y qui s'effectue bille<br>après bille, joueur après joueur, partie après partie.

Les trous augmentant la valeur des bonus, et la cible cachée derrière les drop-targets in-line ajoutent, lorsqu'ils sont éclairés à cet effet, une lettre à ce contrat qui s'achève obligatoirement dans le trou perché sur le balcon. C'est ce que Bally nomme la "surprise party", mais qui est une première capture pour un jeu qui s'effectuera ensuite en multiball à 3 billes. Alimenté par la rampe "gauche", ce trou dominateur accorde alors la "power party", soit une<br>prime de 250 000 points toujours bonne à prendre.

Précisons que cette configuration d'exploitation est la plus souvent adoptée par les propriétaires d'"Animal Party". Il en<br>existe bien sûr d'autres, mais celle-ci semble toutefois la plus intéressante.

### **1L EST NUMERO A PARIS 1**

"AMAZON HUNT" a encore frappé. Treize ans après sa première apparition , le plateau de "FAST DRAW/QUICK DRAW" revient une 5<sup>e</sup> fois pour une commande spéciale d'un distributeur français.

Sous le nom d'"AMAZON HUNT" depuis 1983, cet agencement symétrique de passages, bumpers et drop-targets d'une grande limpidité remporte à nouveau un vif succès à Paris.

3 lettres à réaliser et 10 drop-targets à détruire suffisent à éclairer extra-ball, spécial et multiplicateur de bonus. Cette sim· plicité d"'AMAZON HUNT 2" vient en contrepoint des pinballs à la mode, souvent décourageants par l'incompréhension de leurs combinaisons que des cartes d'instructions évasives, ou traduite en charabia, ne parviennent pas à dissiper.

Dis-moi Monsieur Gottlieb, refais-moi ton modèle du bicentenaire des USA, "SPI-RIT OF 76" ...

**MAAMAAMAAMAAMAAMAAMAAMAAMAAMAA** J.P. CUVIER

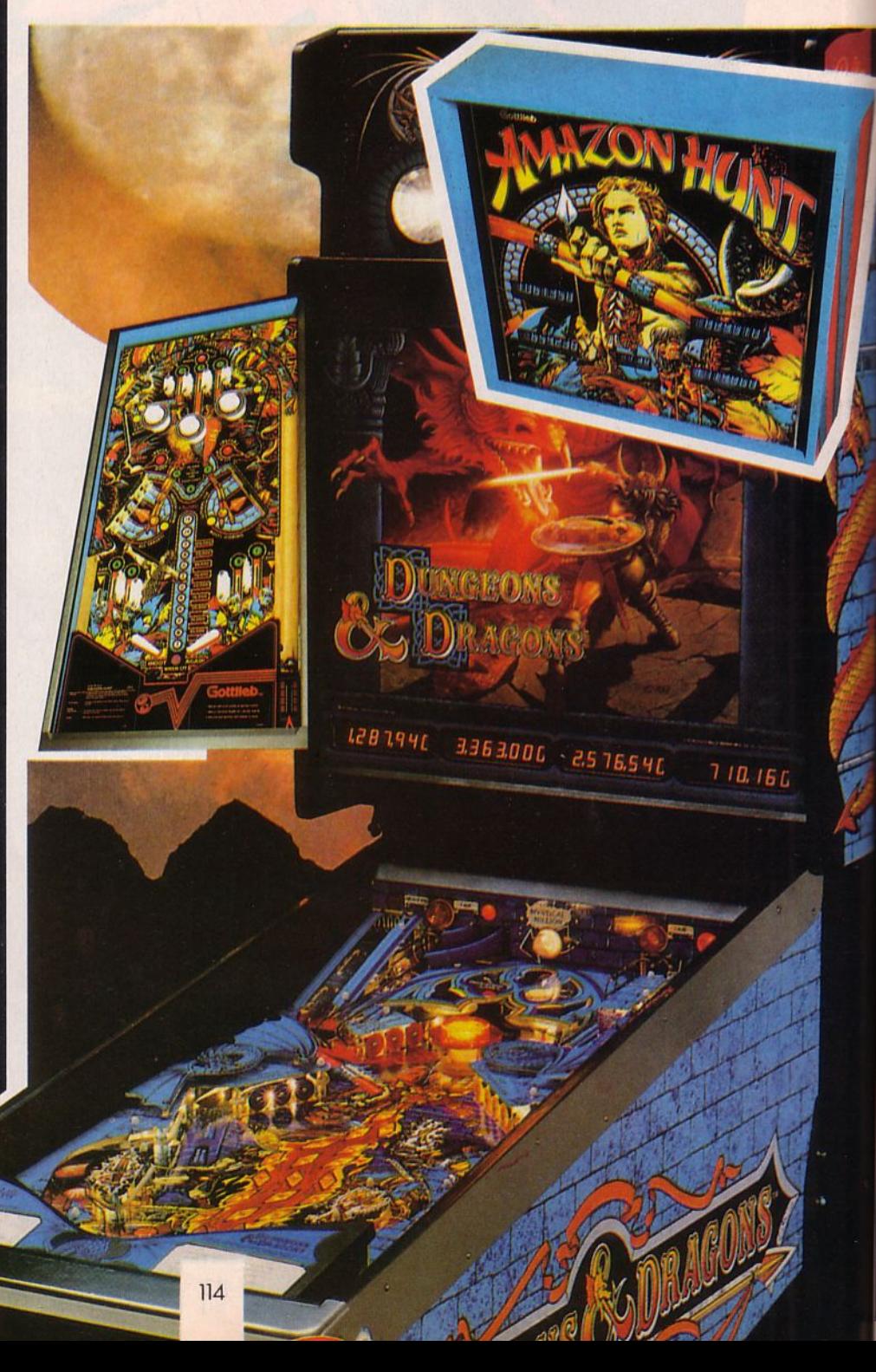

**PROMOTIONS STAR!** 42 LES LOGICIELS 4 ÉTOILES. BOITES DE RANGEMENT DISQUETTES AVEC SERRURE : POUR 10 DISQUETTES 3"1/2:50 F KIT DE NETTOYAGE 3", 3"1/2, 5"1/4: 85 F MANETTE PC "ANKO" avec carte jeu autocentrée : 150 F RALLONGE JOYSTICK ET SOURIS 20 cm POUR **ARATI ST: 45 F** SUPPORT ECRAN 14" - AMSTRAD CPC et AMIGA : 155 F SUPPORT ECRAN 12" - PC et ST  $: 125 F$ STARSOFT - S.A.R.L. au capital de 50.000 francs PREDATOR<br>PRESIDENT ELECTION 1988 TRIVIAL POURSUIT voir Sélect. Amstrad<br>VOYAGER<br>ZOMBI 159 E 21112121211222212211222122323243 **CONTACTEZ-NOUS AMSTRAD ATARIST MSX POUR CONNAITRE** AGE<br>FUNNER<br>FUNNER<br>WAR EUROPA FLIGHT SIMULATOR<br>MULE ONE SPIRIT<br>IS VALLEY<br>INTMARE **LES NOUVEAUTES ET NOUVEAUTES UTILITAIRES** ROAD WAR LURCH<br>SENTINE<br>SENTINE<br>SENTINE<br>SENTINE<br>SENTINE<br>SENTINE<br>SPACE QUEST II<br>SPACE QUEST II<br>SPACE QUEST II<br>SPACE QUEST II<br>TESTORICAL<br>TESTORICAL<br>TESTORICAL<br>TERROR PODS<br>TERROR POS **AMIGA LES AUTRES TITRES** ADVENCED ANT STUDIO A.T.F.<br>BED LAM<br>BLOOD VALLEY<br>BUBBLE BOBBLE<br>CHAMPIONSHIP 85<br>99<br>115<br>95<br>95<br>F BALANCE OF POWER HS OF THE UNIVERS **BLOOD VALUE AND STATE OF A CONSTRAINER SHOW SPACE CONSTRAINER (CRASH GAME)**<br>CRASH GAMET<br>CRASH GAMET<br>CRASH GAMET<br>CRASH GAMET<br>CASD (CRASH GAMET)<br>L'AFFAIRE SANTA FE.<br>L'AFFAIRE SANTA L'AFFAIRE SANTA INCLINITION<br>PELA MANGULA D **SEGA**  $99F$ <br> $149F$ NOVENTURE FIRST WORD PLUS<br>INTERPRETEUR C version 1.1<br>INTERPRETEUR C version 1.1<br>MUSIC CONSTRUCTION SET<br>PROFINASE<br>SUPERBASE  $\begin{array}{c} 95 \text{ F} \\ 119 \text{ F} \\ 99 \text{ F} \end{array}$ ACCELERATEUR SEGA 165 F (football) CARS<br>HAMMAER<br>ER OF THE CROWN<br>PAINT II .<br>D MINES .  $189 F$ <br>650  $F$ avec bouton autofire GOONIES<br>MAZE OF GALIOUS PAGE AND SOLUTION 135 F<br>125 F<br>109 125 89 F<br>109 99 F<br>99 P<br>99 F<br>85 F<br>85 F DRIVE OF RED OCTOBER  $\frac{188}{158}$ ALLY<br>IISON<br>FN PATH TOPPLE ZIP<br>TRI ASURE OF USAS (MSX 2)<br>TULR N'EST PAS JOUER<br>VAMPIRE KILLER (MSX 2)<br>YIE AR KUNG FU II LT<br>ACKER<br>VIAL POURSUIT<br>VIAL POURSUIT<br>RLOG LE RODEUR<br>TIMA IV ER<br>OUEST TRIPLE<br>OF CHICAGO<br>HE DU CAP, BLOOD<br>HENE DES ETOILLES 19681586 **R GAMES CONSTRUCTION SET**<br>STERN GAMES **PCW** ENARY<br>ASS DU VENT Nº 1 + Nº 2<br>S OF CALL<br>ER PLAY HOVSTICK<br>MPTABLITE AUENOR<br>MPTABLITE AUENOR<br>STIP DOK<br>TCH DAY<br>TCH DAY<br>MECAN futilitaire! 32722214322 WAR<br>T RANGERS **SELECTION PERIPHERIQUES APPLE II RROA PODS** ADVENCED ART STUDIO<br>
ADVENCED ART STUDIO<br>
ALBUM UBI (ASPANIC ZONE)<br>
ALBUM UBI (ASPANIC ZONE)<br>
ALBUM UBI (ASPANIC ZONE)<br>
ALBUM CPA (AND CONE OF ASPER)<br>
ARTER CHARA CHECTIVE<br>
ARTER CHECTIVE (ASPERT)<br>
BRAN DETCOTIVE (ASPERT)<br>  $259 F$ <br> $325 F$  $145$ <br> $145$ <br> $100$  F **CEO FUGHT SIMULATOR**<br>STALE 1999<br>MASTER 2000<br>MASTER 2000<br>IN NUROPE IN FUROPE<br>DER OF THE CROWN ADAPTATEUR BUS CPC<br>Pour 40 OB 3 - 21 3 - 1/3<br>Pour 40 OB 3 - 21 3 - 1/3<br>CREE 100 DE 8 - 1/3<br>CREE NAQUE 10 - 104 0128<br>CREQUE 112 - 104 0128  $1251$ 365<br>315<br>315<br>320<br>320<br>220<br>220<br>280  $205F$ ART OF CHESS JEUX 188 E *JEUX*<br>AFRICAL EPIX<br>AFRICAL EPIX<br>AFRICAL EPIX<br>ASTERIX CHEZ RAMAZADE<br>BARBARIAN (PSYSTOP)<br>BARBARIAN (PSYSTOP)<br>BARBARIAN (PSYSTOP)<br>BARBARIAN (PSYSTOP)<br>BARD'S TALE<br>BATTLE SHIPS<br>BARD'S TALE<br>BIVOUAC 169 F<br>169 F<br>119 F<br>149 F<br>169 F<br>169 F tionicial de most. WINTER OLYMPIADES BB  $\frac{219}{219}$ AHAWK  $\begin{array}{c} 79 \text{ F} \\ 99 \text{ F} \\ 135 \text{ F} \\ 115 \text{ F} \\ 109 \text{ F} \end{array}$ **BOUSE DE JOYSTICK CREW 1979** INALY DETAINED IN A STRUCTURE IN A STRUCTURE IN A STRUCTURE IN A STRUCTURE IN A STRUCTURE IN A STRUCTURE IN A STRUCTURE IN A STRUCTURE IN A STRUCTURE IN A STRUCTURE IN A STRUCTURE IN A STRUCTURE IN A STRUCTURE IN A STRUCTU GS)<br>ROYER<br>TEMULATOR<br>TEMULATOR<br>E OF THEVES<br>ER STRIKE THIVIAL POURSUIT **IBM PC ET COMPATIBLES**  $.235F$ <br> $.135F$ <br> $.85F$ <br> $.115F$ PC 1512 **ATARI 800 ROLLONGE AWAY PIDER AGA** YOUAC<br>UE WAR III<br>UE WAR III<br>B MORANE LJungle ou<br>B WINNER  $\frac{100}{100}$ SUS<br>TAST III<br>T SERVICE<br>OF LIBERTY 1: existent en 5"1/4 et en 3"1/2<br>Ut : logiciels utilitaires ACE OF ACES<br>ARKANOID<br>BAZIL DETECTIVE<br>COLONAL CONQUEST<br>CONFLICT IN VIETNAM 講具  $129F$ Ut BILAN PLUS LIBERAL 1935<br>
Ut BILAN PLUS MONAO 01<br>
Ut CALCO, ou DATA . 01<br>
Ut CALCO, ou DATA . 01<br>
Ut CONAT EXPERT LOURS (1995)<br>
Ut SOLUTION PC 1812<br>
Ut SOLUTION PC 1812<br>
UT SOLUTION PC 1812  $\begin{array}{r} 120 \\ 120 \\ 200 \\ 200 \\ 301 \\ 302 \\ 303 \\ \end{array}$ IO<br>DOLE DORILLY<br>BRLE GHOST 2000<br>ASH GARET<br>ASH CASTLE<br>PR CASTLE<br>FROER OF THE CROWN **MANETTES** ER GAMES LOU II  $\frac{115F}{135F}$ CRUISTER<br>CAUNTER<br>L'ADARD TOURIAMENT<br>L'ADARD TOURIAMENT<br>MIRAX FORCE<br>SILINT SERVICE<br>TOURING TOURIST DATA UNION<br>TOURING TOURIST DATA UNE TER GAMES TOU IT  $rac{1}{2}$ SOUTH AND THE STATE OF POWER (3) 30555 TURBO ARD 105円  $99F$ MONIAC<br>UX DE LA MER<br>2Y WIZARD (1040)<br>NJON MASTER SUPER PROFESSIONAL REAL **COMMODORE**  $\begin{array}{c} 119.8 \\ 185.8 \\ 139.8 \\ 136.8 \\ 135.8 \\ 99.8 \\ \end{array}$ 165 F<br>239 F<br>215 F<br>F<br>175 F<br>175 F<br>175 F 端目 **URO RACER** RUM FPIX<br>SKANOD 2<br>MANOD 2<br>MOD 5 TALE I ou il<br>DD 6 TALE I ou il<br>COD 6 TALE<br>COD 6 MANOD CAMES<br>AND REACTION<br>CAMES COD FRIEND FRIEND<br>NICK YEAGER<br>NICK YEAGER<br>TENDER OF THE CROV<br>TAN REACTION<br>TAN REACTION  $\begin{array}{c} 110F \\ 126F \\ 100F \end{array}$ OBRA<br>CONFLICT IN VIETNAM<br>FRUSADE IN EUROPE<br>FRAZY CARS<br>FRAZY CARS<br>FELNDER OF THE CROWN<br>FELN DE LA MER A ET FLAMME<br>JOHT SIMULATOR II<br>JAND PRIX 500<br>JAND PRIX 500 **THOMSON** 265<br>259 F<br>109 F<br>105 F<br>135 F<br>135 F  $96 F$ 20 MILLIONS DE DOLLARS<br>ATOMIK IGRAS PRODULARS<br>ATOMIK IGRAS PROMIS (1919 UCHW, OU SP)<br>BOB MORANE<br>BOB WINNER<br>GRAND PRE SOCO - CC E 1<br>GRAND PRE SOCO<br>UNICE HERO<br>LUIS CAVITRISS DE THEMERE<br>LES PASS, DU VENT I OU II<br>LES PASS, DU  $\begin{array}{r} 129 \\ 109 \\ 109 \\ 109 \\ 99 \\ 110 \\ 120 \\ 145 \\ 129 \\ 139 \\ \end{array}$ NSHIP<br>51 WARRIORS<br>AN WARRIORS<br>AN WARRIORS<br>000 UD<br>000 ET LA TOISON D'OR<br>KTER  $\begin{array}{l} ( \text{tous}) \\ ( \text{t3 9 9 + 1}) \\ ( \text{t1 9 9 9 + 1}) \\ ( \text{t1 9 9 9 + 1}) \\ ( \text{t1 9 9 9 + 1}) \\ ( \text{t1 9 9 9 + 1}) \\ ( \text{t1 9 9 9 + 1}) \\ ( \text{t1 9 9 9 + 1}) \\ ( \text{t1 9 9 9 + 1}) \\ ( \text{t1 9 9 9 + 1}) \\ ( \text{t2 9 9 + 1}) \\ ( \text{t3 9 9 + 1}) \\ ( \text{t4 9 + 1}) \\ ( \text{t5 9 + 1$ 129 F (tous) THIKE EAGLE ABK H<br>ASQUE PLUS<br>ASQUE PLUS<br>ATEH DAY 2<br>ATEH DAY 2<br>ATEH DAY 3<br>ATEH DAY 3<br>CHEMAR<br>CHEMAR<br>CHEMAR<br>CHEMAR<br>CHEMAR<br>ANG BAT AND 105 F<br>CHEMAR<br>CHEMAR<br>CHEMAR<br>CHEMAR<br>CHEMAR<br>CHEMAR<br>CHEMAR<br>CHEMAR<br>CHEMAR  $245 F (6)$ <br>155 F (6.8) HANCK BRUNO'S<br>JABRIELLE<br>JAUNTLET<br>JRAND PRIX 500 129 F OVEST TRIPLE FRAGO -<br>Control Control Control<br>Control Control Control<br>Control Control Control<br>Control Control Control Control<br>Control Control Control Control<br>Control Control Control Control<br>Control Control Control Control Control<br>Contro A VU STALKER<br>APA STALKER<br>MO SHAIR<br>ATER SHAIR<br>ATER STAR CREATION OF STAR<br>ATER CREATION OF STAR<br>ATER STAR CREATION<br>TO CREATION<br>ATER AT STAR CREATION<br>CREATION<br>CREATION<br>MARING AT STAR CREATION<br>CREATION<br>MARING  $169 F$  $($ tous)<br> $(6-8)$ FAIR CRAFTON<br>WHEAU DE 2 INGARA<br>WHEAU DE 2 INGARA<br>CHE DU CAP BLOOD N<sup>-2</sup><br>LOF BLOU CAP BLOOD N<sup>-2</sup><br>LUF DE SAMES<br>AATRE DES AMES<br>PAIS DU VONT N<sup>-1</sup> ou N<sup>2</sup> 2<br>HIPOUX<br>THOUX VU<br>N STALKER **75 F** 75 - 100 - 100 - 100 - 100 - 100 - 100 - 100 - 100 - 100 - 100 - 100 - 100 - 100 - 100 - 100 - 100 - 100 - 100 - 100 - 100 - 100 - 100 - 100 - 100 - 100 - 100 - 100 - 100 - 100 - 100 - 100 - 100 - 100 - 100 - 100 - 100 - 1 129 F<br>109 F<br>109 F<br>269 F<br>119 F<br>609 F<br>139 F (fous)<br>(fous)<br>(fous)<br>(6)<br>(68)<br>(68)<br>ROM 57) (tous)<br>(tous) 249 F<br>259 F<br>195 F<br>159 F<br>159 F<br>155 F<br>145<br>145  $(899+)$ <br> $(899+)$  $\begin{array}{c} 145 \, \text{F} \\ 99 \, \text{F} \\ 79 \, \text{F} \\ 119 \, \text{F} \\ 89 \, \text{F} \\ 105 \, \text{F} \\ 99 \, \text{F} \end{array}$ **JUAD** LES RIPOUX<br>MACH III<br>MACH III<br>MALETTE CREATION<br>MALETTE COMMUNICATION<br>MEGAWATTS<br>PLAY BAC (IRUX SOCIÉTÉ)<br>PLAY BAC (IRUX SOCIÉTÉ)  $\begin{array}{c} (6.8.9 + ) \\ (7.8.9.9 + ) \\ (8.9.9 + ) \end{array}$  $219F$ NEGADE<br>JPER HITS N° 2<br>JPER SPRINT<br>JPER STAR SOCCER<br>TRIS<br>RESORS D'US GOLD HILLY AN DEALER<br>OIR DE MORTEVILLE<br>OIR DE MORTEVILLE<br>NE MADNESS<br>QUE PLUS<br>RTRE EN SERIE 8012092209230922592259225922592  $\begin{array}{l} \text{(fous)}\\ \text{(fous)}\\ \text{(8 9 9 +)}\\ \text{(8 8 9 9 +)}\\ \text{(6 8 9 9 +)}\\ \text{(fous)}\\ \text{(fous)}\\ \text{(fous)}\\ \text{(fous)}\\ \text{(fous)}\\ \text{(fous)}\\ \end{array}$  $146 F$  (tous)<br> $149 F$  (56) **SSION** 169 F<br>129 F<br>189 T<br>165 F<br>155 F<br>155 F<br>165 F  $\begin{array}{l} (6\ 8) \\ (6\ 8) \\ (1001) \\ (1001) \\ (6\ 8) \\ (6\ 8) \\ (6\ 8) \\ (6\ 8) \\ (6\ 9\ 9\ +1) \\ (6\ 1\ 9\ 9\ +1) \\ (6\ 1\ 9\ 9\ +1) \\ (6\ 1\ 9\ 9\ +1) \\ (6\ 1\ 9\ 9\ +1) \\ (6\ 1\ 9\ 9\ +1) \\ (6\ 1\ 9\ 9\ +1) \\ (6\ 1\ 9\ 9\ +1) \\ (6\ 1\ 9\ 9\ +1) \\ (6\ 1\ 9\ 9\ +1) \\$ TRESORS D'US GOLD<br>IGV. L. Board<br>TRIVIAL POURSUIT 6000<br>TRIVIAL POURSUIT 6000<br>FICHER SUPPL. TP 3000<br>TRIV. POURS. JUNIOR 6000<br>TRIV. POURS. JUNIOR 6000<br>JURIOR 3000<br>JURIOR 3000<br>TURIN POOD<br>TURIN 1765 PAS JOULR<br>TURING LE RODEUR SAMENS<br>SACE QUEST IN  $.115F$  $160 F$ <br> $206 F$ ND KILLER BIUS<br>ROMANCIEN ROAD KILLER<br>STONE ZONE<br>STONE ZONE<br>SLEAP SERVICE<br>SLAP FIGHT<br>SUPER SKI<br>TRIVIAL POURSUIT<br>TURLOG LE RODEUR<br>TURLOG LE RODEUR  $195F$ <br> $115F$  $\begin{array}{c} \text{(tous)}\\ (8\ 9\ 9\ +)\\ (8\ 9\ 9\ +)\\ (8\ 9\ 9\ +)\\ (8\ 9\ 9\ +)\\ (8\ 9\ 9\ +)\\ (8\ 9\ 9\ +)\\ (8\ 9\ 9\ +) \end{array}$  $266.8$ 5<br>EK UBI 1 (av. Marble Madri<br>EK UBI 2 (av. S.D.He Madri VBAD<br>EALTH MISSION<br>ST\_DRIVE  $\begin{array}{r} \begin{array}{c} 270 \\ 159 \\ 136 \\ 99 \\ \end{array} & \begin{array}{c} 270 \\ 159 \\ 225 \\ 165 \end{array} \end{array}$ 189 F IVIAL POURSUIT  $^{+115}_{-95}$ F<br> $^{+239}$ F PEUR SUR AMYTIVILLE 99 F 165 WINTER OU WORLD GAMES  $149 F$ <br> $239 F$ THE TRAIN  $199 F$ SO 15 - Tapez CLUBTEL - Code STAR<br>Nouveautés, Hit-parade Proposition RTAR 58, rue des Camélias - 94140 ALFORTVILLE Vente par correspondance uniquement Téléphone : 43.96.57.84 - 43.96.57.83 Nouveautés, Hit-parade, Promotions, Commandes BON DE COMMANDE (Libellé en Lettres Majuscules) à retourner à :  $\approx$ **GK 88** 

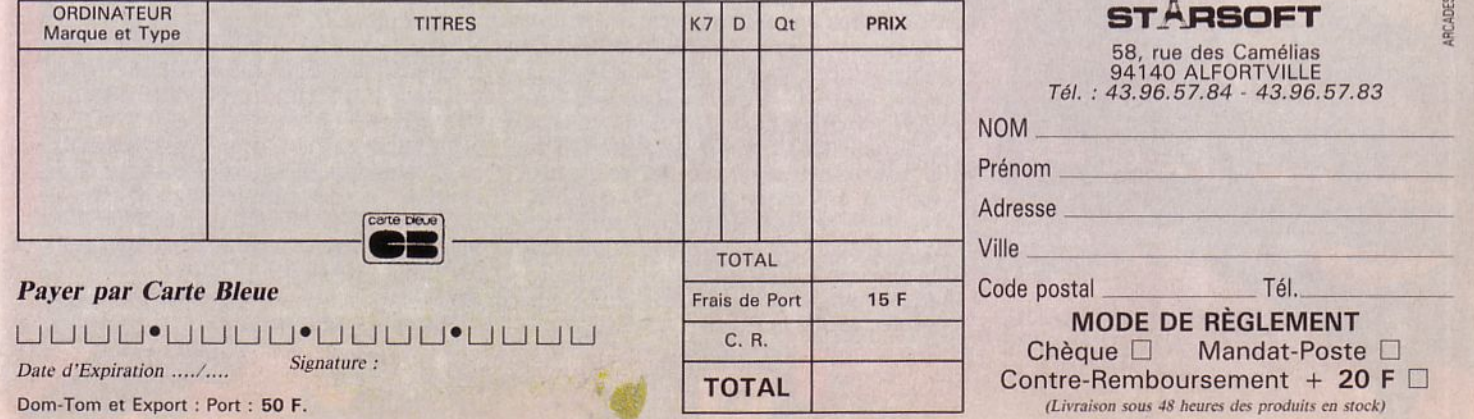

bouton bleu puis sur le brun - Regarder-Appuyer sur le bouton de la souris : vous voilà célèbre et riche, vous avez gagné !!!

#### **REPONSES AUX QUESTIONS SUR JINXTER (Sébastien Berthet)**

- Pour faire bouger Je taureau, il suffit de lui montrer la nappe que l'on trouve dans la serre. Mais c'est inutile parce qu'il tombera en vous chargeant dans un piège, plus précisément dans un trou. De plus, il existe d'autres moyens d'arriver au verger, en coupant les fils électriques avec les sécateurs trouvés dans le jardin.

- Pour boucher le trou du bateau, il faut avant tout capturer une... souris ! avec laquelle vous pourrez le boucher. Munissez-vous donc d'abord de la souricière que l'on trouve au sud du pont. Il ne vous reste plus qu'à vous rendre chez votre ami Xam, au sud du verger. Ouvrez la porte avec la clef rouillée, rentrez dans la cuisine. Allez au sud, dans la salle à manger, prenez la boîte d'allumettes et la bougie sur la table et revenez dans la cuisine. Ouvrez la trappe dans le plancher, craquez une allumette, allumez la bougie avec cette allumette et descendez... Prenez alors le morceau de fromage et remontez. Mettez le fromage sur la souricière. Réglez la (SET MOUSE TRAP), lâchez la (DROP IT) et retournez au sud. Tapez une bonne dizaine de fois WAIT, puis retournez dans la cuisine, regardez la souricière si la souris y est eh bien le tour est joué, sinon, retournez au sud et attendez encore que la souris se fasse prendre au piège 1

Vous pouvez maintenant aller visiter le "GREEN VILLAGE" (avec son bar, sa poste, son manège et sa boulangerie où vous pouvez vous faire embaucher 1) ou si ça vous chante, allez faire de la plongée sous le lagon et découvrir une base sousmarine !

#### **SOLUTION DEMANDEE (Tarel< Demiati)**

Au secours ! Qui peut m'aider pour les jeux suivants ?

- Hacher 1 et 2
- Tass Times in Tonetown
- The Mask of the Sun
- Labyrinthe

Damned ! Je viens encore de me faire bouffer par le foutu serpent dans the Mask of the Sun !

Je demande de l'aide à tous les possesseurs de Commodore 64, susceptibles de me dire comment avancer. En échange, je passerai à Arcades des bidouilles pour avoir des vies infinies; si Arcades a la gentillesse de les publier !

ARCADES : ben, évidemment qu'on les publiera si tu les envoies 1

### **SOLUTION DE BILL PALMER (Jean-Marc Barbier)**

S - Prendre la boîte, garder la laitue - N-Prendre les livres, garder le guide de l'aventurier. Prendre la poche de la veste. garder la carte de crédit - N - Prendre cadenas, garder tous les objets. Prendre sous le coin gauche du coffre, garder le passeport - S - S - S - Prendre le capot de la voiture bleue (près des phares)- Regarder le moteur - E - N - Ouvrir la boîte à gants, garder le briquet - Prendre les clés - N - Prendre la carte de crédit, garder les billets - Prendre les billets - A la douane, prendre le passeport - E - S- N-Prendre le guide de l'aventurier et la salade - 0 - N - Tirer le signal d'alarme et le bouton de la fenêtre - O - O - O -Prendre la souris, prendre la machette, garder les feuilles (brindilles) - E - N-Prendre la paroi rocheuse - N - Prendre le bloc de pierre (à droite) - S - S - Fouiller l'homme, garder la photo - Retourner devant la grotte - 0 - Prendre la pholo-N - 0 - Faire tomber les brindilles, prendre le briquet pour allumer un feu - E-E - Regarder plusieurs fois par le trou de la serrure (jusqu'à ce que le professeur arrive pour voir ses assistants) - N - N-Pousser la porte - Prendre le tiroir du haut, garder l'appeau - Prendre le 3ème tiroir, garder la mitraillette - 0 - S-S - N - Souffler dans l'appeau - Prendre la mitraillette - Appuyer sur le bouton de la souris - N - Prendre le drapeau - Appuyer à nouveau sur le bouton de la souris - Se détacher (en prenant la main de Bill) - Eteindre la lumière (interrupteur) - 0 - Prendre le tiroir du haut, garder le pistolet - Parler devant le micro - Prendre le pistolet, garder le fétiche - Appuyer sur le

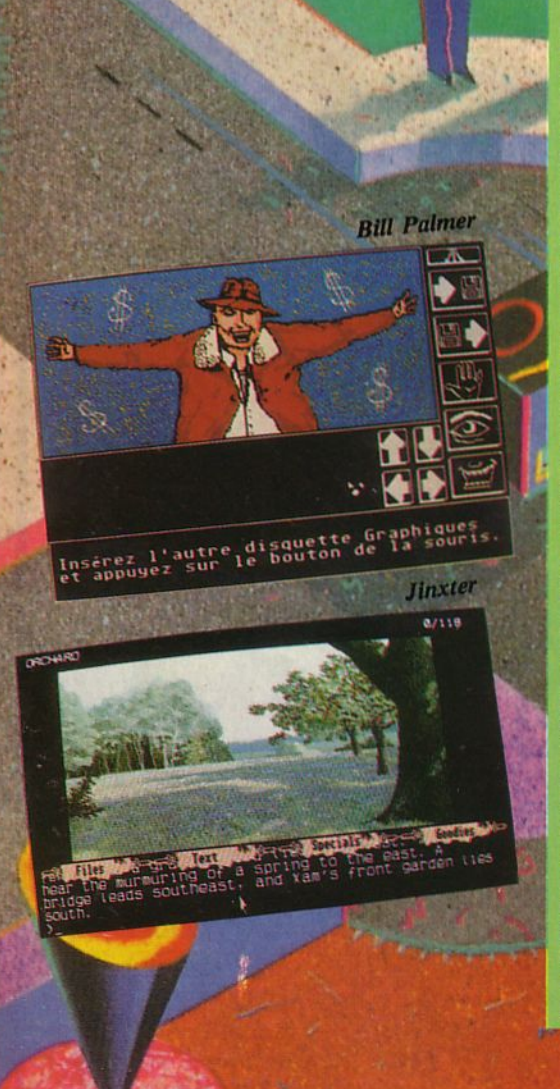

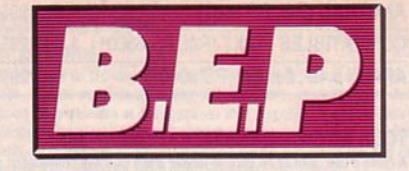

#### **LOGICIELS EDUCATIFS**

**APPRENDS-MOI A LIRE** 

Activités de prélecture en maternelle

A partir de 4 ans (synthèse vocale en option)

Finantie d'activités des més a mettre en place les pré-requis en matère<br>de lecture. Les exercices utilisent les fonctions graphiques de l'ordinateur<br>pour favoriser le développement de la représentation spatic-temporelle,<br>d che d'indices. Les consignes d'utilisation sont données sous forme ver-<br>bale grâce à des messages restitués par la synthèse vocale.

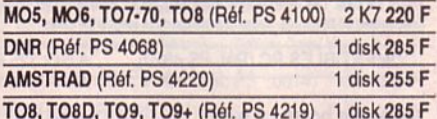

#### **APPRENDS-MOI A LIRE 2**

Aide à l'apprentissage de la lecture Grande section - CP (synthèse vocale en option) Ensemble d'activités progressives pour passer de la non-lecture à la lecture.<br>L'enfant est annené à parcourir un véritable album sonore interacif : plus<br>de 200 mois sont proposés en contexte ou par référence à des images e

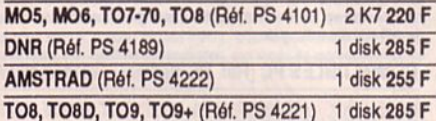

#### **APPRENDS-MOI A ECRIRE 1 ET 2**

Aide à l'acquisition de l'écriture

**Grande section - CP/CE** 

Leçon d'écriture assistée par ordinateur : cet outil permet à l'enfant de disdpliner son tracé en fonction d'une perception visuelle. L'acquisition des schémas de l'écriture est longue, l'enfant procéde par essais et erreurs. Il<br>a droit au tâtonnement, au réajustement.Ce logiciel favorise la connaissance du clavier alphanumérique. Il vient en complément des manuels pour permettre le fonctionnement de "l'atelier d'écriture".

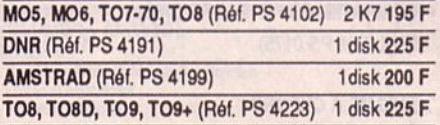

#### **L'ATELIER DES PUZZLES**

Construire et résoudre des puzzles

**Grande section -CE2** 

1ère parte Un programme de jeu qui propose au total 100 puzzles prêts à l'emploi. 2ème partie

Un éditeur permet de créer de nouveaux fichiers de puzzles. Ces fichiers peuvent être constitués en plusieurs étapes avant d'être proposés au programme de jeu.

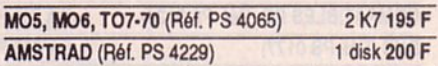

#### **MOTS CROISES MAGIQUES**

Entraînement à l'écoute attentive, à la lecture, à l'orthographe et jeu de vocabulaire

Grande section - CE2 (synthèse vocale en option) Un programme jeu proposant 36 grilles à résoudre. Plusieurs activités sont<br>Dossibles : remplir les grilles avec ou sans l'aide du son, pronondation ou<br>non de chaque lettre. Ce logiciel favorise l'apprentissage de la lectur vier alphabétique. Au total 216 mots constituant un lexique dde base pour les enfants de 5 à 8 ans.

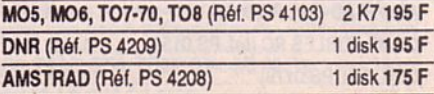

### Ayez le BON PROF sous la main

TO8, TO8D, TO9, TO9+ (Réf. PS 4210) 1 disk 195 F.

#### **AIDE A LA LECTURE**

#### CP(1) 5 à 9 ans

Famille : classer des mots par catégorie pour s'entraîner à la lecture rapide et à la compréhension logique. Lecture : pour s'entraîner à la lecture silencieuse et évaluer le niveau de

compréhension.

#### MO5, MO6, TO7-70, TO8 (Réf. PS 6165) 2 K7 129 F

#### CP(2) 5 à 9 ans

Mémo-jeu : pour associer mots et images ou phrases et images. Loto : une initiation à l'orthographe d'usage et grammaticale : masculinféminin, singulier-pluriel.

MO5, MO6, TO7-70, TO8 (Réf. PS 6166) 2 K7 129 F

#### CP/CE (1) 6 à 10 ans

Alerte : entraînement à la lecture sélective. Mémot : reconstitution d'un texte court, pour l'appropriation des structures de textes et aussi de l'orthographe.

MO5, MO6, TO7-70, TO8 (Réf. PS 6167) 2 K7 129 F

#### CP/CE (2) 6 à 10 ans

Pêle-mêle : remettre en ordre les mots et des expressions, pour mieux comprendre ce qu'on lit. Radar : reconnaissance des signes de l'écriture.

MO5, MO6, TO7-70, TO8 (Réf. PS 6168) 2 K7 129 F

#### **GRAMMAIRE ET ORTHOGRAPHE**

#### CE (1) 7 à 11 ans

Mots croisés-images : entraînement au vocabulaire et à l'orthographe. On remplit les grilles avec les images proposées.<br>Accord parlait : apprentissage des règles d'accord dans la phrase avec

images à légender

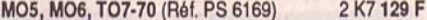

#### CE (2) 7 à 11 ans

Devine : jeu d'identification des phrases lettre par lettre. Conjugaison : des images et des phrases à complèter.

MO5, MO6, TO7-70 (Réf. PS 6170) 2 K7 129 F

#### CE (3) 8 à 12 ans

Graphix : apprendre les différences entre l'oral et l'écrit en utilisant les signes phonétiques.<br>Conjucale : combiner différents éléments pour reconstituer des verbes cor-

rectement conjugués.

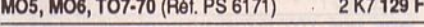

#### CE (4) 8 à 12 ans

Accord ? D'accord ? : accorder les participes passés avec les images à légender.

Bourse aux voyelles : jeu d'orthographe d'usage et de vocabulaire.

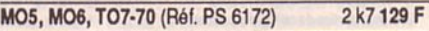

#### AIDE A L'ORTHOGRAPHE

CE/CM (1) 8 à 12 ans

Invasion des fautes : identifier rapidement les fautes et éviter de les refaire. Atelier des phrases : combiner des mots et des expressions pour former des phrases et des textes.

#### MO5, MO6, TO7-70, TO8 (Réf. PS 6173) 2 K7 129 F

CE/CM (2) 8 à 12 ans

Mots à deviner : à partir du contexte, retrouver le sens et l'orthographe d'un mot.

Ponctuation : apprendre à utiliser les principaux signes de ponctuation.

MO5, MO6, TO7-70, TO8 (Réf. PS 6174) 2 K7 129 F

#### **GRAMMAIRE ET VOCABULAIRE**

#### Plus de 100 logiciels pour apprendre et réviser

#### CM (1) 9 à 13 ans

**CATALOGUD** 

La phrase et ses constituants : identifier les éléments de la phrase par<br>réduction, analyse et combinaison de ceux-ci. Chenille savante : reconstituer le mot qui correspond à une définition (avec ou sans dictionnaire).

MO5, MO6, TO7-70, TO8 (réf. PS 6175) 2 K7 129 F

#### CM (2) 9 à 13 ans

Les pronoms : acquérir les mécanismes d'utilisation des pronoms dans la phrase. Classement alphabétique : apprendre à classer les mots par 1, 2, 3 ou 4 lettres communes

MO5, MO6, TO7-70, TO8 (réf. PS 6176) 2K7129F

#### **VOCABULAIRE ET ORTHOGRAPHE**

CM (1) 10 à 14 ans

A demi-mot : améliorer le vocabulaire et l'orthographe et... se servir correctement du dictionnaire API : cette initiation à l'alphabet phonétique international, familiarise l'enfant

avec les différences entre l'écrit et l'oral

MO5, MO6, TO7-70, TO8 (réf. PS 6177) 2K7129F

#### CM (2) 10 à 14 ans

Synonymes et contraires : reconnaître le synonyme ou le contraire d'un<br>mot avec ou sans référence à un contexte. otex : reconstitution d'un texte long, pour l'appropriation des structures de l'écrit et de l'orthographe.

MO5, MO6, TO7-70, TO8 (réf. PS 6178) 2 K7 129 F

#### **FRANCAIS CP/CE**

10 logiciels Nathan-Ecoles pour l'apprentissage en lecture, écriture et orthographe : Mêmo-jeu, Loto, Alerte, Pêle-mêle, Radar, Atelier des phrases,<br>Mots croisés-images, Ponctuation, Classement alphabélique, Cherille savante.

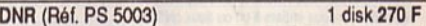

#### **FRANCAIS CM**

10 logiciels Nathan-Ecoles pour consolider les acquis en orthographe, en grammaire et en vocabulaire : Devine, Graphix, Invasion des fautes, Mots<br>à deviner, Conjucalc, Les pronoms, La phrase et ses constituants, Bourse aux voyelles, A demi-mot, Synonymes et contraires.

1 disk 270 F **DNR (Réf. PS 5007)** 

#### **FRANCAIS ECOLES**

Regroupement des 28 logiciels Nathan-Ecoles/Français.

**DNR (Réf. PS 5035)** 2 disk 756 F

#### AIDE A LA LECTURE DU CP au CM - 5 à 10 ans 8 logiciels Nathan-Ecoles : Famille, Lecture, Mémo-jeu, Loto, Alerte, Mémot, Pôle-môle, Radar

TO8, TO8D, TO9; TO9+ (Réf. PS 20004) 2 disk 320 F

#### **GRAMMAIRE ET ORTHOGRAPHE CE/CM**

#### **7 à 12 ans** 8 logiciels Nathan-Ecoles:

8 à 13 ans

Mots croisés-images, Accord parfait, Devine, Conjugaison, Graphix, Con-**Jucalc, Accord 7** 

D'accord ? Bourse aux voyelles.

CM/Collège 10 à 14 ans

TO8, TO8D, TO9, TO9+ (Réf. PS 20024) 2 disk 320 F

6 logiciels Nathan-Ecoles : Atelier des phrases, Invasion des fautes, Mots

TO8, TO8D, TO9, TO9+ (Réf. PS 20044) 2 disk 320 F

à deviner, Ponctuation, La phrase et ses constituants, Chenille savante.

#### **AIDE A L'ORTHOGRAPHE CM**

**VOCABULAIRE ET ORTHOGRAPHE** 

6 logiciels Nathan-Ecoles :

Les pronoms, Classement alphabétique, A demi-mot, API, Synonymes et contraires, Mémotex

#### TO8, TO8D, TO9, TO9+ (Réf. PS 20064) 2 disk 320 F

#### **CHIFFRES ET FORMES CP**  $5$  $\overline{)}$  9 ans

Promenade : trouver et coder un chemin sur un quadrillage pour mener un oiseau à son nid ou un bateau à son port.

Puzzle : reconnaître et reconstituer des images à partir d'un découpage en petits carrés.<br>Moins - Autant - Plus : évaluer le nombre d'éléments d'une collection et

comparer deux collections d'objets.

Compter : coder les nombres successifs d'objets d'une collection augmentant ou diminuant régulièrement.

MO5, MO6, TO7-70, TO8 (réf. PS 6160) 2 K7 159 F

#### **TABLES ET FRISES CP/CE**

#### 6 à 10 ans

Frises : créer de jolies frises et reconnaître leurs éléments de symétrie pour pouvoir ensuite les revoir, les modifier, les agrandir ou les imprimer.<br>Symétries et translations : trouver la figure translatée, vue dans un miroir ou ayant tourné d'un demi-tour sur un quadrillage.

Tables d'opérations : remplir une table d'addition, de soustraction ou de multiplication de nombres à un chiffre.

Classement : classer des objets ou des personnagges dans des casiers selon des critères donnés ou à définir soi-même

MO5, MO6, TO7-70, TO8 (Réf. PS 6161) 2 K7 159 F

#### **CALCULS CE**

#### $7$  à 11 ans

Ranger des nombres : ranger des entiers et des décimaux du plus petit au<br>plus grand sur les étages d'un gratte-ciel.

Carré magique : compléter les cases d'un carré (4 x 4) de matière à ce<br>que les sommes de chaque colonne soient égales.

Invasion des chiffres : effectuer mentalement le plus d'opérations possibles -, x, :) avant qu'elles n'atteignent le bas de l'écran.

Multiplication : apprendre à bien maltriser la technique de la multiplication écrite en effectuant pas à pas tous les stades du calcul.

MO5, MO6, TO7-70, TO8 (Réf. PS 6162) 2 K7 159 F

#### **RANGEMENTS ET REPERAGES CE** 8 à 12 ans

Produits et surfaces : montrer la relation entre la surface d'un rectangle et le produit de deux entiers à un ou deux chiffres. Quadrillage : placer et reconnaître un petit point ou une figure sur un qua-

drillage grâce à des coordonnées. Avant et Après : trouver un nombre, juste avant ou juste après un nombre

donné et se terminant par un chiffre donné.

Combinaisons : choisir les éléments d'un paysage et découvrir tous les<br>paysages possibles avec deux, trois ou quatre éléments.

MO5, MO6, TO7-70, TO8 (Réf. PS 6163) 2 K7 159 F

#### **GEOMETRIE CE/CM**

#### $R \land 12$  ans

Droites : voir et reconnaître l'appartenance de points à des droites, le parallétisme et la perpendicularité de deux droites.<br>Triangles et quadrilatères : reconnaître et construire des carrés, des rec-

tangles, des losanges, des parallélogrammes et des triangles isocèles, équilatéraux ou rectangles par déplacement de leur sommet Angles : voir et reconnaître des secteurs de 10°, 20°, 30°, 360° et étudier

les angles d'un triangle.

Golf: approcher puis atteindre une cibie en évaluant des angles et des distances selon une échelle donnée.

MO5, MO6, TO7-70, TO8 (Réf. PS 6164) 2 K7 159 F

#### **NOMBRES ET OPERATIONS CM** 9 à 13 ans

Division : comprendre la technique habituelle de la division grâce à la pratique des soustractions successives.

Addition - Soustraction : effectuer mentalement des additions et des soustractions écrites en ligne - une activité jusqu'à trois joueurs

Lire et écrire un nombre : passer de l'écriture en lettres à l'écriture en chiffres et inversement pour les nombres de 3 à 12 chiffres. Ordre de grandeur - Multiplication : placer le résultat d'une multiplication

dans le bon intervalle parmi les quatre proposés - une activité jusqu'à deux joueurs.

MO5, MO6, TO7-70, TO8 (réf. PS 6158) 2 K7 159 F

#### **MESURES ET GRANDEURS CM** 10 à 14 ans

Aires et volumes : calculer, à partir d'une figure et avec ou sans formule des périmètres, des surfaces et des volumes.

Changement d'unités : transformer des mesures de longueurs, de surfaces ou de volumes dans différentes unités grâce à un tableau ordonné

Mesure du temps : apprendre à bien additionner et bien soustraire des durées en heures, minutes et secondes à partir des étapes d'une course cycliste

Linéarité : découvrir les règles de proportionnalité (additions, soustractions, combinaisons, règles de trois) à partir de situations pratiques

MO5, MO6, TO7-70, TO8 (Réf. PS 6159) 2 K7 159 F

#### **JE SAIS : SCIENCES CM**

Programme élève Un ou deux joueurs peuvent rivaliser sur des questionnaires portant sur les points principaux du programme des écoles en Sciences physiques et Sciences naturelles. Les fichiers sont exten-<br>sibles grâce au programme professeur. Les joueurs peuvent obtenir des aides spécifiques et lire un commentaire d'accompagnement

Programme professeur Un éditeur très simple permet à l'enseignant de créer lui-même autant de questionnaires qu'il le désire, de les proposer à ses élèves afin de tenir compte de la progression de sa classe

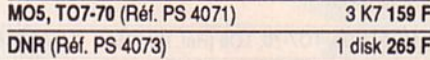

#### LE SOLEIL ET SES PLANETES 10 à 13 ans

Un voyage dans le système solaire... Entre Vénus et Pluton, découvrez<br>toutes les planètes du Soleil et leurs satellites. Aux commandes de votre vaisseau spatial, approchez-vous du sol de Jupiter. Mais pour repartir vers volre prochaine étape, répondez à queiques questions. Suivant votre niveau<br>de connaissances, vous pourrez trouver la réponse dans la fiche qui vous est indiquée (débutant), rechercher librement dans la base de données (confirmé) ou faire appel à votre mêmoire (expert).

Ce logiciel de simulation est à la fois un jeu d'aventure, une découverte systématique du système solaire et une initiation à la recherche documentaire. Il permet à l'utilisateur néophyte d'enrichir progressivement ses connaissances en astronomie. Il est accompagné d'un ensemble important de données et de questions que l'on peut complèter grâce à un éditeur spécial sé

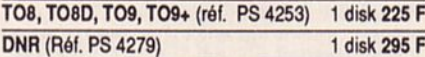

#### **JE SAIS : HISTOIRE - GEOGRAPHIE EDUCATION CIVIQUE CM**

#### Programme élève

Un ou deux joueurs peuvent rivaliser sur des questionnaires portant sur les points principaux du programme des écoles en Histoire.

Géographie et instruction Civique. Les fichiers sont extensibles grâce au

programme professeur Les joueurs peuvent obtenir des aides spécifiques et lire un commentaire d'accompagnement

#### Programme professeur

Un éditeur très simple permet à l'enseignant de créer lui-même autant de<br>questionnaires qu'il le désire, de les proposer à ses élèves afin de tenir compte de la progression de sa classe.

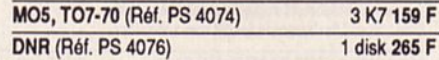

#### **CARTE DE FRANCE**

Mers, fleuves, villes et montagnes

Apprendre à connaître la France, ses villes, ses fleuves, les mers qui<br>l'entourent, ses montages : leurs noms et leurs situations. Après chaque apprentissage, un jeu entraîne l'enfant à reconnaître rapidement les principaux éléments géographiques de notre pays.<br>Crayon optique obligatoire.

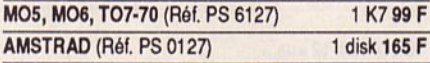

#### **CARTE D'EUROPE**

Pour connaître les 27 pays de l'Europe géographique Les deux parties de ce logiciel permettront :<br>- de situer 27 pays et capitales, 13 fleuves, 8 massifs montagneux, 13

mers ou océane

- de jouer contre un partenaire (ou contre l'ordinateur).

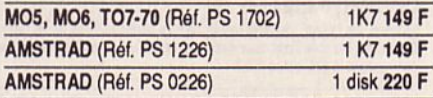

#### **CONJUGUER**

Outil pédagogique d'apprentissage de la congaison, ce logiciel permet de reconnaître toutes les formes correctes des verbes français. Tous les cas particuliers (auxiliaires, défectifs, pronominaux, impersonnels, etc) ont été traités. C'est égalementd un outil de vérification et de correction orthographique.

TO8, TO8D, TO9, TO9+ (Réf. PS 0001) 1 disk 295 F MO5, MO6, TO7-70 (Réf. PS 6001) 1 K7 195 F

118

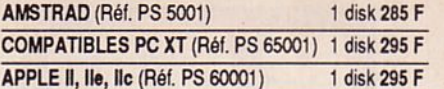

#### **TOUS AU DICTIONNAIRE**

A

 $\overline{c}$ 

A l'aide d'exercices et de jeux, le lecteur s'entraîne à la consultation par ordre alphabétique, découvre l'histoire du dictionnaire, explore le plan des<br>articles. Ce logiciel lui permet de comprendre la fonction des définitions et des exemples en les choisissant lui-même à partir d'un mot.

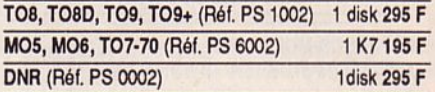

#### MOTS EN FETE 6ème - 2nde

3 jeux de vocabulaire et d'orthographe

3 jeux de vocabulaire et d'orthographe pour réveiller les mots qui dorment dans les têtes. Le motie plus long, Anagrammme, le pendu. Chacun d'eux offre divers niveaux, du débutant au virtuose. Aides et commentaires animent l'activité. Les dictionnaires dans lesquels ils puisent aléatoirement dépassent 80 000 mots. Toute la richesse de la langue française.

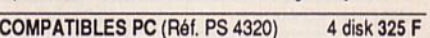

#### **ANGLAIS POUR LE BAC**

#### 2nde - Terminale

Préparation méthodique aux épreuves d'anglais du baccalauréat et des<br>concours d'entrée aux grandes écoles. Méthode : réfléchir, traduire, se corriger, relenir. L'étudiant est invité à traduire en anglais une phrase l'ançaise<br>Ses erreurs lui sont signalées au fur et à mesure. Il est amené à réagir, se poser des questions, se renseigner ; le logiciel lui propose à tout moment un cours de grammaire, des exercices d'application illustrant le point étudié, un dictionnaire (2000 mots) et des aides ponctuelles

Le livret d'accompagnement propose un "guide de l'étudiant" qui permet une révision à la carte en fonction du niveau et des objectifs propres à chaque examen. S'y ajoute un "guide de l'enseignant" pour l'utilisation dans le cadre du cours d'anglais.

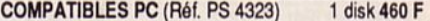

#### **BALADE AU PAYS DE BIG BEN** 6ème - 5ème

Não hvite l'élève au pays de Big Ben dans quate épisodes inspirés du<br>Alice hvite l'élève au pays de Big Ben dans quate épisodes inspirés du<br>roman de Lewis Carol. Cotte méthode originale, fondée sur une pédagogie<br>active est De plus, une bande audio intégrée permet l'écoute des textes en anglais. (Editions Coktal Vision)

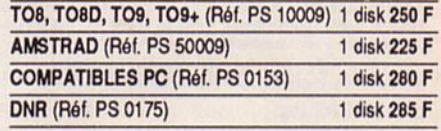

#### **ENIGME A OXFORD**

#### 4ème - 3ème

L'énigme sert de prétexte au perfectionnement de la langue anglaise : après un texte de plusieurs pages, des questions, un dictionnaire, des rappels et<br>des exercices de grammaire sont proposés, entrecoupés de mots croisés. L'approche du programme, la réelle qualité du graphisme et de l'exécution, les possibilités d'imprimer, d'entendre le texte sur la bande audio, en font<br>un outil idéal pour le perfectionnement et la maîtrise de la langue anglaise. (Editions Coktel Vision)

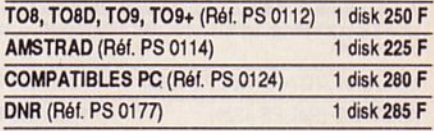

L'énigme sert de prétexte au perfectionnement de la langue espagnole : après lecture d'un texte illustré de plusieurs pages, des questions, un dic-

tionnaire, des explications et des exercices de grammaire sont proposés.

Le logiciel est divisé en quatre épisodes entrecoupés de mots croisés.ll

es possible de "tourner les pages" du texte, de l'entendre sur un bande<br>audio intégrée, de l'imprimer. Par sa convivialité, ce logiciel est un excel-

lent outil pour la maîtrise de la langue espagnole. (Editions Coktel Vision).

TO8, TO8D, TO9, TO9+ (Réf. PS 0149) 1 disk 250 F

1 disk 225 F

1 disk 280 F

1 disk 285 F

#### **ENIGME A MADRID**

AMSTRAD (Réf. PS 0151)

**DNR (Réf. PS 0179)** 

**COMPATIBLES PC (réf. PS 0152)** 

4ème - 3ème

#### **ENIGME A MUNICH** 4ème - 3ème

L'énigme sert de prétexte au perfectionnement de la langue allemande : après un texte de plusieurs pages, des questions, un dictionnaire, des rappels de grammaire et des exercices sont proposés. A travers quate épisodes entrecoupés de mots croisés, l'approche du programme, la réelle<br>qualité du graphisme et de l'exécution, la bande audio intégrée font de l'énigme à Munich un excellent outil. (Editions Coktel Vision)

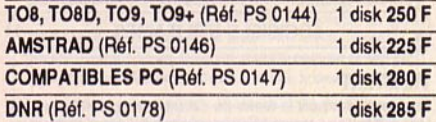

#### **BALADE OUTRE RHIN**

6ème - 5ème

Alice vous invite à la suivre dans son approche de la langue de Goethe, à travers une histoire en quatre épisodes, llustrés des exercices de compréhension et de grammaire, des mini-jeux...

Chace au dialogue avec l'ordinateur qui analyse, évalue les réponses et le<br>guide pas à pas, l'élève progresse rapidement.<br>Un logiciel éducail conçu à partir d'une pédagogie active et servi par une<br>bande audio intégrée et u

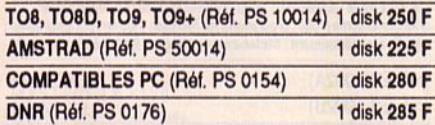

#### A LA DECOUVERTE DE LA VIE

6ème - 5ème

Biologie végétale et animale<br>Sous une forme attractive, à l'aide de graphismes, d'exploitations animées et de questions une initiation à la biologie végétale et animale. Au cours<br>d'une promenade dans différents milieux (forêt, bord de mer, ferme, jardin), chaque animal, chaque végétal retient l'attention de l'enfant par son alimentation, son système de respiration, son mode de reproduction ou de<br>locomotion. (Editions Coktel Vision)

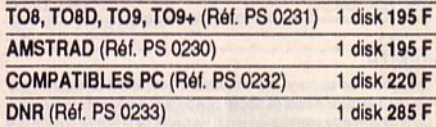

#### **MATHEMATIQUES LYCEES**

Coédition Fil/Cedic Nathan

Deux logiciels pour apprendre, comprendre, réviser, pratiquer et préparer<br>l'épreuve de Mathématiques du Baccalauréat. Au total, 6 simulations, 80 ces et des rappels de cours accessibles à tout moment. **VOLUME 1 : ANALYSE** Simulations:

- Représentations graphiques d'une fonction
- Limites et asymptotes<br>- Equations de droites

Exercices

- Limites et asymptotes

- Représentations graphiques

 $-Dáriváas$ - Equations de droites

**COMPATIBLES PC (Réf. PS 4350)** 1 disk 395 F

#### **VOLUME 2: ALGEBRE ET GEOMETRIE**

Simulations:

- Barycentree  $-Sultes$
- Coniques
- **Exercices:** - Suite convergentes
- Applications affines

 $-$ **isomètries** - Barycentree

**COMPATIBLES PC (Réf. PS 4351)** 1 disk 395 F

#### **OBJECTIF MONDE : LES MILIEUX NATURELS** 6ème

l'élève part à la découverte du monde et aborde les différents milieux naturels : végétation, faune et climat. Grâce à une synthèse comparative vivante, l'élève acquêrra une bonne compréhension des grands écosystèmes Le contrôle et l'approfondissement des connaissances sont assurés par des constructions de paysages, des graphismes commentés, des exer-<br>cices sur cartes, des mots croisés, un dictionnaire... (Editions Coktel Vision)

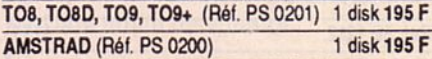

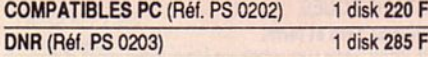

#### **OBJECTIF EUROPE**

#### 4ème - 3ème

L'élève s'interroge sur l'Europe, il se familiarise avec les systèmes économiques et sociaux, les institutions tant locales qu'européennes, et réalise quatre stages (institution politique, agriculture, industrie, localisation sur<br>carte). Le logiciel propose des schémas explicatifs, des cartes commentées, des exercices variés. (Editions Coktel Vision)

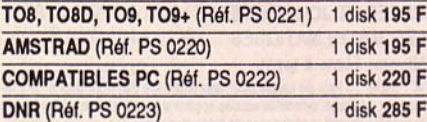

#### **OBJECTIF FRANCE**

#### 4ème - 3ème

Un organisme national met en place une opération d'information pour

familiariser les français avec l'espace national et régional.<br>L'élève parcourt la France afin de préparer une campagne de publicité qui<br>portera sur les régions (institutions, aménagements), les villes et les inportera sur les régions (institutions, aménagements), les villes et les industries de la métropole ainsi que des DOM TOM. Il trouvera des schémas explicatifs, de nombreux graphisme, des exercices variés et amusants.<br>(Editions Cokiel Vision)

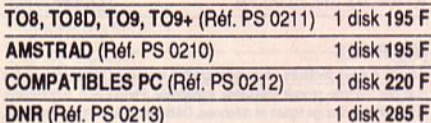

#### **ASTERIX ET LA POTION MAGIQUE**

Panoramix est prisonnier des Romains qui veulent l'obliger à fabriquer de<br>la polion magique. Astérix parcourt forêts et villages à la recherche d'in-<br>grédients pour réaliser une fausse polion et pour libérer le druide. Il battra des Romains, retrouvera des ficies de potion cachées, pourra appeler Obélix, chasser des sangliers et pénétrer dans le camp romain. Un logiciel mélant humour et action. Pour tous.

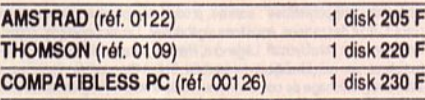

#### **ASTERIX CHEZ RAHAZADE**

Un nouveau concept de logiciel pour une nouvelle aventure d'Astérix. Vous<br>êtes à la fois metteur en soène, soènariste et acteur des aventures inédites e es a a los meteor en soene, soenariste el actuar des divisions meteoriales d'Atateix le Gautois renouvelées sans cesse à chaque partie. Au cours<br>d'une épopée captivante recréée par 40 soènes minimum au graphisme<br>d'une no survoleront Rome et d'autres lieux à bord de leur drôle de tapis volant, au<br>grand malheur des pirates I Astérix est à l'affiche avec la sortie du nouvel album au scénario désopilant et de ce super jeu. Vous serez séduit par ce grand logiciel d'aventure (300 Ko) entrecoupé de scènes d'action, étonnamment lidèle au graphisme et à l'esprit de la bande dessinée. Une réussite sur tous les plans. Un événement.

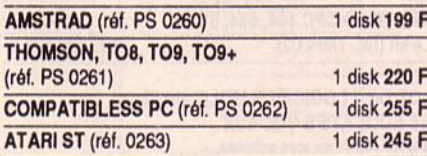

#### **HISTOIRE: AU NOM DE L'HERMINE**

Sème : au service du seigneur voisin, l'élève pénètre dans l'enceinte d'un<br>château, et assiste à toutes les activités de ses différents habitants : le meunier dans son moulin à eau, les hommes d'armes à l'entraînement, les cerfs dans les champs, le forgeron à sa forge... Il pénètre dans différents<br>lieux : la cuisine, le potager, l'habitation de la dame... Sa mission : espionner avant le siège que veut y soutenir son Seigneur. Une excellente initia-<br>tion à la vie du Moyen Age à travers un grand jeu éducatif aux superbes graphismes réalistes.

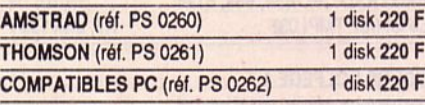

#### **NOUVEAU MATHS-CE**

#### Niveau CE1, CE2

Ce logiciel propose plusieurs points d'exercices de niveau cours élémentaire : - ranger des nombres en ordre croissant et décroissant; - comparer des nombres (supérieur, inférieur) sommes produits ;

 $-$  compler pas à pas (1, 2, 5, 10, 20, 40...)

#### - calculs sur les opérations élémentaires (tableau de double entrée) ; - compter la monnaie :

- lire et afficher l'heure :

- déplacer une tortue (exécuter et retrouver) ;

- anking anima AMSTRAD (réf. MC 13A)
- 

#### **MATHS-CM**

#### Niveau CM1, CM2

Ce logiciel comprend des modules sur les calculs (opérations, fractions...) ou la géométrie (symétries sur un repère orthonormé avec possibilité de constructions de figures...).

1 disk 200 F

Opérations verticales sur des entiers (avec retenue) :

#### $-$ addition;<br> $-$ soustraction;

- $-$  multiplication ;
- $-$  division.
- · Fractions simples :
- sur des parties de rectangles, de camemberts ;
- fractions équivalentes - numérateur d'une fraction...
- · Calcile d'aires ·
- $-can<sup>4</sup>$ :
- rectangle.
- avec explications des formules en cas d'erreur.
- calcul de volume ;<br>- symétrie (centrale et axiale) ;
- suites proportionnelles ;
- pourcentages.

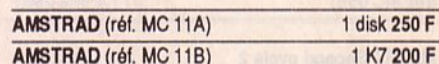

#### **NIVEAU PRIMAIRE**

#### **FRANCAIS-SONS**

Niveau CP, CE1, CE2

- Complèter des mots avec les sons ou syllabes qui conviennent avec<br>choix entre deux sons ressemblants.

- Complèter des phrases avec des mots à choisir dans des séries de même consonnance.

- Sélectionner dans des phrases les mots ayant les sons indiqués;<br>Une série de sons avec niveau de difficulté progressif peuvent convenir aux élèves des classes de CP pour l'option 1 et aux élèves des classes de CE1, CE2 pour les options 2 et 3.

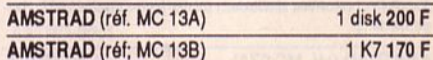

#### **NOUVEAU ORTHO-CM**

#### Niveau CE2, CM1, CM2

Ce logiciel permet d'apprendre les règles principales de l'orthographe en complétant des phrases (19 règles : ex. à ou a, on ou ont...). A chaque<br>faute, une explication est donnée à l'élève sous la forme d'une question de remplacement qui lui permettra de comprendre son erreur. A tout moment, cette règle pourra être affichée pour explication.

**AMSTRAD (réf. MC 12A)** 1 disk 200 F

#### **MATHS 6**

#### Algèbre pour classe de 6ème

**COMPATIBLES PC (réf. MC 01A)** 

AMSTRAD (réf. MC 01B)

ATARI ST (réf. MC 01D)

(réf. MC 01C)

**MATHS-54** 

(réf. MC 02B)

(réf. MC 02C)

MATHS-3

(également intéressant pour CM1-CM2)

Algèbre pour classes de 5ème et 4ème

de fractions) : équations et inéquations dans R.

**AMSTRAD** (réf. MC 02A)

ATARI ST (réf. MC 02D)

Algèbre pour classe de 3ème

M. et M.-T. Coquio : opérations  $+ - x$  /; tractions ; calculs sur les relatifs ; pourcentages avec graphisme ; suites proportionnelles avec graphisme ; calculs d'aires ; symétries orthogonales.

M. et M-T. Coguio : multiples et diviseurs d'un entier ; nombres premiers ;

puissances d'un entier naturel ; décomposition d'un entier naturel ; P.G.C.D. et P.P.C.M.; calcul algébrique ; rationnels (simplifications et opérations

M. et M.-T. Coquio : constructions de vecteurs ; calculs sur les droites ;<br>systèmes linéaires 2,2 ; régionnement du plan ; calculs sur les racines

 $220F$ 

2 K7 170 F

1 disk 200 F

1 disk 220 F

2 K7 Maths 4 - 170 F

2 K7 Maths 5 - 170 F

1 disk 220 F

Maths  $5$  et  $4 - 1$  disk 200 F

#### carrées : notions de trigonométrie

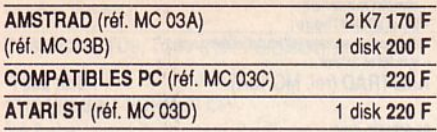

#### **EQUATIONS**

#### Algèbre pour classes de 3ème et 2nde

M. Coquio : équations du second degré avec interprétation graphique ;<br>systèmes linéaires 2,2 ; systèmes linéaires à n équations ; p inconnues (n.p < 8) (sur disquette seulement).

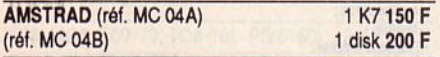

#### **MATHS-Second cycle 1**

#### Niveau 2nde à terminales

M. Coquio : équations du second degré avec interprétation graphique ; courbes Y = f(x) avec choix du repère et des unités ; intégrales par la<br>méthode des rectangles avec interprétation graphique et exercices ; suites récurrentes avec graphisme ; fonctions réciproques.

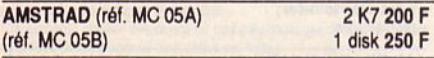

#### **MATHS-Second cycle 2**

#### Niveau 4ème à terminales

M. Coquio : image par application affine ; courbes avec options (dont hardcopy) ; courbes superposées ; courbes définies par morceaux (disquette) ; famille de courbes ; courbes planes (cinématique) ; courbes définies par une intégrale

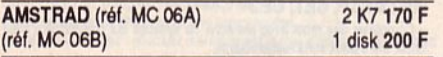

#### **GEOMETRIE PLANE**

#### Algèbre 2ème à terminales

M. Hirtzler : utilitaire de dessin pour tracer points, droites, segments et m. nuclear a community of construction and product of the constraints on the constraints of the constraints of the constraints (transformations) (transformations (transformations) de. cerde...).

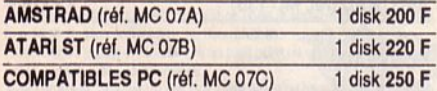

#### **ESPACES ET SOLIDES**

Niveau 1ère et terminales

M. Hirtzler : utilitaire de dessin dans l'espace avec la perspective "fil de<br>fer". Représentation de solides dans l'espace avec choix des angles de perspective

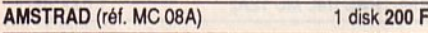

#### **FONCTIONS ET COMPLEXES**

#### Niveau terminale et sup.

M. Hirtzler : tracé de Y = f(x), polaires, droites, enveloppes avec choix du repère et des unités ; calculs, calculs d'aires ; exemples (conchoides, cis-<br>soldes, coniques) ; complexes (calculs, équations, transformations et exemples).

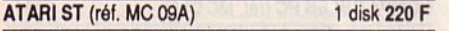

#### **FRANCAIS**

#### Niveau CM1, CM2, 6ème

A. Malassis : dictée réussie ; exemples et exercices ; conjugaison ; participes passés avec être et avoir

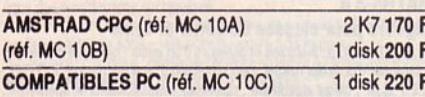

#### **FONCTIONS NUMERIQUES**

Niveau 1ère à sup.

M. Hirtzler : calcul formel : développements, écriture de la fonctions dérivée avec simplification. Développements limités au voisinage de x = a. Les fonctions arcsin, arccos, sh, ch, th sont définies. De 0 à 4 paramètres dans votre fonction. Graphes y = f(x), paramétriques et polaires. Jusqu'à<br>10 graphes sur l'écran. Possibilité de revoir en changeant origine et unités

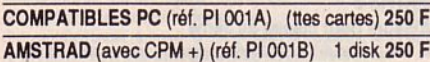

#### **STATISTIQUES** Niveau 1ère et term.

M. Hirtzler : séries à une variable numérique : histogrammes, diagrammes circulaires, moyenne, écart-type. Classement de données brutes. Séries à une variable alphabétique : fréquences d'apparition des lettres dans un texte, diagrammes, histogrammes. Séries à deux variables pondérées ou non : représentation, aiustement linéaire, corrélation, aiustement par fonctions log et exp. Sauvegarde et chargement des données, impression à tout moment

AMSTRAD (tous CPC) (réf. PI 002A) 1 disk 200 F

#### CREER ET JOUER AVEC **LES MATHEMATIOUES**

#### Niveau 5ème à term.

M. Hirtzler : 3 jeux de cartes pour apprendre les transformations géométriques : rotations, symétries axiales et centrales, translations dans le plan.<br>Symétries centrales et par rapport à des plans, translations dans l'espace. 2 jeux de réflexion : placer 8 tours ou 8 reines sur l'échiquier, parcourir les 64 cases avec le cavaller ; colorier des réseaux avec le minimum de couleurs<br>Solutions optimales données par l'ordinateur. 1 outil de création graphique les pavages du plan à partir des formes de base sauvegarde, impression, exemples. Menus déroulants, souris, joystick ou clavier

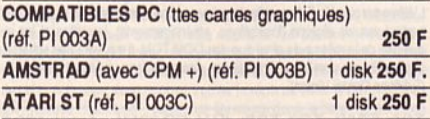

#### **MATRICES**

Calculs sur les vecteurs : sommes, produit scalaire. Opérations sur les matrices : somme, produit, puissance, transposée. Permutation, suppression, duplication, échange lignes et colonnes. Déterminants, matrices inverses,<br>rang, trace. Systèmes linéaires à n équations et à p inconnues. Polynomes caractéristiques, valeurs propres réelles, complexes. Fabrication automa-<br>tique de matrices. Programme BASIC avec RSX en assembleur. Mode demonstration. Documentation organisable en arborescense. Impression<br>démonstration. Documentation organisable en arborescense. Impression<br>et sauvegarge sur disque. Format COMPATIBLES avec des tableurs courants

AMSTRAD CPC 6128/664/464 (réf. PI 004A) 250 F

#### **POLYNOMES**

Opérations sur polynomes : somme, produit, composition. Valeur en un point. Calcul des racines, équations algébriques. Développements limités. Polynomes de Tchebycheff, Légendre, Hermite, Bernouilli. Fabrication automatique par remplissage avec formule. Tracé de courbes algèbriques avec axes, affichage de coordonnées. Copie d'écran. Programme BASIC avec RSX en assembleur. Mode démonstration. Documentation organisable en arborescence. Impression et sauvegarde sur disque. Format COM-PATIBLES avec des tableurs courants.

AMSTRAD CPC 6128/664/464 (réf. PI 005A)  $250F$ 

#### LOT DE TROIS LOGICIELS VOCAUX UTILITAIRES

- VOCA100 : donne la parole à votre ordinateur à partir d'un texte simplifié écrit sur l'écran. Création artificielle de l'intonation.

- VOCAGRAPHIC : création de vocabulaire, de phrases, intervention sur<br>la ponctuation, le volume de la voix, visualisation des paramètres vocaux à travailler sur l'écran.

- VOCA1, VOCA2 : 2 catalogues de plus de 300 mots courants français à intégrer dans vos logiciels.

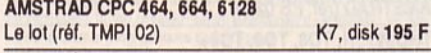

#### **LOT DE 7 LOGICIELS UTILITAIRES ET EDUCATIFS VOCAUX**

Une voix réelle dans voire ordinateur

- VOCACHIFFRES : apprentissage des chiffres et des nombres (cours et exercices) - VOCALPHABET : apprentissage de l'alphabet, de l'écriture (cours et

exercices).<br>-- VOCACLAVIER : nomination des touches en programmant. Listing parlant.<br>-- VOCAGRAPHIC : création de mots, sons, modifications de vocabulaires

existants, création de phonèmes toutes langues.

- VOCA1/FR: 300 mots courants français. - VOCA2/FR: 300 mots courants francais.

- VOCA100 : programmation vocale à partir du texte simplifié.

AMSTRAD CRC 464 664 6128

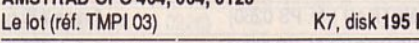

**COURS SOLFEGE 1** 

Comprend 4 modules de cours et exercices.

-notes en dé de SOL et FA;

- rythmes étudiés d'un façon originale, à l'aide d'une touche du clavier simulant celle d'un orgue;<br>- dictée musicale, pour développer son oreille ;

120

- clavier

#### AMSTRAD CPC 464, 664, 6128 K7, disk 195 F (réf. TMPI 04)

#### **COURS SOLFEGE 2**

Sans concurrence, composé de 2 logiciels (cours et exercices) ceux-ci sont des aides précieuses à un enseignement concernant les règles difficiles à comprendre telles que les gammes, les intervalles. Ne pas mettre dans les mains des débutants.

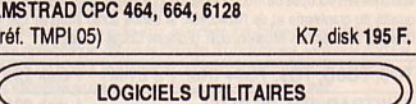

#### **VIEWTEXT**

Vous venez d'acquérir le dernier jeu d'aventure et vous n'avancez pas. Mais quel mot peut comprendre mon ordinateur ? Viewtext affiche ou imprime tout le contenu ASCII (texte) de vos fichiers sur cassette ou disquette

N'attendez pas pour envoyer vos solutions aux magazines.

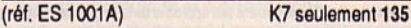

F

#### **IMPRESSION**

Vous possédez une imprimante, mais sa programmation vous rebute, de part sa lourdeur. Ce logiciel programme n'importe quelle imprimante à l'aide<br>de ses 65 commandes RSX. Programme style de caractères ; programme les différentes tabulations ; programme le contrôle de l'imprimante ; programme la sortie 8 bits ; programme les recopies d'écrans paramètrables ;<br>trame ; agrandissement ; déplacement ; sélection fenêtres.

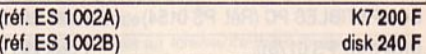

#### **L'INTERPRETE**

La majorité des logiciels existants sont dans la langue de Shakespeare et La inspiración principal de la difficie (utilitaires, jeux d'aventures, jeux...).<br>L'utilisation n'en est que plus difficie (utilitaires, jeux d'aventures, jeux...).<br>Qe programme vous permet de traduire en français ou en to aucune connaissance particulière.

Mapping du disque ; édition des secteurs ; acceptation de jokers ; traduit<br>plus de 500 mots à la fois ; repère automatiquement sur la disquette les textes à traduire.

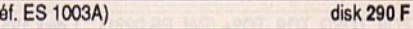

#### **ZENITH**

La capacité de stockage des disquettes 3 pouces est au maximum de<br>178 Ko. Il est donc difficile de stocker plus de quatre programmes par faces. Ce programme de compactage réduit les pages de présentation ainsi que<br>les programmes (BASIC ou BINAIRE) en un minimum de place.

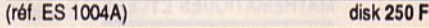

#### **FCHOSOFT**

Faltes parler votre AMSTRAD CPC sans interface, telle est la vocation d'ECHOSOFT. Une simple application d'une source sonore sur l'entrée<br>de l'ordinateur et aussitôt la mémorisation s'effectue. De nombreuses options vous sont proposées : enregistrer, reproduire, sauvegarder, coller-découper,

déplacer, initialiser, variations vitesse, etc.<br>Deux autres programmes sont livrés avec ce logiciel : le premier est un synthétiseur qui transforme le clavier en un orgue ; le second est un générateur de sons (polyphonique) pour incorporer dans tous les programmes de votre création.

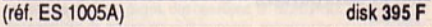

#### **PSYCHOTEST**

Mesurez-vous à l'ordinateur en testant votre rapidité de réflexion et de déduction. Ce logiciel ne fait pas appel à des connaissances particulières, mais plutôt à votre sens de la déduction.

Basé sur les tests d'embauche des entreprises américaines, Psychotest<br>vous offre un divertissement garant.

(réf. ES 1006A)

disk 135 F

175F

**CONVERSIONS BUS 6128** 

**SILIPACK** 

**Réf. SE 1212** 

La musique à votre portée. 2 programmes : performances + qualités SILIDRUM : bolte à rythmes programmables, gérée par menus déroulants (davier ou joystick).

**DIVERS** 

SILITONE: synthétiseur sur 5 octaves géré par menus déroulants (clavier ou joystick). Générateur BASIC semblable à celui de Silidrum. Récupère les rythmes créés par Silidrum. Gestion des noires et des blanches.

Nouveau pour périphériques standard (extensions, synthés, digitaliseurs...)

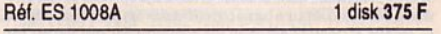

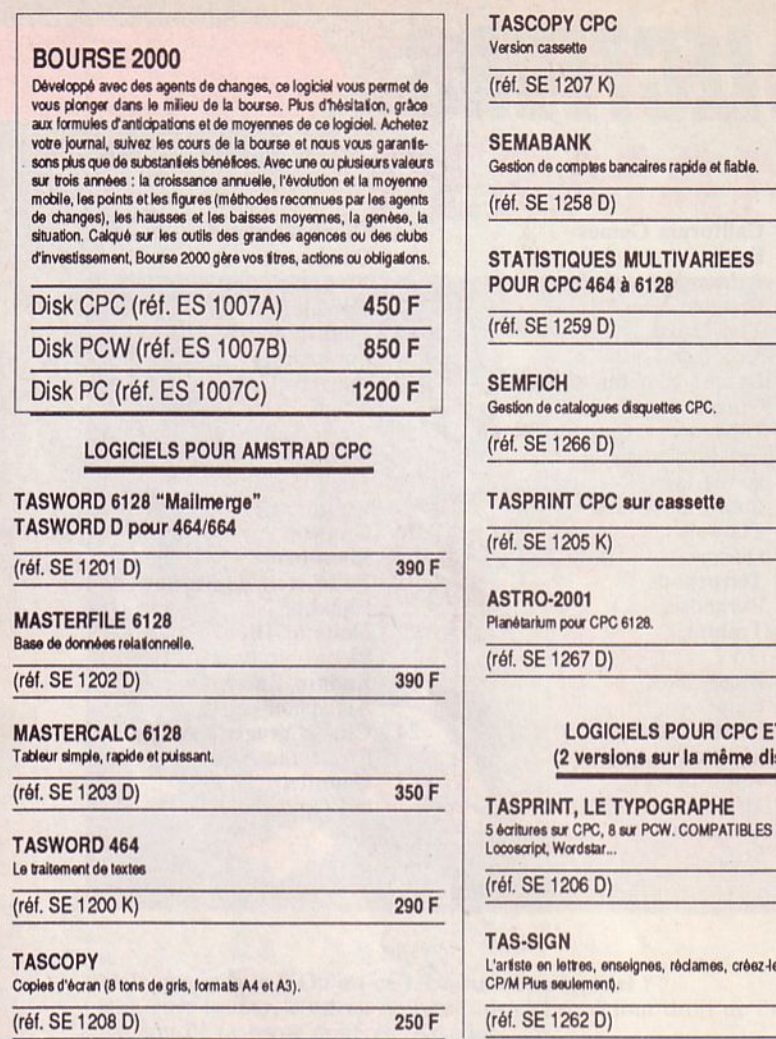

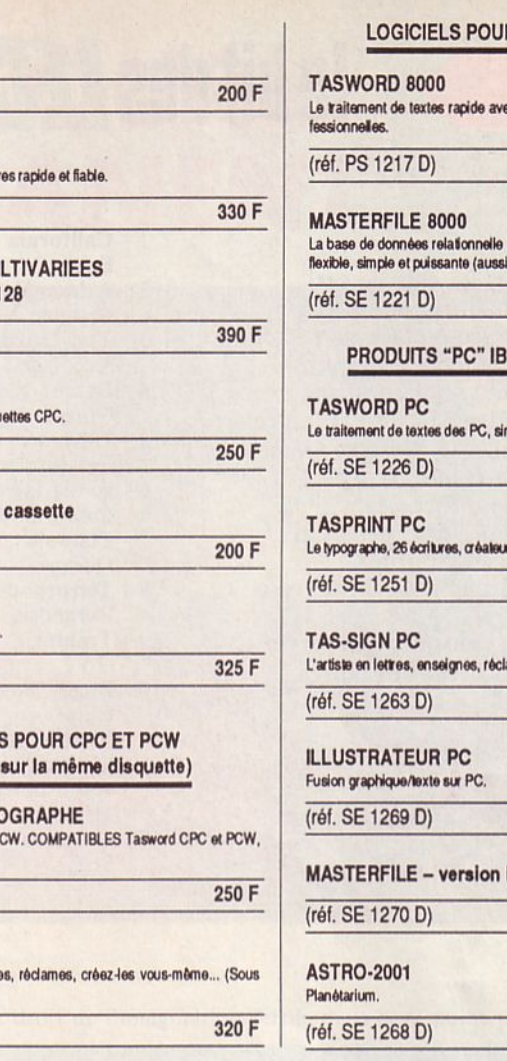

#### **IR PCW 8256 ET 8512**

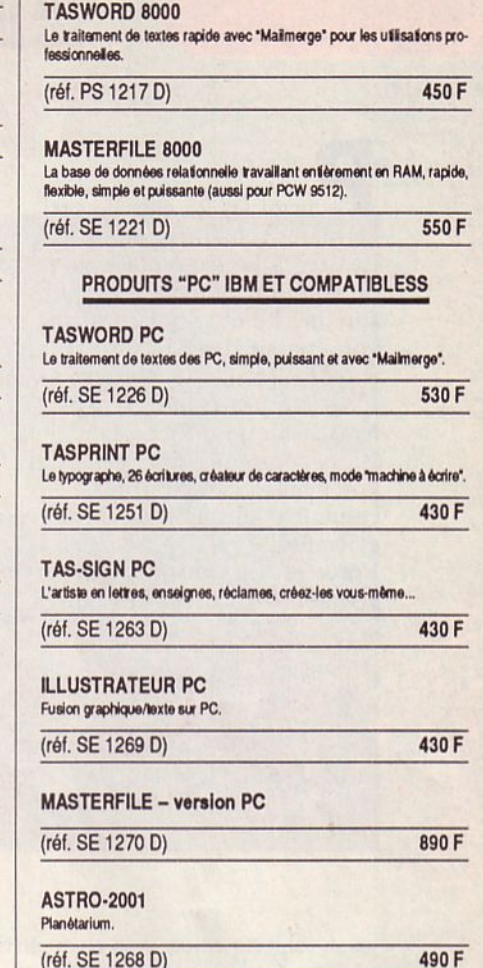

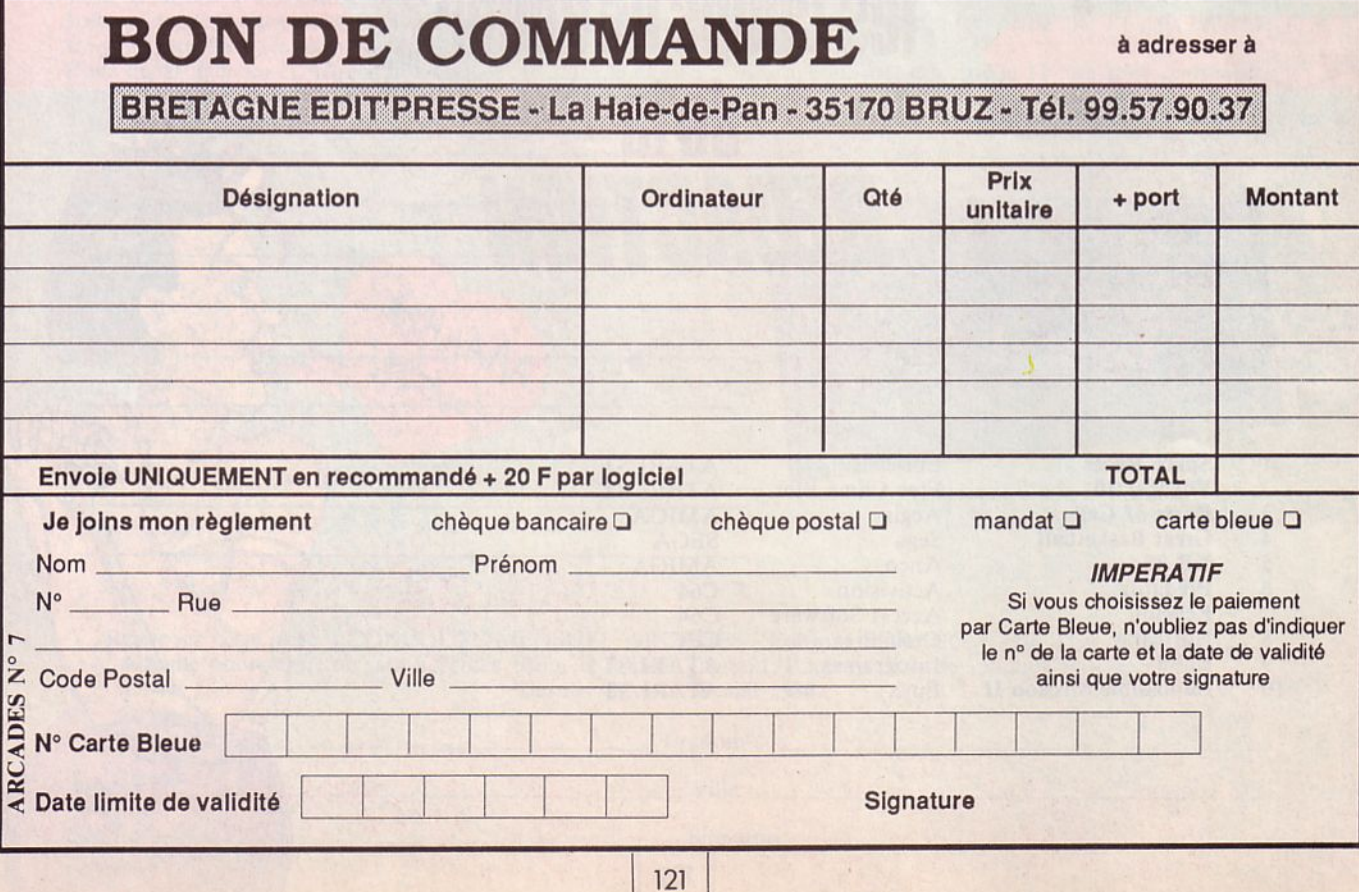

## le hit des LECTEURS

armi les 25 élus de ces dernières semaines, on notera l'entrée à la 9ème place de l'Arche du Captain Blood (ce qui semble fort mérité et... qui confirme un vote massif des ST'istes). L'autre entrée est celle de Western Games (peut-être est-ce dû à l'aspect humoristique du jeu ?). Nous comptons sur vous pour voter massivement afin de connaître les choix réels que vous effectuez.

Force est de constater que parfois, vos goûts diffèrent des nôtres.

#### 1 - California Games

- Epyx Arkanoïd
- Imagine
- Test Drive Accolade
- 4 Defender of the Crown Cinemaware
- 5 L'Arche du Captain Blood Ere Informatique
- Barbarian Palace Software
- **Platoon** Ocean
- Terrorpods Psygnosis
- 9 Trantor Go !
- 10 Buggy Boy Elite
- 11 Marble Madness **Electronic Arts**  $12$ 
	- Goldrunner Microdeal
- $13 -$ **Out Run** Sega

#### 14 - Combat School

- Ocean **King of Chicago** 15 i. Cinemaware
- 16 Flight Simulator Sublogic
- 17 Western Games **Magic Bytes**
- 18 Super Ski Microïds
- 19 Les Ripoux
- Cobra Soft 20 - Gunship
- MicroProse
- 21 Le Manoir de Mortevielle Lankhor
- 22 Skate or Die **Electronic Arts**
- 23 Enduro Racer Activision
- 24 Chuck Yeager's AFT **Electronic Arts**
- 25 - Gauntlet **US Gold**

## les coups de coeur de la AAAHAHA.

**Space Racer**  $\overline{2}$ Voyager 10  $\overline{3}$ Ports of Call **Great Basketball**  $\overline{4}$ 5 **XR 35** 6 Predator  $\overline{7}$ **Echelon**  $\overline{8}$ **Northstar** 9 **Bobo** 10 **Impossible Mission II**  Loriciels Free Game Blot Aegis Sega Anco Activision **Access Software** Gremlin Infogrames Epyx

**ATARIST AMIGA SEGA AMIGA**  $C64$  $C64$ **CPC ATARIST ATARIST** 

**ATARIST** 

122

## **CONCOURS PERMANENT**

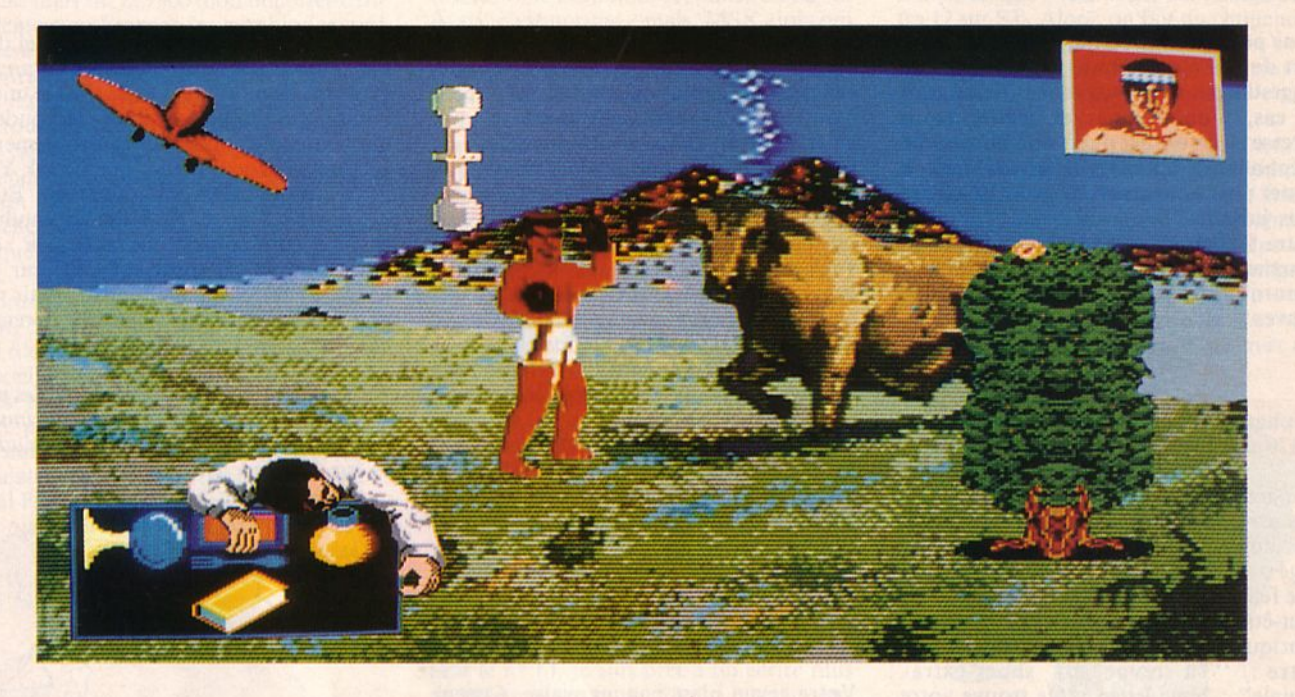

- Mais que vois-je ? Qu'est-ce ? Un nouveau logiciel ?<br>- Oui, cher lecteur, c'est un nouveau logiciel sorti tout droit de l'imagination fertile mais non moins perfide, de la rédaction de ta revue préférée, Arcades.

Le but du concours consiste à identifier les 9 titres des jeux qui sont représentés, par un ou plusieurs éléments, sur<br>cette photo.

Inscris ensuite le titre exact de chaque jeu sur les lignes numérotées de 1 à 9. Pour t'aider, sache que ces jeux ont tous été présentés dans les numéros 4, 5 et 6 d'Arcades. Facile, non ?

Pour départager les ex aequo, nous laisserons faire le hasard : un tirage au sort effectué le 31 mai 1988 remplacera la traditionnelle question subsidiaire.

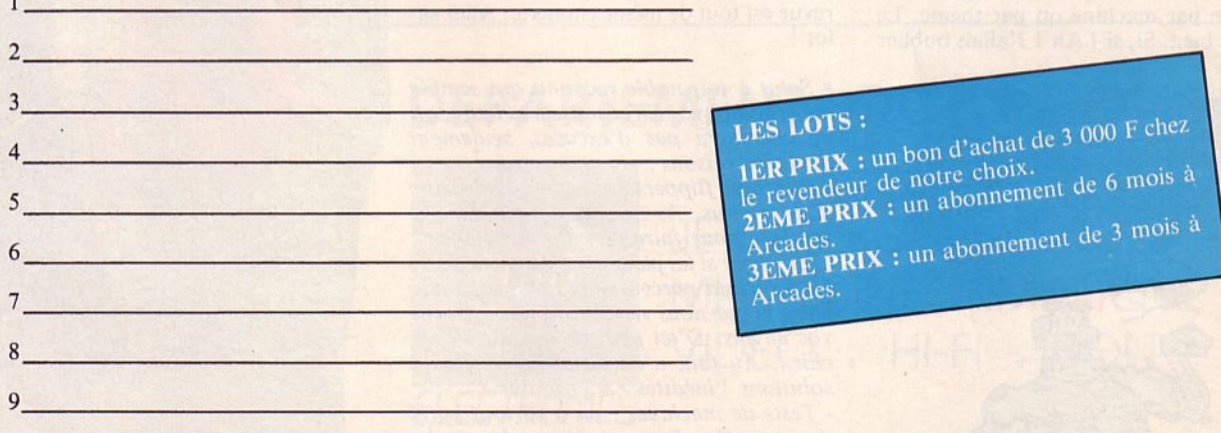

Renvoyez cette page à CONCOURS MENSUEL ARCADES - Editions SORACOM - BP 11 - 35170 BRUZ Aucune photocopie ne sera acceptée. Pour le mineur gagnant, l'autorisation des parents sera nécessaire. Dernier délai le 30 mai 1988.

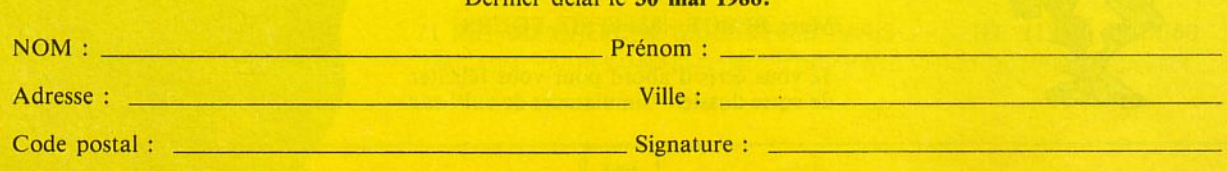

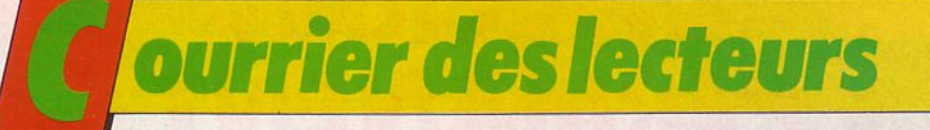

Vous pouvez nous écrire, pour nous faire part de vos états d'âme, de vos désirs et suggestions... ou de vos colères. Dans tous les cas, n'oubliez pas de mettre votre adresse et, pourquoi pas, votre numéro de téléphone (ils n'apparaîtront pas dans la revue) ; car nous pouvons avoir besoin de vous joindre.

Notre facteur s'est habitué au volume de courrier et il arrive maintenant avec une remorque derrière son vélo, alors vous pouvez y aller. A vos stylos 1

#### Stéphane QUENTRIC 92370 CHA VILLE

En parcourant votre dernier numéro, je me suis arrêté sur le courrier des lecteurs. Je suis alors rapidement revenu à la première page ; non, ce n'est pas le dernier magazine féminin à la mode ! Je ne sais pas c'est peut-être les illustrations ridicules de cette rubrique ou alors le style des lettres : 1ère lettre : "Ta revue est super-extragéniale" ; 2ème lettre : "Je trouve votre magazine génial..."; 3ème lettre : "J'adore Arcades"... A croire que vous les écrivez vous-même. Faudrait peut-être épurer ! Autrement le canard, il est pas trop mal : ça change du début où tout le monde il était beau et tout le monde il était gentil. Fallait chercher le mauvais logiciel. Pour vous, ils étaient tous bons. Maintenant ça va, ça saigne un peu et les appréciations sans être géniales sont intéressantes ; mais il faudrait peut-être organiser la rubrique par machine ou par thème. Le reste est bien. Si, si l Ah ! J'allais oublier

> APRES UNE CURE DE 5<br>IUMEROS D'ARCADES, JE<br>PETE LA FORME !! SPACE **HARRIER SUR ST, ÇA VOUS**

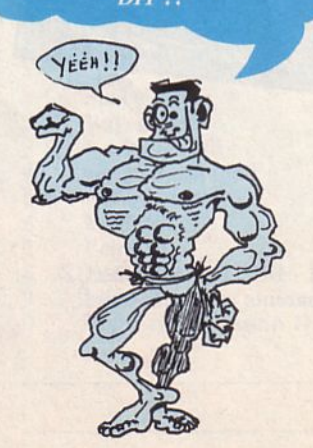

les coups de cœur de la rédaction. Bizarre ! Pour vous Tetris est mieux que King of Chicago ou Jinxter. C'est subjectif mais à ce point... J'espère, naïvement, que ma lettre pourrait envisager la possibilité de finir dans la rubrique lecteurs plutôt que dans la corbeille. Continuez, votre magazine va devenir bon.

• *Mon vieux Stéphane, au risque de te décevoir, on n'invente* pas *les lettres. D'ailles dessins qui ne te plaisent pas. Tu vois, on n'hésite pas à publier "in-extenso" tes critiques. Quant aux "coups de cœur de la rédaction", le nom de la rubrique est explicite : tu as le droit de préférer King of Chicago ou Jinxter à Tetris. D'autres préféreront Super Sprint ou Chuch Yeager's AFT. .. le hit-parade des lecteurs est fait pour ça. Au fait, et si tu nous envoyais ton hit ? Faut aussi participer I Alle;., sans rancune?* 

#### Sans nom ni adresse...

Votre revue n'est pas mauvaise. Cependant, j'y verrais des objections. Tout d'abord, pourquoi avoir supprimé les tests de machines, c'était très bien tout ça l Ensuite, je trouve votre rubrique sur les flippers, nulle ! De plus, vous présentez dans la rubrique "Mayday" des plans de jeux "archi-vieux" ! Vous pourriez l'agrandir cette rubrique mais en y mettant des solutions pour des jeux connus. J'apprécie beaucoup l'actualité. Vous pourriez par contre réduire les pages de jeux. Votre revue est tout de même chouette. Allez salut !

• *Salut à toi, noble inconnu qui semble aimer Snoopy ... En réponse à ta lettre, on ne cherchera pas d'excuses, seulement quelques raisons :* 

- *Rubrique flippers : elle plaît à plusieurs d'entre vous. As-tu voté contre dans le sondage pour faire pencher la balance ?*  - *Mayday : si les plans sont "archi-vieux", c'est surtout parce que la revue est toute jeune et que nous vérifions soigneusement vos envois. D'ici peu, ça devrait s'enrichir ... Au fait, n'aurais-tu pas quelques solutions "inédites" à proposer ?* 

- *Tests de machines: on a surtout parlé des consoles Sega et Nintendo et des mes sont plus anciennes ; crois-tu qu'il serait intéressant de les présenter encore ?* 

#### Marc BEROT - 83140 SIX-FOURS

Je vous écris d'abord pour vous féliciter de votre dossier "simulateurs de vol" car peu de revues se lancent dans un tel dossier. Elles parlent surtout des jeux d'arcade (sans jeu de mots ... ) et aussi c'est le mieux réalisé que j'ai vu jusqu'ici. Je voudrais aussi vous demander un renseignement : j'ai lu dans votre dossier que Chuck Yeager's tourne sur Commodore 64. Etant possesseur d'un CPC 6128, je voudrais savoir si vous pourriez me renseigner : estil sorti ou va-t-il sortir sur CPC car j'ai essayé de téléphoner à l'éditeur mais moi et l'anglais ça fait deux ! Je vous en remercie.

• *Hélas, et nous le regrettons pour les possesseurs de "CPC", cet excellent simulateur de vol ne sera probablement pas adapté sur leur machine.* 

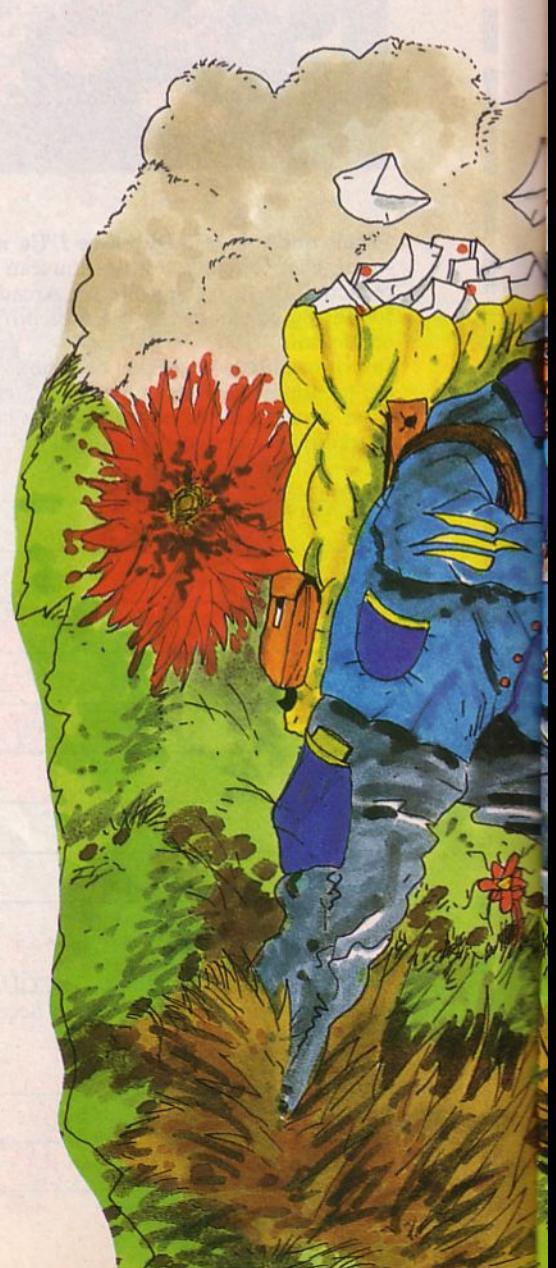

#### Cyrille FRANDON - 83140 SIX-FOURS

Je tiens à te signaler que les deux cartouches dont tu parles pour les consoles Atari 2600 et 7800 (Winter Games et Summer Games) sont à considérer selon la console sur laquelle tu les utilises. Ainsi, sur la 2600, tu as bien des graphismes plus que limités mais sur la 7800 (non importée officiellement en France), les graphismes sont nettement supérieurs à ceux des versions Amstrad et Apple de ces deux hits (puisque les cartouches pour ces deux consoles, tout en étant compatibles, s'adaptent aux capacités spécifiques des machines). Secundo, ton dossier sur les simulateurs de vol est fort bien réalisé. On apprécie l'expérience de l'auteur de cet article, mais il y a quelques erreurs ou omissions à déplorer :

- Tomahawk, F15 Strike Eagle, Fighter Pilot, Spitfire 40 et Kennedy Approach (qui n'est pas l'apanage du C64) sont aussi disponibles pour les Atari 800 XL ainsi que Flight Simulator dont tu connaissais l'existence pour cette machine.

- D'autre part, il existe d'autres très bons simulateurs de vol sur Atari 8 bits tels que : Final Flight, Flying Ace, Jumbo Jet Pilot, Jumpjet, Mirage 4000, Solo Flight I et II, Super Huey et Spitfire Ace (j'en passe !) que tu as passés sous silence dans ce dos sier. Sans rancune l

• *Décidément, on écrit beaucoup à Six-* $Fours$  ! Merci pour les précisions et on fait *amende honorable en publiant ta lettre* !

#### Patrice ROUX - 44160 PONTCHATEAU

Cher Arcades, il y a un petit "clic" dans ta revue. Je trouve que tu testes trop de logiciels sur Commodore, Amstrad ou sur Atari, c'est normal ; mais, MSX alors qui a pourtant une importante logithèque. Aussi, tu devrais mettre un dossier "technique" car ça manque un peu ! A part ça, ta revue est super et l'humour y est présent. C'est rare !

• *Nous le répétons, Patrice, on teste les logiciels tels qu'ils arrivent sur le marché. La production MSX (même si la logithèque existante est importante) est en baisse. Peautés sur cette bécane, nous en parlons ! Rendez-vous dans notre prochain numéro pour USAS de Konami...* 

*pour USAS de Konami ... Quant au dossier "technique", on dépouille actuellement le sondage du numéro 6 pour réagir selon le désir de nos lecteurs.* 

#### Manuel CONTANTE - 75015 PARIS

Vous devez penser que je suis un "censuré"... car je vous écris tout le temps, mais j'aime tellement "ARCADES" (malheureusement, je ne l'ai connu qu'en achetant le n° 6), je suis prêt à lui écrire plus de 20 lettres par mois. Eh oui ! Je me considère plus qu'un de vos fans. Je ne trouve aucun défauts, si je vous le jure ! J'aimerais vous supplier de tester le jeu "Hurlements" car comme vous le savez je suis un fan de "Zombi" et "Hurlements" en étant la suite... Si vous pouviez faire ça pour moi, je ferais n'importe quoi pour vous en remercier. Encore merci et salut à toute l'équipe d'ARCADES.

• *Bon, merci pour les fleurs ... Pour "Hurlements", tu as le banc d'essai dans ce numéro. Heureux, non ?* 

#### Daniel RAMOS - (pas d'adresse)

Je trouve que vous ne testez pas assez de logiciels sur Amiga... Dans le numéro 5, il n'y a eu que 4 jeux testés sur Amiga contre 12 sur ST. Alors, on fait du chouchoutisme?

Petite curiosité : avec quel ordinateur F. Solons fait-il ses super dessins ?

• *Non, on ne fait pas de "chouchou* $a$ rrivent et, pour l'utilisateur, il vaut mieux *une production de qualité à la quantité. Ceci dit, l'Amiga est bien présent dans nos colonnes. Au fait, Solons utilise un Amiga...*<br>Ça te va ?<br>P. - S. : La rédaction a convaincu les ma-

*P.* - *S. : La rédaction a convaincu les ma- quettistes d'illustrer cette rnbrique avec tes dessins.* 

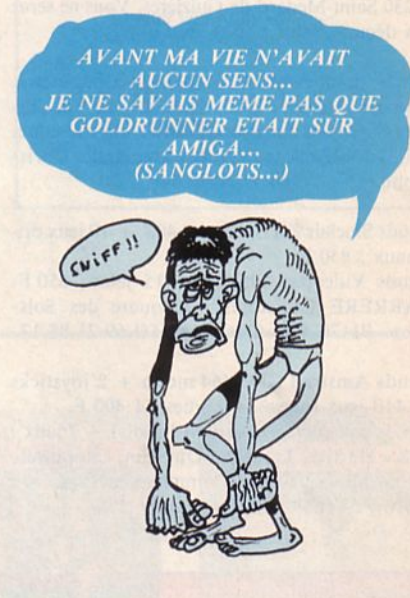

### **DEPARTEMENT OCCASIONS**

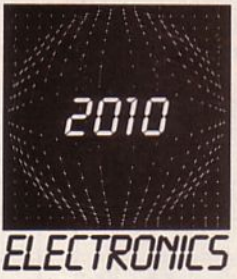

JEUX ELECTRONIQUES MICRO INFORMATIQUE VIDEO , HI-FI , SON

### **DEPOT VENTE**

71 RUE DU CHERCHE MIDI 75006 PARIS - TEL. (1) 45.49.14.50 MAGASIN OUVERT SANS INTERRUPTION DE 9 H 30 à 19 H 30 DU LUNDI AU SAMEDI

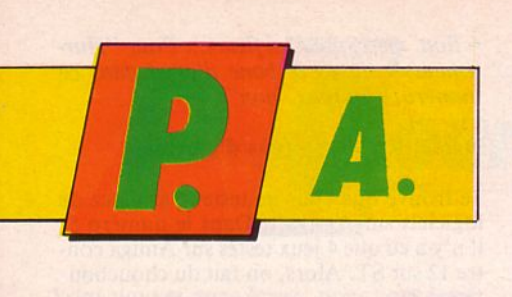

Echange, vends, achète aews et anciens jeux sur C64 en K7. Possède : 720°, Buggy Boy, Out Run, Trantor, Captain America, Basil, Match Day 2, Bobsleigh, Ace 2, Rygar... Réponse assurée. Vite, envoyez vos listes ! DEVLIEGHERE Arnaud - 24 avenue du Hautmont - 59420 Mouvaux. Tél.20.26.00.82. (après 18h).

Super Génial ! Cherche contacts 520 ST Atari -Même pauvre - Possède news. Rapidité assurée. Envoyez vos listes à une seule adresse : JOUS-SEAUME Stéphane - 7 rue Robert Boulin - 33230 Sainl-Medard-de-Guizières. Vous ne serez pas déçu... Salut à tous les 520 ST.

Vends pour Aiari STF logiciels dont news. Réponse assurée. FISCH Thomas - Le Val Chiquet St Gatien des Bois - 14130 Pont l'Evèque. Tél.31.65.28.60. (après 18h). Demander Christophe.

Vends Sinclair ZX Spectrum 48K + 10 jeux originaux : 850 F.

Vends Videopac Philips + 15 jeux: 650 F. BARRERE Christophe - 2 square des Solstices - 91 170 Viry-Chatillon. Tél.69.21.88.13.

Vends Amstrad CPC 464 mono + 2 joysticks + 110 jeux (news) + revues : 1 400 F. Vends console SEGA (servi 1 mois) + 7 jeux : Space Harrier, Transbot, Out Run, Choplifter, Enduro Racer, Secl et Command et Hang On : 1 600 F. Tél.34.77.47.12. (après 18h).

Vends AMSTRAD 664 couleur. Disquette inté $gr\acute{e}e$  + magnéto cassette + nombreux jeux dont Barbarian, Bob Winner, Arkanoïd, Gauntlet... PLAUCHU Alexis - 27 bd de la Vanne - 94 Cachan. Tél.45.47.17.91. (après 16h).

Vends pour Atari 520 STF logiciels à un prix raisonnable. Je possède des nouveautés. Réponse assurée. GOUBARD Antoine - 32 bd Mauger - 14800 Deauville. Tél.31.87.96.25. ou 31.88.80. 74.

Amstrad 6128 échange logiciels sur discs. Possède Crazy Cars, Tuer n'est pas jouer et plus de 250 autres jeux. Envoyer liste. Réponse assurée. Vends la Geste d'Artillac K7: 150 F, 1bé . VUILLEMIN Lionel - 186 Les Mesanges les Génévricrs - 01220 Sauverny. Tél.50.41.12.54.

Vends pour CPC 2nd drive complet 5.25 avec soft de formatage 80 pistes et de copie 40/80 pistes et 20 disquettes formatées à 352 K sur chaque face : 1 000 F. Tél. RAF (1).43.72.64.64.

Vends Thomson TO7-70, livre BASIC + 30 cassettes. DUBOUCHAUD Stéphane - 1 square Baudelaire - 91000 Evry. Tél.60.79.30.01. (après 19h).

Vends Amstrad CPC 464 couleur + DDl-1 + 30 disks 3 pouces + crayon optique + *50* originaux K7 et 07 + cadeau : *5* 000 F. Tél.42.87.05.84. (en semaine à partir de 17h). Demander Bertrand.

Achète Arniga 500 + logiciels + doc : 2 000 F ou 3 000 F avec moniteur couleur et vends CBS + 7 car + super contre : 500 F. Tél.43.40.17 .38. (Paris).

Vends C128 + lect. disk  $1571$  + lect. cassette  $1530 +$  digitaliseur vidéo + 2 joysticks + documentation + 85 jeux (dont Gunship, Hades Nebula, Paralax, Advanced Ocp Art Studio...). Valeur 10 000 F, vendu 6 000 F à débattre. Tél.49.00. 19.05. (Paris).

Vends softs & news sur 520 ST ; à 20 F : Defender of the Crown, *Test* Drive, Enduro Racer, Goldrunner, Terrorpods, Renegade, Bill Palmer, Winter Games, Mortevielle Manoir, Barbarian, Wrestling, Art Director, etc. GUERIN Gwénaël - 1 rue Amand Dagnet - 35400 Sl - Malo. Tél.99.81.00.16.

Affaire ! Vends Amstrad CPC 6128 état neuf +manuel + imprimante DMP 2000 + digitaliseur d'images Ara + boîte de rangement + nombreux jeux originaux (Iznogoud, Stifflip, Road Runner...). Le tout cédé à 4 300 F. GAR-RIGUES Benjamin. Tél.43.31.80.55. (après 18h).

Amiga *500* échange nombreux progr. news. Echange sérieux. Envoyez liste ou téléphonez à : GENOTAL Bruno - 10 rue Torpilleur Sirocco - Appt 363 - 63100 Clermont-Ferrand. Tél.73.25.57.93. soir.

Vends C64 + lecteur disq + moniteur couleur 1702 + jeux. Le tout 3 000 F net. (frais de port compris). Possibilité de vente séparée. SENAUX Florent - 21 rue Gaston Cormouls Houles - 81200 Mazamet. Tél.63.98.57.56.

Urgent 1 Vends Thomson M05 + lecteur K7 + 11 K7 + crayon optique. Valeur réelle 4 *500* F, cédé à 3 000 F. (K7 : Pic1or • Beret Vert - The Way of The Tiger...). Vends Vidéopac + 17 K7. Valeur 4 500 F, cédé à 2 000 F. MAS Daniel - 84 le Gabre - 83480 Puget S/ Argens. Tél.94.45.54.68.

Echange jeux assez récents sur 6128. Possède Out Run, Renegade, Silent Service, L'Anneau de Zcngara, Sapiens, Bravestarr, Rygar, Grysor, etc. STERIN Pierre - 17 avenue A. Briand - 27930 Gravigny. Tél.32.33.57.90. (après 18h).

Vends ordinateur CPC 464 Amstrad monoch $rome + 1 house + 1 manual + 1 joystick +$ 25 jeux. Prix : 1 500 F. Etat neuf. Tél.34.50.88.01.

## **FRITTES ANNONCES**

#### Pour vos petites annonces, vous avez 2 possibilités :

• 1 - L'annonce passe dans la revue et sur notre serveur Minitel (3615 code MHZ). Vous joignez à la grille ci-dessous, un chèque de 60F. ATIENTION : ce service est GRATUIT pour les ABONNESe

• 2 - L'annonce passe seulement sur notre serveur Minitel et ne paraîtra pas dans la revue. Vous faites le 3615, code MHZ et choisissez l'option "Petites Annonces" en vous laissant guider par le serveur. Vous ne payez que la communicatione

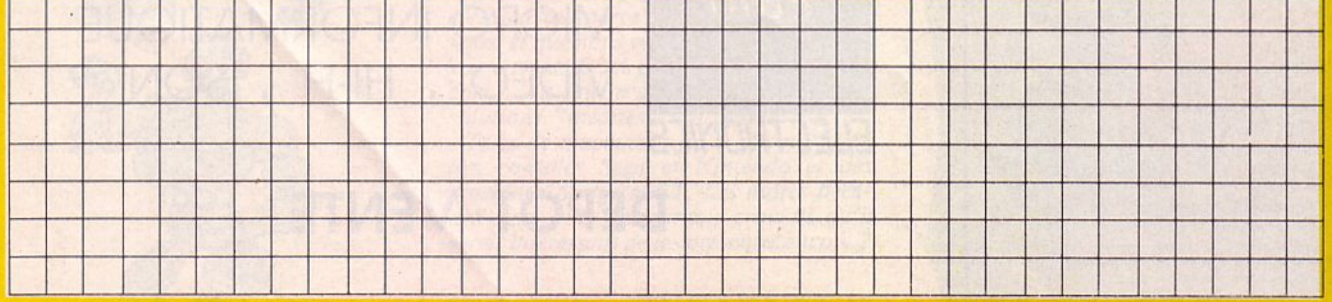

*A retourner* à: *Editions SORACOM* - *Service Petites Annonces* - *La Haie de Pan* - 3517U *BRUZ Ci-joint mon chèque de 60F à l'ordre des "Editions SORACOM".* 

Vends  $TO9 + crayon + souris$  (nouveau  $model$ ) + contrôleur manette (neuf) + 1 manette + 20 jeux (Arkanoïd, Rafale...) + Kid-Kit + 1 boîte de 10 disks vierges + 4 disks de progr. + nbx listings et revues + 1 livre : le tout état neuf 2 800 F. Pour tous renseignements. appeler le 74.21.71.50. (heures de repas).

Affaire ! Vends C64 + lecteur de disk + 300 jeux (100 disks) + 2 joysticks + 2 boîtes de rangement + Simon BASIC + autoformation BASIC : 3 000 F. Tél.64.01.88.04.

Echange-Vends-Achète news sur CBM 64 en K7. Possède : Maîtres de l'Univers, Bismark, Bravestarr, 720°, Jet Boys, Out Run, Red October, Rampage, Rampart, Rastan, Giana Sisters, I Alien, Inside, Outing. Achète jeux sur power bas prix. DEVLIEGHERE Arnaud · 24 avenue Hautmont - 59420 Mouvaux. Tél.20.26.00.82.

Cherche logiciels de jeux (pour jouer avec manette) ou utilitaires pour Apple Il C. Cherche imprimante + drive Il C (très bon état). CHRISTOPHE William - Cahuac - 12300 Decazeville. Tél.65.43.03.12.

Vends 6128 couleur (bon état) + multiface two + 2 joysticks + magnéto + nbx jeux & pro· grammes + revues : 4 000 F. ROUSSANIDES Jean-Pierre • 8 rue Robert Pottier • 92230 Gennevilliers. Tél.47.98.90.10 (après 18h).

Vends 42 disquettes : 500 F. DDI : 1 000 F ou l'ensemble: 1 300 F. RAPHAEL. Tél.( 1).43.72.64.64. (le soir). Laisser coordon· nées sur répondeur.

Vends synth. vocal SSA1 + console CBS pour TV avec prise péritel + 3 logiciels + cons. 10 jeux (sport) + console de pilotage. Le tout 1 500 F. Tél.69.2 1. 19.73. (après 19h ). Deman der Didier.

Vends drive 1541 Commodore + boîtes de ran $gement + cartouches + nombreuses$  disquet tes. Tout ou séparé, le prix à débattre. Tél.68.52.21.47. (heures repas). Demander MATTIOTTI Thierry.

Echange Mission en Rafale Thomson K7 contre Quad Thomson K7. GOGNET Jean-Michel - Gerville · 76790 Etretat.

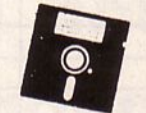

Vends disquette Monopoly et joystick pour Amstrad : le tout 280 F. Recherche news désespérément du genre Bob Morane ou alors Game Set and Match sur Amstrad - CPC 6128. RO-DIER Olivier - 40 rue des Couronneries - 86000 Poitiers. Tél.49.45.50.59. (à partir de 18h).

ST maniaque recherche tous contacts pour échange  $\log s + \text{trucs}$  et solutions. Réponse assurée. FRIGO Nicolas - 354 rue des Basroches -45660 Maroie. Tél.38.91.19.99. (après 19h).

A vendre Adam + 2 consoles CBS + nbx jeux. Le tout 1 500 F. FORGET Fabrice - 3 rue Blaise Cendrars - 95560 Baillet. Tél.34.69.85.77.

Vends Amiga 500 + 1 drive Amiga + moniteur haute résolution  $1084 + 30$  disquettes dont 280 softs jeux et utilitaires de très nombreuses news. Matériel en excellent état, servi 5 mois. Garantie totale de 2 ans sur tout le matériel. Prix à débattre. Tél.48.40.75.52. (après 18h).

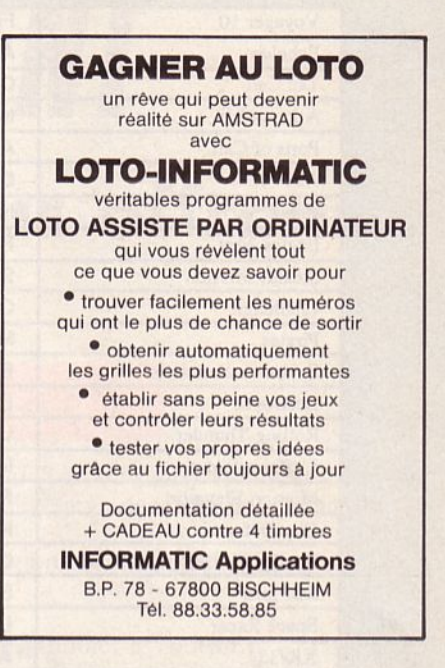

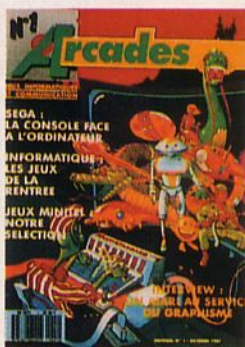

 $N^{\circ}$  6 au ba

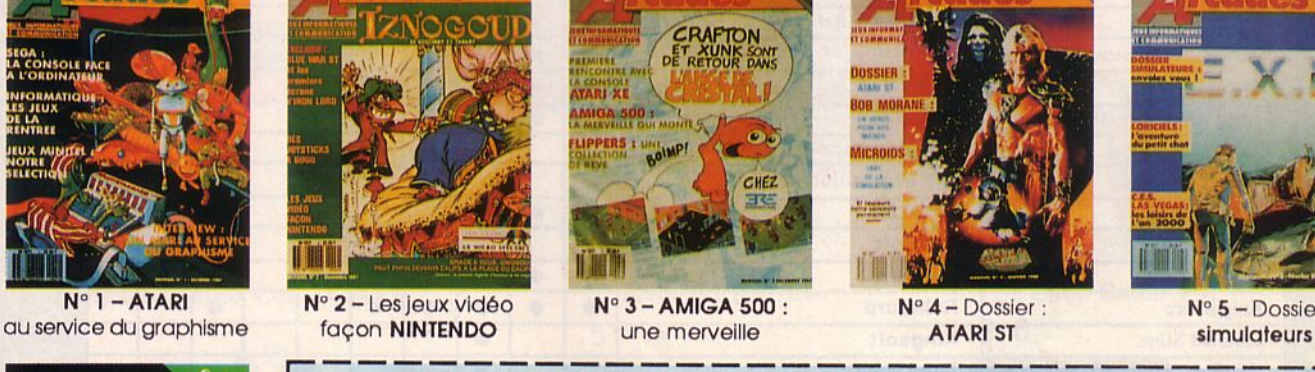

 $CHF2$ 

N° 3 - AMIGA 500 : une mervellle

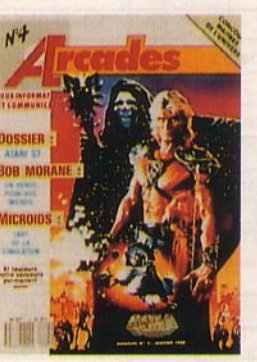

N° 4 - Dossier : N° 5 - Dossier ATARI ST

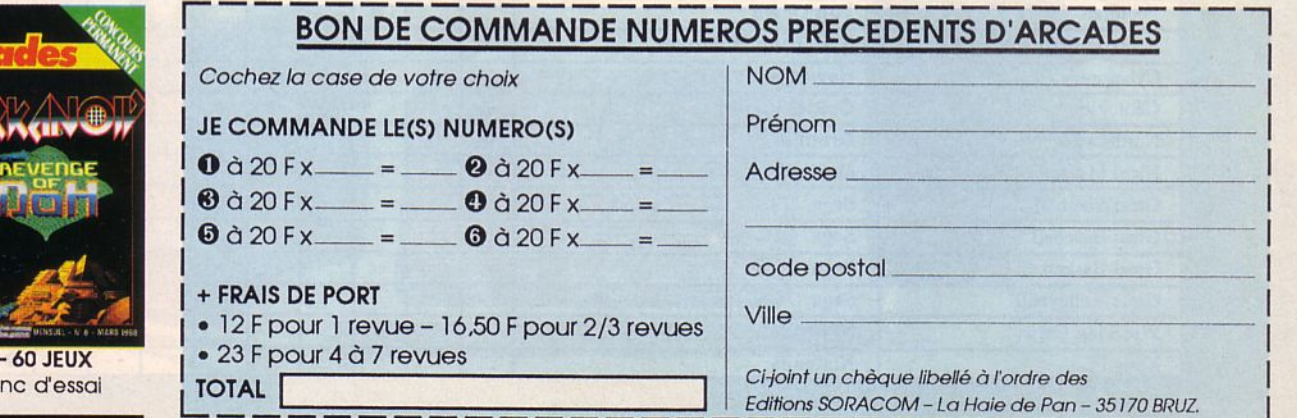

## Ils sont présentés dans ce *NUMERO*

Ils existent déjà ou ils sont prévus sur votre machine : gérez votre budget pour choisir les titres qui vous intéressent...

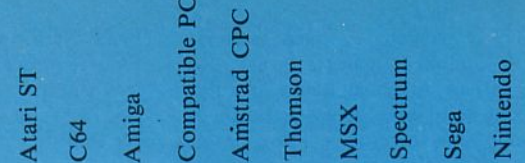

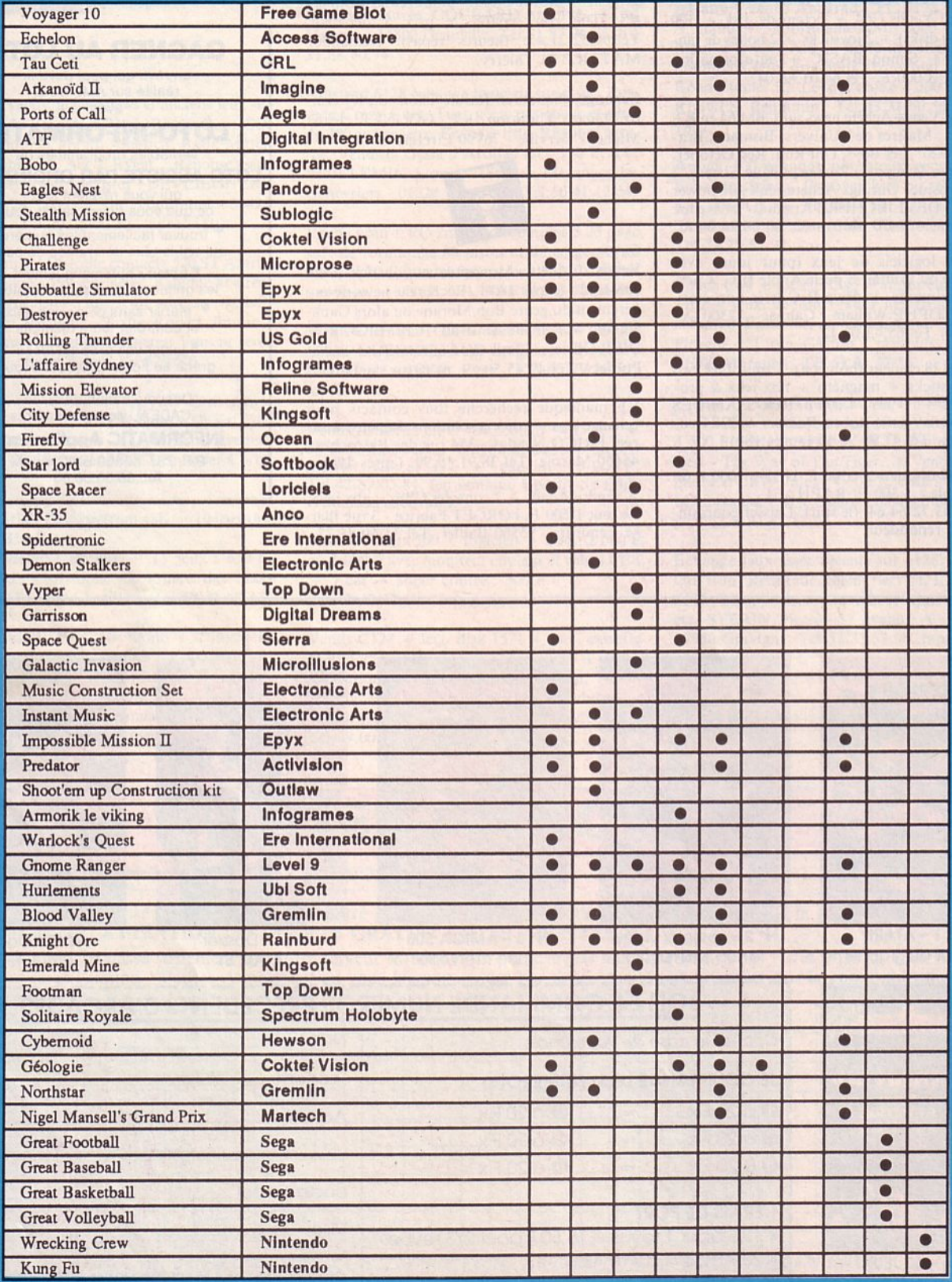

# BULLETIN D'ABONNEMENT Abonnez-vous, nous vous offrons 2 cadeaux!

1 er cadeau

Nous vous offrons un cadeau, à choisir en fonction de la durée de votre abonnement (1 an ou 2 ans). Indiquez l'ordre de vos préférences, l'envoi se faisant dans la limite des stocks disponibles. Pour être bien servi, ne tardez pas à répondre.

Je m'abonne pour 1 an et je choisis le cadeau numéro \_\_ ou, s'il n'est pas disponible, le cadeau n° (choix dans liste des cadeaux "abonnement 1 an").

Je m'abonne pour 2 ans et je choisis le cadeau numéro \_\_\_ ou, s'il n'est pas disponible, le cadeau n° (choix dans liste des cadeaux "abonnement 2 ans").

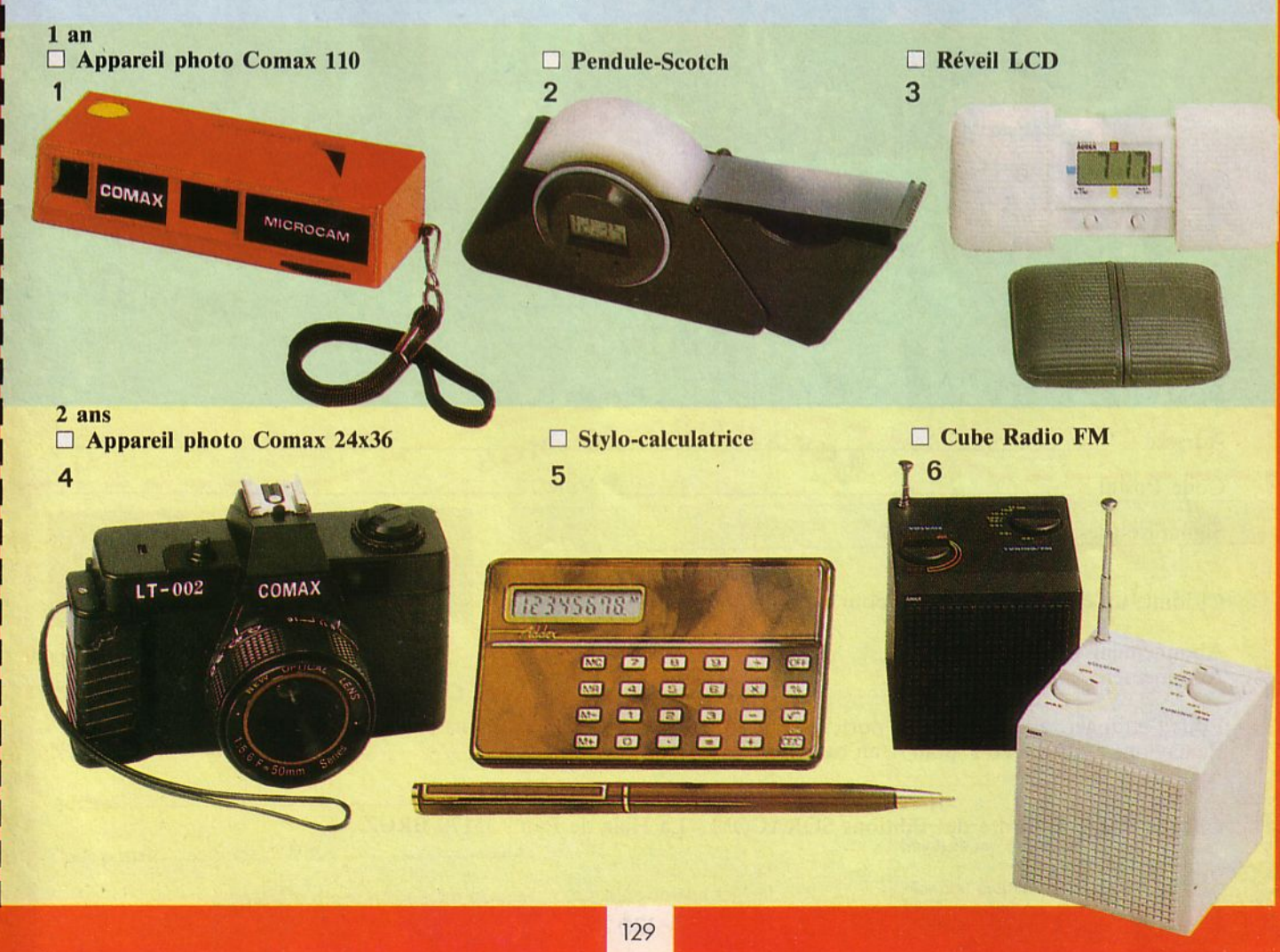

## <sup>~</sup>**2ème cadeau**

En collaboration avec ERE Informatique, nous vous offrons aussi un logiciel à choisir dans la liste des titres ci-jointe. Là encore, indiquez un ordre de préférence car l'envoi se fera dans la limite des stocks disponibles.

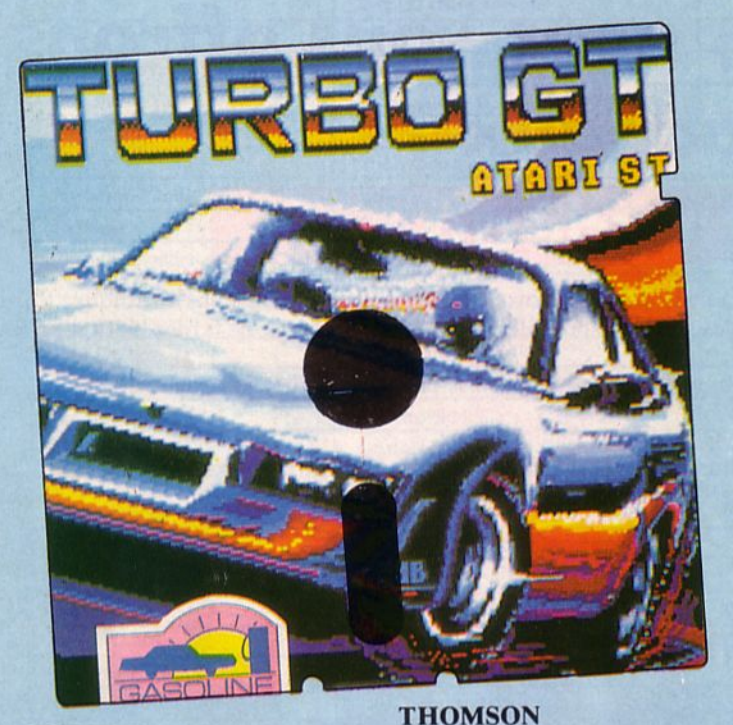

{ .

**SPECTRUM K7**   $\Box$  5/5 OBALT SIMUL. VOL QRISP ARCADE MO5-6 K7 TAPIOCATRAZ AVENTURE MOS-6/T07-70 K7

#### **AMSTRAD K7**

- **ELECTRIC WONDERLAND** 
	- ARCADE
- **D** PACIFIC ARCADE
- $\Box$  1001 BC AVENTURE

#### **AMSTRAD OK**

- **D HARRY ET HARRY 1** AVENTURE
- **D** TENSIONS
- □ 1001 BC

#### **C64/128 K7**

- 0 *SIS* (CINQ SUR CINQ)
- COMPILATION ARCADE
	- $\Box$  CARTOUCHE MEGAMEM
		- (RAM + *SO* K)

#### **ATARI ST**

- **D** TURBO GT ARCADE **D** EDEN BLUES
	- ARC/AVENTURE

#### **ZX 81 K7**

- 0 3 D F.1 ARCADE 0 SURFIX ARCADE
- **MSX 1**

0 MACADAM BUMPER  $K7/DK$ 

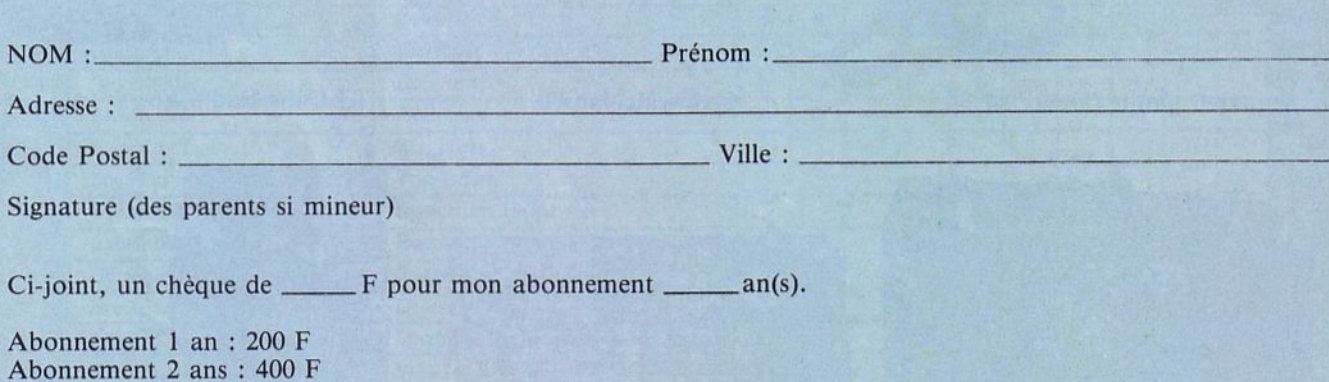

Pour l'étranger, ajouter pour le port, 60 F pour 1 an ou 120 F pour 2 ans (envoi "surface"). Par avion, ajouter 120 F pour 1 an ou 240 F pour 2 ans.

Chèque libellé à l'ordre des Editions SORACOM - La Haie de Pan - 35170 BRUZ

## ERETAGNE EDIT PRESSE

### PRESENTE:

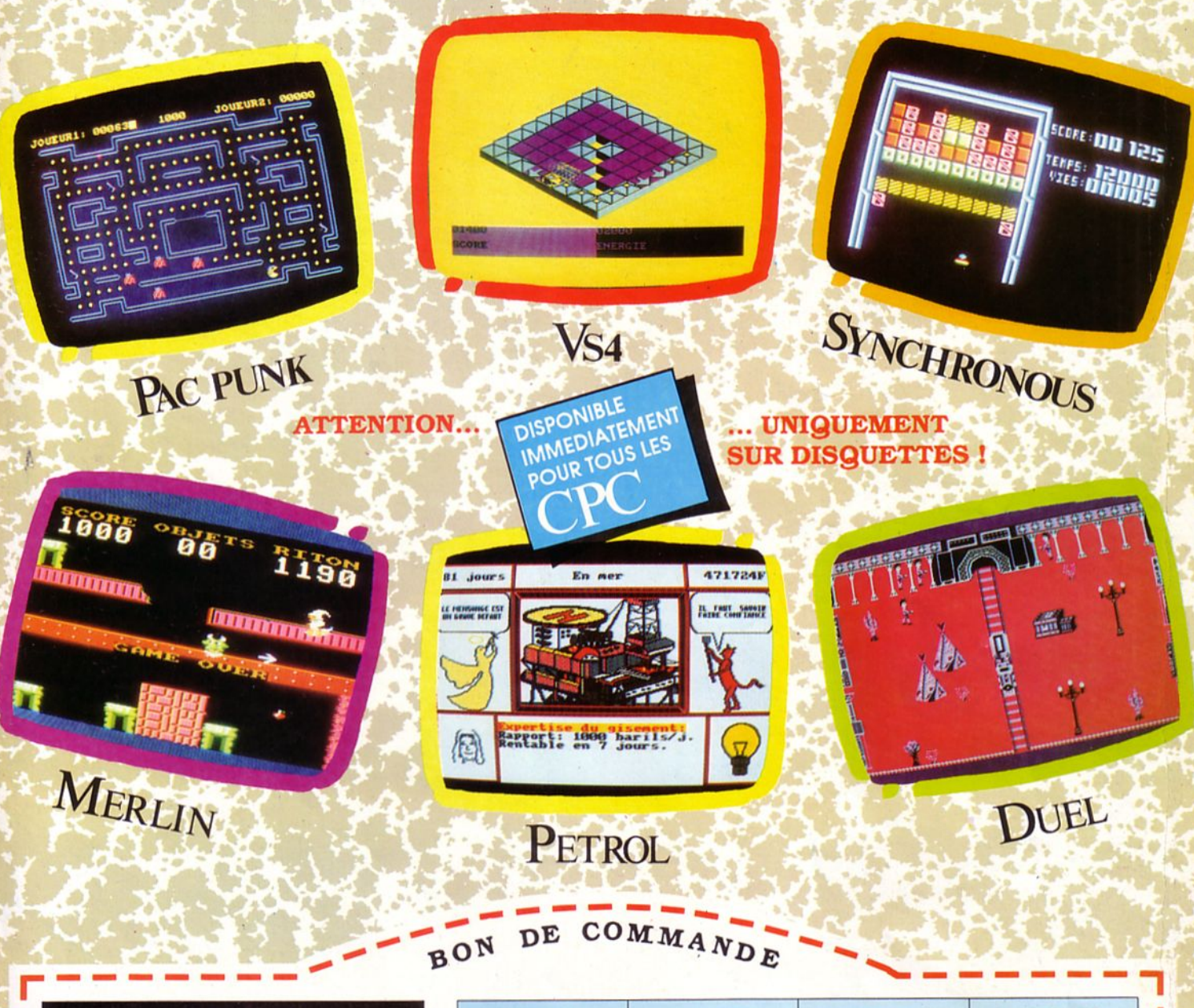

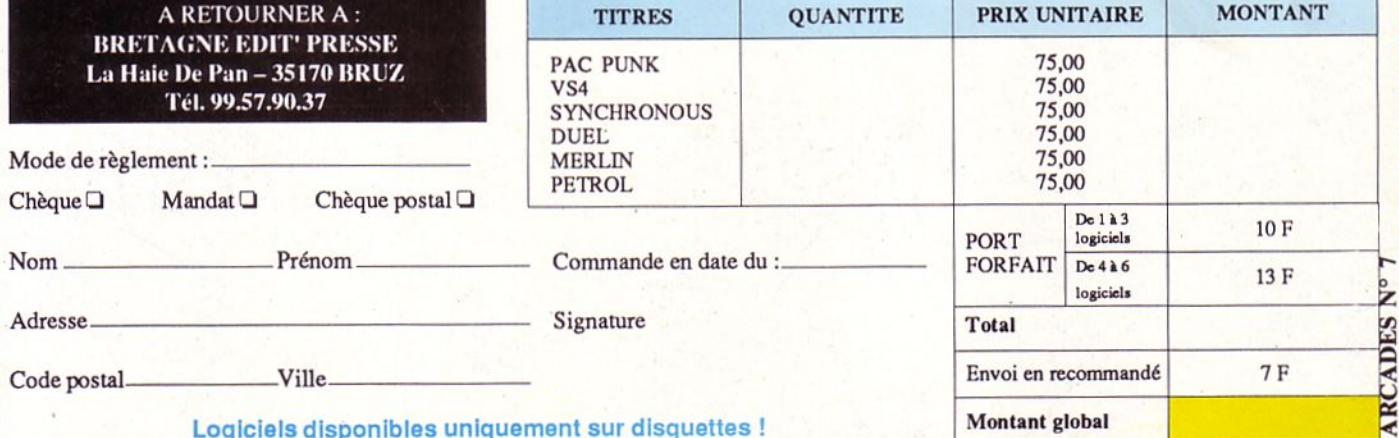

# Que La Force soit avec Vous

"Vous en aurez besoin!! Les reflexes et pouvoirs d'un simple mortel ne suffiront pas si vous relevez le défi de ces quatre conversions arcades qui sont arrivées au sommet du hit-parade et qui sont regroupées ici, pour la première fois, en un seul emballage".

**ATARI** 

**GAUNTLET** 

**ATARI** 

INHE

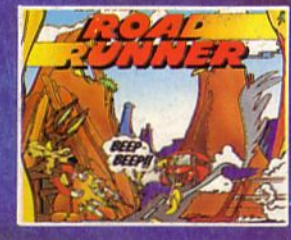

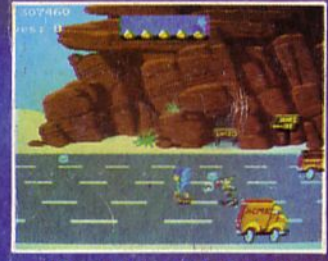

**ROAD RUNNER** Le jeu C & VG du mois. "Une des meilleures conversions que j'aie jamais jouées". **Un No 1 au Royaume** Uni; au hit-parade **Gallup pendant** 20 semaines.

**TECMO** 

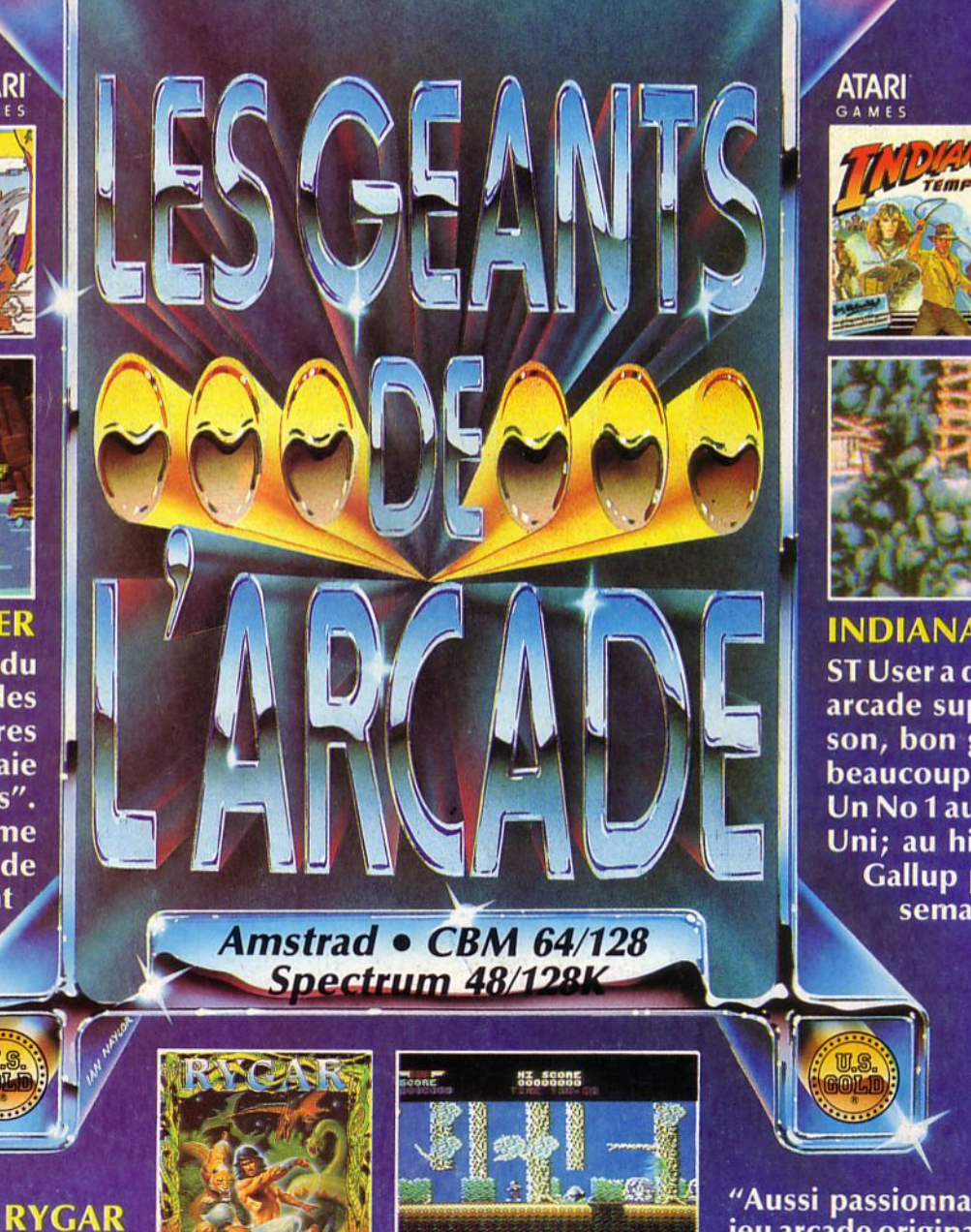

C & VG, ont-ils dit. "Graphisme<br>superbe, bon son, parfaitement jouable - que voulez-vous de plus?" Meilleure vente en 1986. Un Noi au<br>Royaume Uni; au hit-parade Gallup pendant 48 semaines.

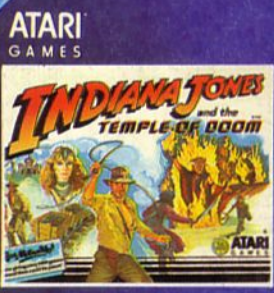

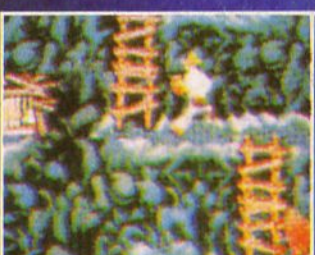

**INDIANA JONES** ST User a dit: "Un jeu arcade super. Bon son, bon graphisme, beaucoup d'action." Un No 1 au Royaume Uni; au hit-parade **Gallup pendant 18** semaines.

"Aussi passionnant que le jeu arcade original". AMTIX. "Ceci est un jeu superbe". YOUR SINCLAIR.

U.S. GOLD (FRANCE) LIMITED, ZAC DE MOUSQUETTES, 06740 CHÂTEAUNEUF DE GRASSE (93) 455712.